## Statistik

**für Betriebswirtschaft, Internationales Management, Wirtschaftsinformatik und Informatik**

Sommersemester 2016

<span id="page-0-0"></span>Stefan Etschberger

#### 1 Statistik: Einführung

Berühmte Leute zur Statistik Wie lügt man mit Statistik? Gute und schlechte Grafiken Begriff Statistik Grundbegriffe der Datenerhebung R und RStudio

4 Induktive Statistik Grundlagen Punkt-Schätzung Intervall-Schätzung Signifikanztests

#### **2** Deskriptive Statistik

Häufigkeiten Lage und Streuung Konzentration Zwei Merkmale Korrelation Preisindizes Lineare Regression

#### 3 Wahrscheinlichkeitstheorie

Kombinatorik Zufall und Wahrscheinlichkeit Zufallsvariablen und Verteilungen Verteilungsparameter

## Material zur Vorlesung

#### **Kursmaterial:**

- Aufgabensatz (beinhaltet Aufgaben zu R)
- ► Handout der Folien
- Alle Folien inklusive Anmerkungen (nach der jeweiligen Vorlesung)
- $\blacktriangleright$  Beispieldaten
- [All](#page-3-0)e Auswertungen als **R**[-Datei](#page-64-0)

#### **[Literatur:](#page-4-0)**

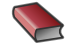

[Bamberg, G](#page-5-0)ünter, Franz Baur und Michael [Krapp \(2011\)](#page-64-0). **Statistik**. 16. Aufl. München: Oldenbourg Verlag. ISB[N: 34867025](#page-87-0)80.

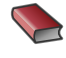

Dalgaard, Peter (2002). **Introductory Statistics with R**. New York: Springer.

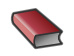

[Fahrm](#page-42-0)eir, Ludwig, Rita Künstler, Iris Pigeot und Gerhard Tutz (2009). **[Statistik](#page-43-0): Der Weg zur Datenanalyse**. 7. Aufl. Berlin, Heidelberg: [Springer. IS](#page-47-0)BN: 3642019382.

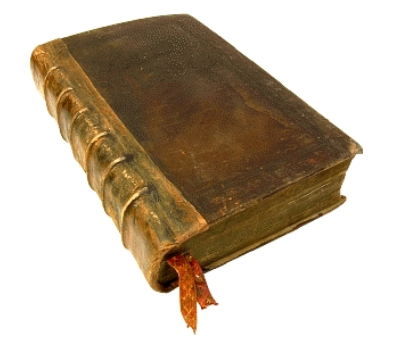

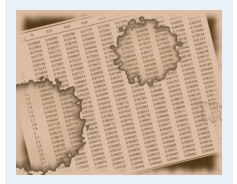

- **1. Einführung**
- **2. Deskriptive Statistik**
- **3. W-Theorie**

**4. Induktive Statistik**

**Quellen**

**Tabellen**

**Statistik** Etschberger – SS2016

3

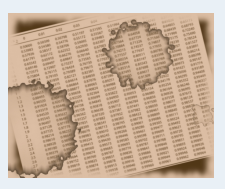

- **1. Einführung**
- **2. Deskriptive Statistik**
- **3. W-Theorie**
- **4. Induktive Statistik**
- **Quellen**
- **Tabellen**

## **Klausur:**

- Klausur am Ende des Semesters
- ▶ Bearbeitungszeit: 90 Minuten
- ► Erreichbare Punktzahl: 90
- R ist prüfungsrelevant: Siehe Anmerkungen in Übungsaufgaben!
- $\blacktriangleright$  Hilfsmittel:
	- **Schreibzeug,**
	- Taschenrechner, der nicht 70! berechnen kann,
	- ein Blatt (DIN-A4, vorne und hinten beschrieben) mit handgeschriebenen Notizen (keine Kopien oder Ausdrucke),
- ▶ Danach (optional): Für Teilnehmer der Statistik-Plus Vorlesung noch eine 30-minütige Teilklausur über zusätzliche Inhalte (2 Wahlfachcredits zusätzlich möglich; Hilfsmittel TR und ein Blatt)

## Datenbasis

## **Fragebogen**

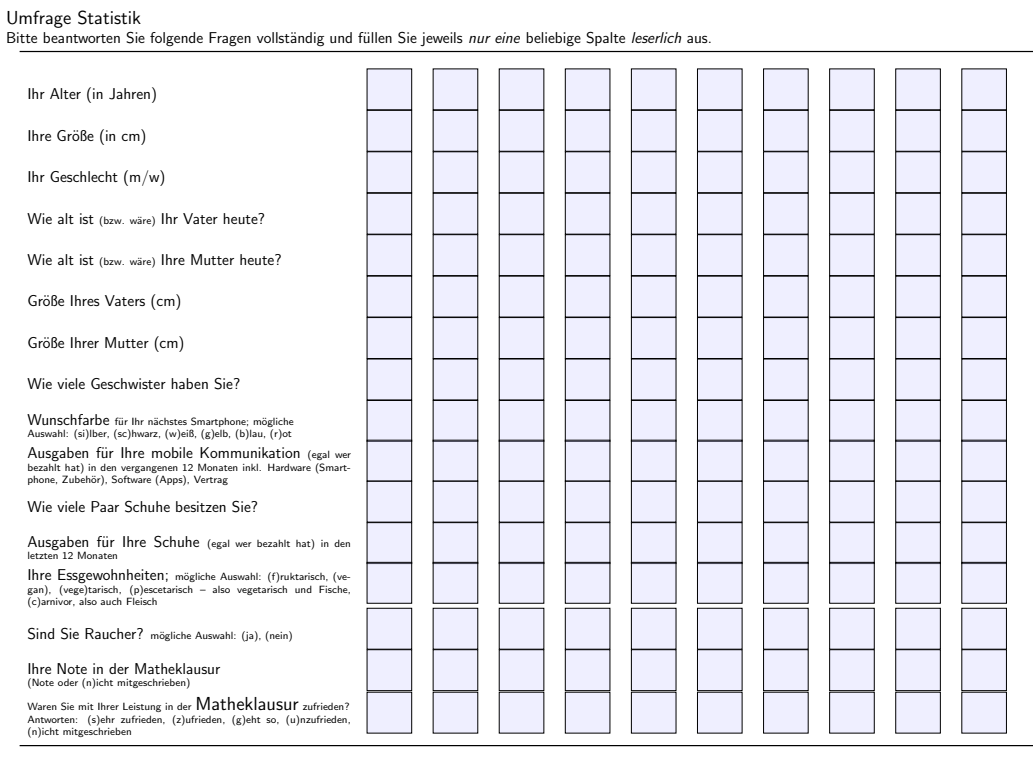

Statistik: Einführung Deskriptive Statistik 3 Wahrscheinlichkeitstheorie 4 Induktive Statistik

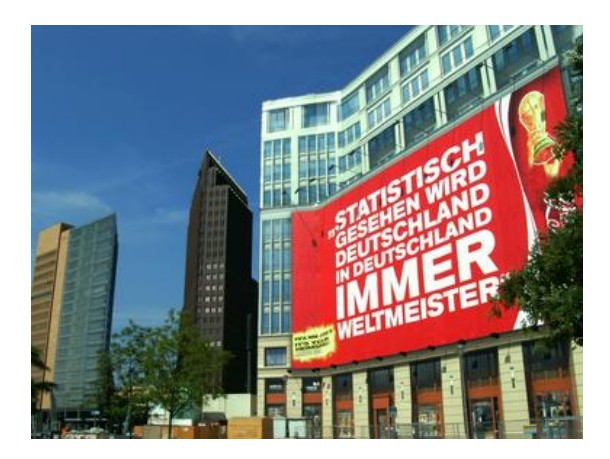

1 Statistik: Einführung Berühmte Leute zur Statistik Wie lügt man mit Statistik? Gute und schlechte Grafiken Begriff Statistik Grundbegriffe der Datenerhebung R und RStudio

## Zitate

## **Leonard Henry Courteney (1832-1918)**:

*" There are three kinds of lies: lies, damned lies and statistics."*

## <span id="page-3-0"></span>**Winston Curchill (1874-1965) angeblich**:

*[" I](#page-3-0)ch glaube nur den Statistiken, die [ic](#page-11-0)h selbst gefälscht habe."*

## **Andrew Lang (1844-1912)**:

*" Wir benutz[en die Stat](#page-3-0)istik wie ein Betrunkener [einen Laterne](#page-4-0)[n](#page-3-0)pfahl: Vor allem zur [Stütze u](#page-4-0)[nseres](#page-5-0) Standpunktes [und we](#page-6-0)niger zum Beleuchten eines Sachverhalts."* Quellen: Wikimedia Commons

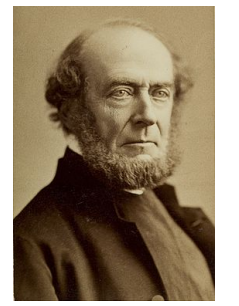

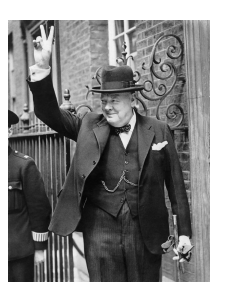

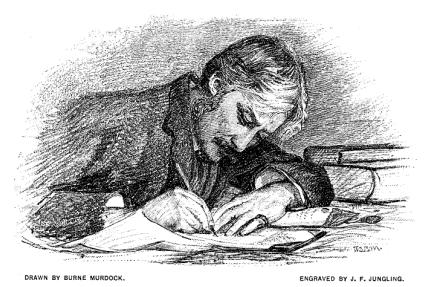

**Statistik** Etschberger – SS2016

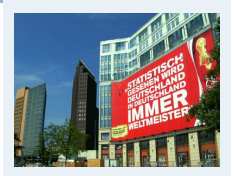

**1. Einführung**

Berühmte Leute zur Statistik Wie lügt man mit Statistik? Gute und schlechte Grafiken Begriff Statistik Grundbegriffe der Datenerhebung R und RStudio

**2. Deskriptive Statistik**

**3. W-Theorie**

**4. Induktive Statistik**

**Quellen**

## Bedeutungen des Begriffs Statistik

#### **Statistik** Etschberger – SS2016

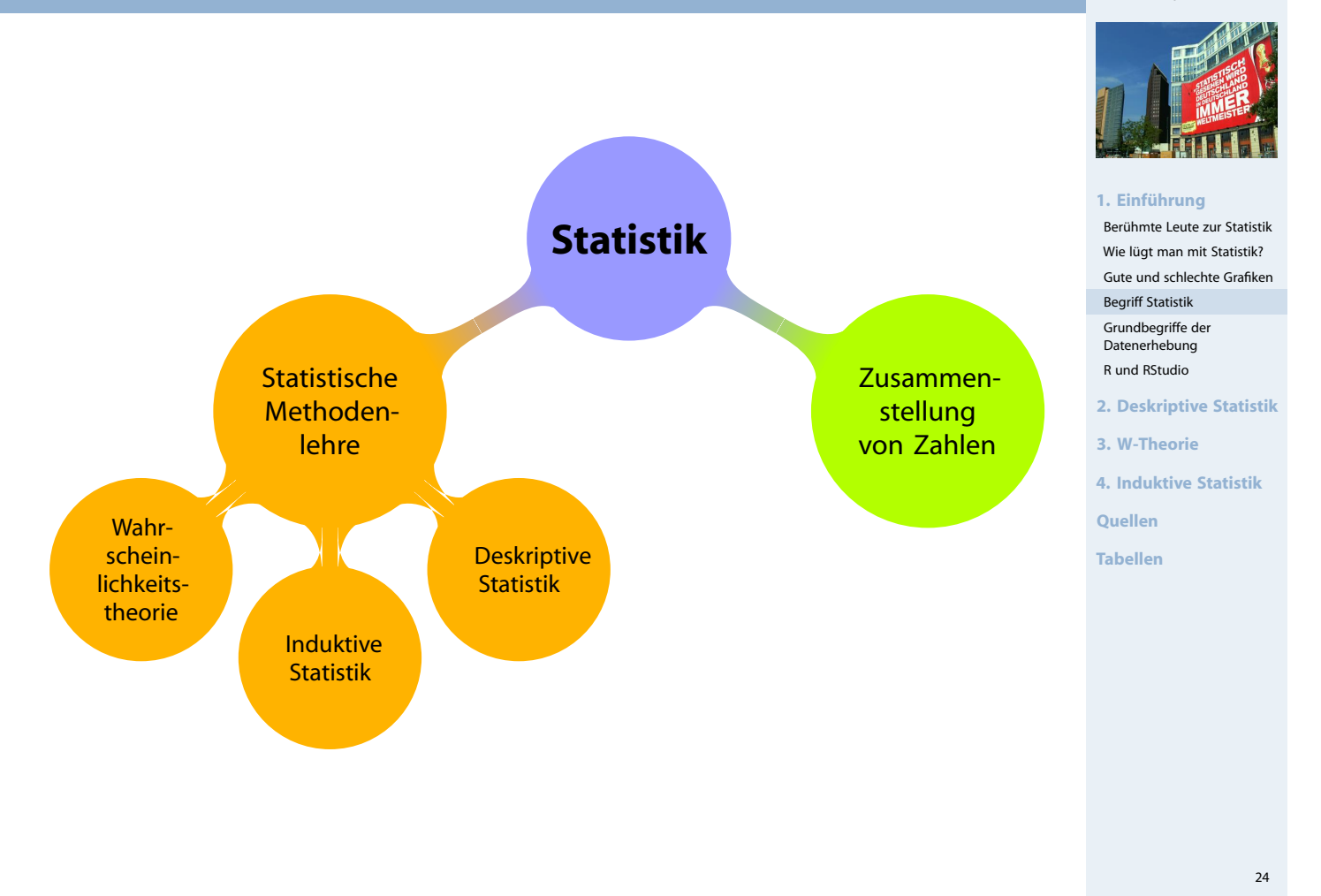

## Einfaches Beispiel

#### Beispiel

12 Beschäftigte werden nach der Entfernung zum Arbeitsplatz (in km) befragt.

<span id="page-4-0"></span>Antworten: 4, 11, 1, 3, 5, 4, 20, 4, 6, 16, 1[0, 6](#page-0-0)

- <span id="page-4-1"></span>▶ deskriptiv:
	- Durchschnittliche Entfernung: 7,5
	- **Klassenbildung:**

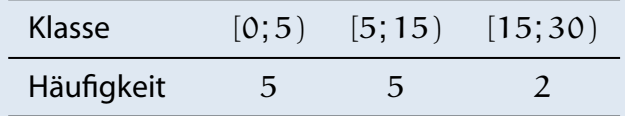

#### $\blacktriangleright$  induktiv:

- Schätze die mittlere Entfernung **aller** B[eschäftigten](#page-88-0).
- Prüfe, ob die mittlere Entfernung geringer als 10 km ist.

## **Statistik** Etschberger – SS2016

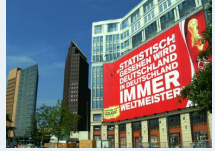

#### **1. Einführung**

Berühmte Leute zur Statistik Wie lügt man mit Statistik? Gute und schlechte Grafiken Begriff Statistik Grundbegriffe der Datenerhebung R und RStudio **2. Deskriptive Statistik 3. W-Theorie 4. Induktive Statistik Quellen Tabellen**

- Merkmalsträger: Untersuchte statistische Einheit
- Merkmal: Interessierende Eigenschaft des Merkmalträgers
- (Merkmals-)Ausprägung: Konkret beobachteter Wert des Merkmals
- Grundgesamtheit: Menge aller relevanten Merkmalsträger
- ▶ Typen von Merkmalen:
	- a) qualitativ quantitativ
		- · qualitativ: z.B. Geschlecht
		- · quantitativ: z.B. Schuhgröße
		- · Qualitative Merkmale sind quantifizierbar (z.B.: weiblich 1, männlich 0)
	- b) diskret stetig
		- · diskret: Abzählbar viele unterschiedliche Ausprägungen
		- · stetig: Alle Zwischenwerte realisierbar

## Skalenniveaus

#### Nominalskala:

- ▶ Zahlen haben nur Bezeichnungsfunktion
- ▶ z.B. Artikelnummern

## <span id="page-5-0"></span>Ordinalskala:

- zusätzlich Rangbildung möglich
- ▶ z.B. Schulnoten
- Differenzen sind aber **nicht** interpre[tierbar!](#page-4-0) ➠ Addition usw. ist unzulässig.

## Kardinalskala:

- zusätzlich Differenzbildung sinnvoll
- ▶ z.B. Gewinn
- Noch feinere Unterscheidung in: Absolutskala, Verhältnisskala, **Intervallskala**

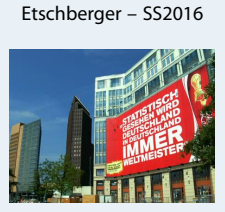

**Statistik**

#### **1. Einführung**

Berühmte Leute zur Statistik Wie lügt man mit Statistik? Gute und schlechte Grafiken Begriff Statistik Grundbegriffe der Datenerhebung R und RStudio **2. Deskriptive Statistik 3. W-Theorie 4. Induktive Statistik Quellen Tabellen**

**Statistik** Etschberger – SS2016

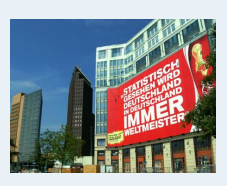

#### **1. Einführung**

Berühmte Leute zur Statistik Wie lügt man mit Statistik? Gute und schlechte Grafiken Begriff Statistik Grundbegriffe der Datenerhebung R und RStudio

**2. Deskriptive Statistik**

#### **3. W-Theorie**

**4. Induktive Statistik**

**Quellen**

Ziel der Skalierung: Gegebene Information angemessen abbilden, möglichst ohne Über- bzw. Unterschätzungen

#### Es gilt:

- Grundsätzlich können alle Merkmale nominal skaliert werden.
- Grundsätzlich kann jedes metrische Merkmal ordinal skaliert werden.

Das nennt man Skalendegression. Dabei: Informationsverlust

#### Aber:

- Nominale Merkmale dürfen **nicht** ordinal- oder metrisch skaliert werden.
- Ordinale Merkmale dürfen **nicht** metrisch skaliert werden.

Das nennt nennt man Skalenprogression. Dabei: Interpretation von **mehr Informationen** in die Merkmale, als inhaltlich vertretbar. (Gefahr der **Fehlinterpretation**)

## Was ist R und warum soll man es benutzen?

- ▶ R ist ein freies Softwarepaket zu Statistik und Datenanalyse
- $\blacktriangleright$  R ist sehr mächtig und weit verbreitet in Wissenschaft und Industrie (sogar von mehr Leuten benutzt als z.B. SPSS)
- <span id="page-6-0"></span>► Ursprung von R: 1993 an der Universität Auckland von Ross Ihaka and Robert Gentleman entwickelt
- Seitdem: Viele Leute haben R verbessert mit tausenden von Paketen für viele Anwendungen
- Nachteil (auf den ersten Blick): Kein point und click tool
- Großer Vorteil (auf den zweiten Blick): Kein point und click tool

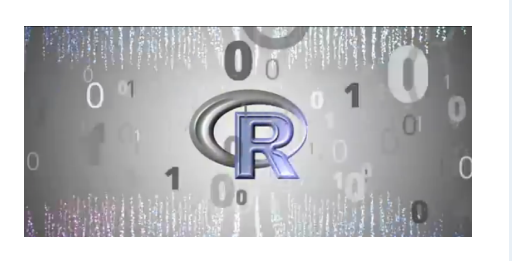

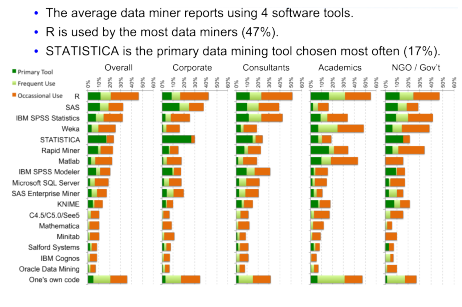

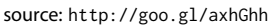

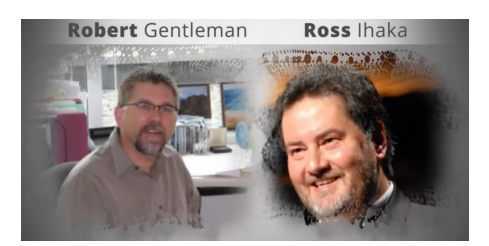

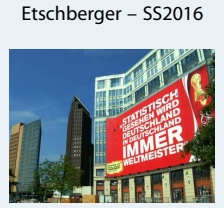

**Statistik**

#### **1. Einführung**

Berühmte Leute zur Statistik Wie lügt man mit Statistik? Gute und schlechte Grafiken Begriff Statistik Grundbegriffe der Datenerhebung R und RStudio **2. Deskriptive Statistik 3. W-Theorie 4. Induktive Statistik Quellen**

**Tabellen**

 $28$ 

#### **Statistik** Etschberger – SS2016

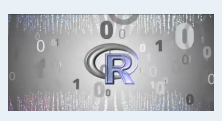

#### **1. Einführung**

- Berühmte Leute zur Statistik Wie lügt man mit Statistik? Gute und schlechte Grafiken Begriff Statistik Grundbegriffe der Datenerhebung R und RStudio
- **2. Deskriptive Statistik**
- **3. W-Theorie**
- **4. Induktive Statistik**
- **Quellen**
- **Tabellen**

▶ RStudio ist ein

zu können.

Integrated Development

um R leichter benutzen

Environment (IDE)

Gibt's für OSX, Linux

und Windows

#### **Statistik** Etschberger – SS2016

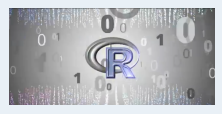

#### **1. Einführung**

Berühmte Leute zur Statistik Wie lügt man mit Statistik? Gute und schlechte Grafiken Begriff Statistik Grundbegriffe der Datenerhebung R und RStudio

- **2. Deskriptive Statistik**
- **3. W-Theorie**
- **4. Induktive Statistik**

**Quellen**

**Tabellen**

30

**Statistik** Etschberger – SS2016

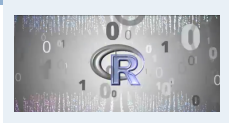

#### **1. Einführung**

 $\begin{bmatrix} - & \circ \\ \circ & \circ \end{bmatrix}$ 

Berühmte Leute zur Statistik Wie lügt man mit Statistik? Gute und schlechte Grafiken

- Begriff Statistik Grundbegriffe der
- Datenerhebung
- R und RStudio
- **2. Deskriptive Statistik**
- **3. W-Theorie**
- **4. Induktive Statistik**
- **Quellen**
- **Tabellen**

R Studio Free & Open-Source IDE for R  $\overline{\text{cing.R}*} \times \boxed{\textcircled{2}}$  formatPlo

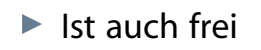

- ▶ Trotzdem: Sie müssen Kommandos schreiben
- ▶ Aber: RStudio unterstützt Sie dabei
- **Download:** RStudio.com

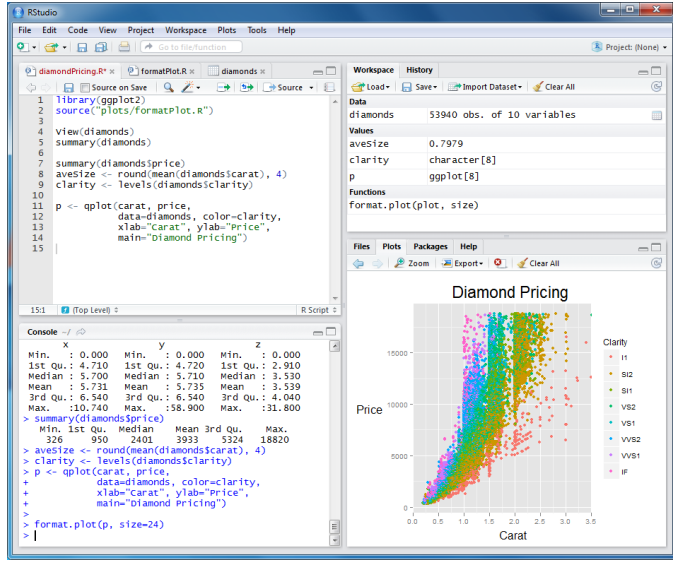

## Erste Schritte

## **RStudio Kennenlernen**

**13** RStudio

- $\blacktriangleright$  Code
- $\blacktriangleright$  Console
- ▶ Workspace
- $\blacktriangleright$  History
- $\blacktriangleright$  Files
- $\blacktriangleright$  Plots
- $\blacktriangleright$  Packages
- $\blacktriangleright$  Help
- ▶ Auto-Completion
- ▶ [Da](RStudio.com)ta Import

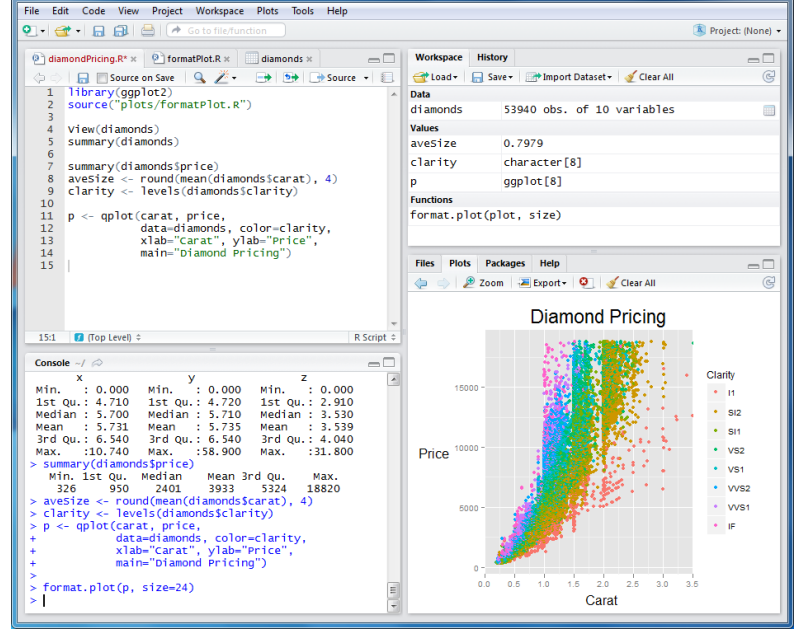

## Daten einlesen und Struktur anschauen

# Arbeitsverzeichnis setzen (alternativ über Menü) setwd("C:/ste/work/vorlesungen/2015SS\_HSA\_Statistik")

# Daten einlesen aus einer csv-Datei (Excel) MyData = read.csv2(file="../\_genericFiles/Daten/Umfrage\_HSA\_2015\_03.csv", header=TRUE)

```
# inspect structure of data
str(MyData)
```
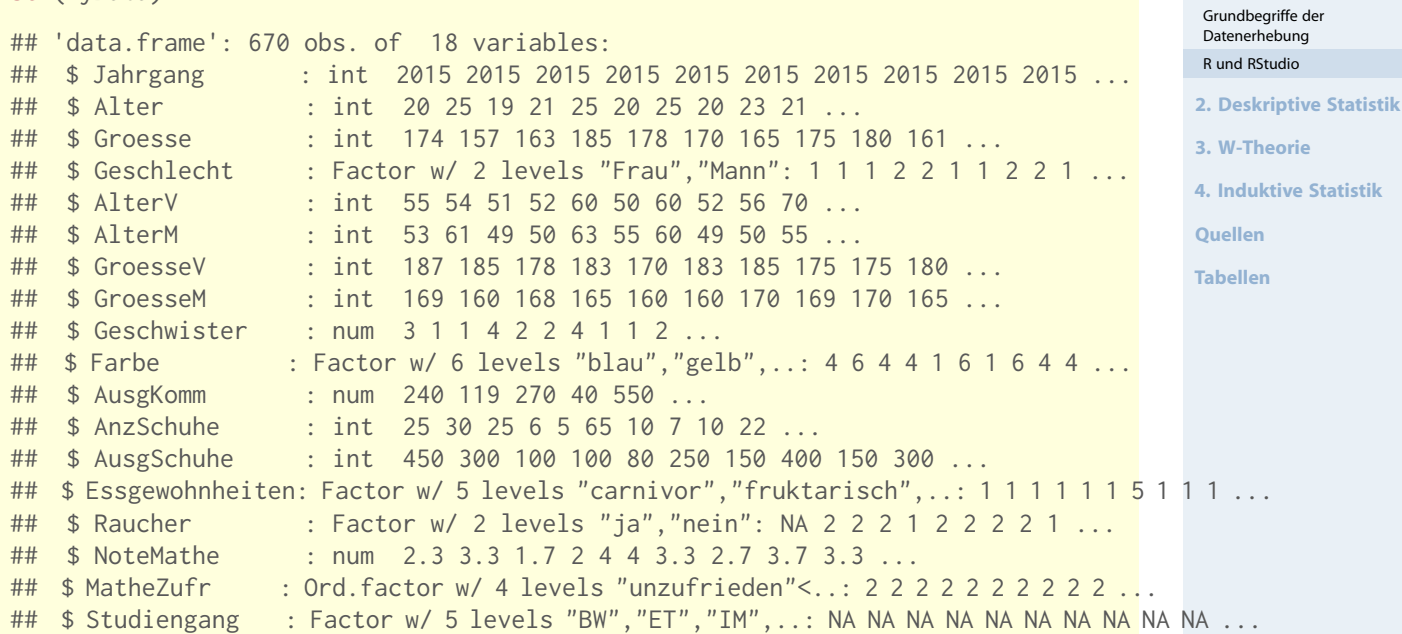

## Erste Zeilen der Datentabelle

#### # Erste Zeilen in Datentabelle head(MyData, 6)

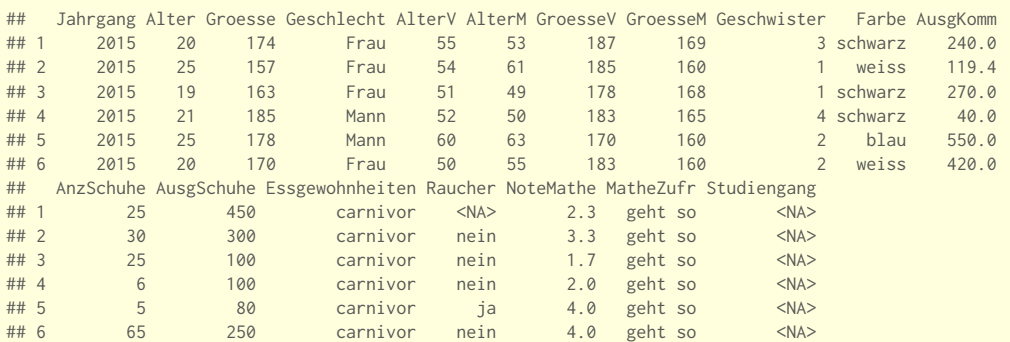

# lege MyData als den "Standard"-Datensatz fest attach(MyData)

# Wie Viele Objekte gibt's im Datensatz? nrow(MyData)

## [1] 670

# Wie Viele Merkmale? ncol(MyData)

## [1] 18

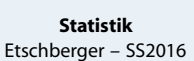

32

**Statistik** Etschberger – SS2016

 $\mathbf{0}$ 

m

**1. Einführung** Berühmte Leute zur Statistik Wie lügt man mit Statistik? Gute und schlechte Grafiken Begriff Statistik

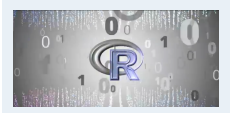

#### **1. Einführung**

Berühmte Leute zur Statistik Wie lügt man mit Statistik? Gute und schlechte Grafiken Begriff Statistik Grundbegriffe der Datenerhebung R und RStudio **2. Deskriptive Statistik**

**3. W-Theorie**

**4. Induktive Statistik**

**Quellen**

**Tabellen**

33

# Auswahl spezieller Objekte und Merkmale über [Zeile, Spalte] MyData[1:3, 2:5]

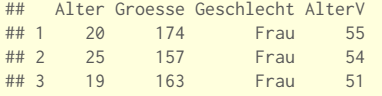

# Auswahl von Objekten über logische Ausdrücke Auswahl = (MyData\$Geschlecht=="Mann" & MyData\$Alter < 19) # zeige die ersten Einträge head(Auswahl, 30)

## [1] FALSE FALSE FALSE FALSE FALSE FALSE FALSE FALSE FALSE FALSE FALSE FALSE FALSE FALSE FALSE FALSE ## [17] FALSE FALSE FALSE FALSE FALSE FALSE TRUE FALSE FALSE FALSE FALSE FALSE FALSE FALSE

# Ausgabe der Auswahl: Alter, Alter des Vaters und der Mutter MyData[Auswahl,  $\#$  Objektauswahl c("Alter", "AlterM", "AlterV")] # Welche Merkmale?

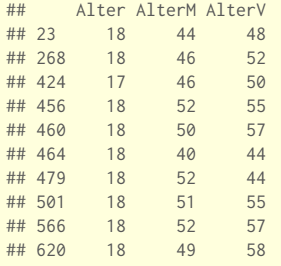

## Daten kennenlernen

# Zeige die Männer, die mehr als 1300 Euro für Schuhe # und Mobilfunk zusammen ausgegeben haben MyData.Auswahl = MyData[MyData\$Geschlecht=="Mann" & MyData\$AusgSchuhe + MyDat[a\\$AusgKomm](#page-3-0) > 1300, c("Alter", "Geschwister", ["Farbe",](#page-3-0) "AusgSchuhe", "AusgKomm["\)\]](#page-4-0)

#### **Statistik** Etschberger – SS2016

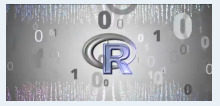

#### **1. Einführung**

Berühmte Leute zur Statistik Wie lügt man mit Statistik? Gute und schlechte Grafiken Begriff Statistik Grundbegriffe der Datenerhebung

R und RStudio

**2. Deskriptive Statistik**

**3. W-Theorie**

**4. Induktive Statistik**

**Quellen**

**Tabellen**

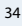

#### **Statistik** Etschberger – SS2016

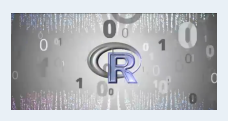

#### **1. Einführung**

Berühmte Leute zur Statistik Wie lügt man mit Statistik? Gute und schlechte Grafiken Begriff Statistik Grundbegriffe der Datenerhebung

R und RStudio

**2. Deskriptive Statistik**

**3. W-Theorie**

**4. Induktive Statistik**

**Quellen**

## Daten kennenlernen

# ohne NAs

MyData.Auswahl = na.exclude(MyData.Auswahl) MyData.Auswahl

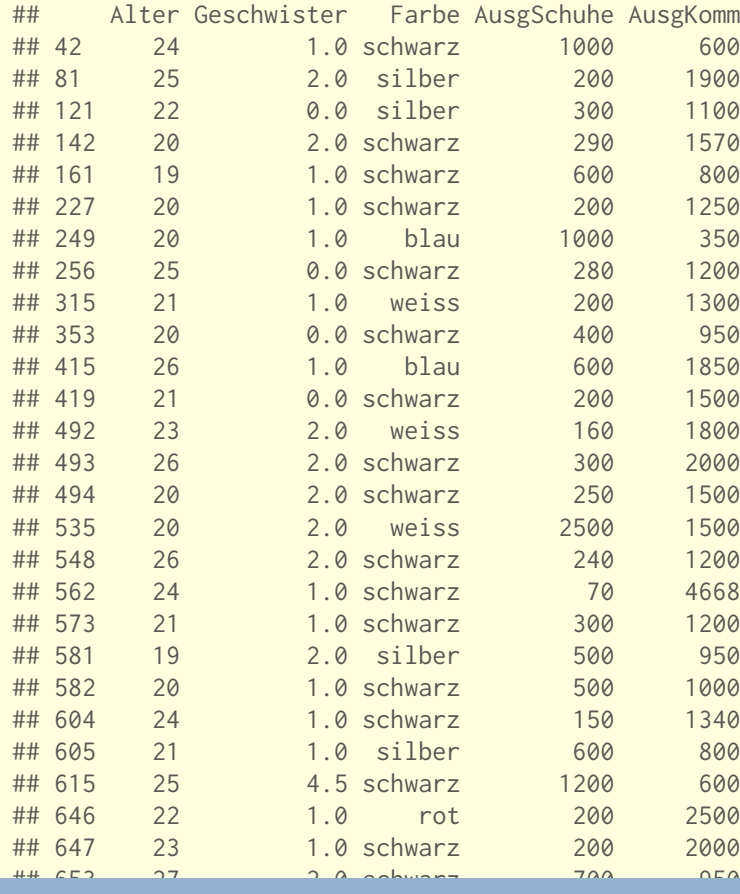

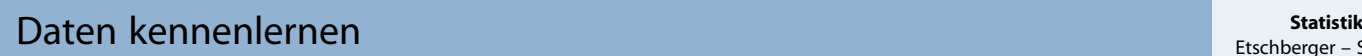

# Neue Spalte Gesamtausgaben: MyData.Auswahl\$AusgGesamt = MyData.Auswahl\$AusgKomm + MyData.Auswahl\$AusgSchuhe # sortiert nach Gesamtausgaben MyData.Auswahl[order(MyData.Auswahl\$AusgGesamt), ]

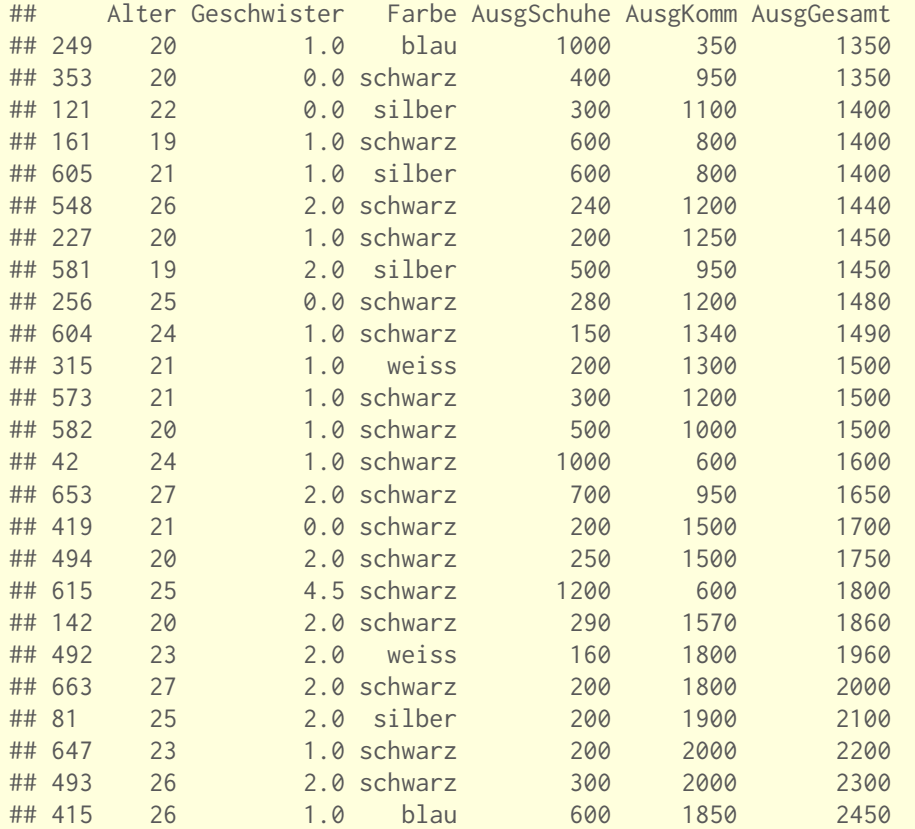

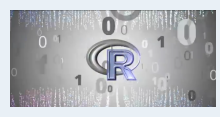

**Statistik** Etschberger – SS2016

#### **1. Einführung**

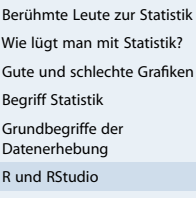

**2. Deskriptive Statistik**

**3. W-Theorie**

**4. Induktive Statistik**

**Quellen**

**Tabellen**

## Etschberger – SS2016

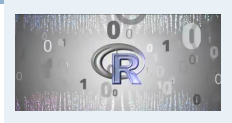

#### **1. Einführung**

Berühmte Leute zur Statistik Wie lügt man mit Statistik? Gute und schlechte Grafiken Begriff Statistik Grundbegriffe der Datenerhebung R und RStudio **2. Deskriptive Statistik 3. W-Theorie**

**4. Induktive Statistik**

**Quellen**

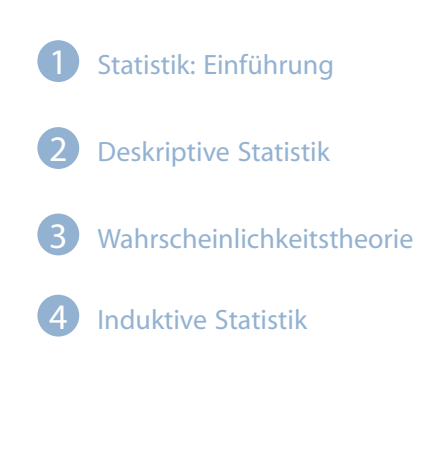

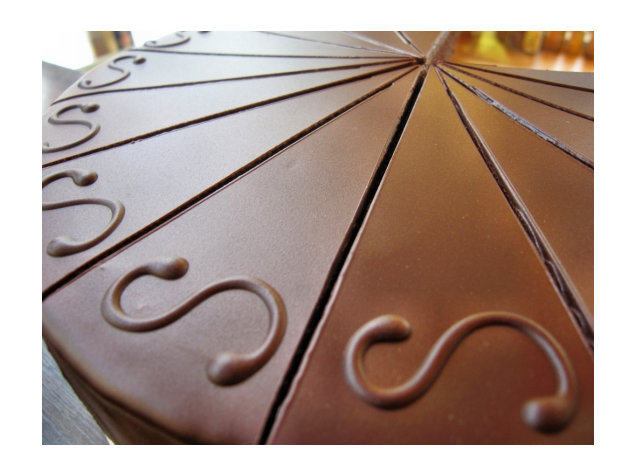

Deskriptive Statistik Häufigkeiten Lage und Streuung Konzentration Zwei Merkmale Korrelation Preisindizes Lineare Regression

## Häufigkeitsverteilungen

#### **Auswertungsmethoden für eindimensionales Datenmaterial**

- Merkmal X wird an  $n$  Merkmalsträgern beobachtet  $\blacksquare$ **Urliste**  $(x_1, \ldots, x_n)$ Im Beispiel:  $x_1 = 4$ ,  $x_2 = 11$ , ...,  $x_{12} = 6$
- <span id="page-11-0"></span>▶ Urlisten sind oft unübersichtlich, z.B.:

## [1] 4 5 4 1 5 4 3 4 5 6 6 5 5 4 7 4 6 5 6 4 5 4 7 5 5 6 7 3 ## [29] 7 6 6 7 4 5 4 7 7 5 5 5 5 6 6 4 5 2 5 4 7 5

#### ▶ [Da](#page-11-0)nn zweckmäßig: Häufigkeitsverteilun[gen](#page-11-0)

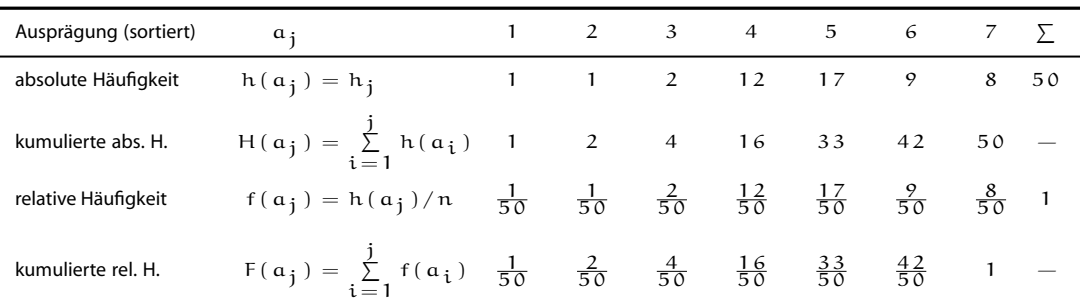

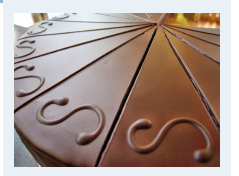

#### **1. Einführung**

**2. Deskriptive Statistik**

Häufigkeiten

Lage und Streuung Konzentration

Zwei Merkmale

Korrelation

Preisindizes

Lineare Regression

**3. W-Theorie**

**4. Induktive Statistik**

**Quellen**

## Empirische Verteilungsfunktion

- $\blacktriangleright$  für metrische Merkmale
- Anteil der Ausprägungen, die höchstens so hoch sind wie  $x$ .
- $\blacktriangleright$  Fxakt:

 $F(x) = \sum$  $a_i \leqslant x$  $f(a_i)$ 

## **Beispiel**

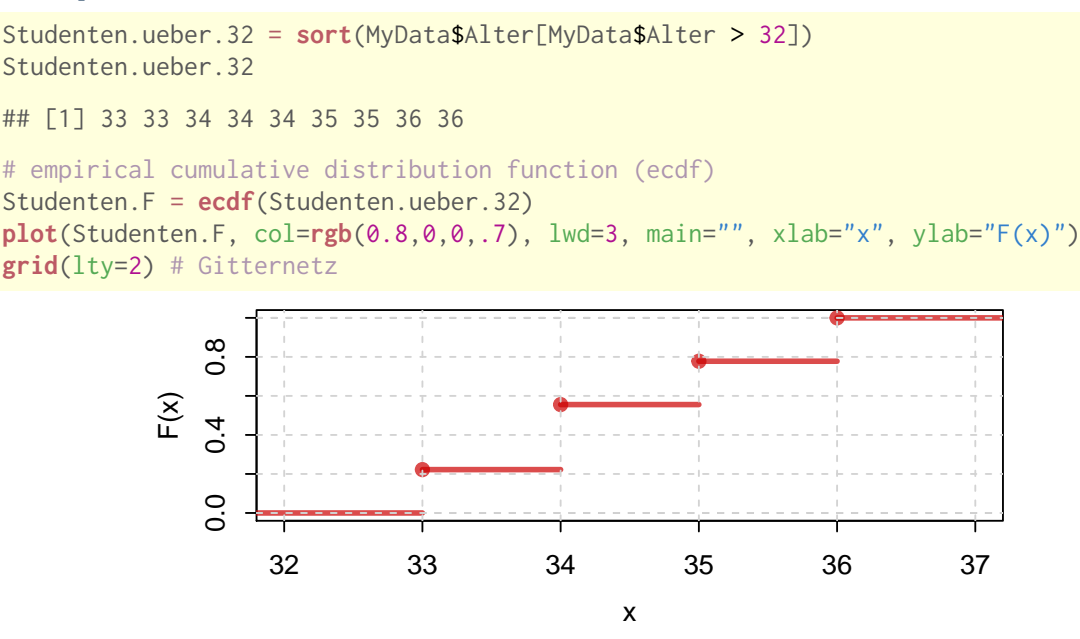

## Empirische Quantile

- ► für metrische Merkmale; Voraussetzung: sortierte Urliste
- Umkehrung der Verteilungsfunktion
- Anteil p gegeben, gesucht:  $F^{-1}(p)$ , falls vorhanden.
- ▶ Definition p-Quantil:

$$
\tilde{x}_p = \begin{cases} \frac{1}{2}(x_{n\cdot p} + x_{n\cdot p+1}), & \text{wenn } n\cdot p \in \mathbb{N}_0 \\ x_{\lceil n\cdot p \rceil}, & \text{sonst} \end{cases}
$$

#### **Beispiel**

## [1] 33 33 34 34 34 35 35 36 36 n = length(Studenten.ueber.32)  $p = c(0.05, 2/n, 0.3, 0.5, 0.75, 0.9)$ quantile(Studenten.ueber.32, probs=p, type=2) ## 5% 22.22222% 30% 50% 75% 90% ## 33.0 33.5 34.0 34.0 35.0 36.0

# Etschberger – SS2016

**Statistik**

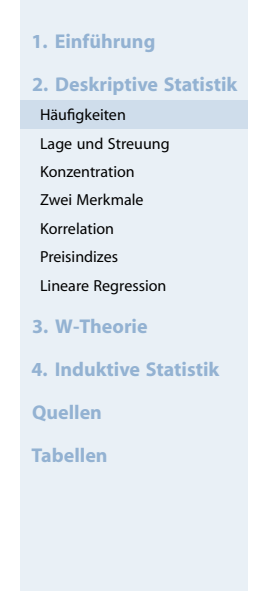

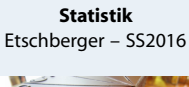

41

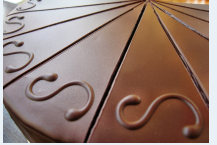

#### **1. Einführung**

**2. Deskriptive Statistik**

```
Häufigkeiten
```
Lage und Streuung Konzentration

Zwei Merkmale

Korrelation

Preisindizes Lineare Regression

```
3. W-Theorie
```
**4. Induktive Statistik**

```
Quellen
```

```
Tabellen
```
#### ➊ **Balkendiagramm**

M.t = table(MyData\$Studiengang) M.t ## ## BW ET IM Inf WI

#### ## 107 1 74 48 59 barplot(M.t, col="azure2")

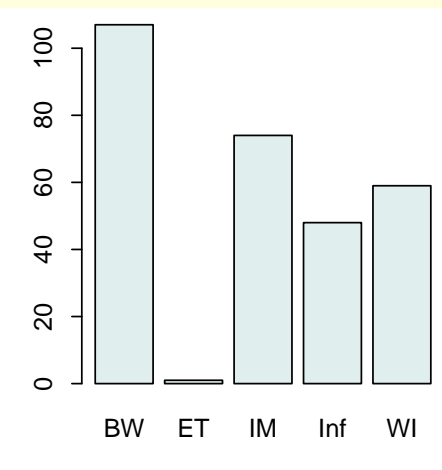

(Höhe proportional zu Häufigkeit)

#### ➋ **Kreissektorendiagramm**

Winkel:  $w_j = 360^\circ \cdot f(a_j)$ z.B.  $w_{BW} = 360^{\circ} \cdot \frac{107}{289} \approx 133.2^{\circ}$ z.B.  $w_{IM} = 360^{\circ} \cdot \frac{74}{289} \approx 93.6^{\circ}$ 

#### pie(M.t)

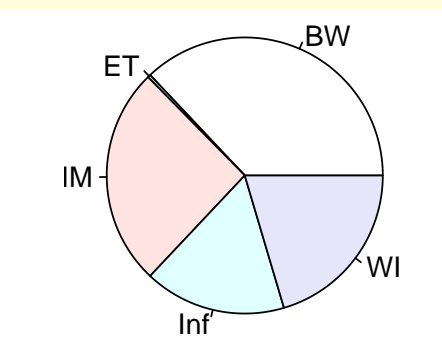

(Fläche proportional zu Häufigkeit)

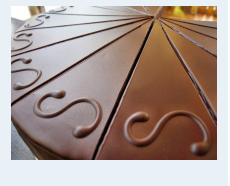

#### **1. Einführung**

**2. Deskriptive Statistik** Häufigkeiten Lage und Streuung Konzentration Zwei Merkmale Korrelation Preisindizes Lineare Regression **3. W-Theorie 4. Induktive Statistik Quellen Tabellen**

#### **Statistik** Etschberger – SS2016

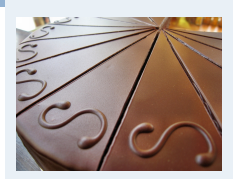

#### **1. Einführung**

#### **2. Deskriptive Statistik**

Häufigkeiten

Lage und Streuung

Konzentration

Zwei Merkmale

Korrelation Preisindizes

Lineare Regression

**3. W-Theorie**

**4. Induktive Statistik**

**Quellen**

**Tabellen**

## Graphische Darstellungen

#### ➌ **Histogramm**

- für klassierte Daten
- Fläche proportional zu Häufigkeit:

$$
\text{H\"ohe}_j \cdot \text{Breite}_j = c \cdot h(\alpha_j)
$$

$$
\Rightarrow \quad \text{Höhe}_j = c \cdot \frac{h(a_j)}{\text{Breite}_j}
$$

$$
\blacktriangleright
$$
 Im Beispiel mit  $c = \frac{1}{12}$ :

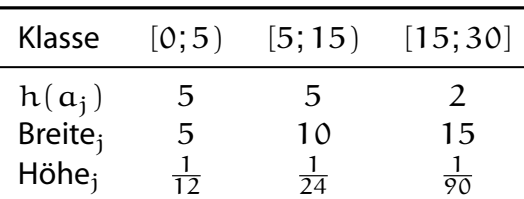

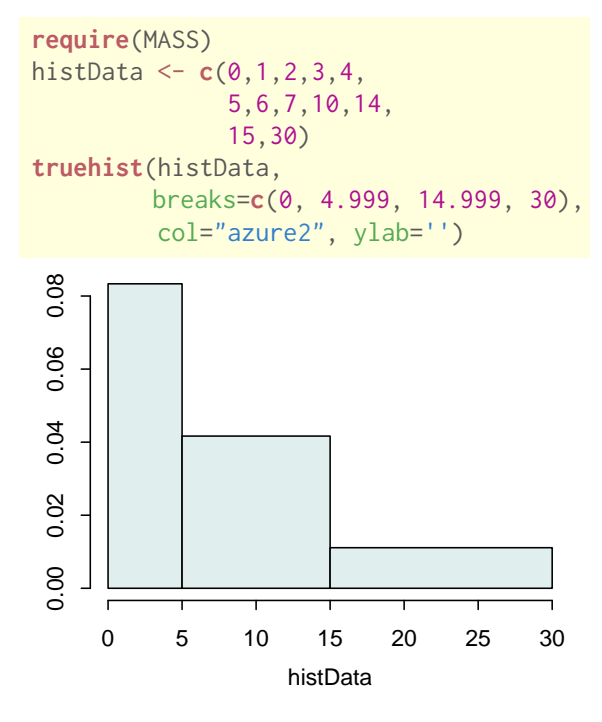

#### Lageparameter

Modus  $x_{Mod}$ : häufigster Wert **Beispiel:**

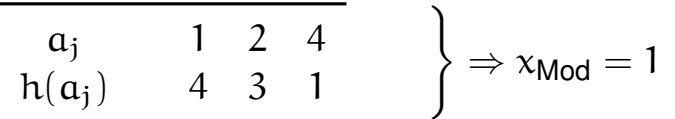

Sinnvoll bei allen Skalenniveaus.

Median  $x_{Med}$ : , mittlerer Wert', d.h.

- 1. Urliste aufsteigend sortieren:  $x_1 \leqq x_2 \leqq \cdots \leqq x_n$
- 2. Dann

 $x_{\text{Med}}\left\{\n\begin{array}{ll}\n=x_{\frac{n+1}{2}}, & \text{falls } n \text{ ungerade}\n\end{array}\n\right.$  $\mathcal{L}\in[\mathsf{x}_{\frac{\mathsf{n}}{2}}; \mathsf{x}_{\frac{\mathsf{n}}{2}+1}],$  falls n gerade (meist  $\mathsf{x}_{\mathsf{Med}}=\frac{1}{2}$  $\frac{1}{2}$   $(x_{\frac{n}{2}} + x_{\frac{n}{2}+1})$ 

Im Beispiel oben:

1, 1, 1, 1, 2, 2, 2, 
$$
4 \Rightarrow x_{\text{Med}} \in [1; 2]
$$
, z.B.  $x_{\text{Med}} = 1.5$ 

Sinnvoll ab ordinalem Skalenniveau.

## Lageparameter (2)

Arithmetisches Mittel  $\bar{x}$ : Durchschnitt, d.h.

$$
\bar{x} = \frac{1}{n} \sum_{i=1}^{n} x_i = \frac{1}{n} \sum_{j=1}^{k} a_j \cdot h(a_j)
$$

<span id="page-14-1"></span><span id="page-14-0"></span>Im Beispiel:

$$
\bar{x} = \frac{1}{8} \cdot (\underbrace{1+1+1+1}_{1\cdot 4} + \underbrace{2+2+2}_{2\cdot 3} + \underbrace{4}_{4\cdot 1}) = 1,75
$$

[S](#page-14-1)innvoll nur bei kardinalem Skalenn[iveau.](#page-14-0) Bei klassierten Daten:

> $\bar{x}^* = \frac{1}{n}$  $\frac{1}{n}\sum$  Klassenmitte  $\cdot$  Kl[assenhäufi](#page-64-0)gkeit

Im Beispiel:

$$
\bar{x}^* = \frac{1}{12} \cdot (2,5 \cdot 5 + 10 \cdot 5 + 22,5 \cdot 2) = 8,96 \neq 7,5 = \bar{x}
$$

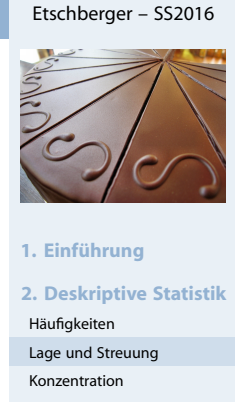

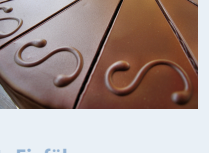

**Statistik**

Zwei Merkmale Korrelation Preisindizes Lineare Regression **3. W-Theorie 4. Induktive Statistik Quellen Tabellen**

50

#### **Statistik** Etschberger – SS2016

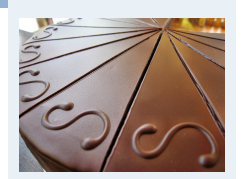

**1. Einführung**

**2. Deskriptive Statistik** Häufigkeiten

Lage und Streuung

Konzentration Zwei Merkmale

Korrelation

Preisindizes

Lineare Regression

**3. W-Theorie**

```
4. Induktive Statistik
```
**Quellen**

- $\blacktriangleright$  Voraussetzung: kardinale Werte  $x_1, \ldots, x_n$
- **Beispiel:**

a) 
$$
\frac{x_i}{x_i}
$$
 1950 2000 2050  
b)  $\frac{x_i}{x_i}$  0 0 6000  $\frac{1}{2}$  je  $\bar{x}$  = 2000

Spannweite:  $SP = \max_i x_i - \min_i x_i$ Im Beispiel:

a) 
$$
SP = 2050 - 1950 = 100
$$
  
b)  $SP = 6000 - 0 = 6000$ 

Mittlere quadratische Abweichung:

$$
s^2 = \frac{1}{n} \sum_{i=1}^n (x_i - \bar{x})^2 = \underbrace{\frac{1}{n} \sum_{i=1}^n x_i^2 - \bar{x}^2}_{}
$$

Verschiebungssatz

## Streuungsparameter (2)

**Mittlere quadratische Abweichung** im Beispiel:

a) 
$$
s^2 = \frac{1}{3} \cdot (50^2 + 0^2 + 50^2)
$$
  
\n $= \frac{1}{3} \cdot (1950^2 + 2000^2 + 2050^2) - 2000^2 = 1666{,}67$   
\nb)  $s^2 = \frac{1}{3} \cdot (2000^2 + 2000^2 + 4000^2)$   
\n $= \frac{1}{3} \cdot (0^2 + 0^2 + 6000^2) - 2000^2 = 8000000$ 

**Standardabweichung:** s =  $s^2$ Im Beispiel:

a) 
$$
s = \sqrt{1666,67} = 40,82
$$

b)  $s =$ √  $8000000 = 2828,43$ 

**Variationskoeffizient:** V = s  $\bar{x}$ (ma[ßstabsuna](#page-64-0)bhängig) Im Beispiel: 40,82

a) 
$$
V = \frac{40,82}{2000} = 0,02 \ (\hat{=} 2\%)
$$
  
b)  $V = \frac{2828,43}{2000} = 1,41 \ (\hat{=} 141\%)$ 

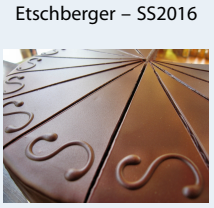

**Statistik**

## **1. Einführung 2. Deskriptive Statistik** Häufigkeiten Lage und Streuung

Konzentration Zwei Merkmale Korrelation Preisindizes Lineare Regression **3. W-Theorie 4. Induktive Statistik Quellen Tabellen**

#### **Statistik** Etschberger – SS2016

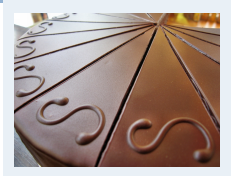

#### **1. Einführung**

**2. Deskriptive Statistik** Häufigkeiten Lage und Streuung Konzentration Zwei Merkmale Korrelation Preisindizes Lineare Regression **3. W-Theorie 4. Induktive Statistik Quellen Tabellen**

## Lage und Streuung als Grafik: Boxplot

- Graphische Darstellung von Lage und Streuung
- ▶ Box: Oberer/Unterer Rand: 3. bzw. 1. Quartil  $(\tilde{x}_{0.75})$  bzw.  $\tilde{x}_{0,25}$ ),
- $\blacktriangleright$  Linie in Mitte: Median
- Whiskers: Länge: Max./Min Wert, aber beschränkt durch das 1,5-fache des Quartilsabstands (falls größter/kleinster Wert größeren/kleineren Abstand von Box: Länge Whiskers durch größten/kleinsten Wert innerhalb dieser Schranken)
- Ausreißer: Alle Objekte außerhalb der Whisker-Grenzen

summary(MyData)

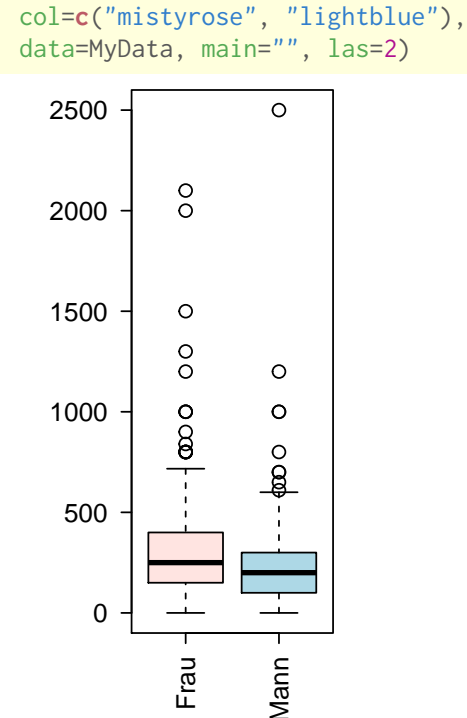

boxplot(AusgSchuhe ~ Geschlecht,

Ausgaben für Schuhe

**Statistik** Etschberger – SS2016

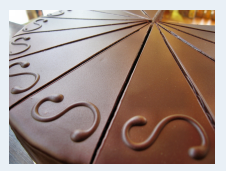

#### **1. Einführung**

**2. Deskriptive Statistik**

#### Häufigkeiten

- Lage und Streuung
- Konzentration
- Zwei Merkmale Korrelation
- Preisindizes
- Lineare Regression
- **3. W-Theorie**
- **4. Induktive Statistik**

**Quellen**

**Tabellen**

#### **Statistik** Etschberger – SS2016

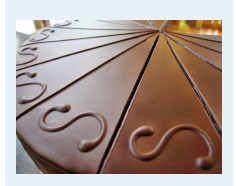

#### **1. Einführung**

**2. Deskriptive Statistik**

Häufigkeiten

Lage und Streuung

Konzentration Zwei Merkmale

Korrelation

Preisindizes

Lineare Regression

**3. W-Theorie**

**4. Induktive Statistik**

**Quellen**

**Tabellen**

## Min. :2014 Min. :17.00 Min. :150.0 Frau:389 Min. :38.00 Min. :37.00 ## 1st Qu.:2014 1st Qu.:20.00 1st Qu.:166.0 Mann:281 1st Qu.:50.00 1st Qu.:48.00 ## Median :2015 Median :21.00 Median :172.0 Median :54.00 Median :51.00 ## Mean :2015 Mean :22.13 Mean :173.1 Mean :54.28 Mean :51.64 ## 3rd Qu.:2016 3rd Qu.:24.00 3rd Qu.:180.0 3rd Qu.:57.00 3rd Qu.:55.00 ## Max. :2016 Max. :36.00 Max. :198.0 ## NA's :1 [NA](#page-0-0)'s :1 ## GroesseV GroesseM Geschwister Farbe AusgKomm AnzSchuhe ## Min. :160.0 Min. : 76.0 Min. :0.000 blau : 31 Min. : 0.0 Min. : 2.00 ## 1st Qu.:175.0 1st Qu.:162.0 1st Qu.:1.000 gelb : 5 1st Qu.: 207.5 1st Qu.: 8.00 ## Median :180.0 Median :165.0 Median :1.000 rot : 24 Median : 360.0 Median : 16.00 ## Mean :179.1 Mean :166.2 Mean :1.509 schwarz:333 Mean : 458.1 Mean : 21.22 ## 3rd Qu.:183.0 3rd Qu.:170.0 3rd Qu.:2.000 silber : 82 3rd Qu.: 600.0 3rd Qu.: 30.00 ## Max. :204.0 Max. :192.0 Max. :9.000 weiss :195 Max[. :4668.0 Ma](#page-3-0)x. :275.00 ## NA's :11 NA's :8 NA's :2 ## AusgSchuhe Essgewohnheiten Raucher NoteMathe  [MatheZufr](#page-11-0) Studiengang ## Min. : 0.0 carnivor :420 ja : 81 Min. :1.000 u[nzufrieden :185](#page-14-0) BW :107 ## 1st Qu.: 100.0 fruktarisch : 1 nein:381 1st Qu.:2.650 g[eht so :151](#page-17-0) ET : 1 ## Median : 200.0 pescetarisch: 26 NA's:208 Median :3.300 z[ufrieden :114](#page-27-0) IM : 74 ## Mean : 270.5 vegan : 3 Mean :3.233 s[ehr zufrieden: 74](#page-32-0) Inf : 48 ## 3rd Qu.: 350.0 vegetarisch : 15 3rd Qu.:4.000 N[A's :146](#page-35-0) WI : 59 ## Max. :2500.0 NA's :205 Max. :5.000 NA's:381 ة - المسافر المسافر المسافر المسافر المسافر المسافر المسافر المسافر المسافر المسافر المسافر المسافر المسافر ال<br>2013 - Max. :2500.0 NA's :205<br>H# NA's :162

## Jahrgang Alter Groesse Geschlecht AlterV AlterM

## Dateninspektion

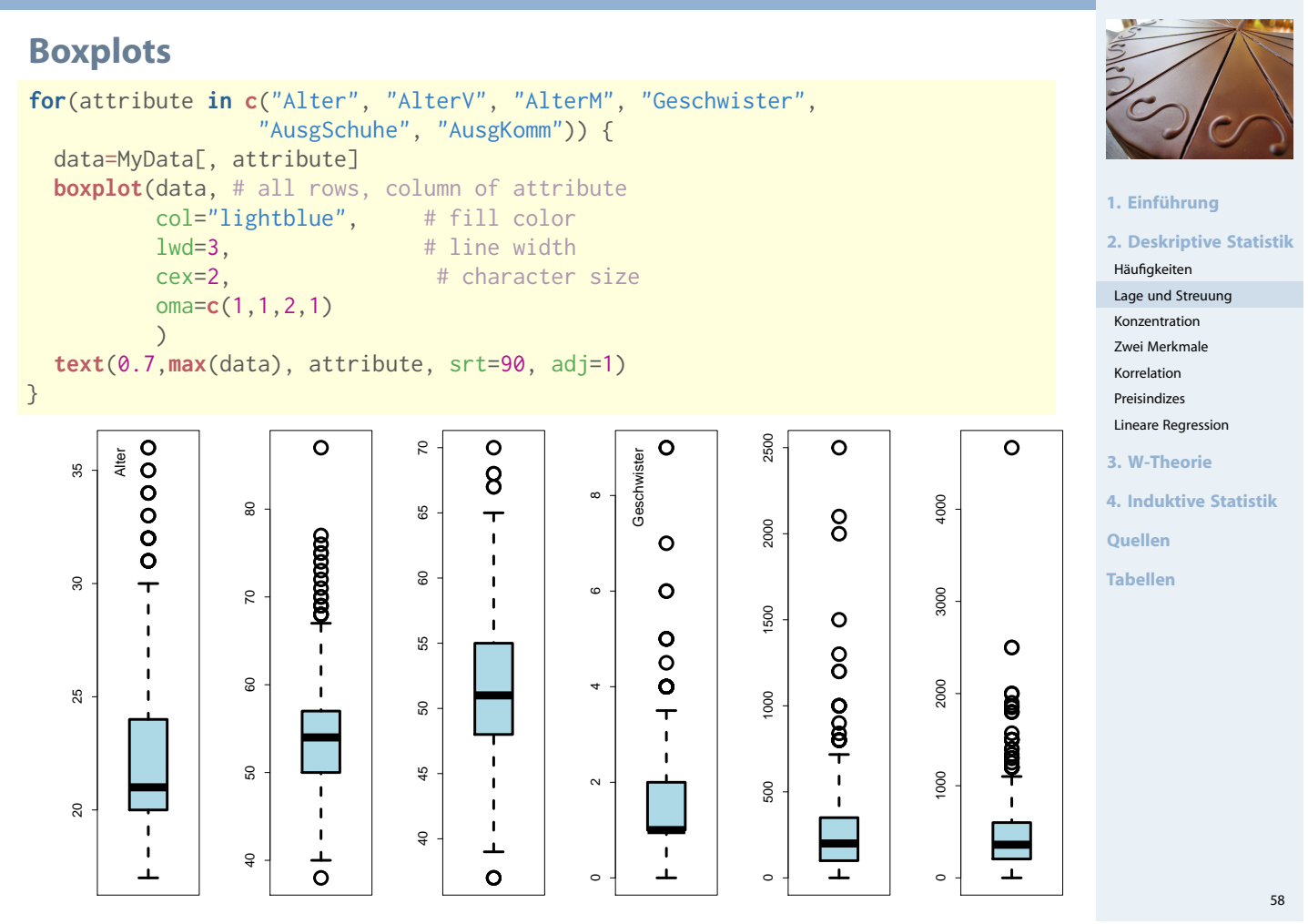

## Konzentrationsmaße

- Gegeben: kardinale Werte  $0 \le x_1 \le x_2 \le \cdots \le x_n$
- **Achtung!** Die Werte müssen aufsteigend sortiert werden!
- <span id="page-17-0"></span>**Lorenzkurve:**

Wieviel Prozent der Merkmalssu[mme](#page-0-0) entfällt auf die x Prozent kleinsten Merkmalsträger?

- **Beispiel:** Die 90 % ärmsten besitzen 20 [% des Gesa](#page-3-0)mtvermögens.
- Strecke[n](#page-14-0)zug: (0,0),  $(u_1, v_1)$ , ...,  $(u_n, v_n) = (1,1)$  $(u_n, v_n) = (1,1)$  $(u_n, v_n) = (1,1)$  mit

 $v_k =$  Anteil der k kleinsten MM-Träger [an der MM](#page-64-0)-Summe =  $\sum$  $i=1$  $x_i$  $\sum_{ }^{n}$  $x_i$ 

 $\mathfrak{u}_\mathsf{k} =$  Anteil der  $\,$ k kleinsten an der Gesamtzahl der MM-Träger  $=$ k n

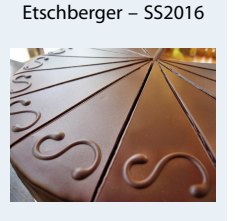

**Statistik**

#### **1. Einführung**

k

 $i=1$ 

**2. Deskriptive Statistik** Häufigkeiten Lage und Streuung Konzentration Zwei Merkmale Korrelation Preisindizes Lineare Regression **3. W-Theorie 4. Induktive Statistik Quellen Tabellen**

## Lorenzkurve: Beispiel

## Markt mit fünf Unternehmen; Umsätze: 6, 3, 11, 2, 3 (Mio. €)

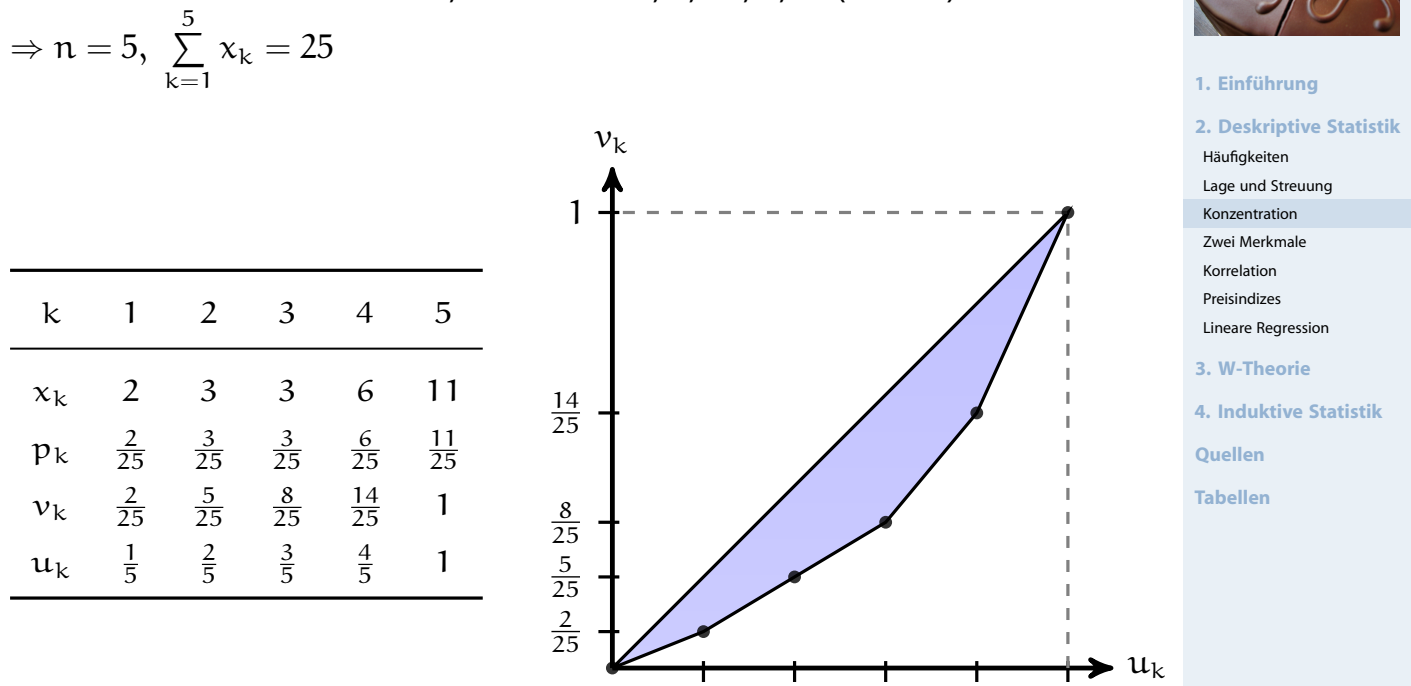

1 5 2 5 3 5 4 5 1

#### 60

#### **Statistik** Etschberger – SS2016

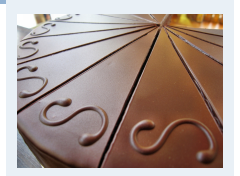

#### **1. Einführung**

**2. Deskriptive Statistik**

Häufigkeiten

Lage und Streuung

- Konzentration Zwei Merkmale
- Korrelation
- Preisindizes
- Lineare Regression
- **3. W-Theorie**
- **4. Induktive Statistik**
- **Quellen**
- **Tabellen**

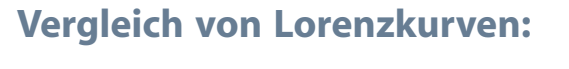

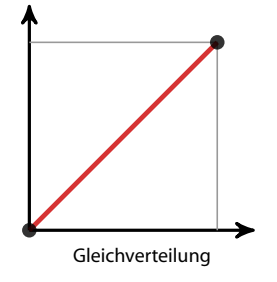

Lorenzkurve

**Knickstellen**:

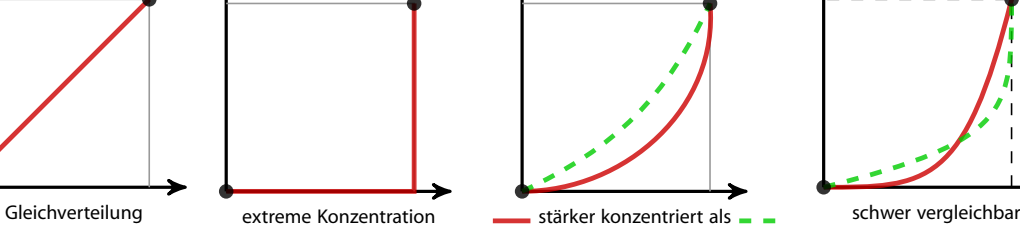

► Bei i-tem Merkmalsträger  $\iff$   $x_{i+1} > x_i$ 

Empirische Verteilungsfunktion liefert Knickstellen:

 $h(a_j)$ 

 $f(a_j)$ 

 $F(a_j)$ 

 $a_j$  2 3 6 [11](#page-0-0)

2 5

> 3 5

1 5

> 1 5

) 1 2 1 1

1 5

> 4 [5](#page-11-0)

1 5

[1](#page-3-0)

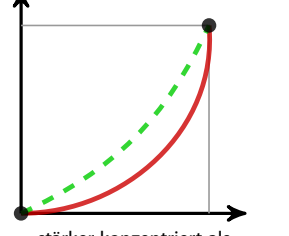

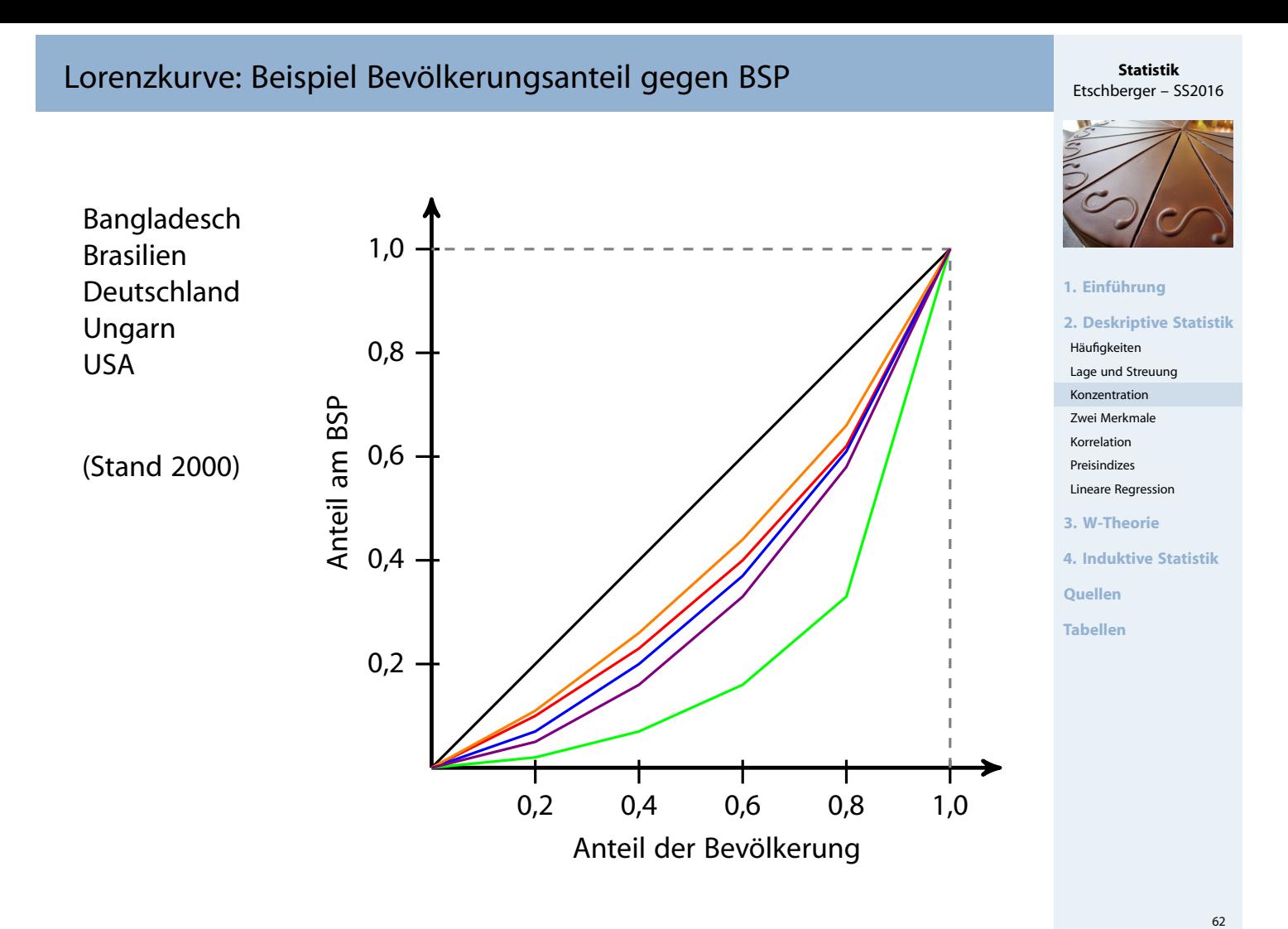

## Gini-Koeffizient

▶ Numerisches Maß der Konzentration: Gini-Koeffizient G

$$
G = \frac{\text{Fläche zwischen 45}^{\circ}\text{-Line und L}}{\text{Fläche unter 45}^{\circ}\text{-Line}} = \frac{\sqrt{4.5 \cdot 1.5}}{\sqrt{4.5 \cdot 1.5}} = \frac{\sqrt{4.5 \cdot 1.5}}{\sqrt{4.5 \cdot 1.5}} = \frac{\sqrt{4.5 \cdot 1.5}}{\sqrt{
$$

Aus den Daten:

$$
G=\frac{2\sum\limits_{i=1}^{n}i\,x_i-(n+1)\sum\limits_{i=1}^{n}x_i}{n\sum\limits_{i=1}^{n}x_i}=\frac{2\sum\limits_{i=1}^{n}i\,p_i-(n+1)}{n}\quad\text{wobei}\quad p_i=\frac{x_i}{\sum\limits_{i=1}^{n}x_i}
$$

- Problem:  $G_{max} = \frac{n-1}{n}$ n
- ➠ Normierter Gini-Koeffizient:

$$
G_*=\frac{n}{n-1}\cdot G\in[0;1]
$$

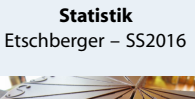

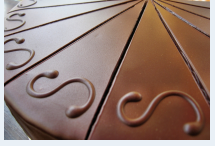

#### **1. Einführung**

**2. Deskriptive Statistik** Häufigkeiten Lage und Streuung Konzentration Zwei Merkmale Korrelation Preisindizes Lineare Regression

**3. W-Theorie**

**4. Induktive Statistik**

**Quellen**

## **Beispiel:**

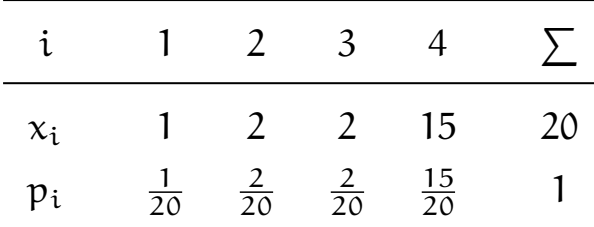

$$
G = \frac{2\cdot\left(1\cdot\frac{1}{20} + 2\cdot\frac{2}{20} + 3\cdot\frac{2}{20} + 4\cdot\frac{15}{20}\right) - (4+1)}{4} = 0,525
$$

$$
Mit \, G_{max} = \frac{4-1}{4} = 0.75 \, folgt
$$

$$
G_* = \frac{4}{4-1} \cdot 0,525 = 0,7
$$

## Konzentrationsmaße: Beispiel

## **Armutsbericht der Bundesregierung 2008**

- Verteilung der Bruttoeinkommen in Preisen von 2000
- aus unselbständiger Arbeit der Arbeitnehmer/-innen Verteilung der<br>
Bruttoeinkommen in<br>
Preisen von 2000<br>
aus unselbständiger Arbeit<br>
der Arbeitnehmer/-innen<br>
insgesamt<br>
insgesamt

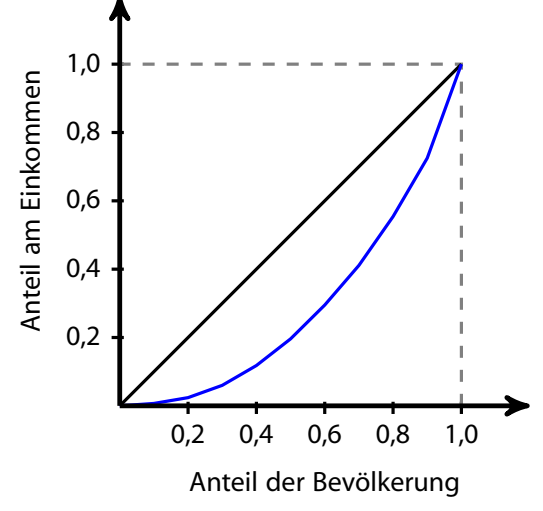

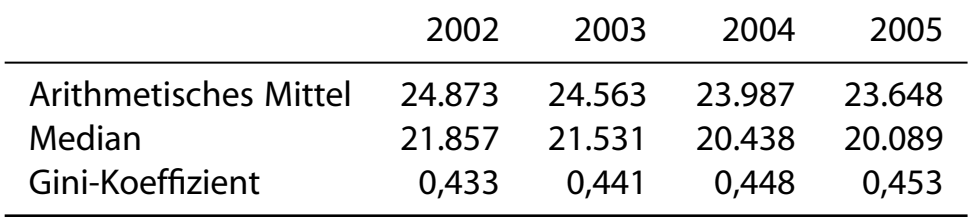

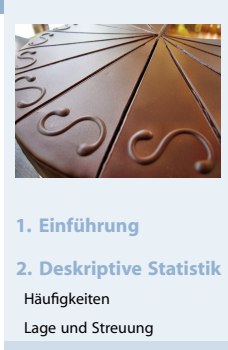

**Statistik** Etschberger – SS2016

Konzentration Zwei Merkmale Korrelation Preisindizes Lineare Regression

**3. W-Theorie**

**4. Induktive Statistik**

**Quellen**

**Tabellen**

#### **Statistik** Etschberger – SS2016

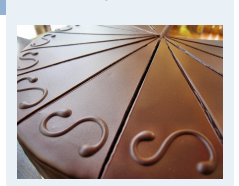

#### **1. Einführung**

#### **2. Deskriptive Statistik**

Häufigkeiten

Lage und Streuung

Konzentration Zwei Merkmale

Korrelation

Preisindizes

```
Lineare Regression
```
**3. W-Theorie**

**4. Induktive Statistik**

**Quellen**

## Lorenzkurve mit R

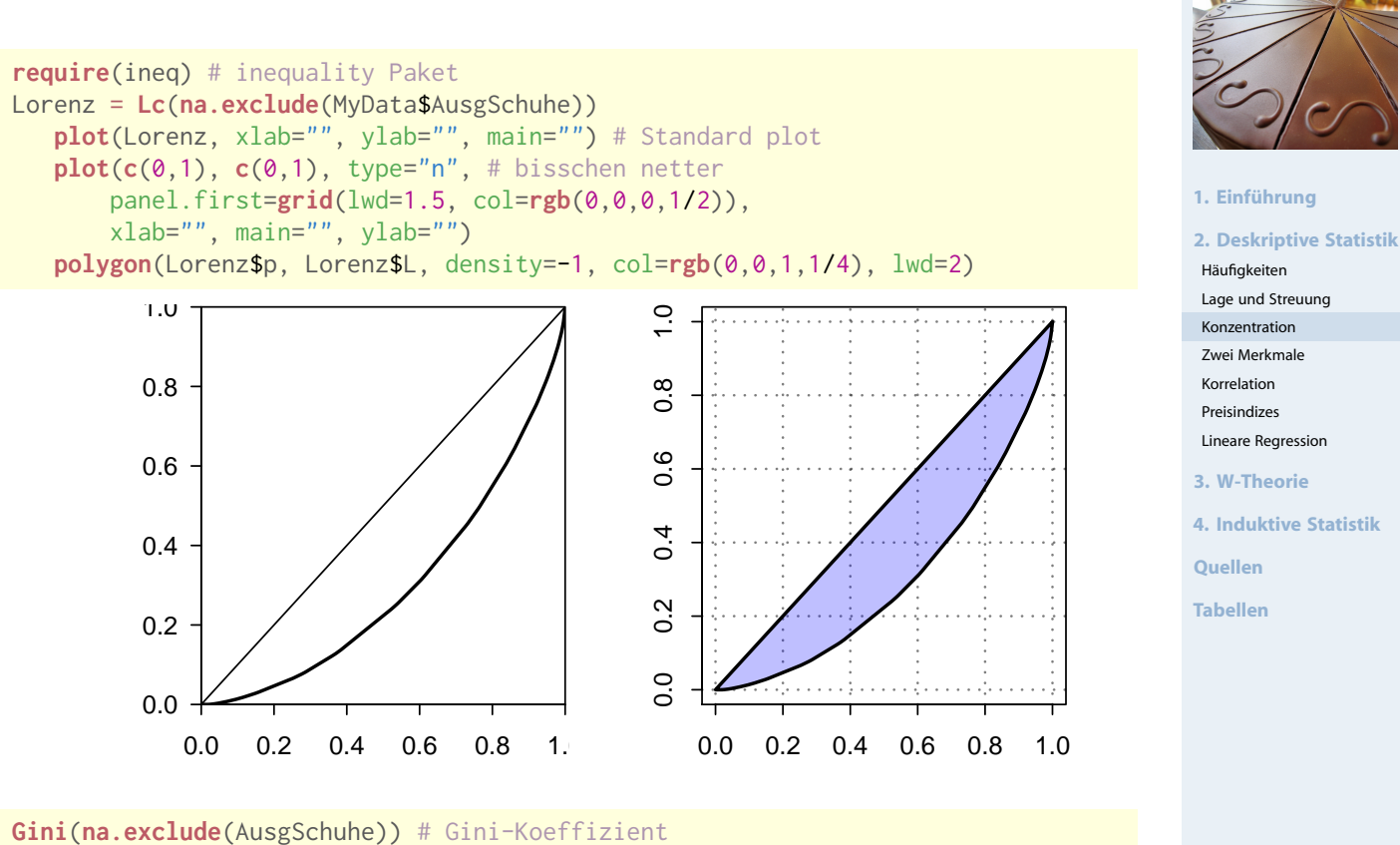

## [1] 0.4069336

## Weitere Konzentrationsmaße

 $\blacktriangleright$  Konzentrationskoeffizient:

 $CR<sub>q</sub>$  = Anteil, der auf die g größten entfällt =  $\overline{y}$  $i=n-g+1$  $p_i = 1 - v_{n-q}$ 

 $\blacktriangleright$  Herfindahl-Index:

$$
H = \sum_{i=1}^n p_i^2 \qquad (\in [\tfrac{1}{n};1])
$$

$$
\text{Es gilt: } H = \frac{1}{n} \left( V^2 + 1 \right) \qquad \text{bzw.} \qquad V = \sqrt{n \cdot H - 1}
$$

Exponentialindex:

$$
E = \prod_{i=1}^{n} p_i^{p_i} \qquad \left(\in [\tfrac{1}{n};1]\right) \qquad \text{wobei} \qquad 0^0 = 1
$$

Im Beispiel mit  $x = (1, 2, 2, 15)$ :

$$
CR_2 = \frac{17}{20} = 0,85
$$
  
H =  $\left(\frac{1}{20}\right)^2 + \dots + \left(\frac{15}{20}\right)^2 = 0,59$   
E =  $\left(\frac{1}{20}\right)^{\frac{1}{20}} \dots \left(\frac{15}{20}\right)^{\frac{15}{20}} = 0,44$ 

Lineare Regression

**3. W-Theorie**

**4. Induktive Statistik**

#### **Statistik** Etschberger – SS2016

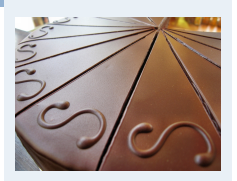

#### **1. Einführung**

**2. Deskriptive Statistik**

Häufigkeiten

Lage und Streuung

Konzentration Zwei Merkmale

Korrelation

Preisindizes

Lineare Regression

**3. W-Theorie**

**4. Induktive Statistik**

**Quellen**

### **Zweidimensionale Urliste**

Urliste vom Umfang n zu **zwei** Merkmalen X und Y:

$$
(x_1, y_1), (x_2, y_2), \ldots, (x_n, y_n)
$$

#### Kontingenztabelle:

Sinnvoll bei wenigen Ausprägungen bzw. bei klassierten Daten.

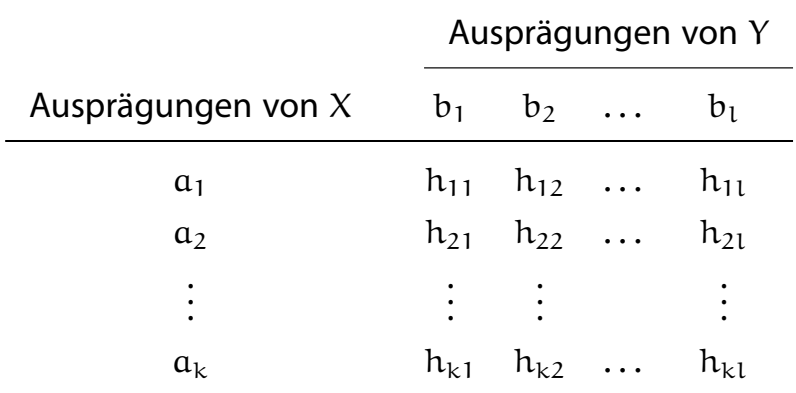

## **1. Einführung**

**Statistik** Etschberger – SS2016

**2. Deskriptive Statistik** Häufigkeiten Lage und Streuung Konzentration Zwei Merkmale Korrelation Preisindizes Lineare Regression **3. W-Theorie 4. Induktive Statistik Quellen Tabellen**

## Kontingenztabelle

## Unterscheide:

**Gemeinsame Häufigkeiten:**

$$
h_{ij} = h(\mathfrak{a}_i, \mathfrak{b}_j)
$$

<span id="page-22-0"></span>**Randhäufigkeiten:**

$$
h_{i\cdot}=\sum_{j=1}^l h_{ij} \qquad \text{und} \qquad h_{\cdot j}=\sum_{i=1}^k h_{ij}
$$

**Bedingte (relative) Häufigkeiten:**

$$
f_1(a_i | b_j) = \frac{h_{ij}}{h_{\cdot j}} \qquad \text{und} \qquad f_2(b_j | a_i) = \frac{h_{ij}}{h_{i\cdot}}
$$

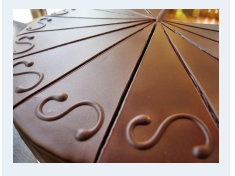

**Statistik** Etschberger – SS2016

#### **1. Einführung**

**2. Deskriptive Statistik** Häufigkeiten

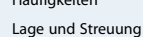

Konzentration

```
Zwei Merkmale
```
Korrelation

```
Preisindizes
Lineare Regression
```
**3. W-Theorie**

**4. Induktive Statistik**

**Quellen**

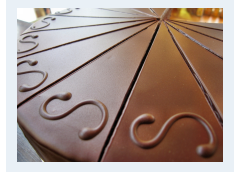

#### **1. Einführung**

#### **2. Deskriptive Statistik**

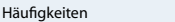

Lage und Streuung

Konzentration

Zwei Merkmale Korrelation

Preisindizes

Lineare Regression

 $(= h<sub>1</sub>)$ 

 $(= h<sub>2</sub>)$ 

 $(=\mathfrak{n})$ 

**3. W-Theorie**

**4. Induktive Statistik**

**Quellen**

**Tabellen**

 $f_2(b_3 | \alpha_2) = \frac{4}{40} = 0,1$  $f_1(a_2 | b_3) = \frac{4}{10} = 0,4$ 

 $(=\alpha_1)$ 

 $(=\alpha_2)$ 

(10 % der nicht angegurteten starben.) (40 % der Todesopfer waren nicht angegurtet.)

266 124 10 400

)  $(= b_3)$ 

 $(= h_{.3})$ 

leicht verletzt schwer verletzt tot

angegurtet 264 90 6 360

nicht angegurtet 2 34 4 40

 $(= b<sub>2</sub>)$ 

 $(= h_{11})$   $(= h_{12})$   $(= h_{13})$ 

 $(= h_{21})$   $(= h_{22})$   $(= h_{23})$ 

 $(= h.2)$ 

## Streuungsdiagramm

# Etschberger – SS2016

**Statistik**

70

**1. Einführung**

#### **2. Deskriptive Statistik** Häufigkeiten Lage und Streuung Konzentration Zwei Merkmale Korrelation Preisindizes Lineare Regression **3. W-Theorie 4. Induktive Statistik Quellen Tabellen**

**Streuungsdiagramm** sinnvoll bei vielen verschiedenen

Ausprägungen (z.B. stetige Merkmale)

**Beispiel:** 400 unfallbeteiligte Autoinsassen:

 $(= b_1)$ 

 $(= h_{.1})$ 

 $\blacksquare\blacktriangleright$  Alle  $(\mathsf{x_i}, \mathsf{y_i})$  sowie  $(\bar{\mathsf{x}}, \bar{\mathsf{y}})$  in Koordinatensystem eintragen.

**Beispiel:**

| i 1 2 3 4 5 $\Sigma$ |  |  |  |
|----------------------|--|--|--|
| $x_i$ 2 4 3 9 7 25   |  |  |  |
| $y_i$ 4 3 6 7 8 28   |  |  |  |

 $\Rightarrow \bar{x} = \frac{25}{5}$  $\frac{25}{5} = 5$  $\bar{y} = \frac{28}{5}$  $\frac{28}{5} = 5,6$ 

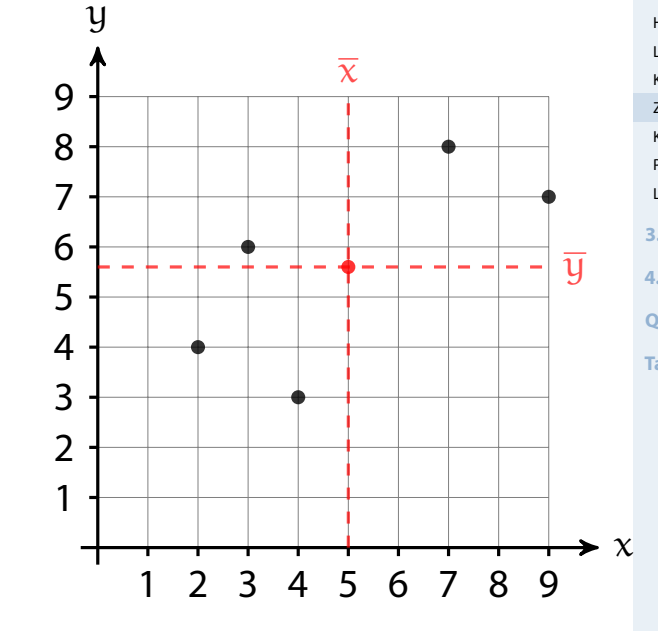

## Beispiel Streuungsdiagramm

#### **Statistik** Etschberger – SS2016

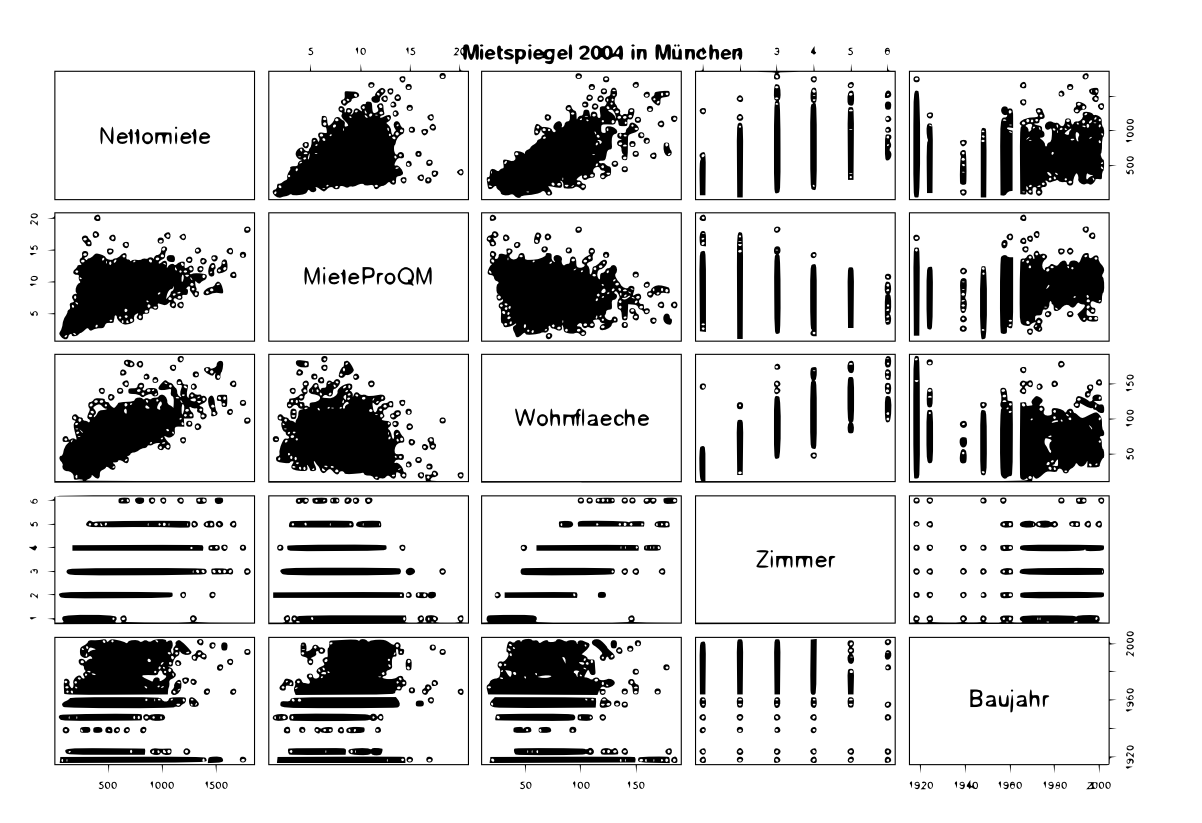

(Datenquelle: Fahrmeir u. a. (2009))

## Beispiel Streuungsdiagramm

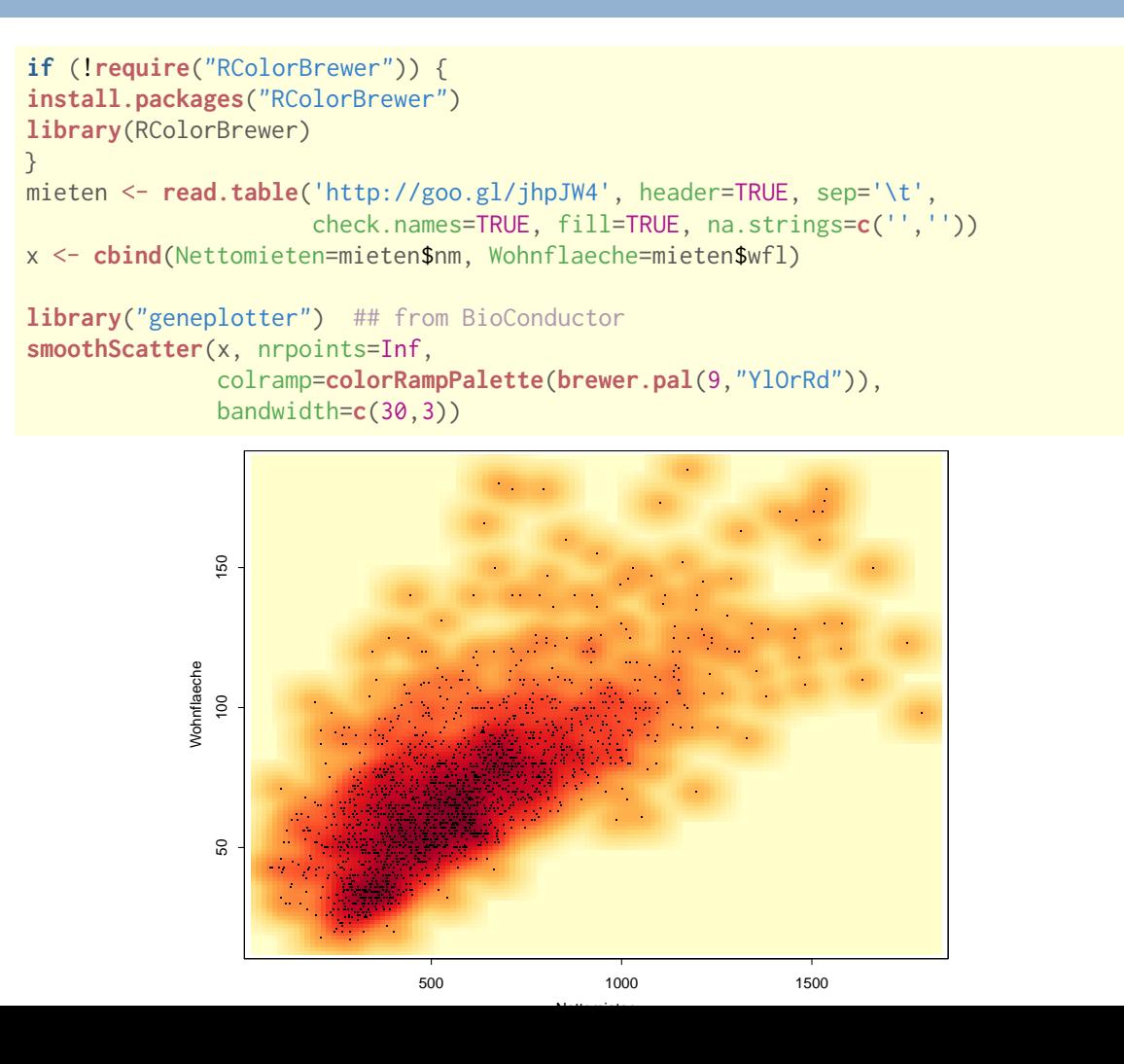

# **1. Einführung 2. Deskriptive Statistik**

Häufigkeiten Lage und Streuung Konzentration

Zwei Merkmale

Korrelation

Preisindizes Lineare Regression

**3. W-Theorie**

**4. Induktive Statistik**

**Quellen**

**Tabellen**

**Statistik** Etschberger – SS2016

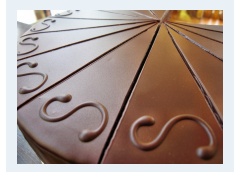

#### **1. Einführung**

**2. Deskriptive Statistik**

Häufigkeiten

Lage und Streuung

Konzentration Zwei Merkmale

Korrelation

Preisindizes

Lineare Regression

**3. W-Theorie**

**4. Induktive Statistik**

**Quellen**

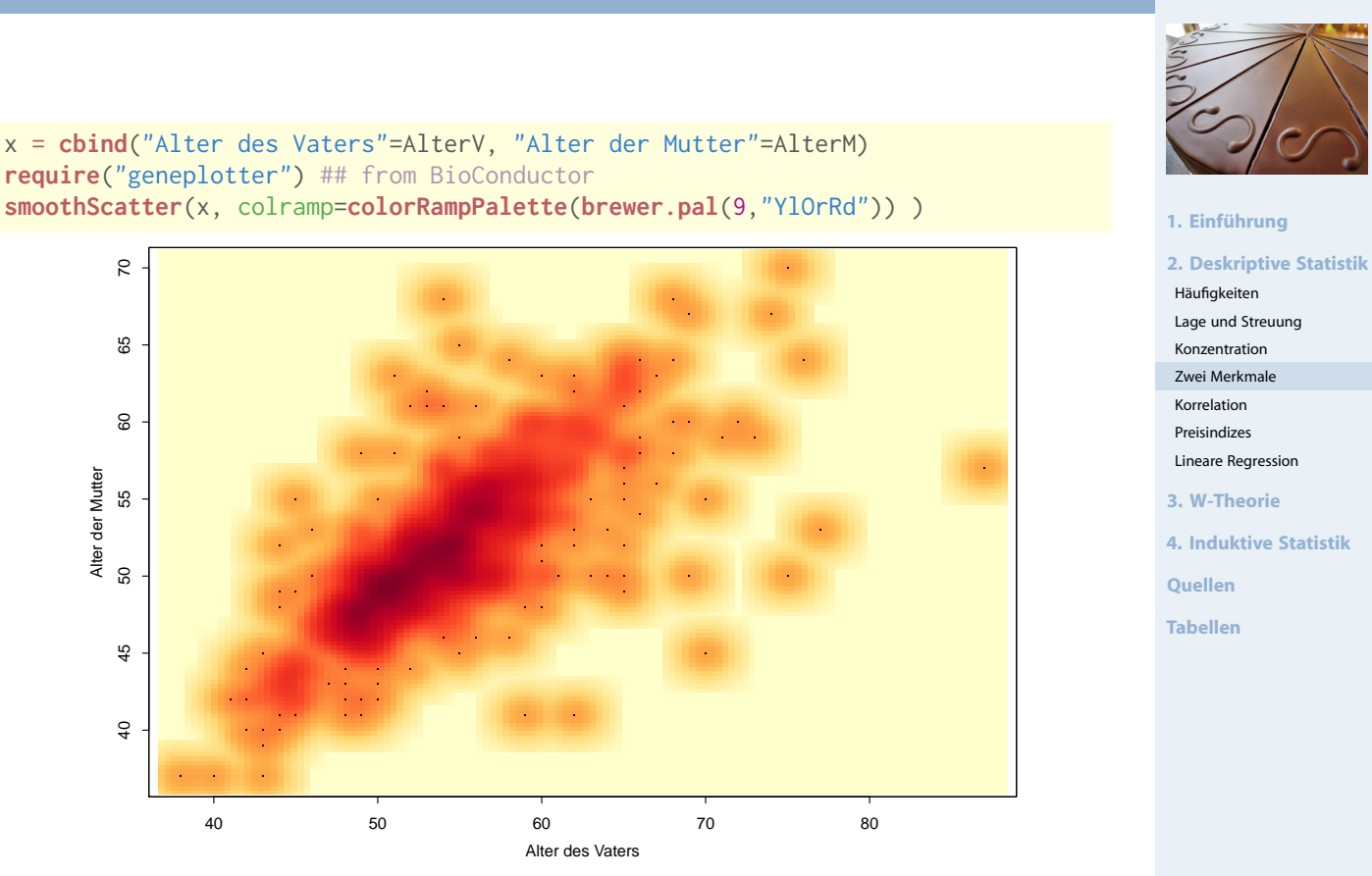

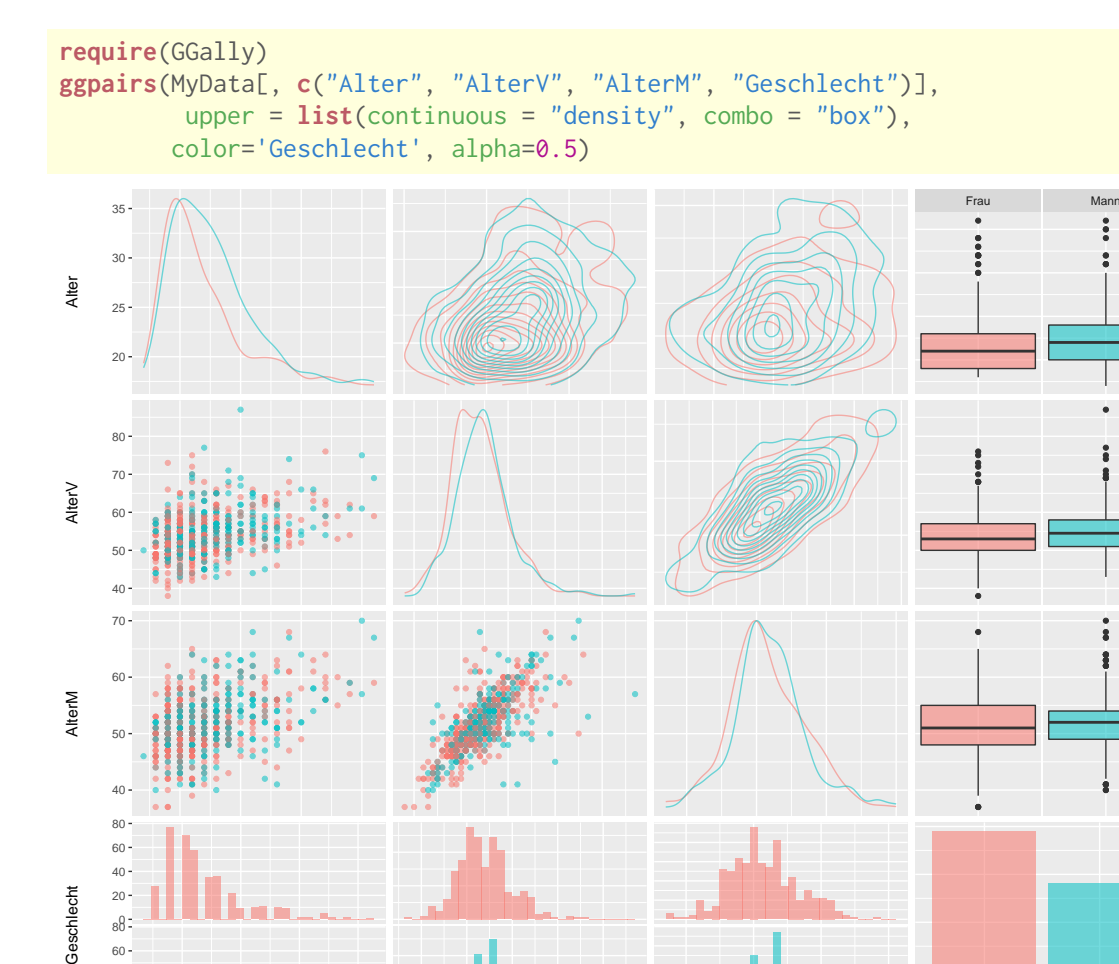

0 80

 $\theta$  $20 -$ 40 60

Alter AlterV AlterM Geschlecht

20 25 30 35 40 50 60 70 80 40 50 60 70 Frau Mann

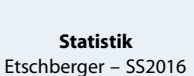

74

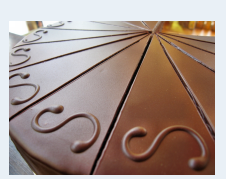

#### **1. Einführung**

**2. Deskriptive Statistik**

- Häufigkeiten
- Lage und Streuung
- Konzentration Zwei Merkmale
- Korrelation
- Preisindizes
- Lineare Regression
- **3. W-Theorie**
- **4. Induktive Statistik**
- **Quellen**
- **Tabellen**

75

## Bagplot: Boxplot in 2 Dimensionen

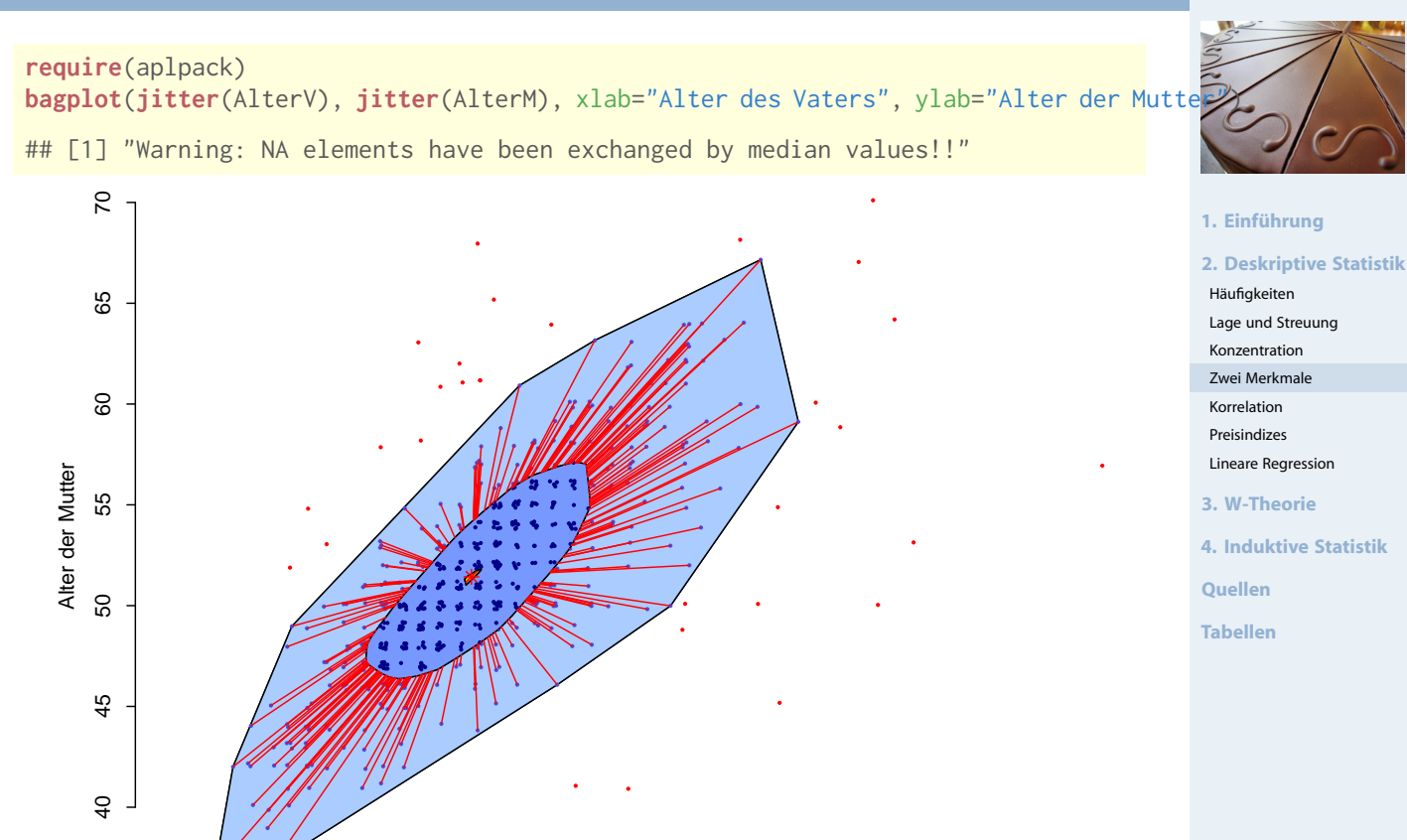

## Bubbleplot: 3 metrische Variablen

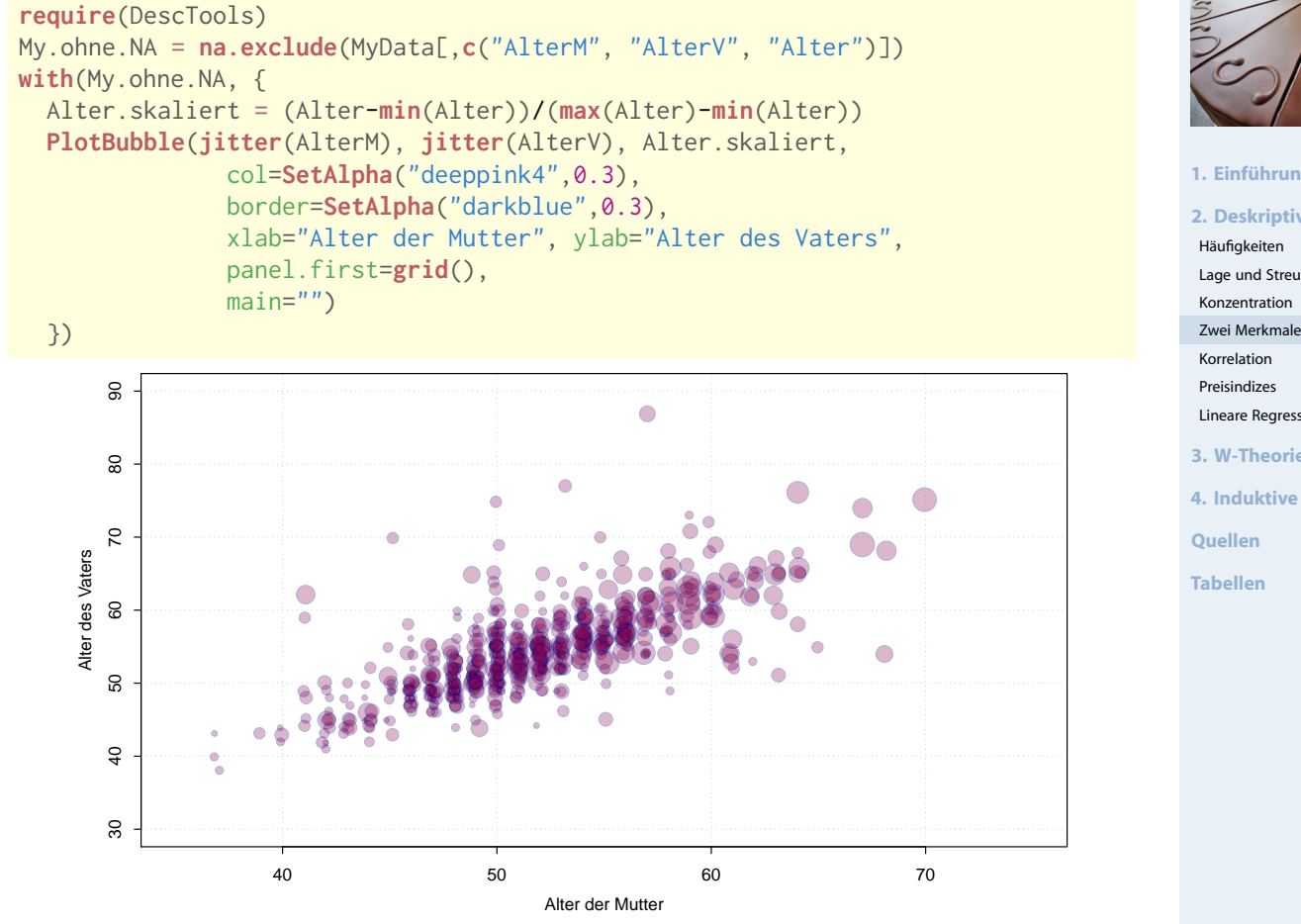

Größe der Blasen: Alter zwischen 0 (Jüngster) und 1 (Ältester)

40 50 60 70 80

Alter des Vaters

**Statistik** Etschberger – SS2016

76

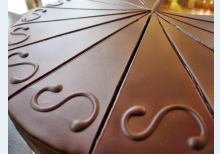

#### **1. Einführung**

**2. Deskriptive Statistik**

- Häufigkeiten
- Lage und Streuung
- Konzentration
- 
- Preisindizes
- Lineare Regression
- **3. W-Theorie**
- **4. Induktive Statistik**
- **Quellen**
- **Tabellen**

77

## Circular Plots: Assoziationen

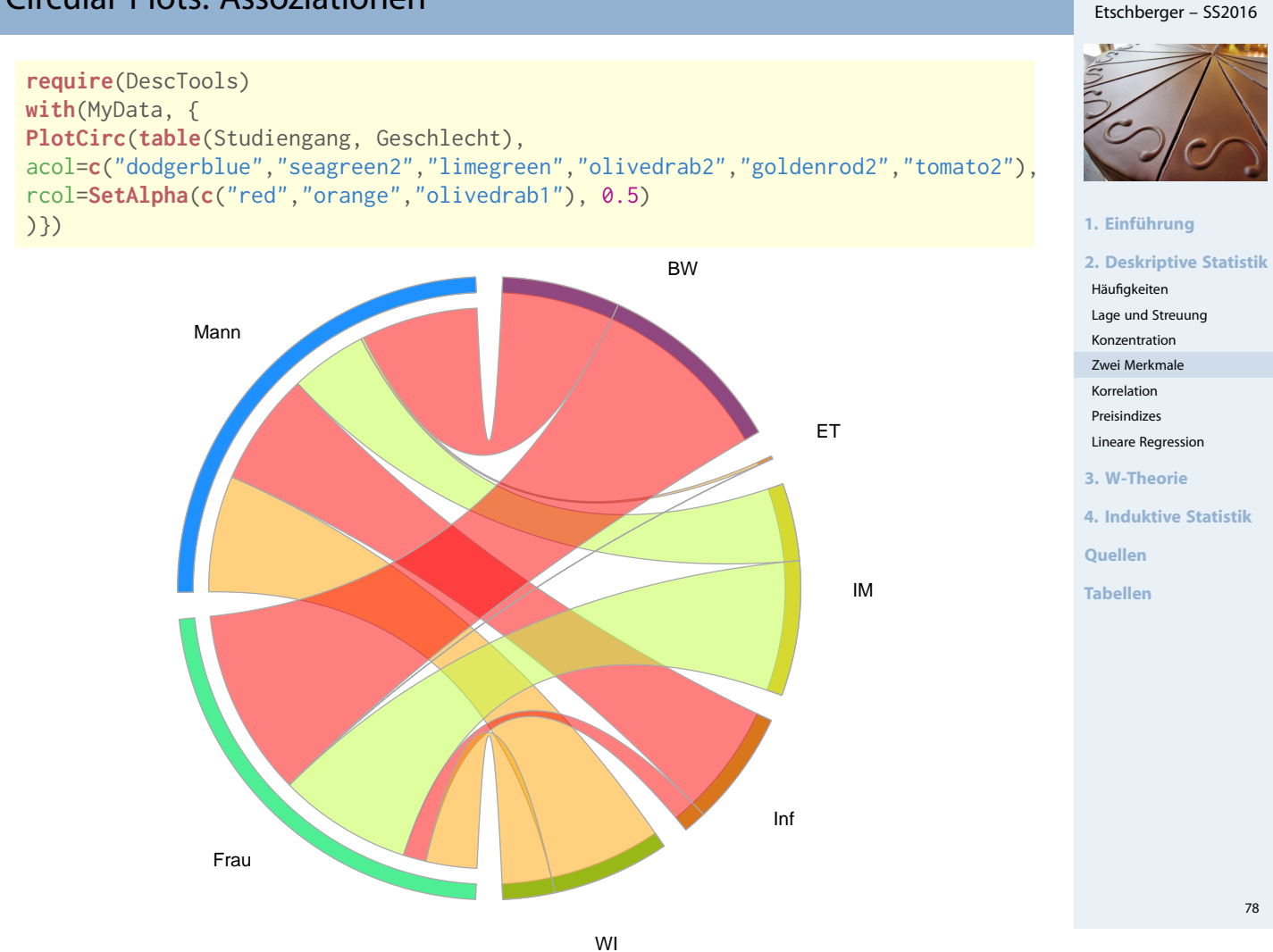

Korrelationsrechnung

- Frage: Wie stark ist der Zusammenhang zwischen  $X$  und Y?
- Dazu: Korrelationskoeffizienten
- Verschiedene Varianten: Wahl abhängig vom Skalenniveau von X und Y:

<span id="page-27-0"></span>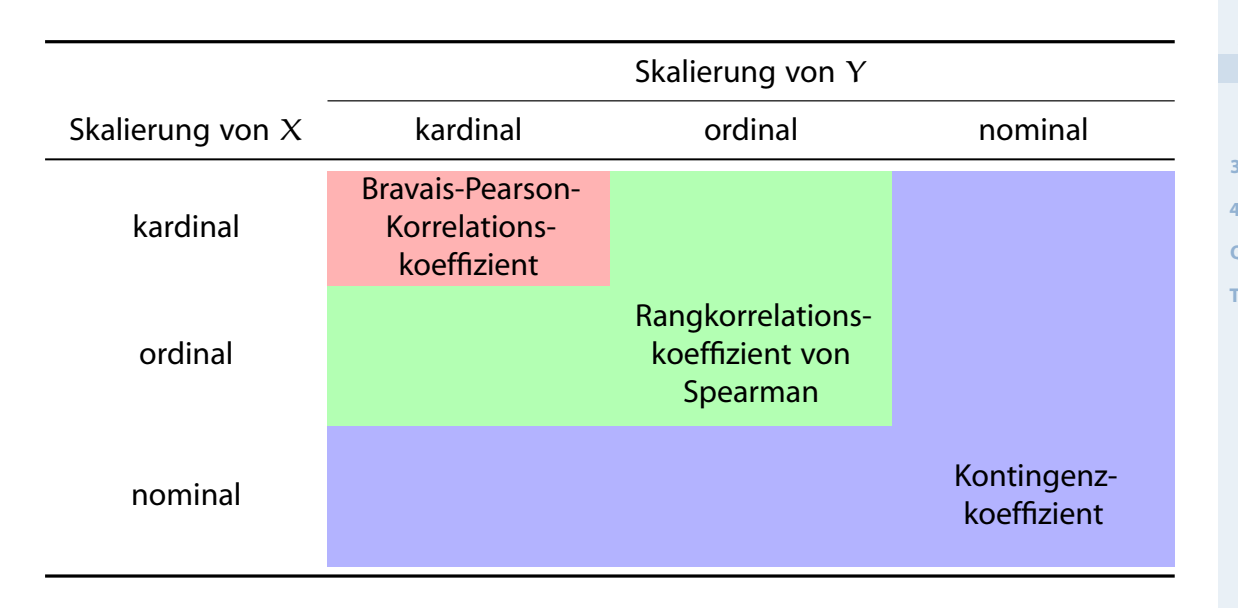

**Statistik** Etschberger – SS2016

**Statistik**

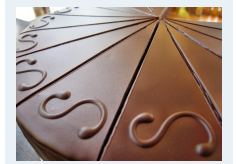

#### **1. Einführung**

**2. Deskriptive Statistik** Häufigkeiten Lage und Streuung Konzentration Zwei Merkmale Korrelation Preisindizes Lineare Regression **3. W-Theorie 4. Induktive Statistik Quellen Tabellen**

## Korrelationskoeffizient von Bravais und Pearson

#### Bravais-Pearson-Korrelationskoeffizient Voraussetzung: X, Y kardinalskaliert

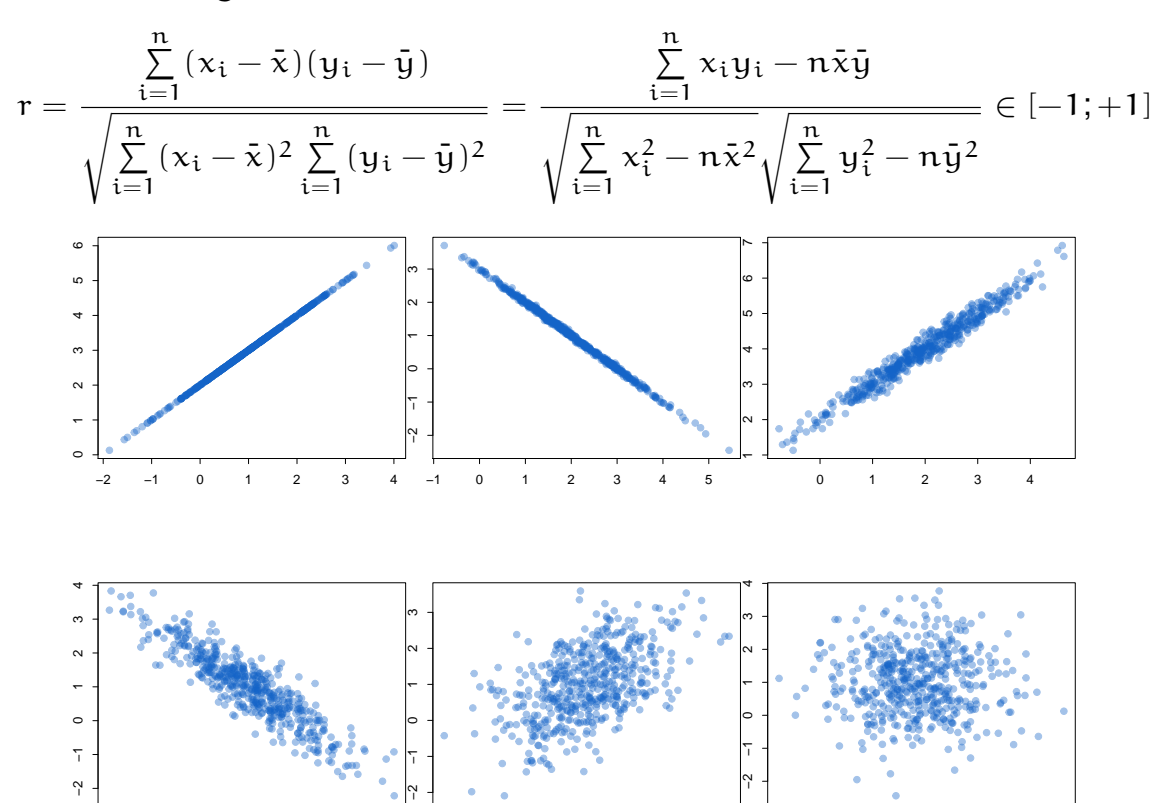

0 1 2 3 4 5 6

−3 −2 −1 0 1 2 3

## Bravais-Pearson-Korrelationskoeffizient

−2 −1 0 1 2 3 4

Im Beispiel:

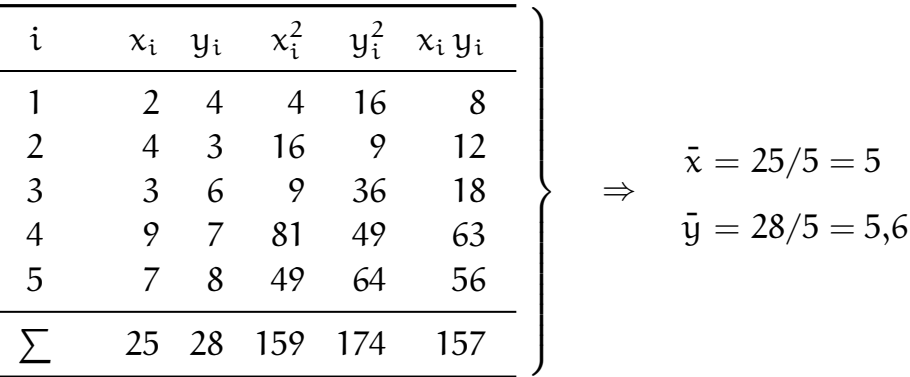

$$
r = \frac{157 - 5 \cdot 5 \cdot 5,6}{\sqrt{159 - 5 \cdot 5^2} \sqrt{174 - 5 \cdot 5,6^2}} = 0,703
$$

(deutliche positive Korrelation)

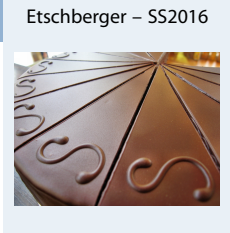

**Statistik**

#### **1. Einführung**

#### **2. Deskriptive Statistik**

- Häufigkeiten Lage und Streuung
- Konzentration
- Zwei Merkmale
- Korrelation
- Preisindizes
- Lineare Regression
- **3. W-Theorie**
- **4. Induktive Statistik**

**Quellen**

**Tabellen**

#### **Statistik** Etschberger – SS2016

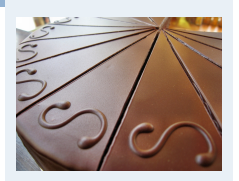

#### **1. Einführung**

**2. Deskriptive Statistik**

Häufigkeiten

```
Lage und Streuung
```
Konzentration Zwei Merkmale

```
Korrelation
```
Preisindizes

```
Lineare Regression
```
**3. W-Theorie**

**4. Induktive Statistik**

**Quellen**

## Guess The Correlation

**Statistik** Etschberger – SS2016

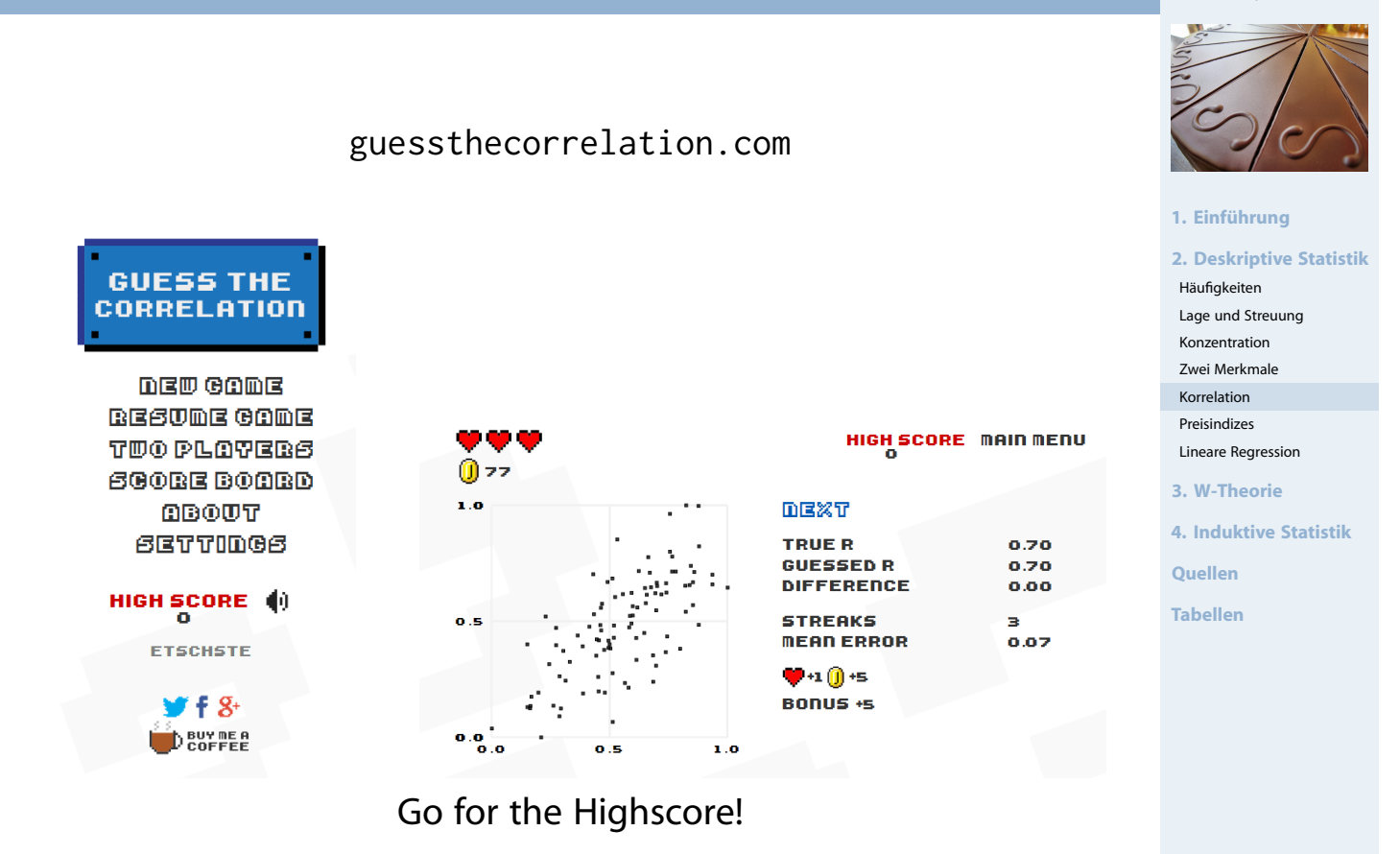

## Rangkorrelationskoeffizient von Spearman

- Voraussetzungen: X, Y (mindestens) ordinalskaliert, Ränge eindeutig (keine Doppelbelegung von Rängen)
- Vorgehensweise:
	- $\circledR$  Rangnummern R<sub>i</sub> (X) bzw. R<sub>i</sub>  $\binom{1}{i}$  (Y) mit  $R_i^{(1)}$  $i^{(1)}_{i} = 1$  $i^{(1)}_{i} = 1$  bei größtem Wert usw.
	- ➁ Berechne

$$
r_{SP} = 1 - \frac{6 \sum\limits_{i=1}^{n} (R_i - R_i')^2}{(n-1) \, n \, (n+1)} \in [-1; +1]
$$

#### $\blacktriangleright$  Hinweise:

- $r_{SP} = +1$  wird erreicht bei  $R_i = R'_i$ i  $\forall i = 1, \ldots, n$
- $r_{SP} = -1$  wird erreicht bei  $R_i = n + 1 R_i'$  $R_i = n + 1 R_i'$  $R_i = n + 1 R_i'$  $\chi_i' \quad \forall \, i = 1, \ldots, n$
- Falls Ränge nicht eindeutig: Bindung[en, dann B](#page-88-0)erechnung von r<sub>SP</sub> über Ränge und Formel des Korr.-Koeff. von Bravais-Pearson

#### **Statistik** Etschberger – SS2016

 $82$ 

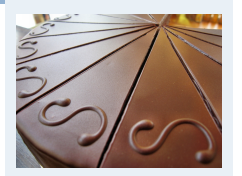

#### **1. Einführung**

**2. Deskriptive Statistik** Häufigkeiten

Lage und Streuung

```
Konzentration
Zwei Merkmale
```
Korrelation

```
Preisindizes
Lineare Regression
```
**3. W-Theorie**

**4. Induktive Statistik**

**Quellen**

## Rangkorrelationskoeffizient von Spearman

## Im Beispiel:

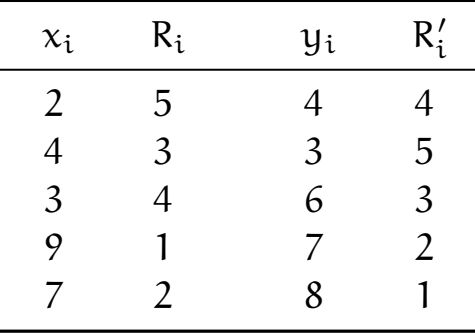

$$
r_{SP} = 1 - \frac{6 \cdot [(5-4)^2 + (3-5)^2 + (4-3)^2 + (1-2)^2 + (2-1)^2]}{(5-1) \cdot 5 \cdot (5+1)} = 0,6
$$

## Kontingenzkoeffizient

- ▶ Gegeben: Kontingenztabelle mit k Zeilen und l Spalten (vgl. hier)
- Vorgehensweise:
	- ➀ Ergänze Randhäufigkeiten

$$
h_{i \cdot} = \sum_{j=1}^l h_{ij} \qquad \text{und} \qquad h_{\cdot j} = \sum_{i=1}^k h_{ij}
$$

➁ Berechne theoretische Häufigkeite[n](#page-11-0)

$$
\tilde{h}_{ij}=\frac{h_{i\cdot}\cdot h_{\cdot j}}{n}
$$

➂ Berechne

$$
\chi^2 = \sum_{i=1}^k \sum_{j=1}^l \frac{(h_{ij} - \tilde{h}_{ij})^2}{\tilde{h}_{ij}}
$$

 $\chi^2$  hängt von n ab! ( $\rm h_{ij} \mapsto 2 \cdot h_{ij} \Rightarrow \chi^2 \mapsto 2 \cdot \chi^2$ )

k

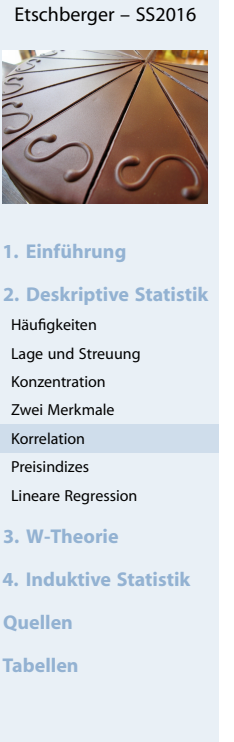

**Statistik**

84

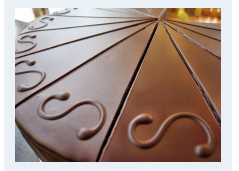

**Statistik** Etschberger – SS2016

#### **1. Einführung**

**2. Deskriptive Statistik** Häufigkeiten Lage und Streuung Konzentration Zwei Merkmale Korrelation Preisindizes

**3. W-Theorie**

Lineare Regression

**4. Induktive Statistik**

**Quellen**

➃ **Kontingenzkoeffizient:**

$$
K=\sqrt{\frac{\chi^2}{n+\chi^2}}\quad\in[0;K_{\text{max}}]
$$

wobei

$$
K_{\text{max}} = \sqrt{\frac{M-1}{M}} \qquad \text{mit} \qquad M = \text{min}\{k,l\}
$$

## ➄ **Normierter Kontingenzkoeffizient:**

$$
K_*=\frac{K}{K_{max}}\quad\in[0;1]
$$

$$
K_* = +1 \iff
$$
  
bei Kenntnis von  $x_i$  kann  $y_i$  erschlossen werden u.u.

## Kontingenzkoeffizient

## **Beispiel**

- X : Staatsangehörigkeit (d,a)
- Y: Geschlecht (m,w)

| $h_{ij}$ | m  | w  | $h_i$ . |
|----------|----|----|---------|
| d        | 30 | 30 | 60      |
| a        | 10 | 30 | 40      |
| $h_{ij}$ | 40 | 60 | 100     |

wobei 
$$
\tilde{h}_{11} = \frac{60.40}{100} = 24
$$
 usw.

$$
\chi^{2} = \frac{(30-24)^{2}}{24} + \frac{(30-36)^{2}}{36} + \frac{(10-16)^{2}}{16} + \frac{(30-24)^{2}}{24} = 6,25
$$
  
\n
$$
K = \sqrt{\frac{6,25}{100+6,25}} = 0,2425; \quad M = \min\{2,2\} = 2; \quad K_{\text{max}} = \sqrt{\frac{2-1}{2}} = 0,7071
$$
  
\n
$$
K_{*} = \frac{0,2425}{0,7071} = 0,3430
$$

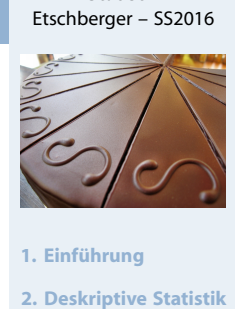

**Statistik**

Häufigkeiten Lage und Streuung Konzentration Zwei Merkmale Korrelation Preisindizes Lineare Regression **3. W-Theorie 4. Induktive Statistik Quellen Tabellen**

#### **Statistik** Etschberger – SS2016

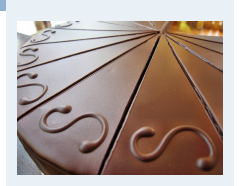

#### **1. Einführung**

**2. Deskriptive Statistik** Häufigkeiten

Lage und Streuung

Konzentration

Zwei Merkmale Korrelation

Preisindizes

Lineare Regression

**3. W-Theorie**

**4. Induktive Statistik**

**Quellen**

## Graphische Repräsentation von Kontingenztabellen

#### **Statistik** Etschberger – SS2016

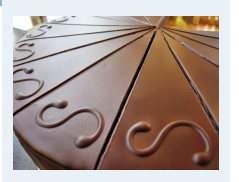

## **Beispiel Autounfälle**

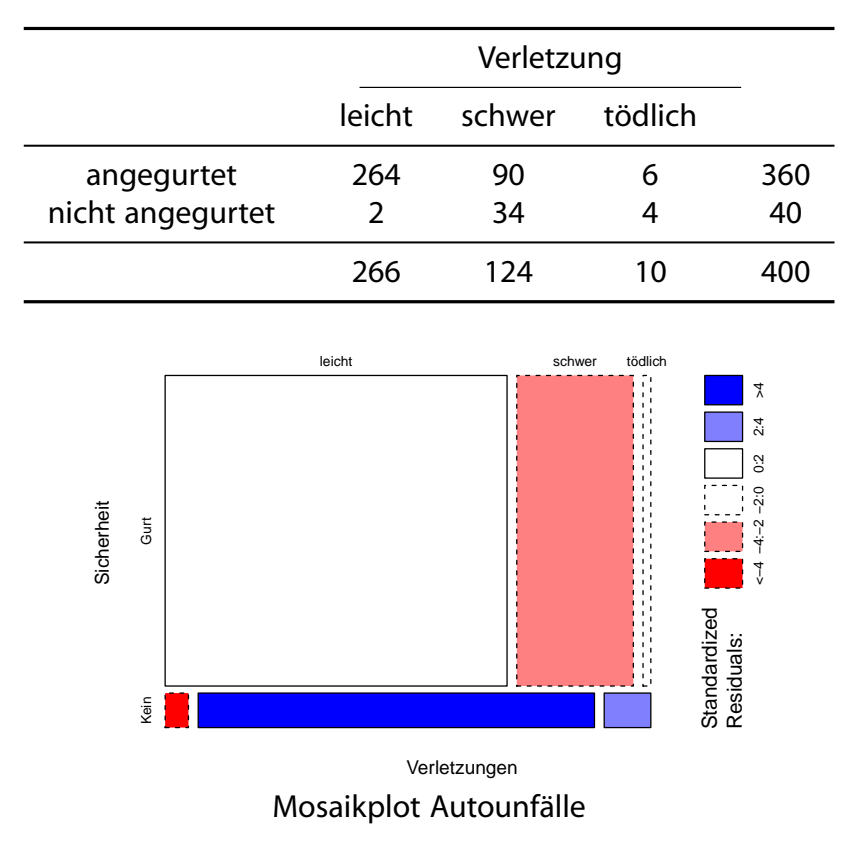

Preisindizes

**Preismesszahl: Misst Preisveränderung eines einzelnen Gutes:** 

Preis zum Zeitpunkt j Preis zum Zeitpunkt [i](#page-0-0)

<span id="page-32-0"></span>dabei: j: Berichtsperiode, i: Basisperiode

- **Preisindex: Misst Preisveränderung mehrerer Güter** (Aggregation von Preismesszahlen [durch Gew](#page-3-0)ichtung)
- Notation:
	- $p_0(i)$ :Preis des i-ten Gutes [in](#page-27-0) [Basispe](#page-27-0)riode 0
	- $p_t(i)$ : Preis des i-ten Gutes [in Berich](#page-42-0)[t](#page-35-0)speriode t
	- $q_0(i)$ :Menge des i-ten Gutes [in](#page-64-0) [Basispe](#page-64-0)riode 0
	- $q_t(i)$ : Menge des i-ten Gutes [in Bericht](#page-88-0)speriode t

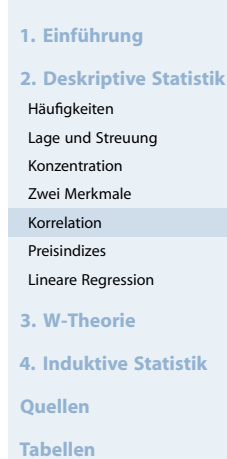

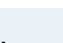

<u>ន</u>

**Statistik** Etschberger – SS2016

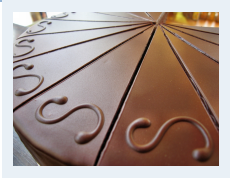

#### **1. Einführung**

**2. Deskriptive Statistik** Häufigkeiten

Lage und Streuung

Konzentration

Zwei Merkmale Korrelation

Preisindizes

Lineare Regression

**3. W-Theorie**

**4. Induktive Statistik**

**Quellen**

## Preisindizes

**Gleichgewichteter Preisindex:** 

$$
P_{0\,t}^G = \frac{1}{n}\sum_{i=1}^n \frac{p_t(i)}{p_0(i)} = \sum_{i=1}^n \frac{p_t(i)}{p_0(i)} \cdot g(i) \qquad \text{mit} \qquad g(i) = \frac{1}{n}
$$

**Nachteil**: Auto und Streichhölzer haben gleiches Gewicht **Lösung**: Preise mit Mengen gewichten!

**Preisindex von Laspeyres:** 

$$
P_{0\,t}^L = \frac{\sum\limits_{i=1}^n p_t(i) q_0(i)}{\sum\limits_{i=1}^n p_0(i) q_0(i)} = \sum\limits_{i=1}^n \frac{p_t(i)}{p_0(i)} \cdot g_0(i) \qquad \text{mit} \qquad g_0(i) = \frac{p_0(i) \, q_0(i)}{\sum\limits_{j=1}^n p_0(j) \, q_0(j)}
$$

**Preisindex von Paasche:** 

$$
P_{0\,t}^p = \frac{\sum\limits_{i = 1}^n {p_{\,t}(i) q_{\,t}\left( i \right)} }{ \sum\limits_{i = 1}^n {p_{\,0}\left( i \right) q_{\,t}\left( i \right)} } = \sum\limits_{i = 1}^n {\frac{{p_{\,t}\left( i \right)}}{{p_{\,0}\left( i \right)}} \cdot g_{\,t}\left( i \right)} \qquad \text{mit} \qquad g_{\,t}\left( i \right) = \frac{{{p_{\,0}\left( i \right)q_{\,t}\left( i \right)}}}{{\sum\limits_{j = 1}^n {p_{\,0}\left( j \right)q_{\,t}\left( j \right)}}}
$$

## Preisindizes: Beispiel

### **Warenkorb: Kartoffeln und Kaffee**

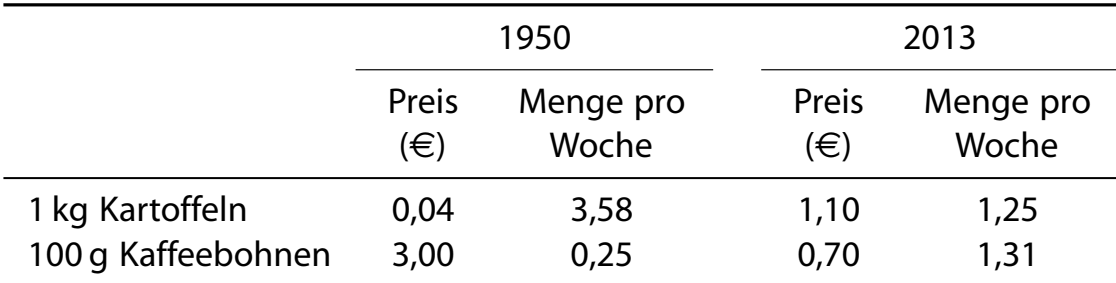

$$
P_{1950, 2013}^{\text{L}} = \frac{1,10 \cdot 3,58 + 0,70 \cdot 0,25}{0,04 \cdot 3,58 + 3,00 \cdot 0,25} \approx 4,6048
$$

 $P_{1950, 2013}^{P} =$  $1,10 \cdot 1,25 + 0,70 \cdot 1,31$  $1,10 \cdot 1,25 + 0,70 \cdot 1,31$  $0,04 \cdot 1,25 + 3,00 \cdot 1,31$  $\approx 0,5759$ 

**Statistik** Etschberger – SS2016

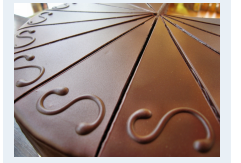

#### **1. Einführung**

**2. Deskriptive Statistik** Häufigkeiten Lage und Streuung Konzentration Zwei Merkmale Korrelation Preisindizes Lineare Regression **3. W-Theorie 4. Induktive Statistik Quellen Tabellen**

#### **Statistik** Etschberger – SS2016

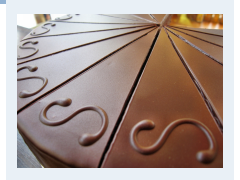

#### **1. Einführung**

**2. Deskriptive Statistik**

Häufigkeiten Lage und Streuung

Konzentration

Zwei Merkmale

Korrelation

Preisindizes

Lineare Regression

**3. W-Theorie**

**4. Induktive Statistik**

**Quellen**

## **Idealindex von Fisher:**

$$
P_{0t}^F=\sqrt{P_{0t}^L P_{0t}^P}
$$

## **Marshall-Edgeworth-Index:**

$$
P_{0t}^{\text{ME}} = \frac{\sum\limits_{i=1}^{n} p_t(i)[q_0(i) + q_t(i)]}{\sum\limits_{i=1}^{n} p_0(i)[q_0(i) + q_t(i)]}
$$

## **Preisindex von Lowe:**

#### $P_{0t}^{LO} =$  $\frac{n}{\sum}$  $i=1$  $p_t(i)q(i)$  $\frac{n}{\sum}$  $i=1$  $p_0(i)q(i)$  $\textsf{wobei} \quad \textsf{q(i)} \triangleq \begin{cases} \textsf{Durchschn.} & \textsf{Menge} \ \textsf{out i über alle (bekannten)} \end{cases}$ Perioden

## Weitere Preisindizes: Beispiel

## **Warenkorb: Kartoffeln und Kaffee**

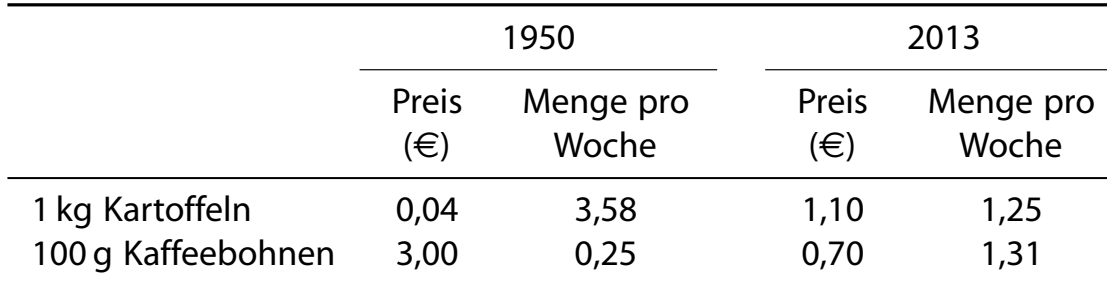

$$
P_{1950,2013}^{F} \approx \sqrt{4,6048 \cdot 0,5759}
$$

$$
P_{1950,2013}^{ME} = \frac{1,10 \cdot (3,58 + 1,25) + 0,70 \cdot (0,25 + 1,31)}{0,04 \cdot (3,58 + 1,25) + 3,00 \cdot (0,25 + 1,31)} = 1,3143
$$

$$
P_{1950,2013}^{Lo} = \frac{1,10 \cdot 2,5 + 0,70 \cdot 0,75}{0,04 \cdot 2,5 + 3,00 \cdot 0,75} = 1,3936
$$

Annahme bei P LO: Durchschn. Mengen bei Kartoffeln bzw. Kaffebohnen von 1950 bis 2013 sind 2,5 bzw. 0,75.

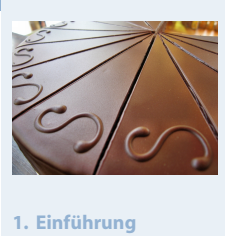

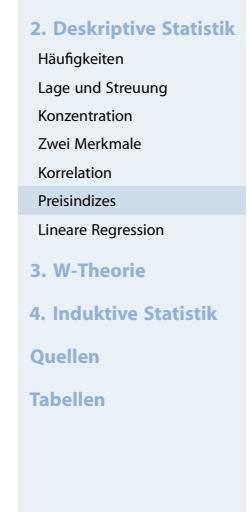

96

**Statistik** Etschberger – SS2016

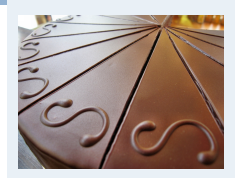

#### **1. Einführung**

**2. Deskriptive Statistik**

Häufigkeiten Lage und Streuung

Konzentration

Zwei Merkmale

Korrelation

Preisindizes Lineare Regression

**3. W-Theorie**

**4. Induktive Statistik**

**Quellen**

 $= 1,6284$ 

## Ausgangsdaten

## **Bundesliga 2008/2009**

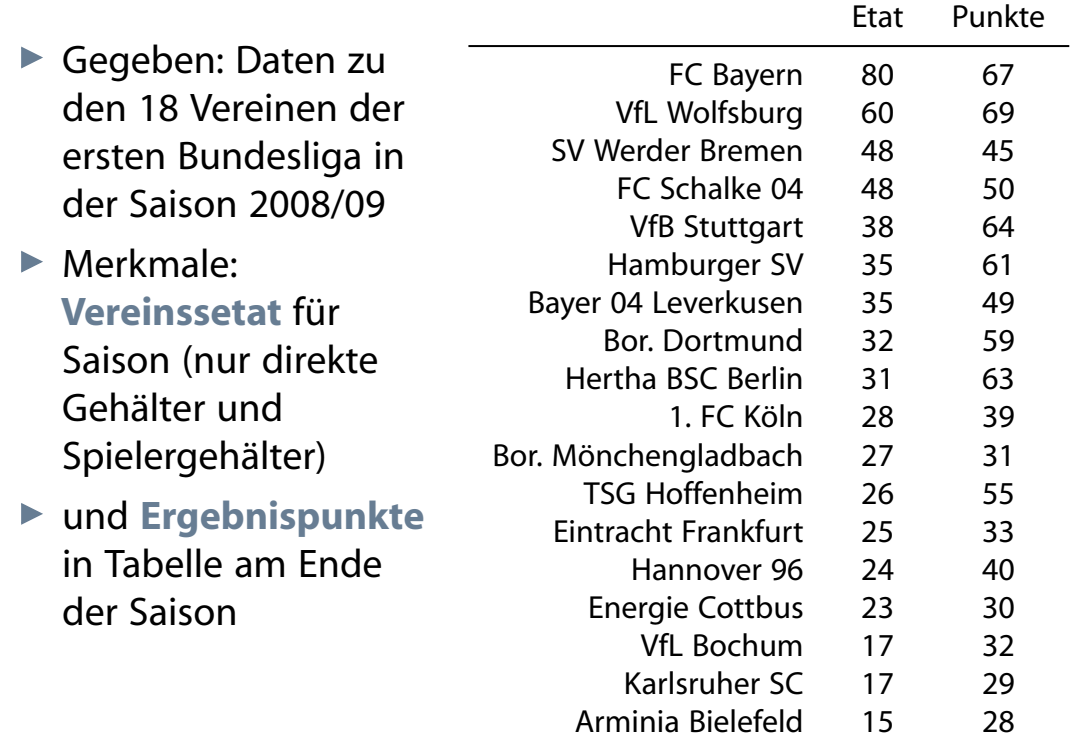

**Statistik** Etschberger – SS2016

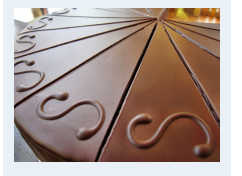

#### **1. Einführung**

**2. Deskriptive Statistik** Häufigkeiten Lage und Streuung Konzentration Zwei Merkmale Korrelation Preisindizes Lineare Regression **3. W-Theorie 4. Induktive Statistik Quellen Tabellen**

**Statistik** Etschberger – SS2016

(Quelle: Welt)

## Darstellung der Daten in Streuplot

<span id="page-35-0"></span>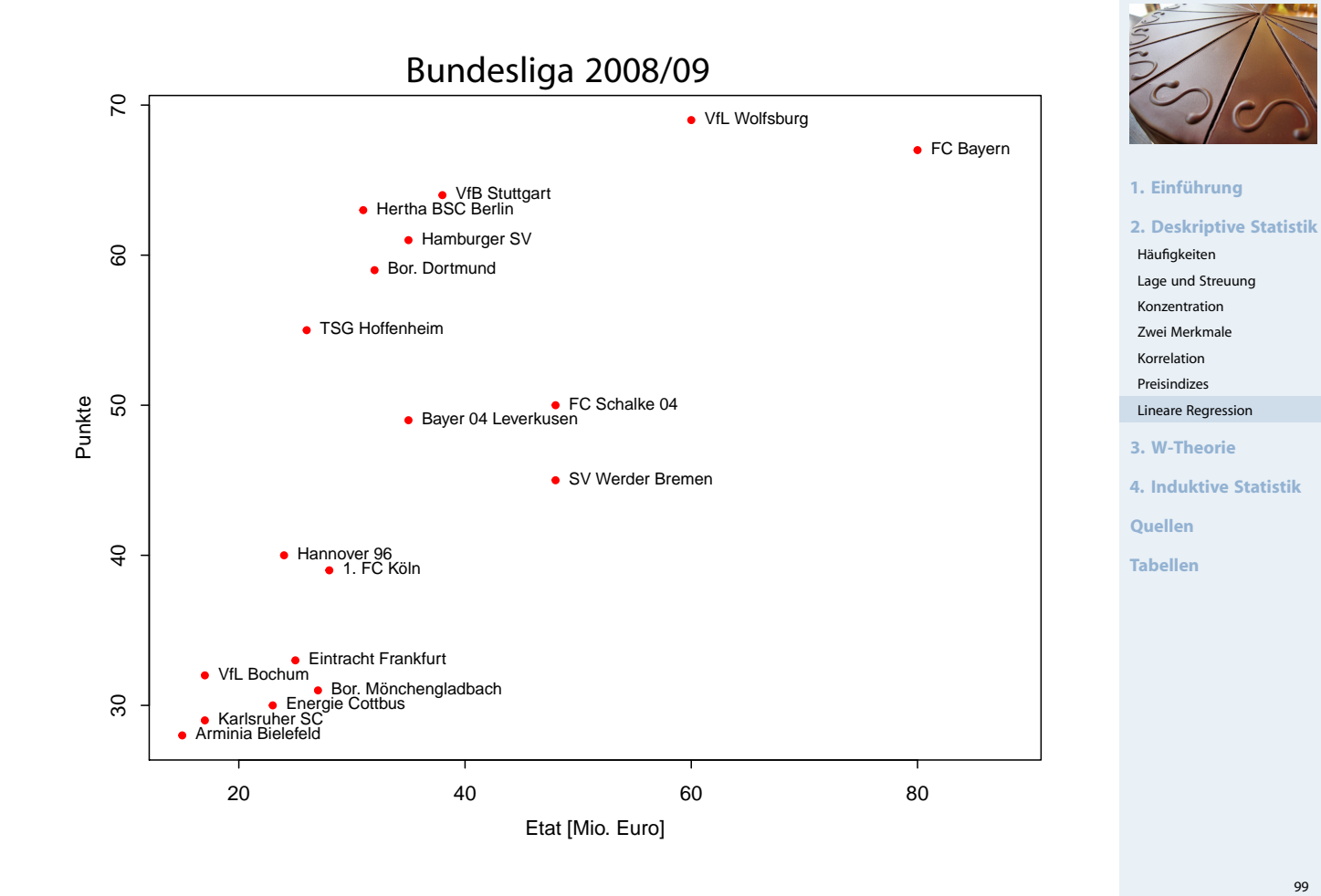

99
- Kann man die **Tabellenpunkte** näherungsweise über einfache Funktion **in Abhängigkeit des Vereinsetats** darstellen?
- Allgemein: Darstellung einer Variablen Y als Funktion von X:

$$
y = f(\mathbf{x})
$$

▶ Dabei:

- $\bullet$  X heißt Regressor bzw. unabhängige Variable
- Y heißt Regressand bzw. abhängige Variable
- Wichtiger (und einfachster) Spezialfall: f beschreibt einen linearen Trend:

 $y = a + b x$ 

- ▶ Dabei anhand der Daten zu schätzen: a (Achsenabschnitt) und b (Steigung)
- $\triangleright$  Schätzung von a und b: Lineare Regression

## Fehlerquadratsumme

 $\blacktriangleright$  Pro Datenpunkt gilt mit Regressionsmodell:

$$
y_i = a + b x_i + \varepsilon_i
$$

- ▶ Dabei:  $\epsilon_i$  ist jeweils Fehler (der Grundgesamtheit),
- mit  $e_{\rm i} = {\rm y}_{\rm i} (\hat{\frak a} + \hat{\frak b} {\rm x}_{\rm i})$ : Abweichung (R[esid](#page-0-0)uen) zwischen gegebenen Daten der Stichprobe und durch Modell geschätzten Werten
- Modell gut wenn alle Residuen  $e_i$  z[usammen](#page-3-0) möglichst klein
- $\blacktriangleright$  Einfache Summe aber nicht möglic[h, denn](#page-11-0)  $e_i$  positiv oder negativ
- $\blacktriangleright$  $\blacktriangleright$  $\blacktriangleright$  Deswegen: Summe der Quadrate von  $e_i$
- **Prinzip der kleinsten Quadrate: Wähle a [und](#page-64-0) b so, dass**

$$
Q(a,b) = \sum_{i=1}^{n} [y_i - (a + bx_i)]^2 \to \text{min}
$$

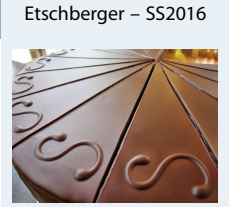

**Statistik**

## **1. Einführung**

**2. Deskriptive Statistik** Häufigkeiten Lage und Streuung Konzentration Zwei Merkmale Korrelation Preisindizes Lineare Regression **3. W-Theorie 4. Induktive Statistik Quellen Tabellen**

**Statistik** Etschberger – SS2016

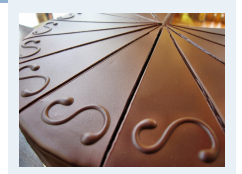

#### **1. Einführung**

**2. Deskriptive Statistik** Häufigkeiten Lage und Streuung Konzentration Zwei Merkmale Korrelation Preisindizes Lineare Regression **3. W-Theorie 4. Induktive Statistik Quellen**

Beste und eindeutige Lösung:

$$
\hat{b} = \frac{\sum_{i=1}^{n} (x_i - \bar{x})(y_i - \bar{y})}{\sum_{i=1}^{n} (x_i - \bar{x})^2}
$$

$$
= \frac{\sum_{i=1}^{n} x_i y_i - n\bar{x}\bar{y}}{\sum_{i=1}^{n} x_i^2 - n\bar{x}^2}
$$

$$
\hat{a} = \bar{y} - \hat{b}\bar{x}
$$

 $\hat{y} = \hat{a} + \hat{b} x$ 

**Regressionsgerade:** 

Bundesligabeispiel

 $\blacktriangleright$  Berechnung eines

Bundesligadaten

 $\blacktriangleright$  dabei: Punkte  $\triangleq$  y und Etat  $\triangleq x$ :

 $\overline{x}$  33,83

 $\bar{y}$  46,89

 $\sum x_i^2$ 

linearen Modells der

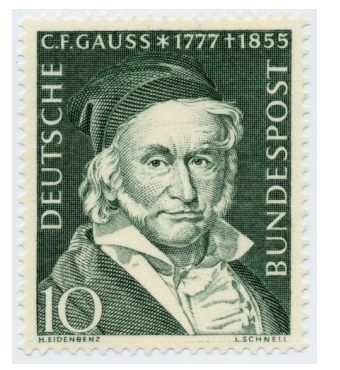

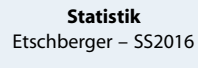

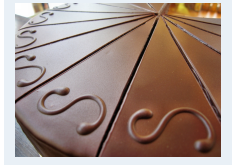

**1. Einführung**

**2. Deskriptive Statistik**

Häufigkeiten Lage und Streuung

Konzentration

Zwei Merkmale

Korrelation

Preisindizes Lineare Regression

**3. W-Theorie**

**4. Induktive Statistik**

**Quellen**

**Tabellen**

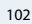

**Statistik** Etschberger – SS2016

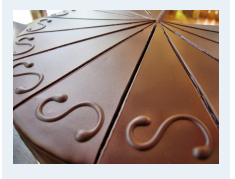

#### **1. Einführung**

**2. Deskriptive Statistik** Häufigkeiten

Lage und Streuung

Konzentration

Zwei Merkmale Korrelation

Preisindizes

Lineare Regression

**3. W-Theorie**

**4. Induktive Statistik**

**Quellen**

**Tabellen**

$$
\Sigma x_i y_i \quad 31474
$$
\n  
\n
$$
n \quad 18
$$
\n
$$
\Rightarrow \hat{b} = \frac{31474 - 18 \cdot 33,83 \cdot 46,89}{25209 - 18 \cdot 33,83^2}
$$
\n
$$
\approx 0,634
$$
\n
$$
\Rightarrow \hat{a} = 46,89 - \hat{b} \cdot 33,83
$$

25209

 $\approx$  25,443

• Modell:  $\hat{y} = 25,443 + 0,634 \cdot x$  $80$ 

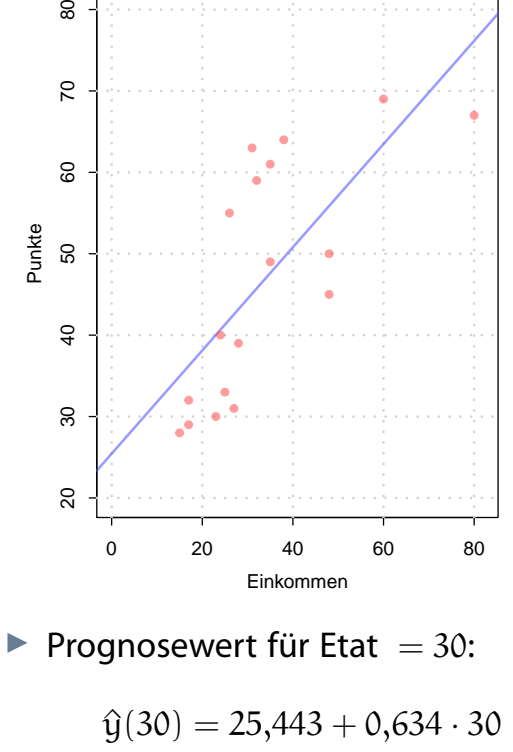

 $\approx 44,463$ 

## Varianz und Information

**Varianz** der Daten in abhängiger Variablen  $y_i$  als Repräsentant des **Information**sgehalts

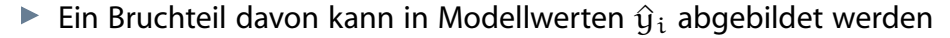

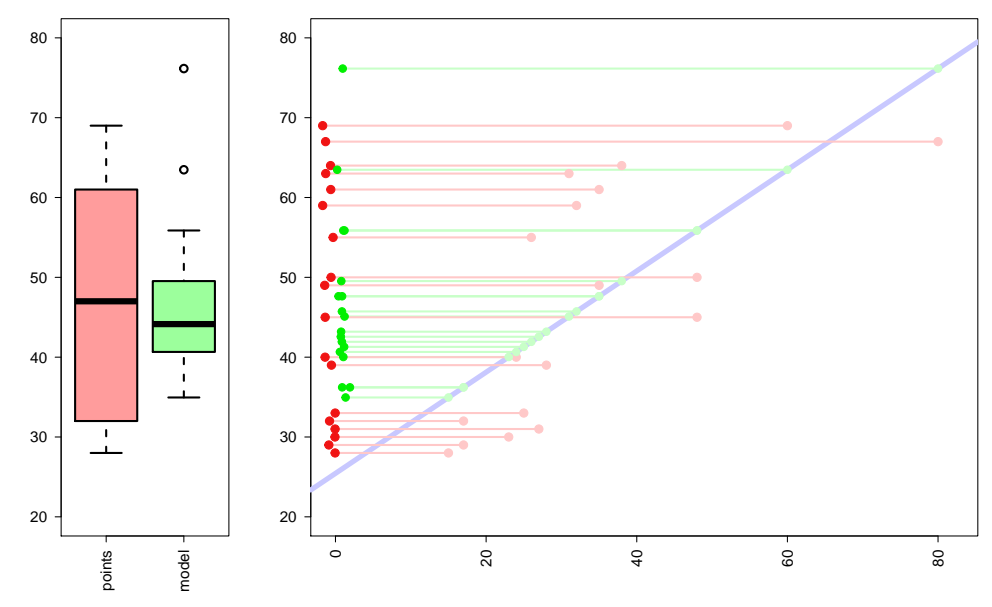

**Empirische Varianz (mittlere quadratische Abweichung) für "rot" bzw. "grün"** ergibt jeweils

$$
\frac{1}{18} \sum_{i=1}^{18} (y_i - \overline{y})^2 \approx 200,77 \qquad \text{bzw.} \qquad \frac{1}{18} \sum_{i=1}^{18} (\hat{y}_i - \overline{y})^2 \approx 102,78
$$

## Determinationskoeffizient

Gütemaß für die Regression: Determinationskoeffizient (Bestimmtheitskoeffizient):

$$
R^2 = \frac{\sum\limits_{i=1}^n (\hat{y}_i - \bar{y})^2}{\sum\limits_{i=1}^n (y_i - \bar{y})^2} = \frac{\sum\limits_{i=1}^n \hat{y}_i^2 - n\bar{y}^2}{\sum\limits_{i=1}^n y_i^2 - n\bar{y}^2} = r^2 \in [0;1]
$$

- Mögliche Interpretation von  $\mathbb{R}^2$ : **Durch die Regression erklärter Anteil[der](#page-3-0)[Varian](#page-3-0)z**
- $R^2 = 0$  wird erreicht wenn X, Y unkor[reliert](#page-14-0)  $R^2 = 1$  $R^2 = 1$  $R^2 = 1$  wird erreicht wenn  $\hat{y}_i = y_i \ \forall i$  [\(alle](#page-22-0) [Punkte](#page-22-0) auf Regressionsgerade)
- Im (Bundesliga-)Beispiel:

$$
R^{2} = \frac{\sum_{i=1}^{18} (\hat{y}_{i} - \overline{y})^{2}}{\sum_{i=1}^{18} (y_{i} - \overline{y})^{2}} \approx \frac{102,78}{200,77} \approx 51,19\%
$$

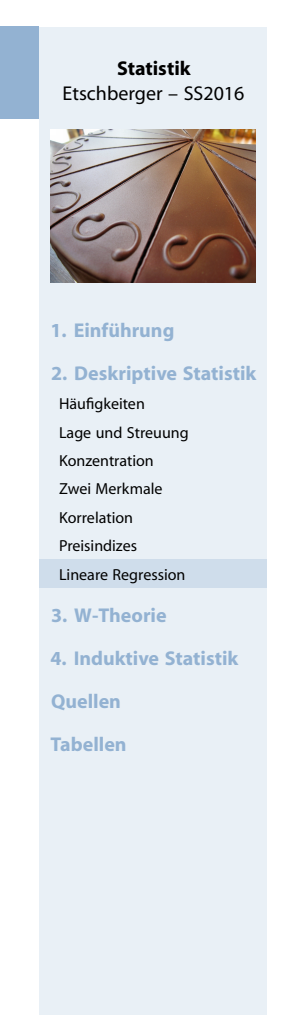

104

#### **Statistik** Etschberger – SS2016

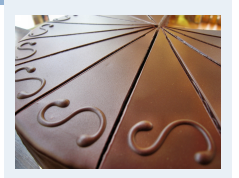

#### **1. Einführung**

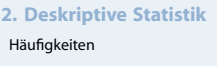

Lage und Streuung Konzentration

Zwei Merkmale

Korrelation

Preisindizes Lineare Regression

**3. W-Theorie**

**4. Induktive Statistik**

**Quellen**

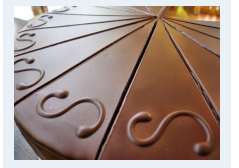

**2. Deskriptive Statistik**

**4. Induktive Statistik**

**Quellen Tabellen**

**1. Einführung**

Häufigkeiten Lage und Streuung Konzentration Zwei Merkmale Korrelation Preisindizes Lineare Regression **3. W-Theorie**

## Berühmte Daten aus den 1970er Jahren:

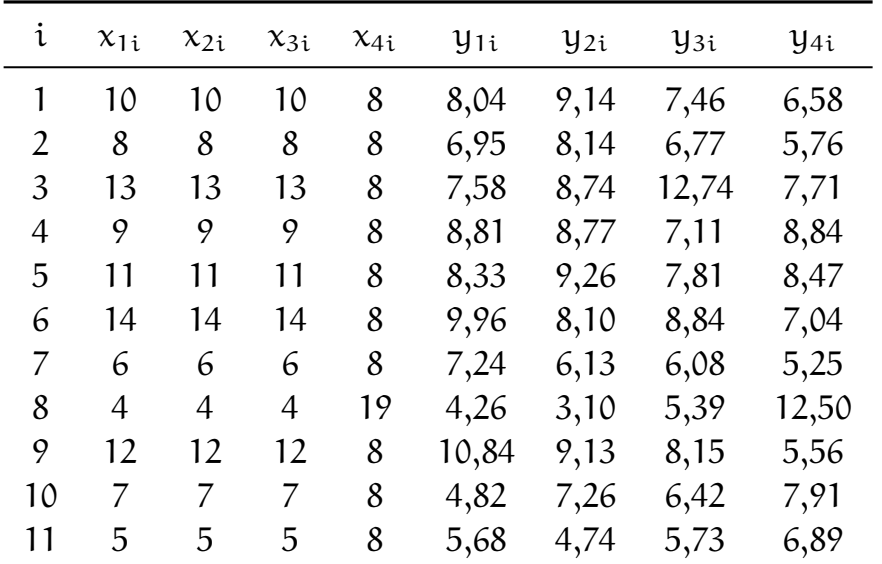

(Quelle: Anscombe (1973))

## Beispieldaten

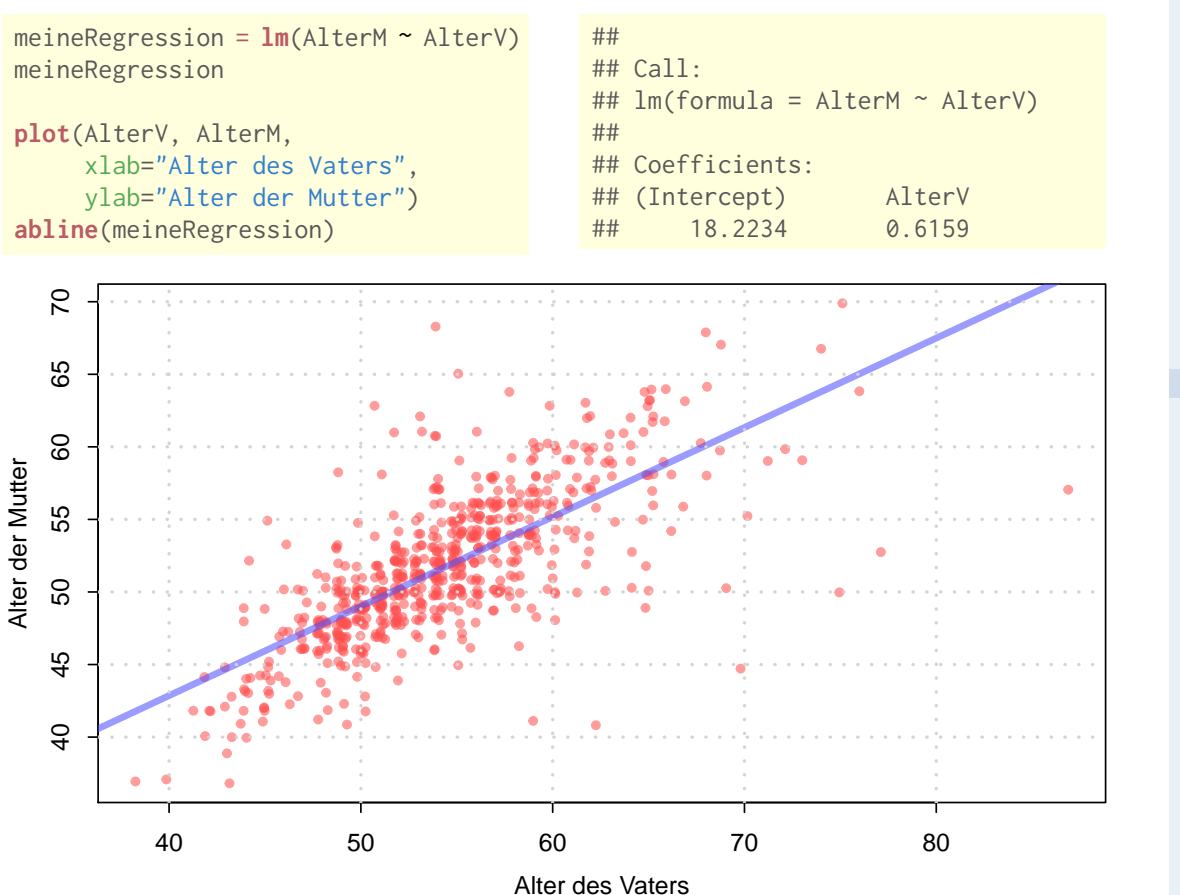

106

#### **Statistik** Etschberger – SS2016

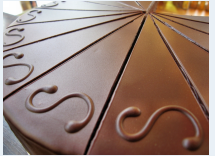

#### **1. Einführung**

**2. Deskriptive Statistik** Häufigkeiten Lage und Streuung Konzentration Zwei Merkmale Korrelation Preisindizes Lineare Regression **3. W-Theorie 4. Induktive Statistik Quellen Tabellen**

- ▶ Oft Kritisch: Einzelne Punkte, die Modell stark beeinflussen
- Idee: Was würde sich ändern, wenn solche Punkte weggelassen würden?
- ▶ Cook-Distanz: Misst den Effekt eines gelöschten Objekts
- Formel für ein lineares Modell mit einem unabh. Merkmal:

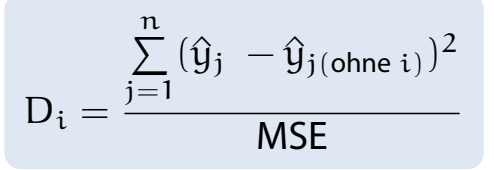

- ▶ Dabei bedeutet:
	- $\hat{y}_j$ : Prognosewert des kompletten Modells für das j-te Objekt
	- $\hat{y}_{j(ohne i)}$ : Prognosewert des Modells ohne Objekt i für das j-te Objekt
	- $MSE = \frac{1}{n}$  $\frac{1}{n} \cdot \sum (\hat{y}_i - y_i)^2$ : Normierender Term (Schätzwert für Fehlerstreuung)

## Ausreißer?

- Anscombe-Daten: Regressionsmodell Nr. 3
- Darstellung der Cook-Distanz neben Punkten
- Faustformel: Werte über 1 sollten genau untersucht werden

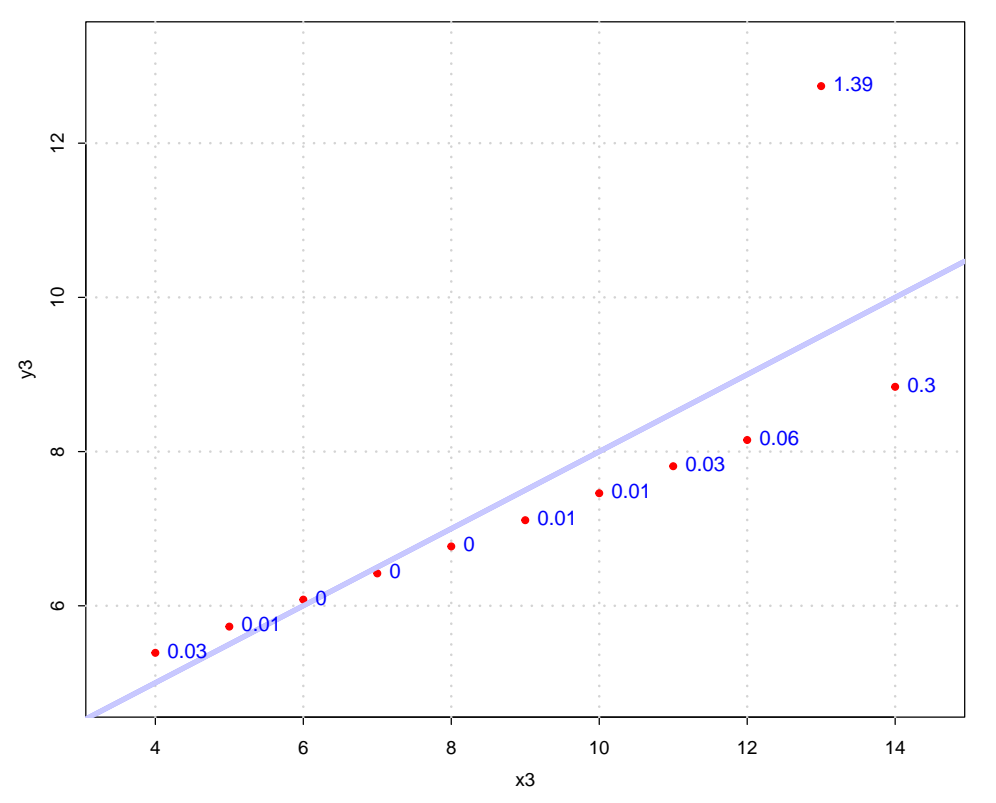

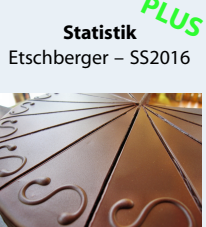

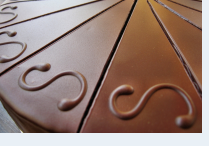

#### **1. Einführung**

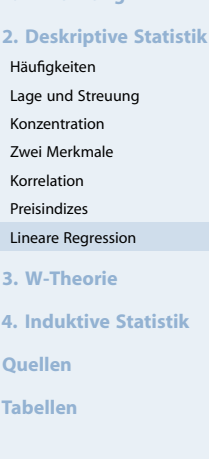

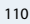

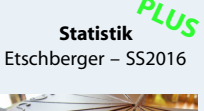

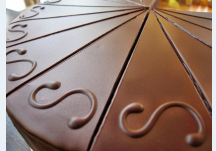

#### **1. Einführung**

**2. Deskriptive Statistik** Häufigkeiten

Lage und Streuung

Konzentration Zwei Merkmale

Korrelation

Preisindizes

Lineare Regression **3. W-Theorie**

**4. Induktive Statistik**

**Quellen**

- $\triangleright$  Oft aufschlussreich: Verteilung der Residuen  $e_i$
- Verbreitet: Graphische Darstellungen der Residuen
- $\blacktriangleright$  Z.B.:  $e_i$  über  $\hat{y}_i$

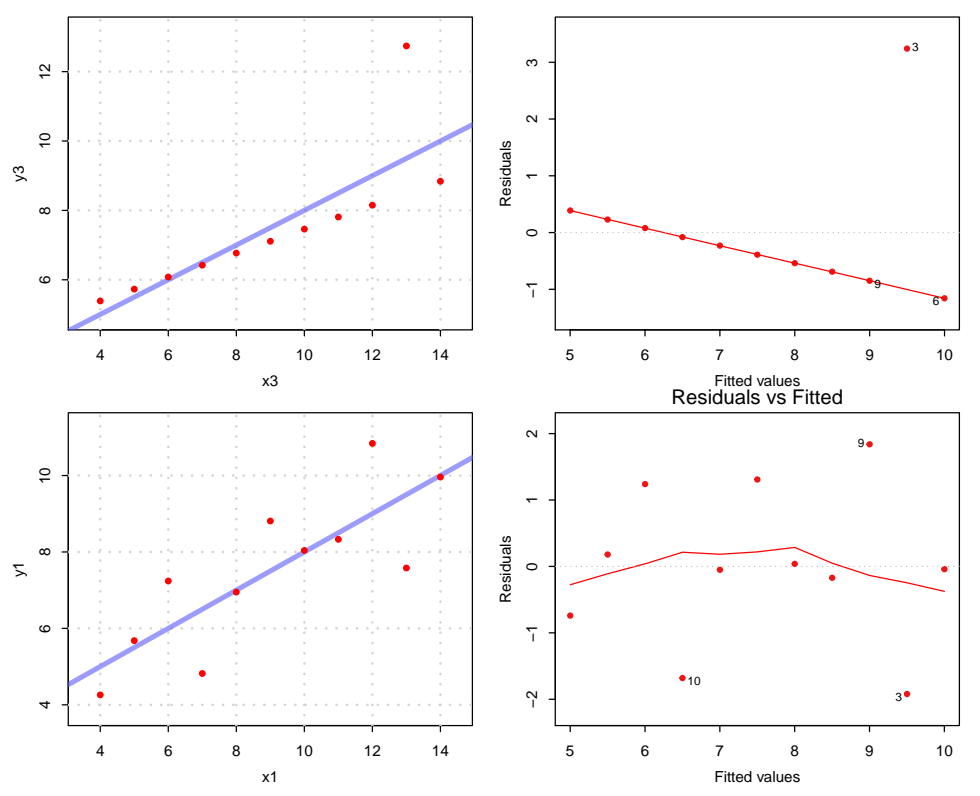

# Etschberger – SS2016

**Statistik**

**1. Einführung**

**2. Deskriptive Statistik** Häufigkeiten Lage und Streuung Konzentration Zwei Merkmale Korrelation Preisindizes Lineare Regression **3. W-Theorie 4. Induktive Statistik Quellen Tabellen**

112

## Residualanalyse

## **Wichtige Eigenschaften der Residuenverteilung**

- Möglichst keine systematischen Muster
- Keine Änderung der Varianz in Abhängigkeit von  $\hat{y}_i$ (Homoskedastizität)
- Nötig für inferentielle Analysen: Näher[ungs](#page-0-0)weise Normalverteilung der Residuen (q-q-plots)

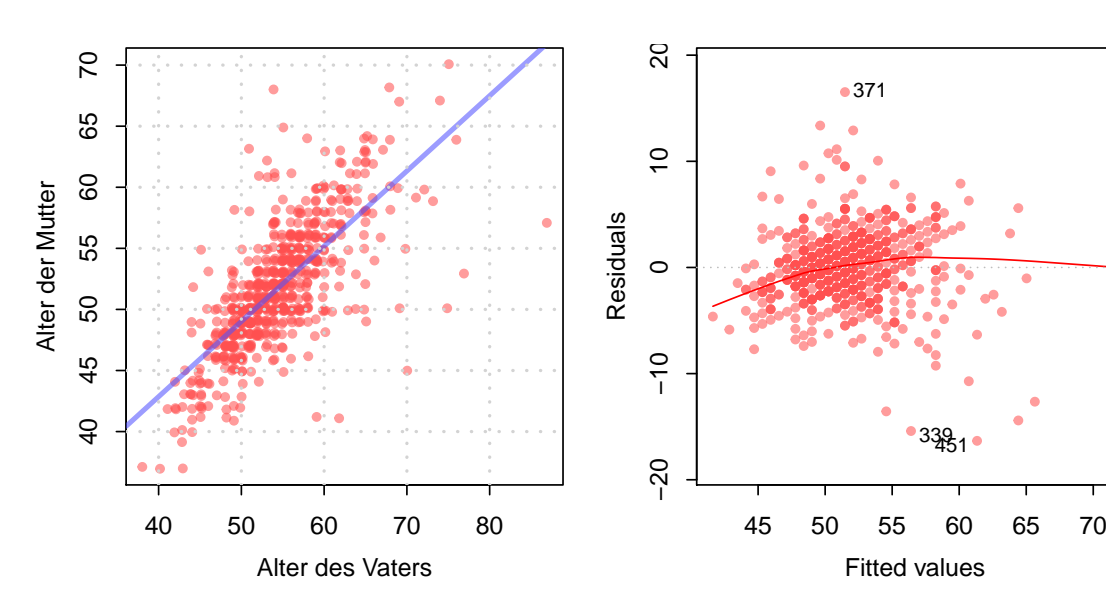

#### **Statistik** Etschberger – SS2016

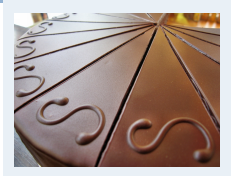

#### **1. Einführung**

**2. Deskriptive Statistik** Häufigkeiten

Lage und Streuung

Konzentration

Zwei Merkmale Korrelation

Preisindizes

Lineare Regression

**3. W-Theorie**

**4. Induktive Statistik**

**Quellen**

## **Exkurs: Kausalität vs. Korrelation**

- Meist wichtig für sinnvolle Regressionsanalysen:
- Kausale Verbindung zwischen unabhängigem und abhängigem Merkmal
- Sonst bei Änderung der unabhängigen Variablen keine sinnvollen Prognosen möglich
- ▶ Oft: Latente Variablen im Hintergrund

## Statistik: Table of Contents

<span id="page-42-0"></span>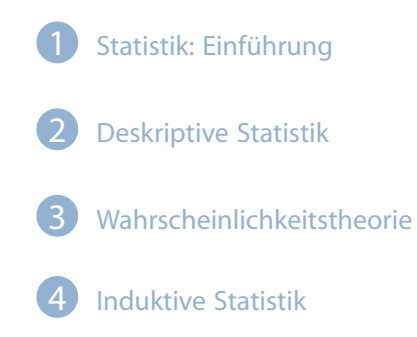

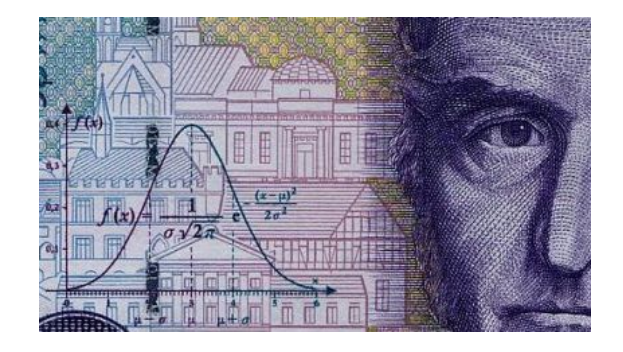

3 Wahrschein[lichkeitstheori](#page-17-0)e Kombina[torik](#page-27-0) Zufall un[d Wahrscheinli](#page-35-0)chkeit Zufallsva[riablen und Ve](#page-42-0)rteilungen Verteilun[gsparameter](#page-64-0)

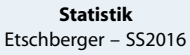

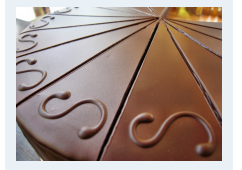

#### **1. Einführung**

**2. Deskriptive Statistik** Häufigkeiten Lage und Streuung

Konzentration Zwei Merkmale Korrelation

Preisindizes

Lineare Regression

**3. W-Theorie**

**4. Induktive Statistik**

**Quellen**

## Kombinatorik: Anzahl von Kombinationen bei Auswahl

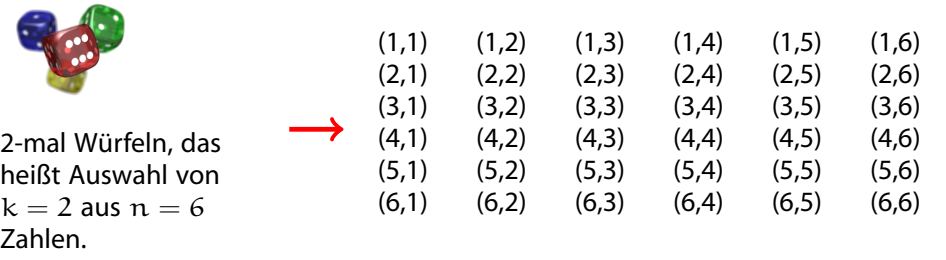

- $\blacktriangleright$  mit WH, mit RF: alle Möglichkeiten,  $6^2 = 36$
- ohne WH, mit RF: Diagonale entfällt,  $36 - 6 = 30 = 6 \cdot 5 = \frac{6!}{6!}$
- ohne WH, ohne RF: Hälfte des letzten Ergebnisses:  $\frac{30}{2} = 15 = \frac{6!}{4!2!} = {6 \choose 2}$
- mit WH, ohne RF: Letztes Ergebnis plus Diagonale,  $15 + 6 = 21 = {7 \choose 2}$

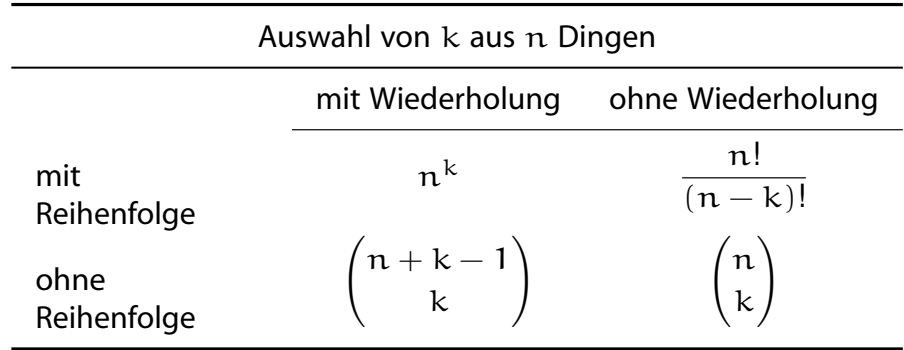

Zufallsvorgänge, Ereignisse und Wahrscheinlichkeiten

 $(6 - 2)!$ 

- ▶ Zufallsvorgang: Geschehen mit ungewissem Ausgang, z.B. Münzwurf
- <span id="page-43-0"></span>Elementarereignis  $\omega$ : Ein möglicher Ausgang, z.B. "Kopf" Elementarereignisse schließen sich geg[ens](#page-0-0)eitig aus ("Kopf" oder "Zahl")!
- Ergebnismenge  $\Omega$ : Menge aller  $\omega$
- **Beispiel:** Werfen zweier Würfel:

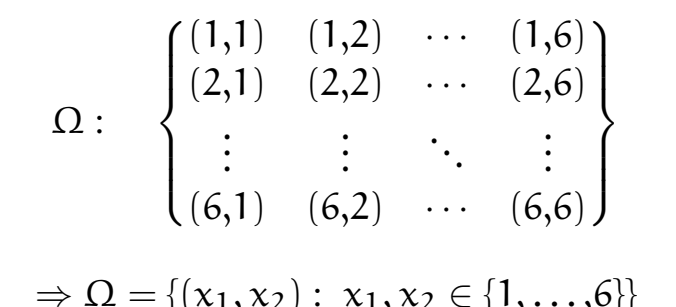

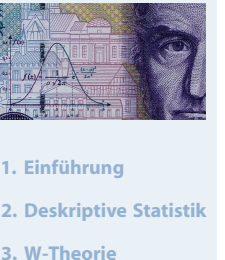

**Statistik** Etschberger – SS2016

Kombinatorik Zufall und Wahrscheinlichkeit

Zufallsvariablen und Verteilungen

Verteilungsparameter **4. Induktive Statistik**

**Quellen**

**Tabellen**

116

**Statistik** Etschberger – SS2016

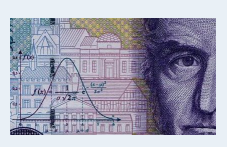

**1. Einführung**

**2. Deskriptive Statistik**

```
3. W-Theorie
```

```
Kombinatorik
```

```
Zufall und Wahrscheinlichkeit
Zufallsvariablen und
```

```
Verteilungen
Verteilungsparameter
```
**4. Induktive Statistik**

**Quellen**

- **Ereignis** A: Folgeerscheinung eines Elementarereignisses
- $\blacktriangleright$  Formal:

 $A \subset \Omega$ 

- Ereignisse schließen sich nicht gegenseitig aus!
- **Beispiel:** Werfen zweier Würfel:

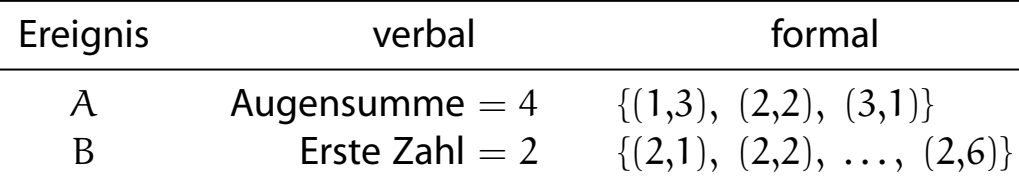

- $\blacktriangleright$  Wahrscheinlichkeit  $P(A)$ : Chance für das Eintreten von A
- Laplace-Wahrscheinlichkeit:

$$
P(A) = \frac{|A|}{|\Omega|} = \frac{\text{Anzahl der für A günstigen Fälle}}{\text{Anzahl aller möglichen Fälle}}
$$

## Laplace Wahrscheinlichkeit und Urnenmodell

**Beispiel:** Werfen zweier Würfel:

Augensumme =  $4: A = \{(1,3), (2,2), (3,1)\}\$ 

 $|\Omega| = 36$ ,  $|A| = 3 \Rightarrow P(A) = \frac{3}{36} = \frac{1}{12} = 0,083$ 

▶ Urnenmodell: Ziehe n Objekte aus ei[ner](#page-0-0) Menge mit N Objekten Anzahl Möglichkeiten:

mit Zurücklegen:  $N^n$ ohne Zurücklegen:  $N \cdot (N-1) \cdots (N-(n-1)) = \frac{N!}{(N-n)!}$ 

## **Beispiel:**

Wie groß ist die Wahrscheinlichkeit, [aus](#page-88-0) [einem](#page-88-0) gut gemischten 32-er Kartenblatt bei viermaligem Ziehen vier Asse zu bekommen?

- a) Ziehen mit Zurücklegen,
- b) Ziehen ohne Zurücklegen

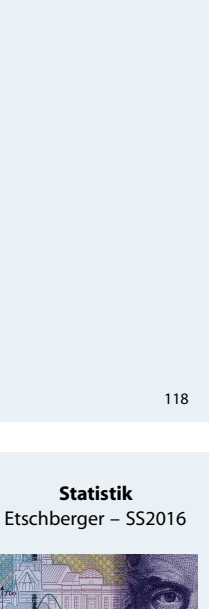

**Statistik** Etschberger – SS2016

**1. Einführung**

**3. W-Theorie** Kombinatorik

**Quellen Tabellen**

**1. Einführung**

**3. W-Theorie** Kombinatorik

**Quellen Tabellen**

**2. Deskriptive Statistik**

Zufall und Wahrscheinlichkeit Zufallsvariablen und Verteilungen Verteilungsparameter **4. Induktive Statistik**

**2. Deskriptive Statistik**

Zufall und Wahrscheinlichkeit Zufallsvariablen und Verteilungen Verteilungsparameter **4. Induktive Statistik**

Wichtige Rechenregeln:

3.  $A \subset B \Rightarrow P(A) \le P(B)$ 

 $P(A) + P(B) - P(A \cap B)$ 

4.  $P(\bar{A}) = 1 - P(A)$ 

5.  $P(A \cup B) =$ 

#### **Statistik** Etschberger – SS2016

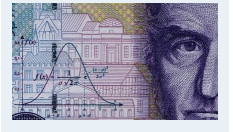

- **1. Einführung**
- **2. Deskriptive Statistik**

**3. W-Theorie**

Kombinatorik Zufall und Wahrscheinlichkeit

Zufallsvariablen und Verteilungen

## **Beispiel:**

1.  $P(A) \leq 1$ 

2.  $P(\emptyset) = 0$ 

$$
P(
$$
 "Augenzahl  $\leq 5$ ") = 1 – P("Augenzahl = 6") = 1 –  $\frac{1}{6}$  =  $\frac{5}{6}$ 

A

## Beispiel Gegenereignis

## **Der Fall Sally Clark**

- Sally Clarks Söhne Christopher und Harry sterben 1996 und 1997 beide kurz nach der Geburt an plötzlichem Kindstod.
- $\blacktriangleright$  Kinderarzt: "Wahrscheinlich Mord, da 2 maliger plötzlicher Kindstod sehr unwahrscheinlich!" (ohne konkrete Hinweise)
- Gerichtliche Untersuchung
- Hauptargument der Anklage gestützt durch Gerichtsgutachter Sir Roy Meadow (renommierter Facharzt für Kinderheilkunde): Wahrscheinlichkeit für plötzlichen Kindstod ist 1:8500, d.h. Wahrscheinlichkeit für 2 maliges Auftreten in einer Familie

$$
p = \left(\frac{1}{8500}\right)^2 \approx 1:72\ 000\ 000
$$

▶ Urteil: Doppelmord; Strafe: 2 mal lebenslang; Inhaftierung von Sally Clark 1999

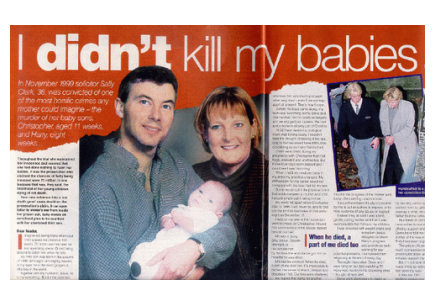

 $\overline{B}$ 

B

 $\mathcal{C}$ 

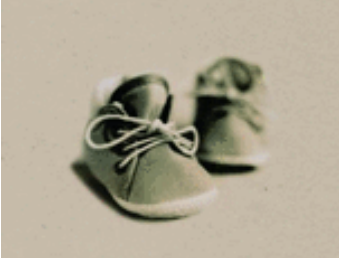

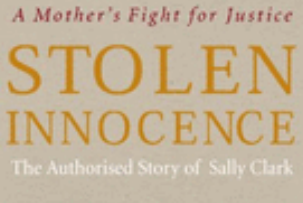

john bat t

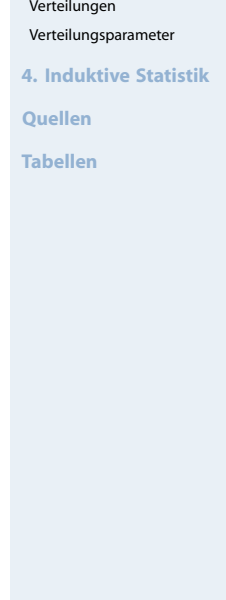

120

#### **Statistik** Etschberger – SS2016

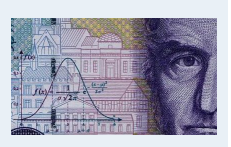

- **1. Einführung**
- **2. Deskriptive Statistik**

**3. W-Theorie**

Kombinatorik

Zufall und Wahrscheinlichkeit Zufallsvariablen und

Verteilungen

Verteilungsparameter **4. Induktive Statistik**

**Quellen**

- ▶ Wahrscheinlichkeit von A hängt von anderem Ereignis B ab. (B kann zeitlich vor A liegen, muss aber nicht!)
- **Beispiel:** Wahrscheinlichkeit für Statistiknote hängt von Mathenote ab.
- $\blacktriangleright$  Formal:

$$
P(A \mid B) = \frac{P(A \cap B)}{P(B)}
$$

Im Venndiagramm:

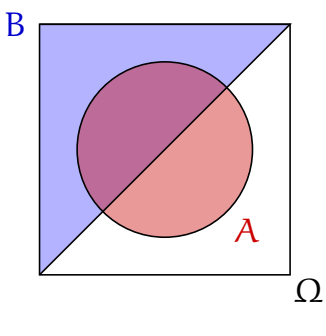

## Unabhängigkeit von Ereignissen

- A, B unabhängig: Eintreten von A liefert keine Information über P(B).
- $\blacktriangleright$  Formal:

 $P(A | B) = P(A)$ 

Bei Unabhängigkeit ist äquivalent dazu[:](#page-0-0)

$$
P(A \cap B) = P(A) \cdot P(B)
$$

▶ Dann gilt:

$$
P(A \cup B) = P(A) + P(B) - P(A) \cdot P(B)
$$

**Beispiel:** Werfen zweier Würfel:

A : "erster Würfel gleich 6"   
B : "zweiter Würfel gleich 6" 
$$
= \frac{P(A \cap B)}{P(B)} = \frac{\frac{1}{36}}{\frac{1}{6}} = \frac{1}{6}
$$

$$
= P(A)
$$

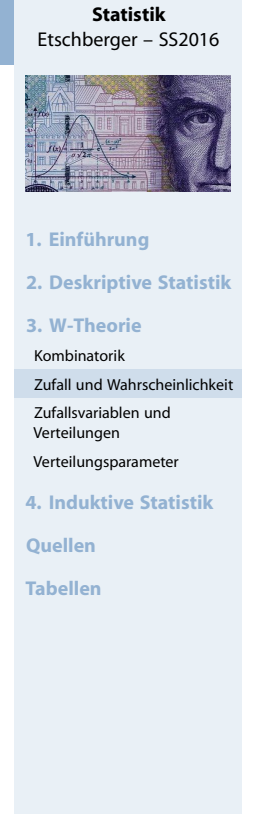

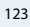

**Statistik** Etschberger – SS2016

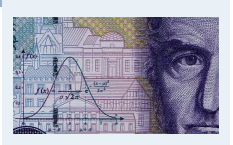

**1. Einführung**

**2. Deskriptive Statistik**

**3. W-Theorie**

Kombinatorik Zufall und Wahrscheinlichkeit

Zufallsvariablen und

Verteilungen Verteilungsparameter

**4. Induktive Statistik**

**Quellen**

## **Zufallsvariablen und Verteilungen**

- Beschreibung von Ereignissen durch reelle Zahlen
- **Formal: Zufallsvariable ist Abbildung von Ereignisraum in** reelle Zahlen:

 $X: \Omega \to \mathbb{R}$ 

**Nach** Durchführung des Zufallsvorgangs:

Realisation:  $x = X(\omega)$ 

**Vor** Durchführung des Zufallsvorgangs:

Wertebereich:  $X(\Omega) = \{x : x = X(\omega), \omega \in \Omega\}$ 

**Beispiel:** Würfeln, X: Augenzahl,  $X(\Omega) = \{1, 2, ..., 6\}, x = 4$  $(z.B.)$ 

$$
P(X = 4) = \frac{1}{6}, \quad P(X \le 3) = \frac{3}{6} = \frac{1}{2}
$$

Verteilungsfunktion

- ▶ Zuweisung von Wahrscheinlichkeiten zu Realisationen
- 

Formal:  $F(x) = P(X \le x)$ 

- <span id="page-47-0"></span>Eigenschaften der Verteilungsfunktion:
	- $F(x) \in [0; 1]$
	- $\bullet$  Definitionsbereich: R mit F( $-\infty$ ) = 0, F( $\infty$ ) = 1
	- monoton wachsend, d.h.  $x_1 < x_2 \Rightarrow F(x_1) \leq F(x_2)$
	- Es gilt:

$$
P(a < X \leqq b) = F(b) - F(a)
$$

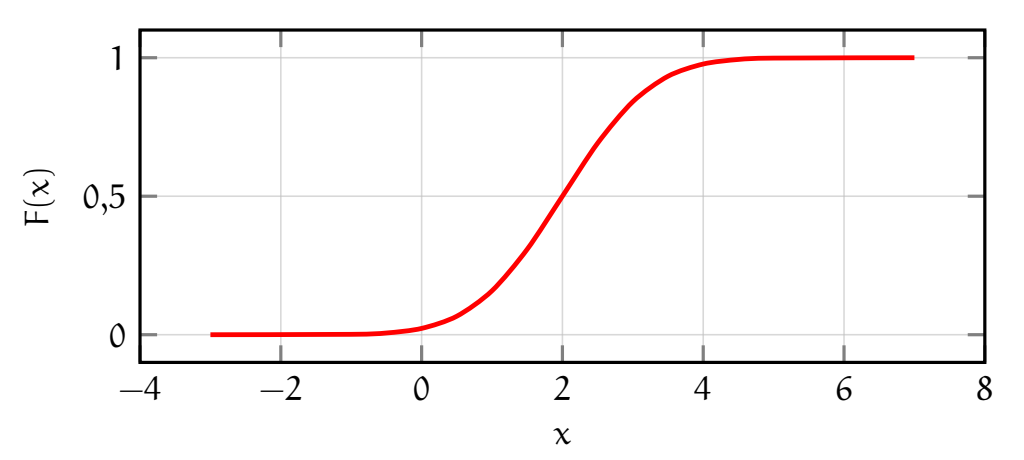

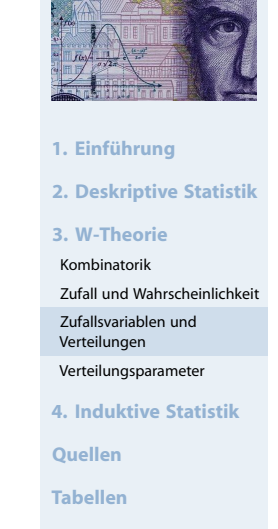

**Statistik** Etschberger – SS2016

125

#### **Statistik** Etschberger – SS2016

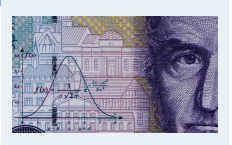

#### **1. Einführung**

**2. Deskriptive Statistik**

**3. W-Theorie**

Kombinatorik

Zufall und Wahrscheinlichkeit

- Zufallsvariablen und Verteilungen
- Verteilungsparameter

**4. Induktive Statistik**

**Quellen**

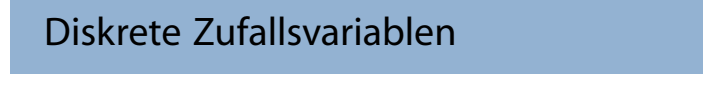

- ► X heißt diskret, wenn  $X(\Omega) = \{x_1, x_2, ...\}$  endlich ist.
- Wahrscheinlichkeitsfunktion dann:

 $f(x) = P(X = x)$ 

 $F(x) =$ 

 $\sqrt{ }$  $\Bigg\}$ 

1

3

0, falls  $x < 0$ 

 $\frac{1}{4}$ , falls  $0 \le x < 1$ 

 $\frac{3}{4}$ , falls  $1 \leqq x < \overline{2}$ 

 $\overline{\mathcal{L}}$ 

**Beispiel:** Münze 2 mal werfen; X: Anzahl "'Kopf"'

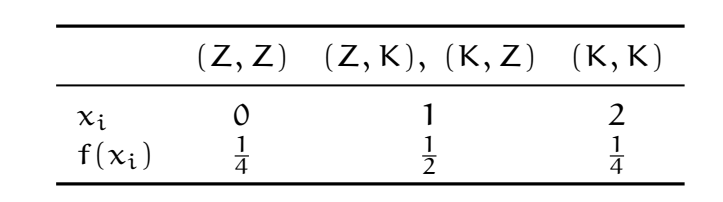

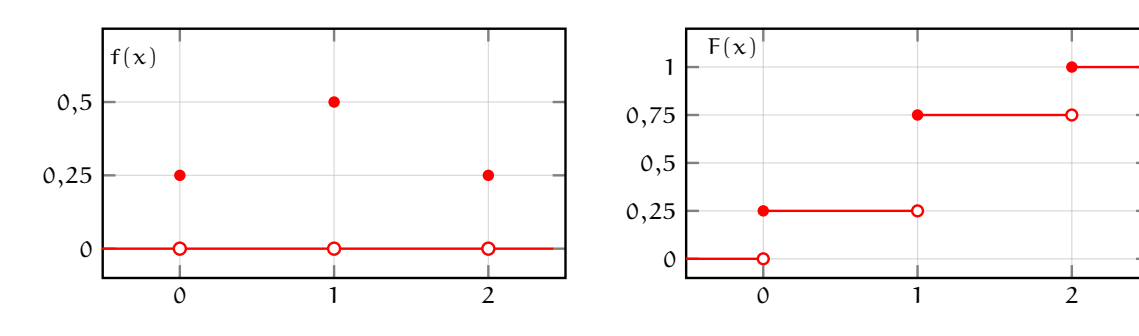

Binomialverteilung

- **Wiederholter** Zufallsvorgang
- n Durchführungen (jeweils unabhängig)
- Pro Durchführung: A oder  $\bar{A}$  mit  $P(A) = p$  ( $\hat{=}$  Ziehen mit Zurücklegen)
- Schreibe:

$$
X_i = \begin{cases} 1, & \text{falls } A \text{ bei i-ter Durchführung eintritt} \\ 0, & \text{falls } \bar{A} \text{ bei i-ter Durchführung eintritt} \end{cases}
$$

▶ Dann gibt

$$
X = \sum_{i=1}^{n} X_i
$$

an, wie oft A eintritt.

Gesucht: Wahrscheinlichkeitsfunktion von  $X$ 

| 1, falls                                                                                 | $x \geq 2$ |
|------------------------------------------------------------------------------------------|------------|
| 2                                                                                        | Statistik  |
| 1                                                                                        | Statistik  |
| 1                                                                                        | Statistik  |
| 1. Einführung                                                                            |            |
| 2. Deskriptive Statistik                                                                 |            |
| 3. W-Theorie<br>Kombinatorik<br>Zufall und Wahscheinlichkeit                             |            |
| 2                                                                                        | 2          |
| 2                                                                                        | 2          |
| 3. W-Theorie<br>Kombinatorik<br>Zufall varischen und Verteilungen<br>Vertidingspanometer |            |
| 2                                                                                        | 2          |
| 2                                                                                        | 2          |
| 3. W-Theorie<br>Kombinatorik<br>Zufallvariablen und<br>Vertidlem                         |            |

**Statistik** Etschberger – SS2016

**1. Einführung**

**3. W-Theorie** Kombinatorik

**Quellen Tabellen**

**2. Deskriptive Statistik**

Zufall und Wahrscheinlichkeit Zufallsvariablen und Verteilungen Verteilungsparameter **4. Induktive Statistik**

## $\blacktriangleright$  Herleitung:

- 1)  $P(X_i = 1) = P(A) = p$ ,  $P(X_i = 0) = P(\overline{A}) = 1 p$
- 2)  $\sum_{ }^{n}$  $i=1$  $\mathsf{x_i} = \mathsf{x}\;$  entspricht "' $\mathsf{x}\;$ mal Ereignis A und  $\mathsf{n}-\mathsf{x}\;$ mal  $\bar{\mathsf{A}}$ "' Wahrscheinlichkeit (bei Unabhängigkeit):  $p^x \cdot (1-p)^{n-x}$
- 3) Aber: Reihenfolge irrelevant! Anzahl Anordnungen:  $\binom{n}{k}$  $\chi$  $\setminus$
- ➠ Wahrscheinlichkeitsfunktion der Binomialverteilung:

$$
f(x)=\begin{cases}(n\\ x\end{cases}\cdot p^x\cdot (1-p)^{n-x},\quad \text{falls }\; x\in\{0,1,\ldots,n\}\\ 0,\qquad \qquad \text{sonst}
$$

- Kurzschreibweise: X ∼ B(n; p) X ist binomialverteilt mit Parametern n und p
- $\blacktriangleright$  Tabellen zeigen meist F(x)
- Für f(x) gilt:  $f(x) = F(x) F(x 1)$

## X ∼ B(n, 0.25), Tabelle der Binomialverteilung F(x) = P(X  $\le$  x)

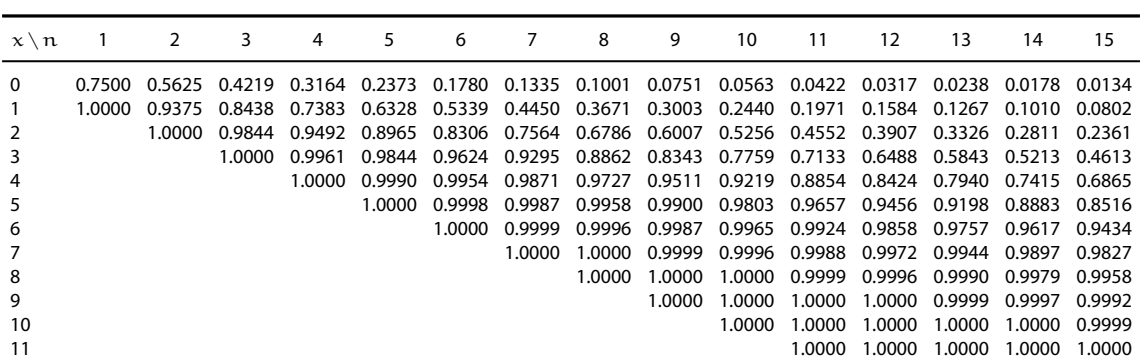

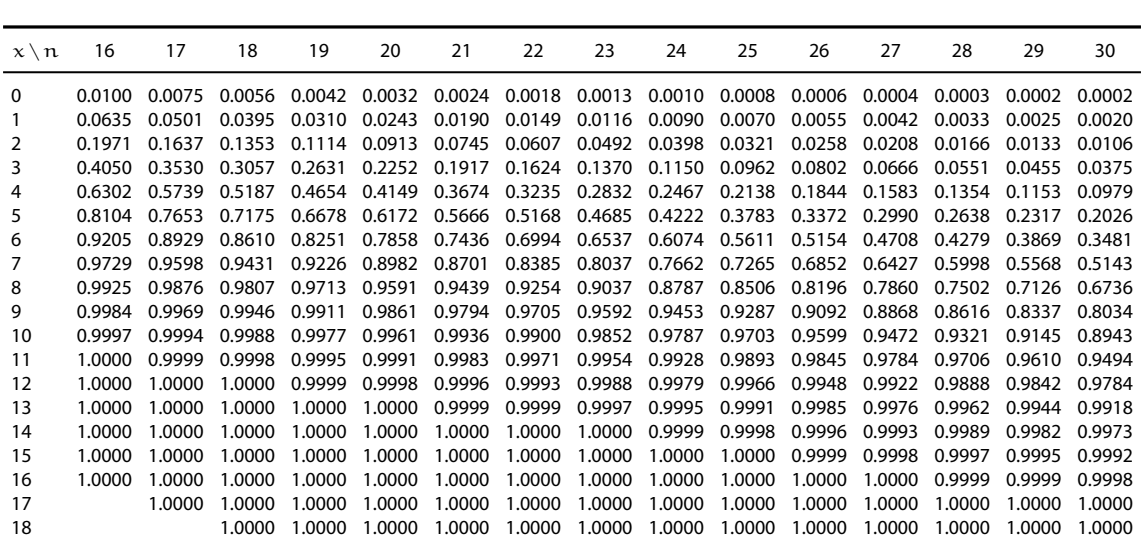

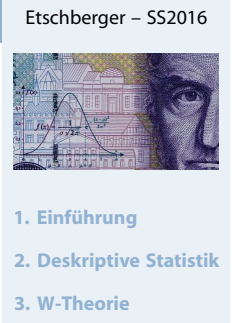

**Statistik**

Kombinatorik

Zufall und Wahrscheinlichkeit Zufallsvariablen und Verteilungen

Verteilungsparameter

**4. Induktive Statistik**

**Quellen**

**Tabellen**

#### **Statistik** Etschberger – SS2016

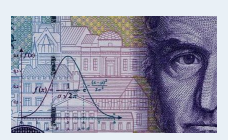

**1. Einführung**

**2. Deskriptive Statistik**

**3. W-Theorie**

```
Kombinatorik
```
Zufall und Wahrscheinlichkeit

```
Zufallsvariablen und
Verteilungen
```
Verteilungsparameter

**4. Induktive Statistik**

**Quellen**

## **Beispiel**

Aus einem 32-er Kartenblatt wird 3-mal eine Karte mit Zurücklegen gezogen.

Wie wahrscheinlich ist es, 2-mal Herz zu ziehen?

$$
X_{i} = \begin{cases} 1, \text{ falls } i \text{-te Karte Herz} \\ 0, \text{sonst} \end{cases} \Rightarrow X_{i} \sim B(1; \frac{8}{32})
$$

$$
X = \sum_{i=1}^{n} X_{i} = X_{1} + X_{2} + X_{3} \Rightarrow X \sim B(3; \frac{1}{4})
$$

Mithilfe der Wahrscheinlichkeitsfunktion:

$$
P(X = 2) = f(2) = {3 \choose 2} \cdot 0,25^2 \cdot 0,75^1 = 0,1406
$$

Mithilfe der Tabelle  $(n = 3)$ :

$$
P(X = 2) = F(2) - F(1) = 0,9844 - 0,8438 = 0,1406
$$

## Binomialverteilung: Wahrscheinlichkeitsfunktion

 $X \sim B(3, \frac{1}{4})$ 

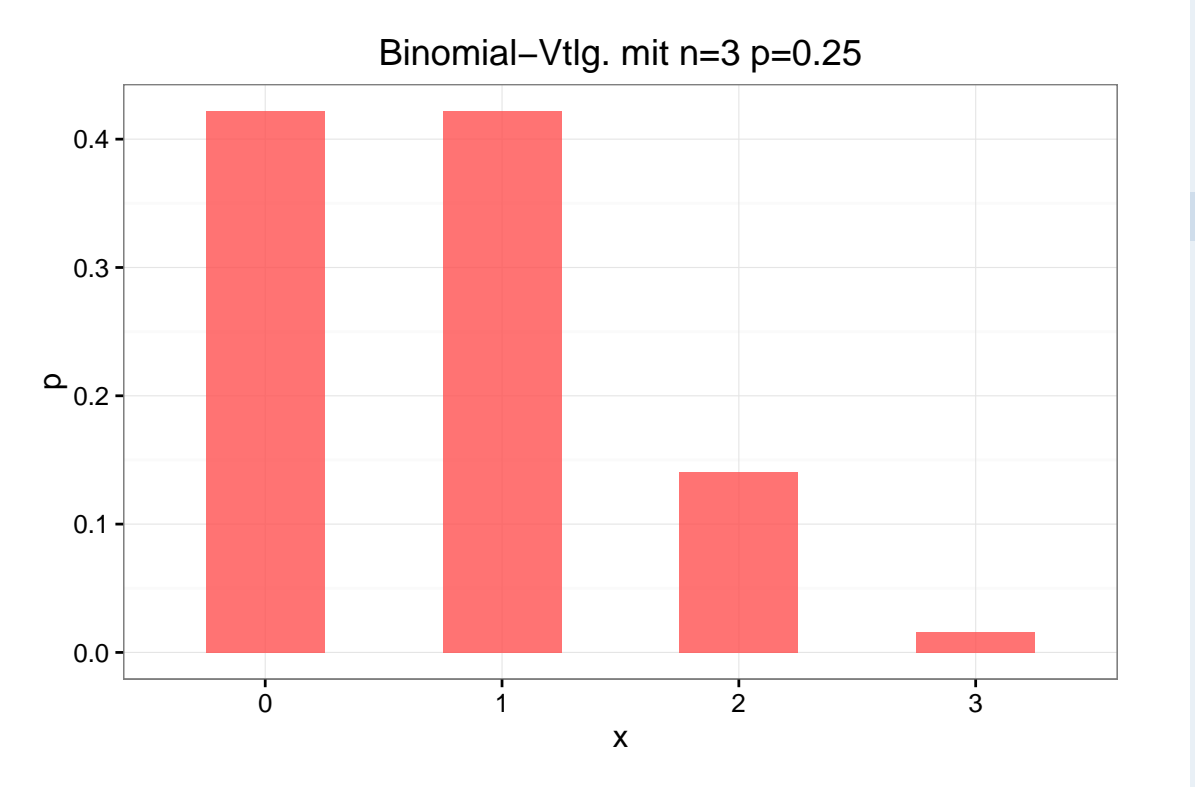

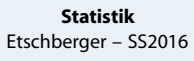

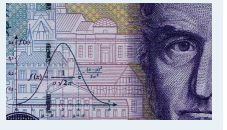

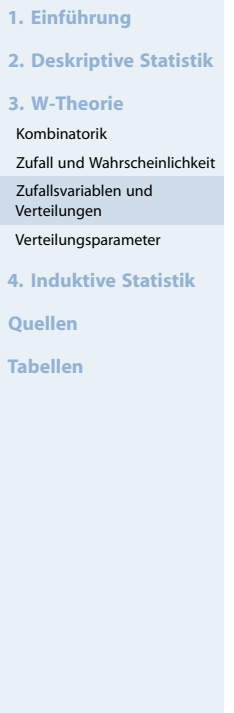

131

**Statistik** Etschberger – SS2016

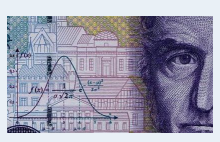

- **1. Einführung**
- **2. Deskriptive Statistik**
- **3. W-Theorie**
- Kombinatorik Zufall und Wahrscheinlichkeit
- Zufallsvariablen und
- Verteilungen Verteilungsparameter

**4. Induktive Statistik**

**Quellen**

## Binomialverteilung: Wahrscheinlichkeitsfunktion

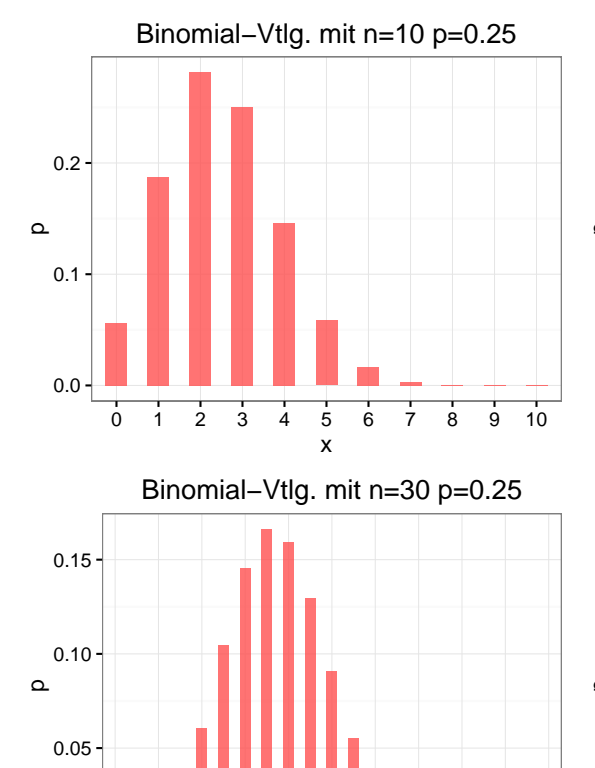

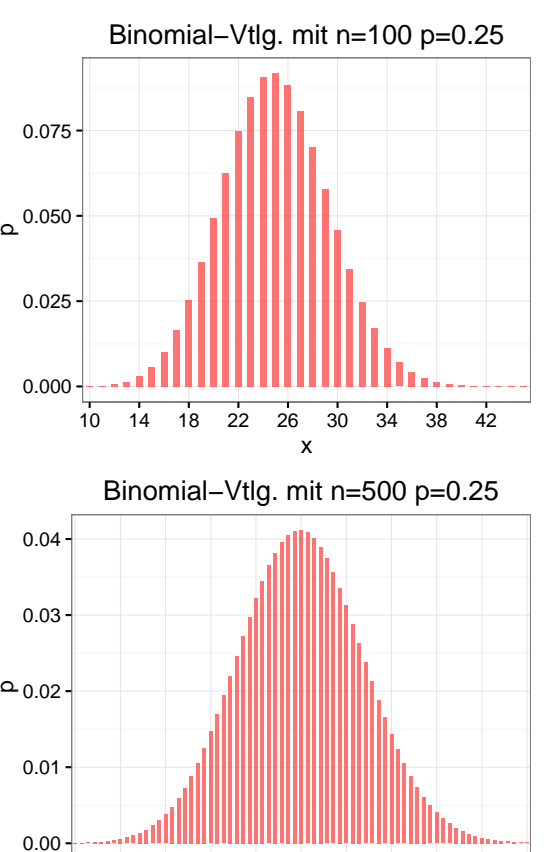

90 97 104 111 118 125 132 139 146 153 160 x

## Hypergeometrische Verteilung

0 2 4 6 8 10 12 14 16 18 20 x

0.00

n-faches Ziehen **ohne** Zurücklegen aus N Objekten, davon M markiert.

 $X =$  Anzahl gezogener Objekte mit Markierung

heißt hypergeometrisch verteilt mit de[n Pa](#page-0-0)rametern N, M, n.

- Kurzschreibweise: X ∼ Hyp(N;M; n)
- Wahrscheinlichkeitsfunktion:

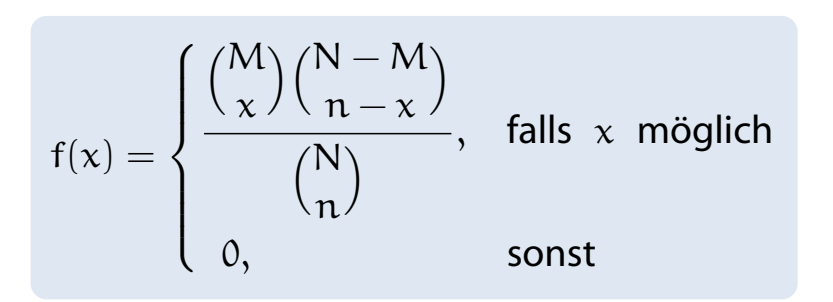

▶ 1st 
$$
n \leq \frac{N}{20}
$$
, so gilt: Hyp(N; M; n)  $\approx B(n; \frac{M}{N})$ 

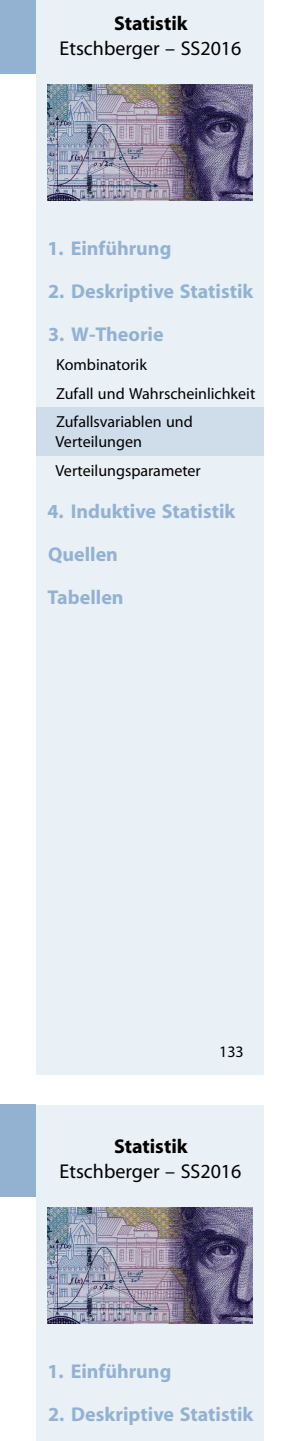

**3. W-Theorie** Kombinatorik Zufall und Wahrscheinlichkeit Zufallsvariablen und Verteilungen Verteilungsparameter

**4. Induktive Statistik**

**Quellen**

- Aus einem 32-Kartenblatt wird 3-mal eine Karte ohne Zurücklegen gezogen.
- ▶ Wie wahrscheinlich ist es, 2-mal "'Herz"' zu ziehen?
- D.h.:  $N = 32$ ,  $M = 8$ ,  $n = 3$ ,  $x = 2$ .

$$
P(X = 2) = f(2) = \frac{\binom{8}{2}\binom{32-8}{3-2}}{\binom{32}{3}} = \frac{\binom{8}{2}\binom{24}{1}}{\binom{32}{3}} = \frac{\frac{8!}{2!\cdot 6!} \cdot 24}{\frac{32!}{3!\cdot 29!}} = \frac{29! \cdot 8! \cdot 3! \cdot 24}{32!\cdot 6! \cdot 2!} = \frac{8 \cdot 7 \cdot 3 \cdot 24}{32 \cdot 31 \cdot 30} = \frac{4032}{29760} = \frac{21}{155} = 0,1355
$$

Dabei wurde verwendet:

$$
\binom{n}{k} = \frac{n!}{k!(n-k)!} \quad \text{and} \quad \binom{n}{1} = n.
$$

## Hypergeometrische Verteilung

## **Beispiel:** x **Treffer im Lotto 6 aus 49**

 $\blacktriangleright$  X ~ Hyp(49, 6, 6)

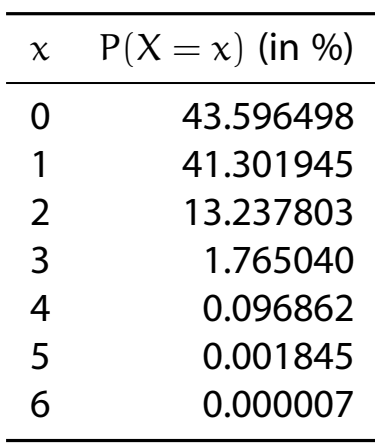

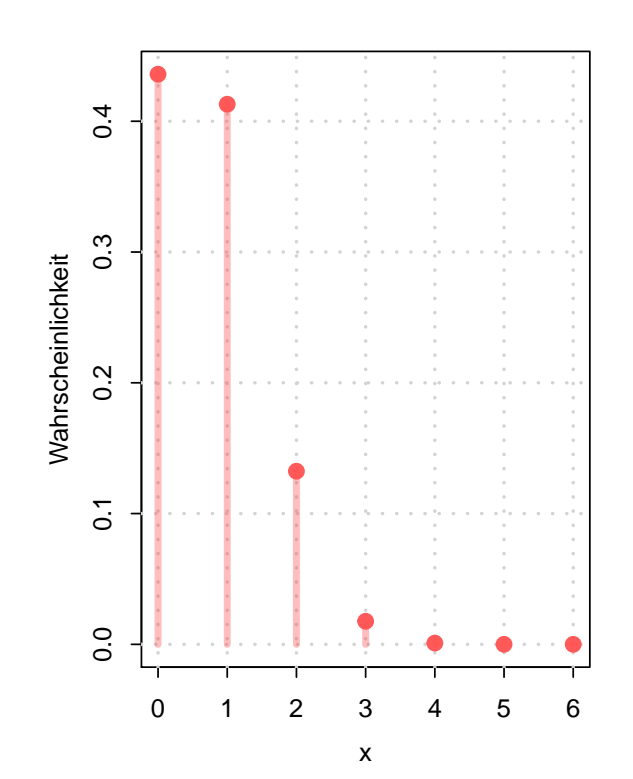

# Etschberger – SS2016 **1. Einführung 2. Deskriptive Statistik**

**Statistik**

**3. W-Theorie** Kombinatorik

Zufall und Wahrscheinlichkeit

Zufallsvariablen und Verteilungen

Verteilungsparameter

**4. Induktive Statistik**

**Quellen**

**Tabellen**

#### **Statistik** Etschberger – SS2016

**1. Einführung**

**2. Deskriptive Statistik**

**3. W-Theorie**

Kombinatorik

Zufall und Wahrscheinlichkeit Zufallsvariablen und

Verteilungen

Verteilungsparameter

**4. Induktive Statistik**

**Quellen**

## Poisson-Verteilung

- Approximation für  $B(n; p)$  und  $Hyp(N; M; n)$
- ▶ Geeignet, wenn p klein ( $\leq 0,1$ ), n groß ( $\geq 50$ ) und np  $\leq 10$ .
- ➠ "Verteilung der seltenen Ereignisse" (z.B. Anzahl 6-er pro Lottoausspielung)
- $\triangleright$  X ist poissonverteilt mit Parameter  $\lambda$ : X ~ P( $\lambda$ )
- Wahrscheinlichkeitsfunktion:

$$
f(x) = \begin{cases} \frac{\lambda^x}{x!} \cdot e^{-\lambda}, & \text{falls } x = 0,1,2,\dots \\ 0, & \text{sonst} \end{cases}
$$

- $\blacktriangleright$  F(x) in Tabelle
- Überblick: Approximation

$$
\mathsf{Hyp}(N;M;n) \xrightarrow{p = \frac{M}{N}} B(n;p) \xrightarrow{\lambda = np = n\frac{M}{N}} P(\lambda)
$$

## Poissonverteilung: X ∼ P(λ), Tabelle der Verteilungsfunktionen

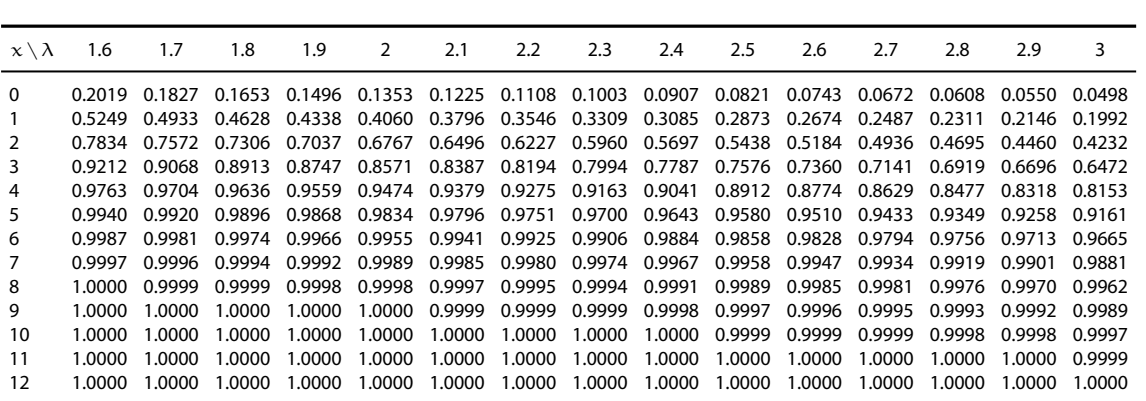

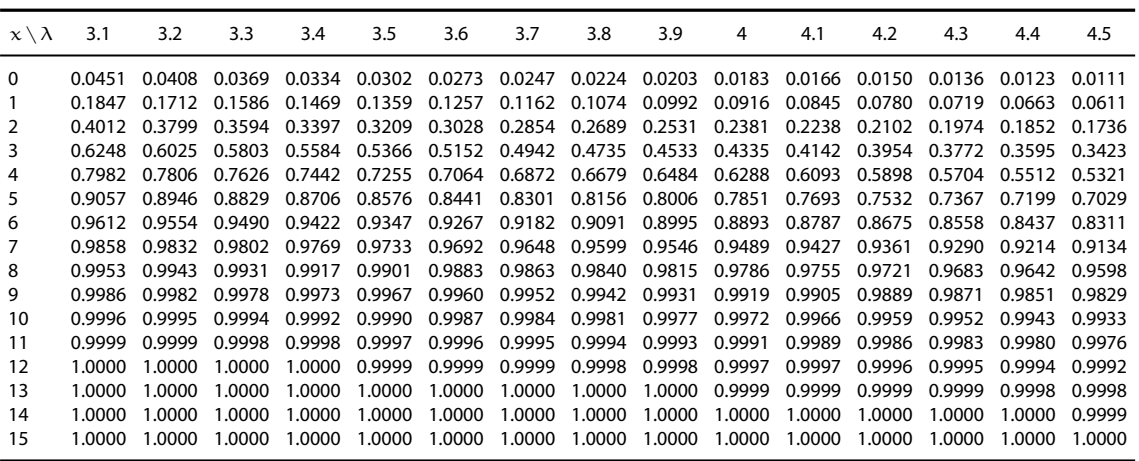

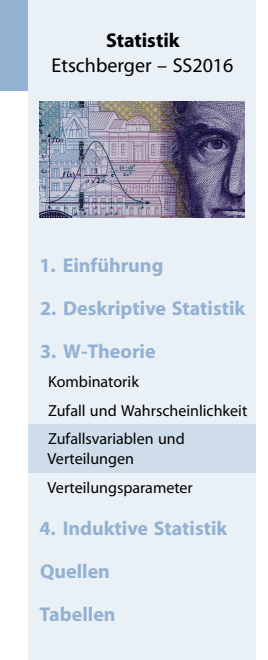

137

**Statistik** Etschberger – SS2016

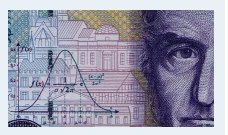

**1. Einführung**

**2. Deskriptive Statistik**

**3. W-Theorie** Kombinatorik

Zufall und Wahrscheinlichkeit

Zufallsvariablen und

Verteilungen Verteilungsparameter

**4. Induktive Statistik**

**Quellen**

## **Beispiel**

X ∼ B(10 000; 0,0003); In Tabelle der Binomialverteilung nicht vertafelt! Approximation:

$$
\begin{cases}\np = 0,0003 < 0,1 \\
n = 10000 > 50 \\
np = 3 < 10\n\end{cases} \Rightarrow B(10000; 0,0003) \approx P(3)
$$

Mithilfe der Wahrscheinlichkeitsfunktion:

$$
P(X = 5) = \frac{3^5}{5!} \cdot e^{-3} = 0,1008188
$$

Mithilfe der Tabelle der Poissonverteilung:

 $P(X = 5) = F(5) - F(4) = 0,9161 - 0,8153 = 0,1008$ 

Exakter Wert:  $P(X = 5) = 0,1008239$ 

## Poisson- versus Binomialverteilung: Vergleich

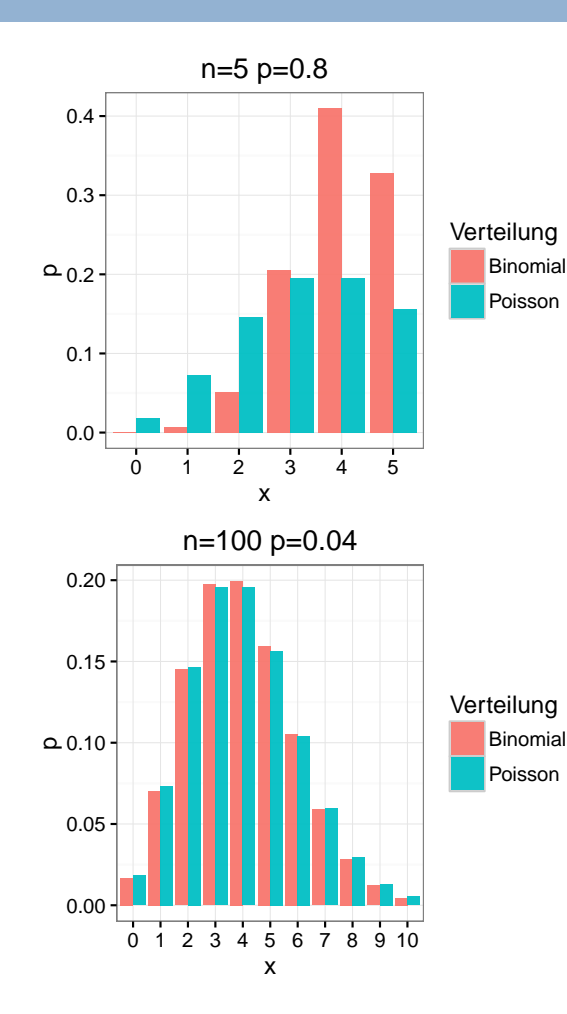

## 0.00 0.05 0.10  $0.15$ 0.20 0.25 0 1 2 3 4 5 6 7 8 9 10 [x](#page-3-0)  $\Omega$ Verteilung Binomial Poisson n=10 p=0.4 0.00 0.05 0.10 p0.15 0.20 0 1 2 3 4 5 6 7 8 9 10 Verteilung Binomial Poisson [n=1000 p=0](#page-42-0).004

x

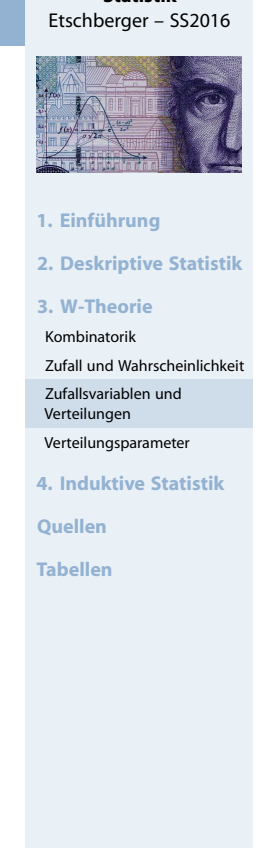

**Statistik**

139

**Statistik** Etschberger – SS2016

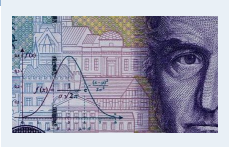

- **1. Einführung**
- **2. Deskriptive Statistik**
- **3. W-Theorie**
- Kombinatorik
- Zufall und Wahrscheinlichkeit Zufallsvariablen und
- Verteilungen
- Verteilungsparameter

**4. Induktive Statistik**

**Quellen**

## Stetige Zufallsvariablen

#### $\blacktriangleright$  X heißt stetig,  $f(t)$  $F(x) = \int_{0}^{x}$ 3  $\int_{-\infty}^{\infty} f(t) dt$ wenn  $F(x)$  stetig ist. 2 Dann existiert ein  $f(t)$  mit: 1 1  $F(x) = \int^x$  $f(t)$  dt 1 1  $-\infty$ 2 2 t  $\chi$  $f(x)$  heißt Dichtefunktion  $\overline{\Theta}$  $\Theta$  $\frac{1}{2}$  1  $\frac{1}{2}$  1 von  $X$ .  $\theta$  $\blacktriangleright$ Dann:  $f(x)$ 3 2  $P(a < X < b) = P(a \leq X < b)$  $= P(a < X \leq b)$ 1  $= P(a \le X \le b)$  $=\int_{a}^{b}$  $\int_{a}^{b} f(x) dx$ 1  $= F(b) - F(a)$ 2  $\chi$  $\Theta$  $a \t 1$  $\frac{1}{2}$  **b** 1 0

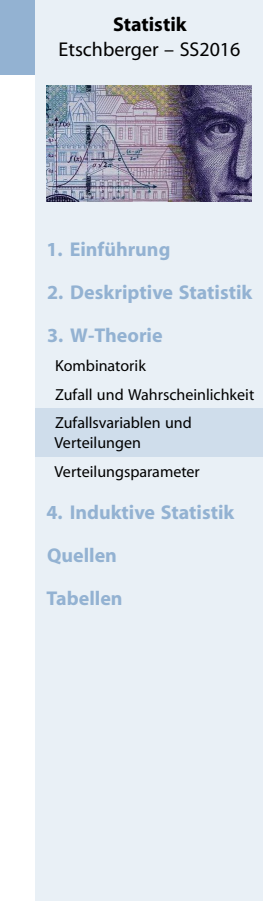

## 141

## Dichtefunktion

## **Eigenschaften der Dichtefunktion**

- F(x)  $\geq$  0 für alle  $x \in \mathbb{R}$
- ► Wegen  $F(\infty) = 1$  muss stets gelten:

$$
\int_{-\infty}^{\infty} f(x) \, dx = 1
$$

- P( $X = x$ ) = 0 für alle  $x \in \mathbb{R}$
- $\blacktriangleright$  f(x) > 1 ist möglich
- für  $x \in \mathbb{R}$  ist  $F(x)$  differenzierbar  $\Rightarrow F'(x) = f(x)$  $\Rightarrow F'(x) = f(x)$  $\Rightarrow F'(x) = f(x)$ .
- Intervallgrenzen spielen keine Rolle:

 $P(X \in [a; b]) = P(X \in (a; b])$  $P(X \in [a; b]) = P(X \in (a; b])$  $P(X \in [a; b]) = P(X \in (a; b])$  $= P(X \in [a, b))$  $= P(X \in (a, b))$  $= F(b) - F(a)$ 

### **Statistik** Etschberger – SS2016

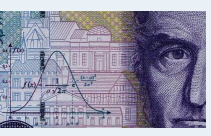

#### **1. Einführung**

**2. Deskriptive Statistik**

## **3. W-Theorie**

Kombinatorik Zufall und Wahrscheinlichkeit

Zufallsvariablen und

Verteilungen Verteilungsparameter

**4. Induktive Statistik**

**Quellen**

## **Beispiel**

 $f(x) =$  $\sqrt{ }$  $\frac{1}{2}$  $\mathcal{L}$ 0, falls  $x < 0$  $\frac{1}{10}$ , falls  $0 \le x \le 10$ 0, falls  $x > 10$ 

Verteilungsfunktion:

$$
\int_0^x f(t) dt = \int_0^x \frac{1}{10} dt = \left[\frac{t}{10}\right]_0^x = \frac{x}{10} \Rightarrow
$$
  

$$
F(x) = \begin{cases} 0, & \text{falls} & x < 0 \\ \frac{x}{10}, & \text{falls} & 0 \le x \le 10 \end{cases}
$$

1, falls  $x > 10$ 

 $\mathcal{L}$ 

**Statistik** Etschberger – SS2016

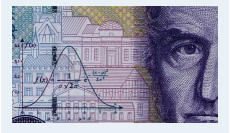

**1. Einführung**

**2. Deskriptive Statistik**

**3. W-Theorie**

Kombinatorik

Zufall und Wahrscheinlichkeit Zufallsvariablen und

Verteilungen

Verteilungsparameter

**4. Induktive Statistik**

**Quellen**

**Tabellen**

143

## Gleichverteilung

Eine Zufallsvariable X mit

 $f(x) =$  $\sqrt{ }$  $\frac{1}{2}$  $\overline{1}$ 1  $b - a$ , falls  $a \le x \le b$ 0 , sonst

heißt gleichverteilt im Intervall [a; b].

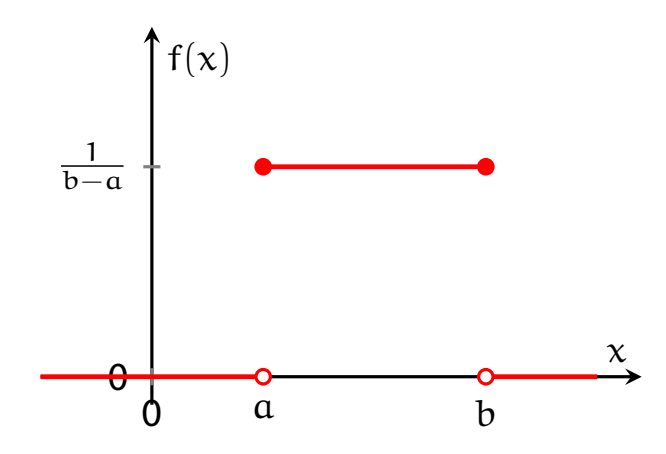

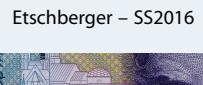

**Statistik**

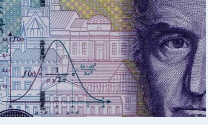

**1. Einführung**

**2. Deskriptive Statistik**

**3. W-Theorie**

Kombinatorik

Zufall und Wahrscheinlichkeit Zufallsvariablen und

Verteilungen

Verteilungsparameter

**4. Induktive Statistik**

**Quellen**

Verteilungsfunktion der Gleichverteilung:

$$
F(x) = \begin{cases} 0, & \text{falls } x < \alpha \\ \frac{x - \alpha}{b - \alpha}, & \text{falls } \alpha \leqq x \leqq b \\ 1, & \text{falls } x > b \end{cases}
$$

**Beispiel:** X gleichverteilt in [1;20]

$$
P(2 \le X \le 12) = F(12) - F(2) = \frac{12 - 1}{20 - 1} - \frac{2 - 1}{20 - 1} = \frac{12 - 2}{20 - 1} = \frac{10}{19} = 0,5263
$$

## Normalverteilung

Eine Zufallsvariable X mit einer Dichtefunktion

$$
f(x) = \frac{1}{\sigma\sqrt{2\pi}} \cdot e^{-\frac{(x-\mu)^2}{2\sigma^2}}
$$

und  $\sigma > 0$  heißt normalverteilt.

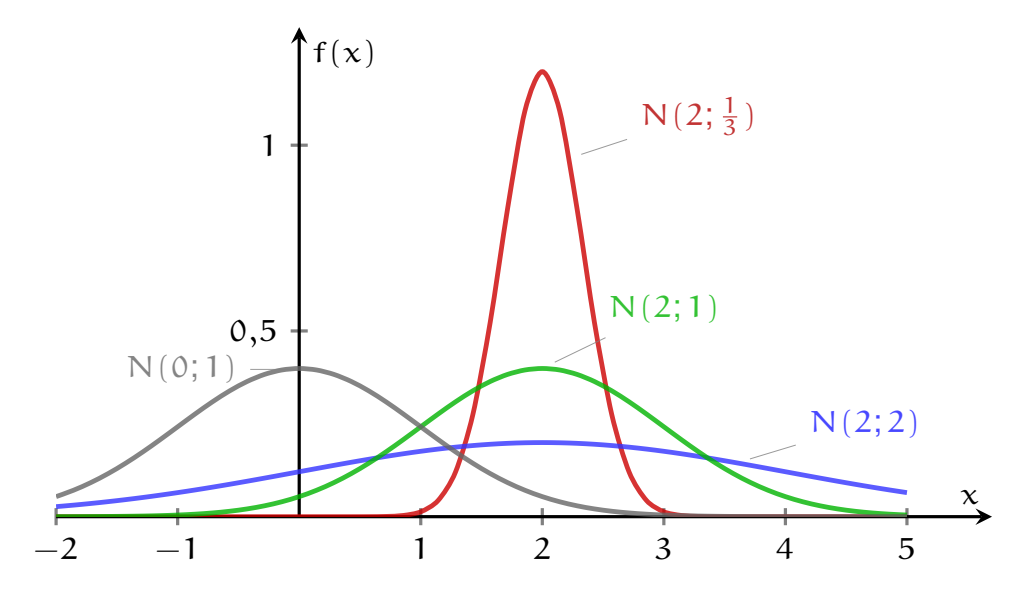

Kurzschreibweise:  $X \sim N(\mu; \sigma)$ 

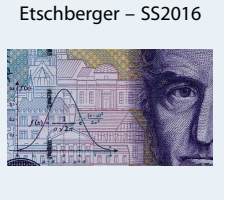

**Statistik**

**1. Einführung**

**2. Deskriptive Statistik**

**3. W-Theorie**

Kombinatorik

Zufall und Wahrscheinlichkeit Zufallsvariablen und

Verteilungen

Verteilungsparameter

**4. Induktive Statistik**

**Quellen**

**Tabellen**

**Statistik** Etschberger – SS2016

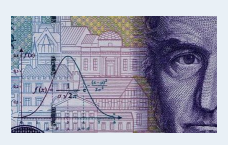

**1. Einführung**

**2. Deskriptive Statistik**

**3. W-Theorie**

Kombinatorik

Zufall und Wahrscheinlichkeit Zufallsvariablen und

Verteilungen

Verteilungsparameter

**4. Induktive Statistik**

**Quellen**

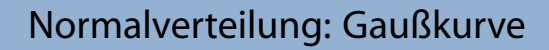

GG1772369N2

Jaanus

n Me

#### **Statistik** Etschberger – SS2016

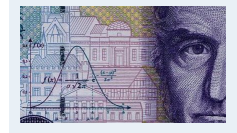

- **1. Einführung**
- **2. Deskriptive Statistik**

**3. W-Theorie**

Kombinatorik

Zufall und Wahrscheinlichkeit Zufallsvariablen und Verteilungen

Verteilungsparameter

**4. Induktive Statistik**

**Quellen**

ZEHN DEUTSCHE MARK

GG1772369N2

**Tabellen**

147

**Statistik** Etschberger – SS2016

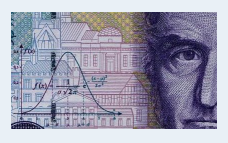

**1. Einführung**

**2. Deskriptive Statistik**

**3. W-Theorie**

Kombinatorik

Zufall und Wahrscheinlichkeit

Zufallsvariablen und Verteilungen

Verteilungsparameter

**4. Induktive Statistik**

**Quellen**

**Tabellen**

## Verteilungsfunktion Φ der Standardnormalverteilung

Normalverteilung 
Letter C.F. Gauß

DEUTSCHE BUNDESBANK

Dabei bedeutet  $\Phi(x)$  zum Beispiel:  $\Phi(2,13) = \Phi(2,1+0,03) = 0,9834$ . Diesen Wert findet man in der Zeile mit  $x_1 = 2,1$  und der Spalte mit  $x_2 = 0,03$ .

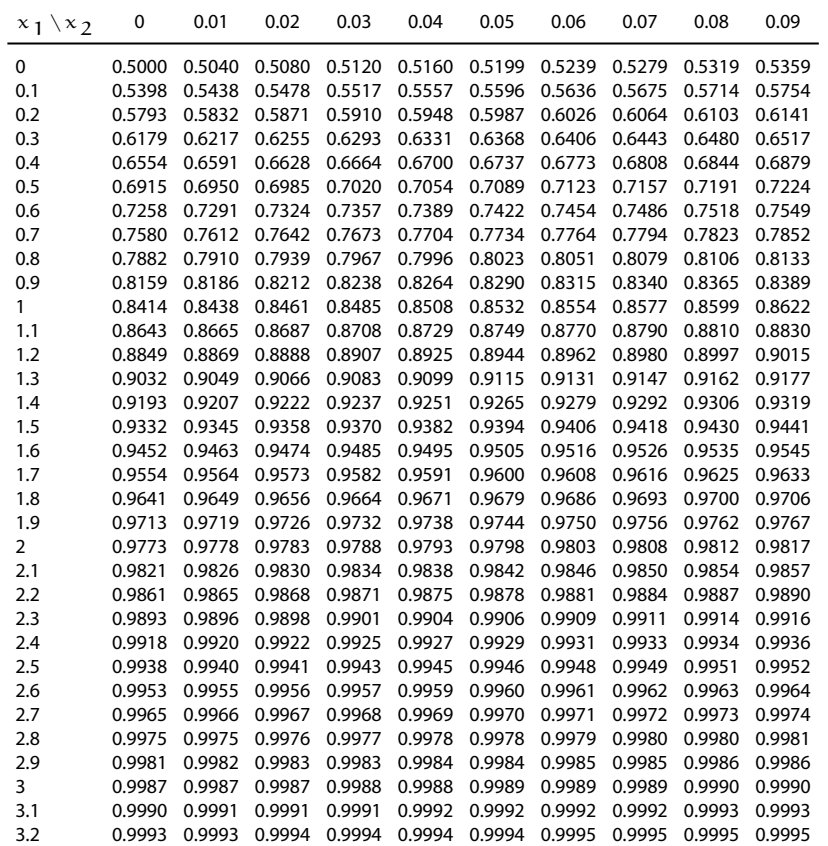

Dichte ist symmetrisch zu  $\mu$ :

 $f(\mu - x) = f(\mu + x)$ 

- **I** μ ist Lage-, σ ist Streuungsparameter Standardnormalverteilung: N(0;1) mit Verteilungsfunktion  $\Phi(x)$  ( $\rightarrow$  Tabelle 3)
- Kenntnis von  $\Phi(x)$ ,  $\mu$  und  $\sigma$  genügt, denn:  $X \sim N(\mu; \sigma) \iff \frac{X-\mu}{\sigma} \sim N(0; 1) \Rightarrow$

$$
F(x) = \Phi\left(\frac{x - \mu}{\sigma}\right)
$$

 $\blacktriangleright$  Tabelle enthält nur positive x: Deswegen

$$
\Phi(-x)=1-\Phi(x)
$$

Normalverteilung: Beispiel

## **Beispiel:**

Projektdauer X ∼ N(39; 2).

Wahrscheinlichkeit für Projektdauer zwischen 37 und 41 Wochen?

## **Lösung:**

$$
P(37 \le X \le 41) = F(41) - F(37)
$$
  
=  $\Phi\left(\frac{41 - 39}{2}\right) - \Phi\left(\frac{37 - 39}{2}\right)$   
=  $\Phi(1) - \Phi(-1)$   
=  $\Phi(1) - [1 - \Phi(1)]$   
=  $2 \cdot \Phi(1) - 1$   
=  $2 \cdot 0,8413 - 1$   
= 0,6826

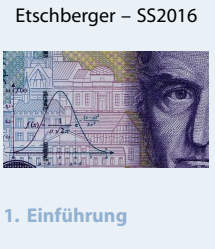

**Statistik**

**2. Deskriptive Statistik**

**3. W-Theorie**

Kombinatorik

Zufall und Wahrscheinlichkeit Zufallsvariablen und

Verteilungen

Verteilungsparameter

**4. Induktive Statistik**

**Quellen**

**Tabellen**

149

**Statistik** Etschberger – SS2016

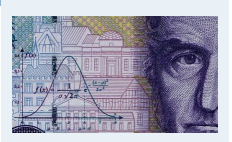

#### **1. Einführung**

**2. Deskriptive Statistik**

```
3. W-Theorie
Kombinatorik
```

```
Zufall und Wahrscheinlichkeit
Zufallsvariablen und
```

```
Verteilungen
```

```
Verteilungsparameter
```
**4. Induktive Statistik**

**Quellen**

a) Modus  $x_{\text{Mod}}$ :  $f(x_{\text{Mod}}) \geq f(x)$  für alle x (i.A. nicht eindeutig, z.B. Gleichverteilung)

## **Beispiele:**

- Normalverteilung:  $x_{\text{Mod}} = \mu$
- **•** Diskrete Verteilung mit:

$$
\begin{array}{c|c}\n\chi & 0 & 1 & 2 \\
\hline\nf(x) & \frac{1}{4} & \frac{1}{2} & \frac{1}{4} \\
\end{array}\n\right\} \Rightarrow x_{\text{Mod}} = 1
$$

b) Median  $x_{Med}$ : F( $x_{Med}$ ) =  $\frac{1}{2}$  bzw. kleinstes x mit F( $x$ ) >  $\frac{1}{2}$ 2

## **Beispiele:**

- Normalverteilung:  $x_{Med} = \mu$
- **Diskrete Verteilung** oben:  $F(0) = \frac{1}{4} < \frac{1}{2}$  $\frac{1}{2}$ , F(1) =  $\frac{3}{4}$  >  $\frac{1}{2}$  $\frac{1}{2} \Rightarrow$   $x_{Med} = 1$

## Lageparameter: Fraktile

c)  $\alpha$ -Fraktil  $x_{\alpha}$ : F( $x_{\alpha}$ ) =  $\alpha$  (für stetige Verteilungen)

<span id="page-60-0"></span>**Beispiel:** X ∼ N(0; 1), Y ∼ N(3; 2)

 $x_{0.975} = 1,96$  (Tab. 3)  $x_{0.025} = -x_{0.975} = -1,96$  $y_{0.025} = 2 \cdot x_{0.025} + 3 = -0.92$ 

Hinweise:

```
\bullet x_{Med} = x_{0,5}
```
• Wenn  $x_{\alpha}$  nicht vertafelt  $\rightarrow$  Interpola[tion:](#page-43-0)

 $x_{\alpha} \approx x_{a} + (x_{b} - x_{a}) \cdot \frac{\alpha - a}{b-a}$  $b - a$ 

mit a : größte vertafelte Zahl  $< \alpha$ <br>
b : kleinste vertafelte Zahl  $> \alpha$ **Beispiel:**  $X \sim N(0; 1)$ ;  $x_{0,6} \approx$ 

 $0,25 + (0,26 - 0,25) \cdot \frac{0,6 - 0,5987}{0,6026 - 0,5987} = 0,2533$ 

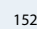

**Statistik** Etschberger – SS2016

151

#### **Statistik** Etschberger – SS2016

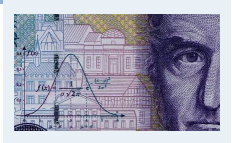

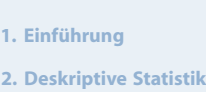

**3. W-Theorie** Kombinatorik Zufall und Wahrscheinlichkeit

Zufallsvariablen und Verteilungen

Verteilungsparameter

**4. Induktive Statistik**

**Quellen**

d) Erwartungswert E(X) bzw. µ:

$$
E(X) = \begin{cases} \sum_i x_i f(x_i), & \text{falls } X \text{ diskret} \\ \int_{-\infty}^{\infty} x f(x) \, dx, & \text{falls } X \text{ stetig} \end{cases}
$$

#### **Beispiel:** Diskrete Verteilung mit

$$
\begin{array}{cccc}\nx & 0 & 1 & 2 \\
f(x) & \frac{1}{4} & \frac{1}{2} & \frac{1}{4}\n\end{array} \Rightarrow E(X) = 0 \cdot \frac{1}{4} + 1 \cdot \frac{1}{2} + 2 \cdot \frac{1}{4} = 1
$$

**Beispiel:** Für eine exponentialverteilte Zufallsvariable X mit der Dichte

$$
f(x) = \begin{cases} \lambda \cdot e^{-\lambda x} & \text{für } x \ge 0\\ 0 & \text{sonst} \end{cases} \text{ folgt}
$$

$$
E(X) = \int_{-\infty}^{\infty} x \cdot f(x) dx = \lambda \int_{0}^{\infty} x \cdot e^{-\lambda x} dx = \lambda \left[ -\frac{1}{\lambda} x e^{-\lambda x} - \int_{0}^{\infty} 1 \cdot \left( -\frac{1}{\lambda} e^{-\lambda x} \right) dx \right]
$$

$$
= -x e^{-\lambda x} - \frac{1}{\lambda} e^{-\lambda x} \Big|_{0}^{\infty} = -0 - \left( -0 - \frac{1}{\lambda} \right) = \frac{1}{\lambda}
$$

## Rechenregeln für den Erwartungswert

- In Ist f symmetrisch bzgl. a, so gilt  $E(X) = a$ **Beispiel:** f der Gleichverteilung symmetrisch bzgl.  $\frac{a+b}{2} \Rightarrow E(X) = \frac{a+b}{2}$
- **Lineare Transformation:**

$$
\mathsf{E}(\alpha+bX)=\alpha+b\cdot\mathsf{E}(X)
$$

Summenbildung:

$$
\mathsf{E}\!\left(\sum_{i=1}^n X_i\right) = \sum_{i=1}^n \mathsf{E}(X_i)
$$

**Beispiel:** X gleichverteilt in [0; 10],  $Y \sim N(1; 1)$  $Y \sim N(1; 1)$  $Y \sim N(1; 1)$ ; Z = X + 5Y

 $E(Z) = E(X + 5Y) = E(X) + E(5Y) = E(X) + 5 \cdot E(Y) = \frac{10+0}{2} + 5 \cdot 1 = 10$ 

Unabhängigkeit:

X, Y unabhängig  $⇒$  E(X ⋅ Y) = E(X) ⋅ E(Y)

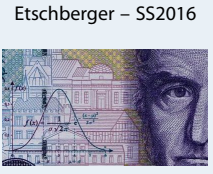

**Statistik**

**1. Einführung 2. Deskriptive Statistik 3. W-Theorie** Kombinatorik Zufall und Wahrscheinlichkeit Zufallsvariablen und Verteilungen Verteilungsparameter **4. Induktive Statistik Quellen**

**Tabellen**

153

**Statistik** Etschberger – SS2016

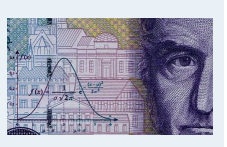

**1. Einführung**

**2. Deskriptive Statistik**

**3. W-Theorie** Kombinatorik Zufall und Wahrscheinlichkeit

Zufallsvariablen und

Verteilungen Verteilungsparameter

**4. Induktive Statistik**

**Quellen**

## Streuungsparameter

Varianz Var $(X)$  bzw.  $\sigma^2$ :

$$
\text{Var}(X) = E([X - E(X)]^2) = \begin{cases} \sum_i [x_i - E(X)]^2 f(x_i), & \text{wenn } X \text{ diskret} \\ \int_{-\infty}^{\infty} [x - E(X)]^2 f(x) dx, & \text{wenn } X \text{ stetig} \end{cases}
$$

:

Standardabweichung Sta $(X)$  bzw.  $\sigma$ :

$$
\mathsf{Sta}(X) = \sqrt{\mathsf{Var}(X)}
$$

**Beispiel:** Diskrete Verteilung  $\begin{array}{cc} x & 0 & 1 & 2 \\ x & 1 & 1 & 1 \end{array}$  $f(x) = \frac{1}{4} + \frac{1}{2} + \frac{1}{4}$ 

$$
Var(X) = (0 - 1)^2 \cdot \frac{1}{4} + (1 - 1)^2 \cdot \frac{1}{2} + (2 - 1)^2 \cdot \frac{1}{4} = \frac{1}{2}
$$

**Beispiel:** Für eine exponentialverteilte Zufallsvariable X (Dichte siehe Erwartungswert) folgt

$$
\begin{aligned} \text{Var}(X) &= \int_{-\infty}^{\infty} \left( x - \mathsf{E}(X) \right) f(x) \, dx = \lambda \int_{0}^{\infty} \left( x - \frac{1}{\lambda} \right)^2 \cdot \mathrm{e}^{-\lambda x} \, dx \\ &= \mathrm{e}^{-\lambda x} \left( -x^2 + \frac{2x}{\lambda} - \left( \frac{1}{\lambda} \right)^2 - \frac{2}{\lambda^2} - \frac{2x}{\lambda} + \frac{2}{\lambda^2} \right) \Big|_{0}^{\infty} \\ &= 0 - \left( -0^2 - \left( \frac{1}{\lambda} \right)^2 \right) = \frac{1}{\lambda^2} \end{aligned}
$$

## Rechenregeln für die Varianz

Verschiebungssatz:

$$
\text{Var}(X) = E(X^2) - [E(X)]^2
$$

**Beispiel:** Diskrete Verteilung 
$$
\frac{x}{f(x) \frac{1}{4} \frac{1}{2} \frac{1}{4}}
$$
  
\n
$$
E(X^2) = 0^2 \cdot \frac{1}{4} + 1^2 \cdot \frac{1}{2} + 2^2 \cdot \frac{1}{4}
$$
  
\n
$$
= \frac{3}{2}
$$
  
\n⇒ 
$$
E(X^2) - [E(X)]^2 = \frac{3}{2} - 1^2 = \frac{1}{2} = Var(X)
$$

**Lineare Transformation:** 

$$
Var(a+bX) = b^2 Var(X)
$$

Summenbildung gilt nur, wenn die  $X_i$  unabhängig! Dann:

$$
\text{Var}\!\left(\sum_{i=1}^n X_i\right) = \sum_{i=1}^n \text{Var}(X_i)
$$

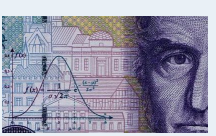

**Statistik** Etschberger – SS2016

- **1. Einführung**
- **2. Deskriptive Statistik**

**3. W-Theorie**

Kombinatorik

Zufall und Wahrscheinlichkeit Zufallsvariablen und Verteilungen

Verteilungsparameter

**4. Induktive Statistik**

**Quellen**

**Tabellen**

#### **Statistik** Etschberger – SS2016

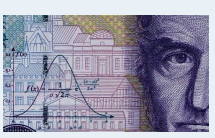

**1. Einführung**

**2. Deskriptive Statistik**

**3. W-Theorie** Kombinatorik

Zufall und Wahrscheinlichkeit

Zufallsvariablen und Verteilungen

Verteilungsparameter

**4. Induktive Statistik**

**Quellen**

## Erwartungswerte und Varianzen wichtiger Verteilungen

Verteilung von  $X$  E(X) Var(X)

Poisson-Verteilung  $P(\lambda)$   $\lambda$   $\lambda$ 

Normalverteilung N(μ; σ)  $\mu$   $\sigma^2$ 

Binomialverteilung B(n; p) np  $np(1-p)$ 

 $n \frac{M}{N}$  n

 $a + b$ 2

M N

 $(b-a)^2$ 

12

N−M N

N−n  $N-1$ 

**Statistik** Etschberger – SS2016

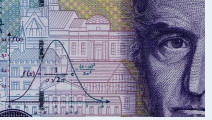

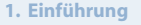

**2. Deskriptive Statistik**

#### **3. W-Theorie**

Kombinatorik

Zufall und Wahrscheinlichkeit Zufallsvariablen und Verteilungen

Verteilungsparameter

**4. Induktive Statistik**

**Quellen**

**Tabellen**

157

Anwendung: Ungleichung von Tschebyschow

Hypergeometrische Verteilung mit den Parametern N, M, n

Gleichverteilung in [a; b]

mit  $a < b$ 

Für beliebige Zufallsvariablen X und  $\varepsilon > 0$  gilt die Ungleichung von Tschebyschow:

$$
P\big(|X - E[X]| \geqslant \varepsilon\big) \ \leqslant \ \frac{\textsf{Var}[X]}{\varepsilon^2}
$$

## **Beispiele:**

X ist gleichverteilt mit Parametern  $\alpha$ , b [und](#page-11-0)  $\varepsilon = \frac{1}{3}$  $\frac{1}{3}(\mathfrak{a}-\mathfrak{b})$ , also  $E[X] = \frac{1}{2}(a + b)$  $E[X] = \frac{1}{2}(a + b)$  $E[X] = \frac{1}{2}(a + b)$  und  $Var[X] = \frac{1}{12}(a - b)^2$ 

$$
\Rightarrow P\big(\big|X-\tfrac{1}{2}(a+b)\big|\geqslant \tfrac{1}{3}(a-b)\big)\,\leqslant\,\frac{(a-b)^2}{12}\cdot\frac{3^2}{(a-b)^2}=3/4
$$

► 
$$
X \sim B(100; 0,2)
$$
 und  $\epsilon = 10$   
damit:  $E[X] = 100 \cdot 0,2 = 20$  und Var[X] =  $100 \cdot 0,2 \cdot (1 - 0,2) = 16$ 

$$
\Rightarrow P(|X - 20| \geq 10) \leq \frac{16}{10^2} = 0,16
$$

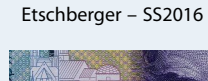

**Statistik**

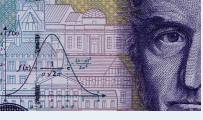

**1. Einführung**

**2. Deskriptive Statistik**

**3. W-Theorie** Kombinatorik

Zufall und Wahrscheinlichkeit

Zufallsvariablen und

Verteilungen Verteilungsparameter

**4. Induktive Statistik**

**Quellen**

 $\triangleright$  Kovarianz:

$$
Cov(X, Y) = E[(X - E(X))(Y - E(Y))]
$$
  
= E(X \cdot Y) - E(X) \cdot E(Y)  
(Verschiebungssatz)

 $\blacktriangleright$  Korrelationskoeffizient:

$$
\rho(X,Y) = \frac{\text{Cov}(X,Y)}{\sqrt{\text{Var}(X) \cdot \text{Var}(Y)}}
$$

## **Bemerkungen:**

- $\rho$  ist r nachgebildet  $\Rightarrow \rho \in [-1, 1]$
- $|p| = 1 \iff Y = a + bX$  (mit  $b \neq 0$ )
- $\rho = 0 \iff X, Y$  unkorreliert
- Varianz einer Summe zweier ZV:

$$
Var(X + Y) = Var(X) + Var(Y) + 2 Cov(X, Y)
$$

#### 159

## Statistik: Table of Contents

<span id="page-64-0"></span>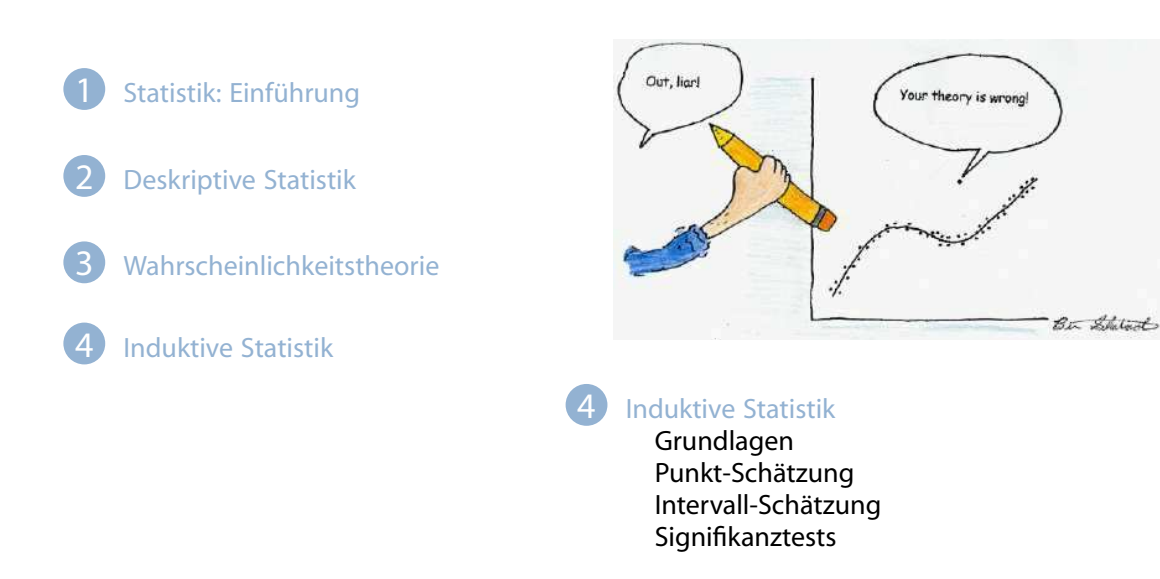

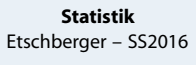

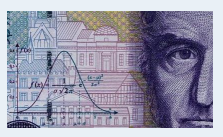

- **1. Einführung**
- **2. Deskriptive Statistik**

**3. W-Theorie**

Kombinatorik Zufall und Wahrscheinlichkeit

**Quellen Tabellen**

Zufallsvariablen und

Verteilungen Verteilungsparameter

**4. Induktive Statistik**

- Vollerhebung of unmöglich,
- ▶ Deshalb: Beobachte Teilgesamtheit und schließe auf Grundgesamtheit

## **Beispiel**

Warensendung von 1000 Stück; darunter M Stück Ausschuss. M ist unbekannt.

 $\rightarrow$  Zufällige Entnahme von  $n = 30$  Stück ("Stichprobe"). Darunter 2 Stück Ausschuss.

Denkbare Zielsetzungen:

- Schätze M durch eine Zahl (z.B.  $\frac{2}{30} \cdot 1000 = 66,67$ )
- Schätze ein Intervall für M (z.B.  $M \in [58, 84]$ )
- Teste die Hypothese, dass  $M > 50$  ist.

## **Grundbegriffe**

- Grundgesamtheit (G): Menge aller relevanten Merkmalsträger.
- <span id="page-65-0"></span> $\triangleright$  Verteilung von G:  $F(x) = P(X \leq x) =$  Wahrscheinlichkeit, dass ein Merkmalsträger ausgewählt wird, der beim untersuchten Merkmal maximal die Ausprägung  $x$  aufweist.
- Uneingeschränkte (reine) Zufallsauswahl: Jedes Element von G hat die selbe Chance, ausgewählt zu werden.
- Stichprobenumfang (n): Anzahl der Me[rkmalsträge](#page-11-0)r in der Stichprobe.
- Einfache Stichprobe: Uneingeschränkte Zufallsauswahl und u[nabhängig](#page-87-0)[e](#page-79-0) Ziehung.  $\rightarrow$  Alle Stichprobenvariablen  $X_1, \ldots, X_n$  [sind iid.](#page-88-0)
- Stichprobenergebnis: n-Tupel der Realisationen der Stichprobenvariablen,  $(x_1, \ldots, x_n)$ .

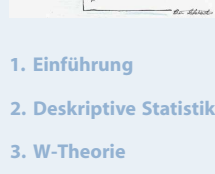

**Statistik** Etschberger – SS2016

**4. Induktive Statistik**

Grundlagen Punkt-Schätzung Intervall-Schätzung

Signifikanztests

**Quellen**

**Tabellen**

#### **Statistik** Etschberger – SS2016

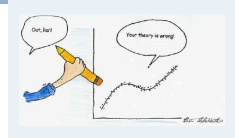

#### **1. Einführung**

**2. Deskriptive Statistik**

**3. W-Theorie**

**4. Induktive Statistik**

Grundlagen Punkt-Schätzung

Intervall-Schätzung Signifikanztests

**Quellen**

## Wichtige Stichprobenfunktionen

Þ Gegeben: Einfache Stichprobe  $X_1, \ldots, X_n$ , Beliebige Verteilung, mit  $E(X_i) = \mu$ , Var $(X_i) = \sigma^2$ 

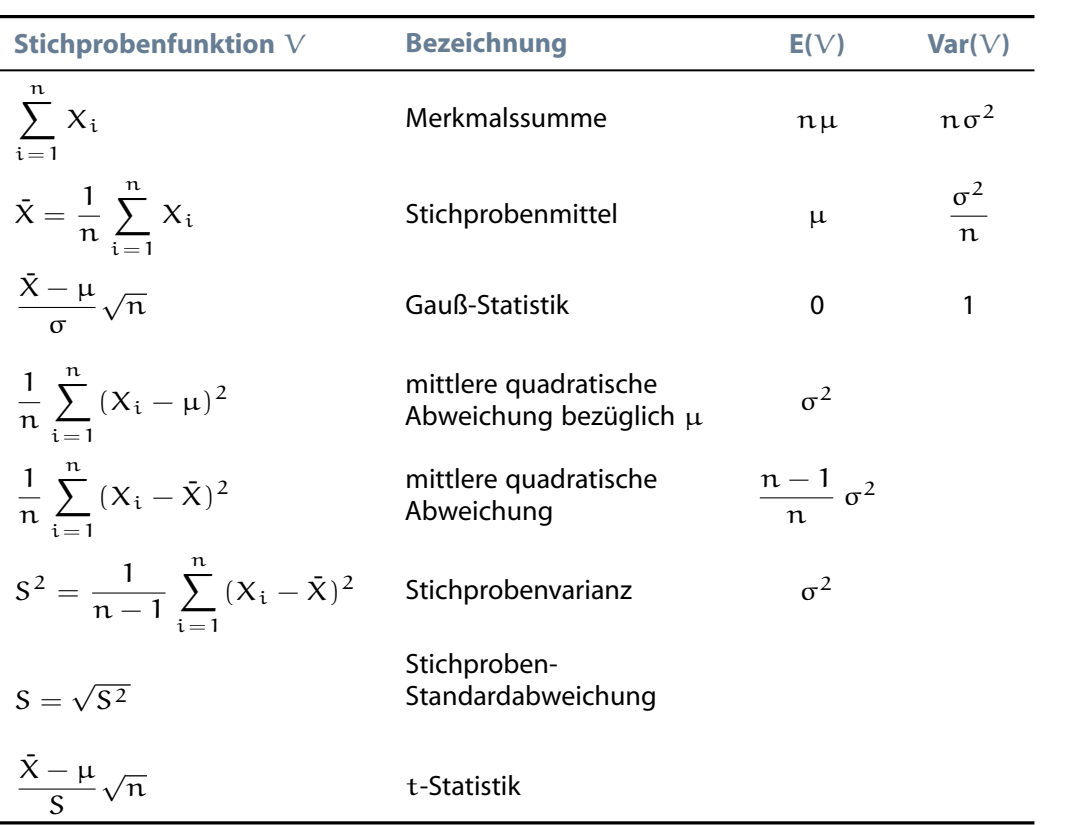

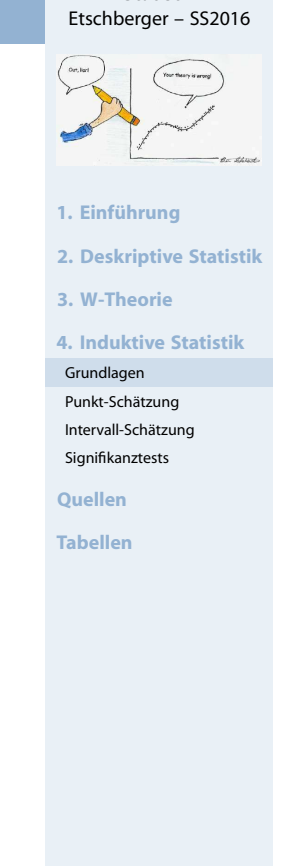

**Statistik**

#### 163

## Auswirkungen der Stichprobengröße

Ziehen von 10.000 Stichproben (jeweils vom Umfang n) und Berechnung der Stichprobenmittel (Verteilung: zwei überlagerte Gleichverteilungen):

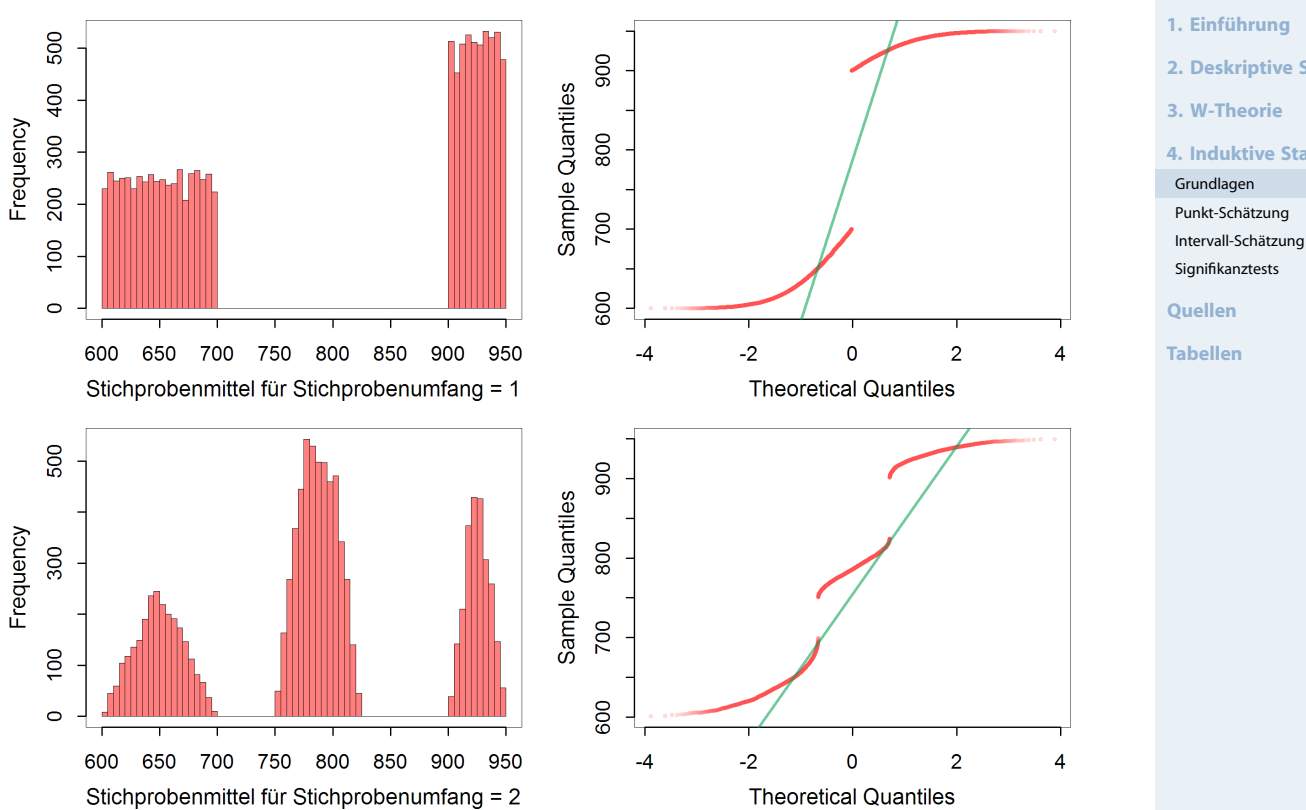

**Statistik** Etschberger – SS2016

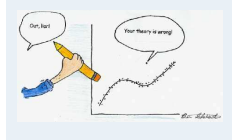

#### **1. Einführung**

**2. Deskriptive Statistik**

**3. W-Theorie**

**4. Induktive Statistik**

## Auswirkungen der Stichprobengröße

#### 500 400 Frequency 200 300  $100$  $\circ$ 600 650 700 750 800 850 900 950 Stichprobenmittel für Stichprobenumfang = 3 500 Frequency 300  $100$  $\epsilon$ 700 750 650 800 850 900 950 Stichprobenmittel für Stichprobenumfang = 5

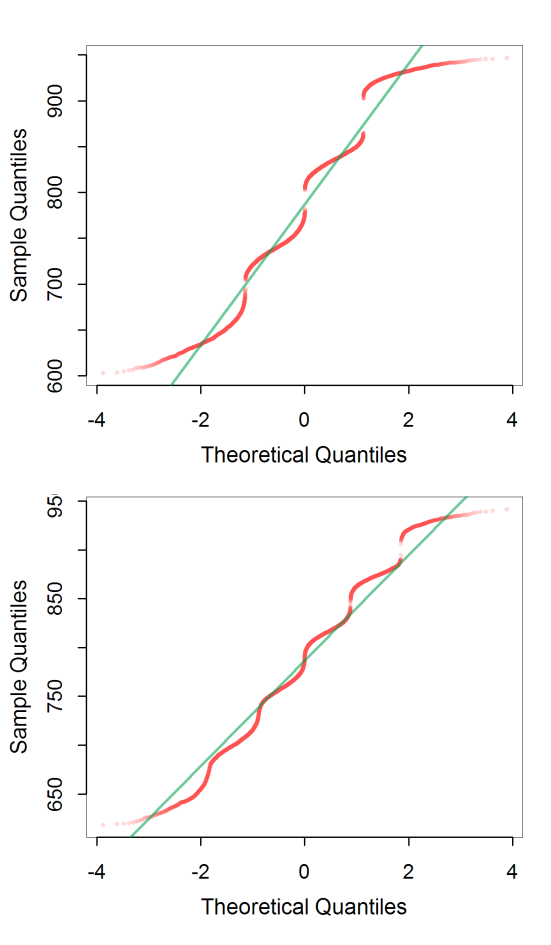

# Etschberger – SS2016 **1. Einführung 2. Deskriptive Statistik 3. W-Theorie 4. Induktive Statistik** Grundlagen Punkt-Schätzung Intervall-Schätzung Signifikanztests **Quellen Tabellen**

**Statistik**

165

## Auswirkungen der Stichprobengröße

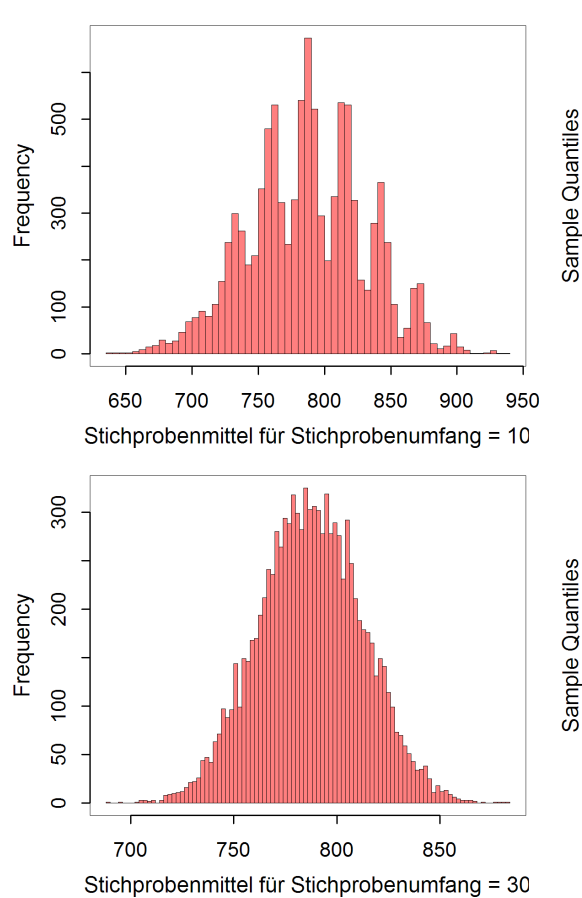

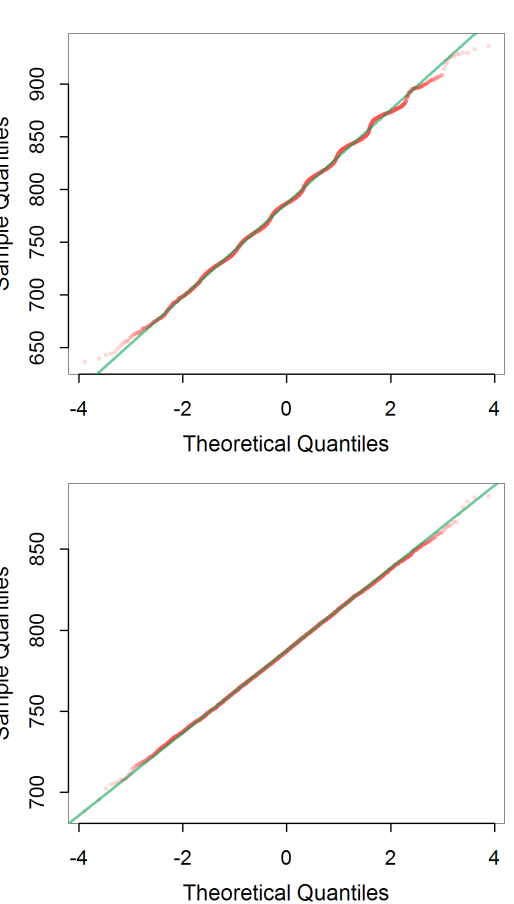

**Statistik** Etschberger – SS2016

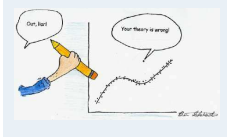

**1. Einführung**

- **2. Deskriptive Statistik**
- **3. W-Theorie**

**4. Induktive Statistik**

Punkt-Schätzung Intervall-Schätzung

Signifikanztests

**Quellen**

Grundlagen

## Chi-Quadrat-Verteilung

Sind  $X_1, \ldots, X_n$  iid  $N(0, 1)$ -verteilte Zufallsvariablen, so wird die Verteilung von

$$
Z=\sum_{i=1}^n X_i^2\,
$$

## als Chi-Quadrat-Verteilung mit n Freiheitsgraden bezeichnet.

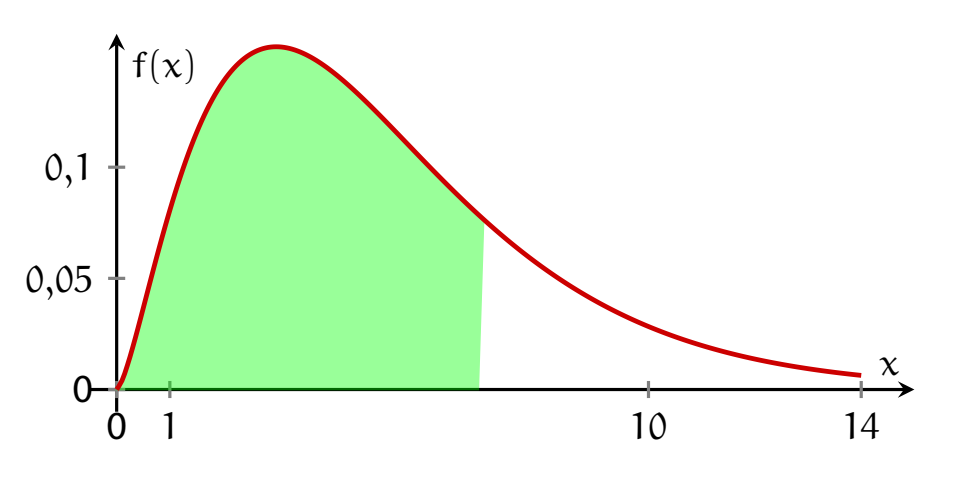

- Kurzschreibweise:  $Z \sim \chi^2(n)$
- **Beispiel:**  $\chi^2(30)$ :  $x_{0,975} = 46,98$

## Quantilstabelle der  $\chi^2$ -Verteilung mit  $\mathfrak n$  Freiheitsgraden

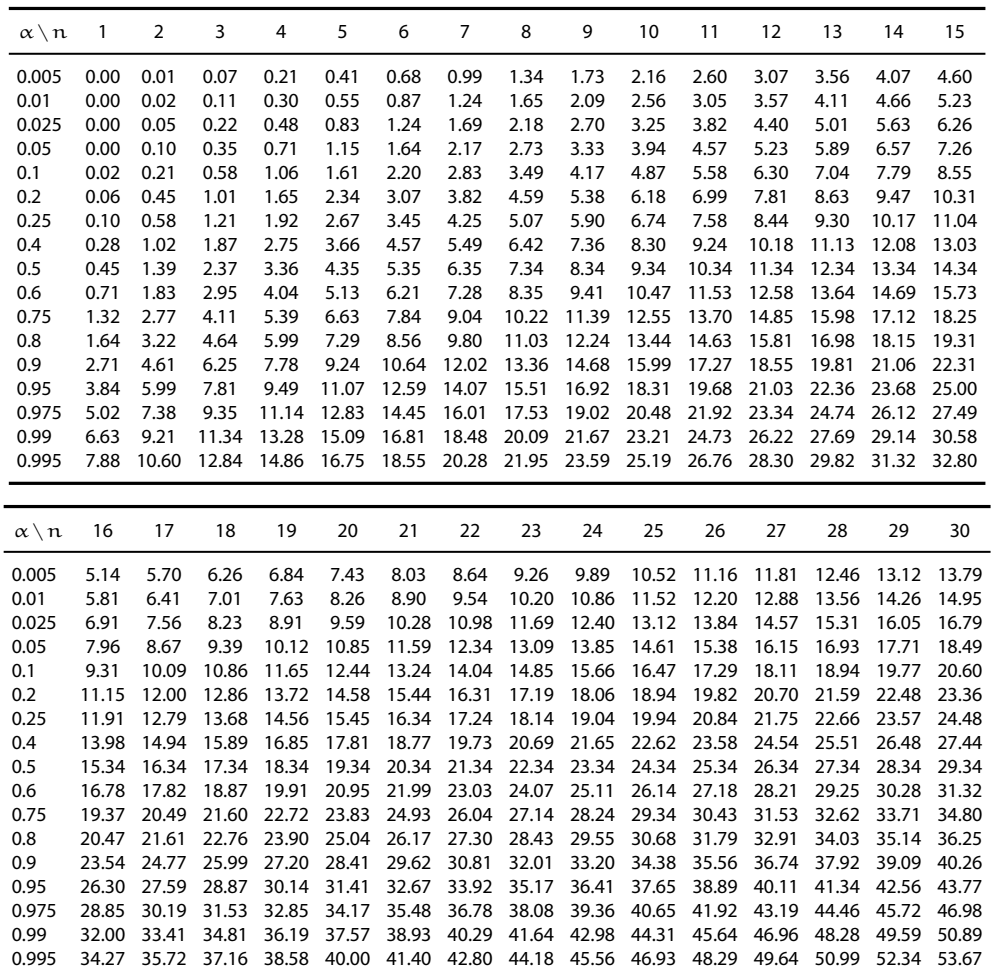

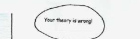

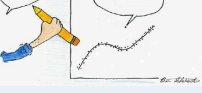

**Statistik** Etschberger – SS2016

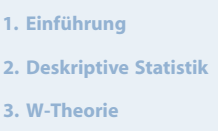

**4. Induktive Statistik**

Grundlagen Punkt-Schätzung Intervall-Schätzung

Signifikanztests

**Quellen**

**Tabellen**

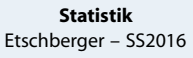

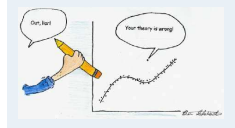

#### **1. Einführung**

**2. Deskriptive Statistik**

**3. W-Theorie**

**4. Induktive Statistik**

Grundlagen

Punkt-Schätzung Intervall-Schätzung

Signifikanztests

**Quellen**

Ist  $X \sim N(0; 1)$ ,  $Z \sim \chi^2(n)$ , X, Z unabhängig, so wird die Verteilung von

$$
T = \frac{X}{\sqrt{\frac{1}{n} Z}}
$$

als t-Verteilung mit n Freiheitsgraden bezeichnet.

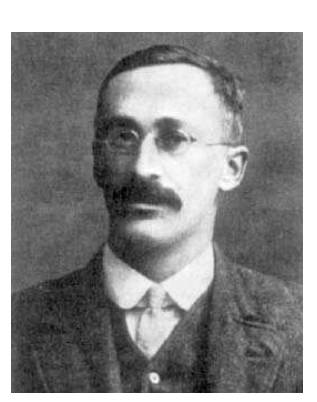

William Sealy Gosset 1876 – 1937

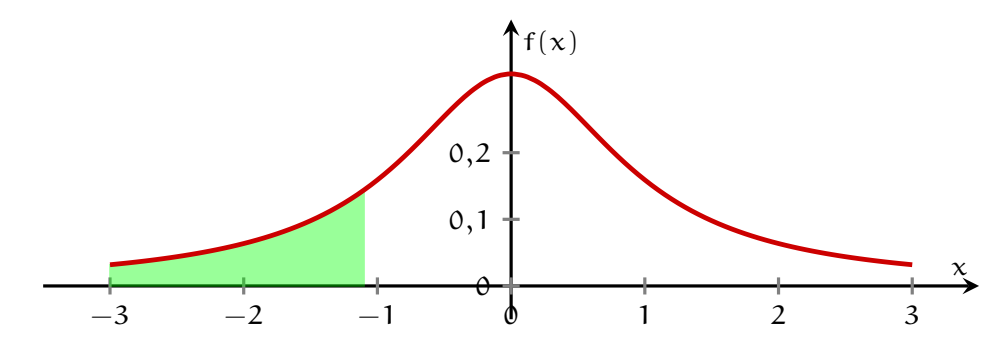

Kurzschreibweise: T ∼ t(n)

**Beispiel:** t(10)  $x_{0,6} = 0,260$ ,  $x_{0,5} = 0$ ,  $x_{0,1} = -x_{0,9} = -1,372$ 

## Quantilstabelle der t-Verteilung mit n Freiheitsgraden

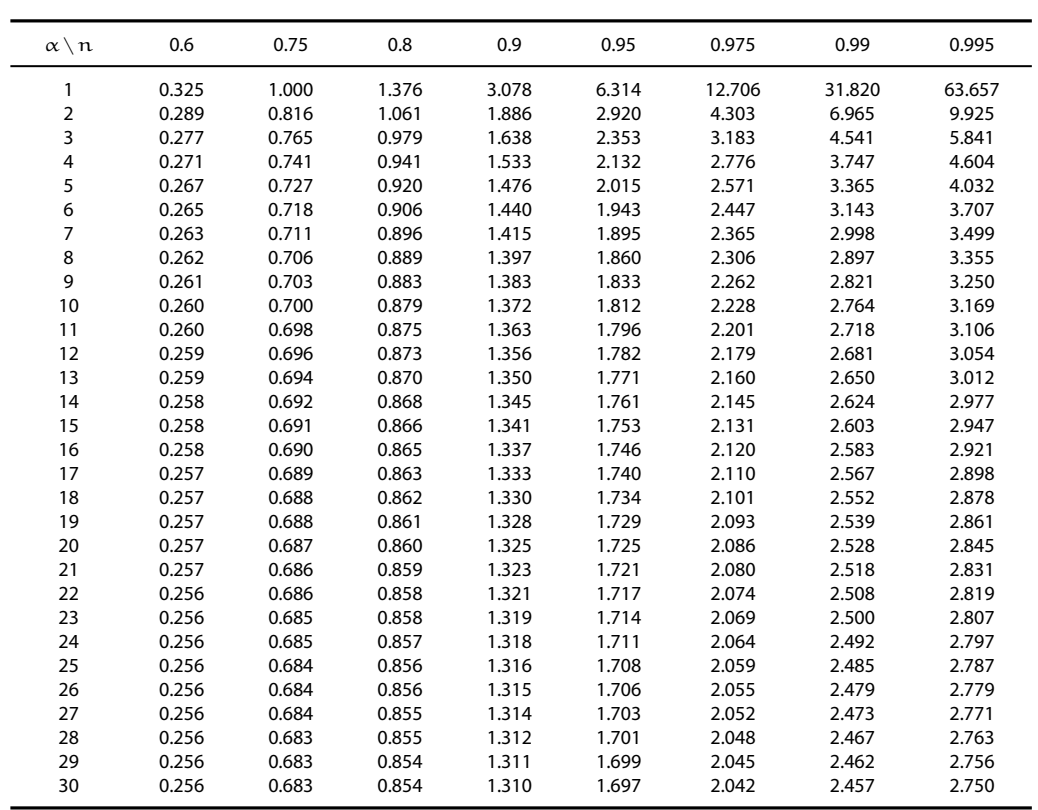

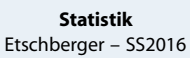

169

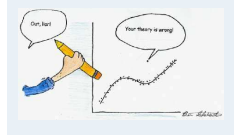

#### **1. Einführung**

**2. Deskriptive Statistik**

**3. W-Theorie**

**4. Induktive Statistik**

Grundlagen

Punkt-Schätzung Intervall-Schätzung

Signifikanztests

**Quellen**

**Tabellen**

**Statistik** Etschberger – SS2016

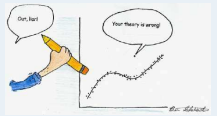

**2. Deskriptive Statistik**

**4. Induktive Statistik**

**1. Einführung**

**3. W-Theorie**

Grundlagen Punkt-Schätzung Intervall-Schätzung Signifikanztests **Quellen Tabellen**

## **Dichtefunktion**

- $\triangleright$  t-Verteilung mit 1 (blau), 3 (grün) und 10 (lila) Freiheitsgraden
- ▶ Standardnormalverteilung (rot)

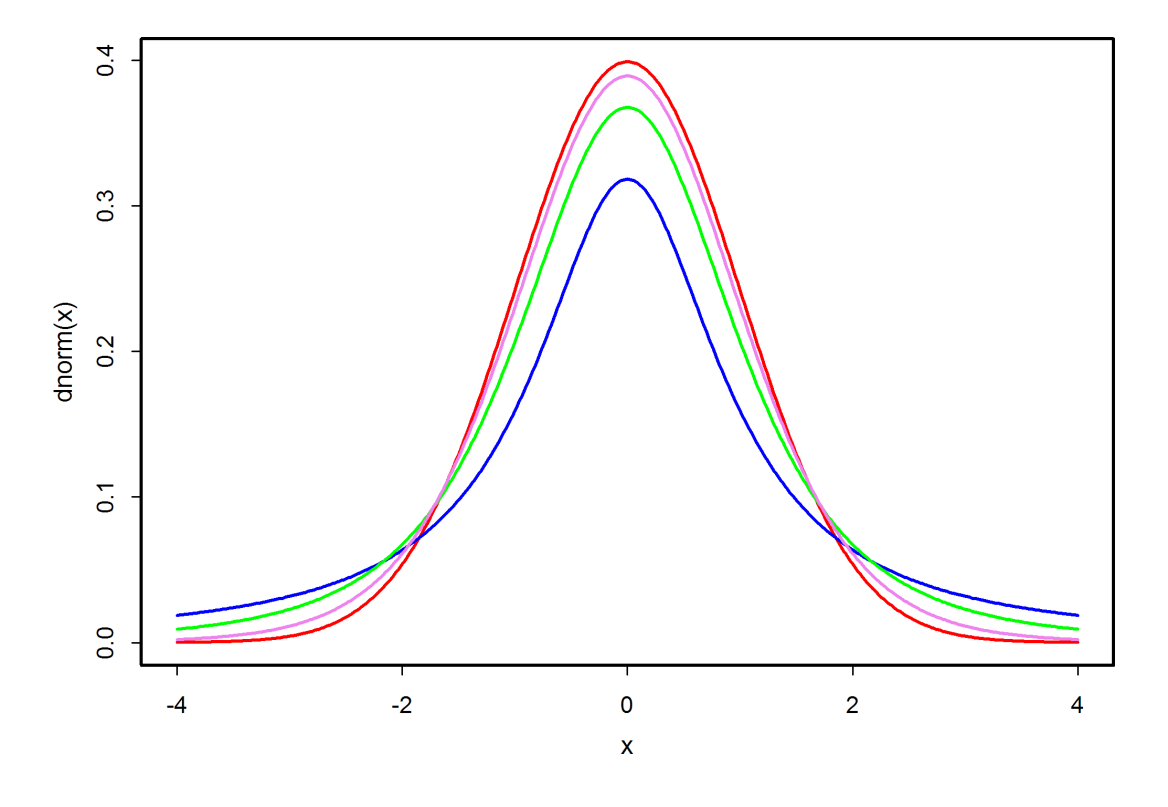

Punkt-Schätzung

- Ein unbekannter Parameter  $\vartheta$  der Verteilung von G soll auf Basis einer Stichprobe geschätzt werden.
- $\blacktriangleright$  Zum Beispiel: σ von N(10; σ)
- <span id="page-70-0"></span>Schätzwert:  $\hat{\vartheta}$
- Vorgehen: Verwendung einer Schätzfunktion

$$
\hat{\Theta} = g(X_1, \ldots, X_n)
$$

Beachte: Der Schätzwert  $\hat{\vartheta}$  ist die [Realisierun](#page-64-0)g der ZV (!)  $\hat{\Theta}$ .

- Frage: Welche Stichprobenfunktion[ist](#page-70-0)[zur](#page-70-0)[Sch](#page-70-0)ätzung geeignet?
- ➠ Kriterien für die Beurteilung/Konstr[uktion von](#page-88-0) Schätzfunktionen!
- Im Folgenden: Vorliegen einer einfachen Stichprobe, d.h.  $X_1, \ldots, X_n$  iid.

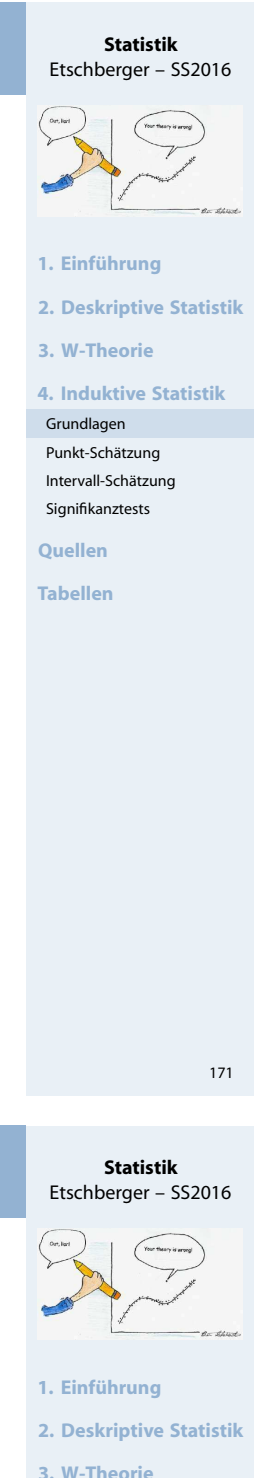

**4. Induktive Statistik** Grundlagen Punkt-Schätzung Intervall-Schätzung Signifikanztests

**Quellen**

## Beispiel

- Schätzen des Mittelwertes einer Grundgesamtheit
- dazu: Einfache Stichprobe vom Umfang 5
- und den beiden Stichprobenfunktionen

$$
\hat{\Theta}_1 = \frac{1}{n}\sum_{i=1}^n X_i, \qquad \hat{\Theta}_2 = \frac{1}{n-1}\sum_{i=1}^n X_i
$$

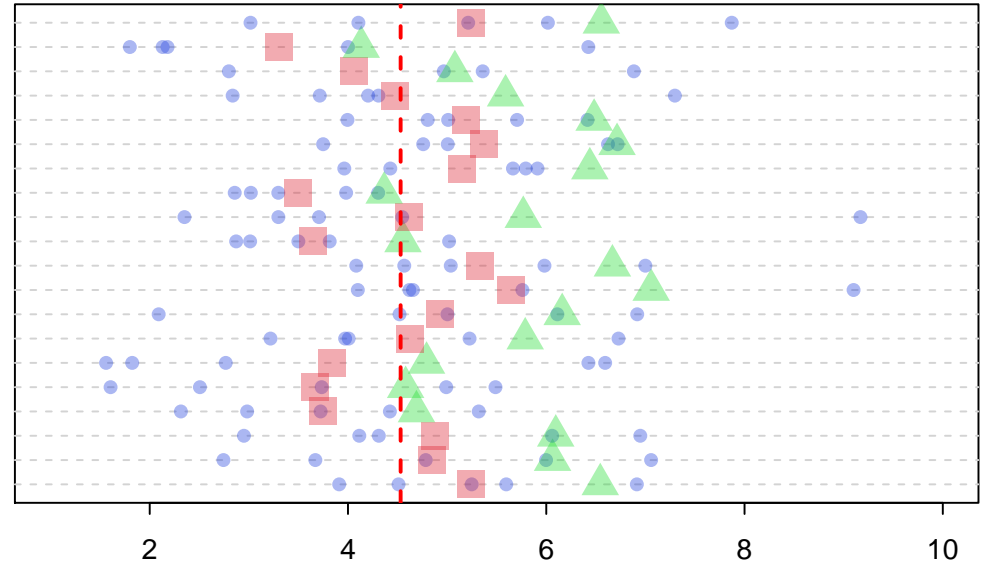

Mittelwert Grundgesamtheit = 4.53

## Erwartungstreue und Wirksamkeit

Eine Schätzfunktion  $\hat{\Theta} = g(X_1, \ldots, X_n)$  heißt erwartungstreu oder unverzerrt für ϑ, wenn unabhängig vom numerischen Wert von  $\vartheta$  gilt:

$$
\mathsf{E}(\widehat{\Theta}) = \vartheta
$$

 $= \mu$ 

## **Beispiel**

$$
\text{Sind } \; \hat{\Theta}_1 = \bar{X}, \; \hat{\Theta}_2 = \tfrac{X_1 + X_n}{2}, \; \hat{\Theta}_3 = \tfrac{1}{n-1} \sum_{i=1}^n X_i \; \text{erwartungstreu für } \; \mu?
$$

a) 
$$
\hat{\Theta}_1
$$
:  $E(\bar{X}) = \mu$   
\n $\Rightarrow \hat{\Theta}_1$  ist erwartungstreu.  
\nb)  $\hat{\Theta}_2$ :  $E(\frac{X_1 + X_n}{2}) = \frac{1}{2}[E(X_1) + E(X_n)] = \frac{1}{2}(\mu + \mu)$   
\n $\Rightarrow \hat{\Theta}_2$  ist erwartungstreu.

c) 
$$
\hat{\Theta}_3
$$
:  $E\left(\frac{1}{n-1}\sum_{i=1}^n X_i\right) = \frac{1}{n-1}\sum_{i=1}^n E(X_i) = \frac{1}{n-1}\sum_{i=1}^n \mu = \frac{n}{n-1}\mu \neq \mu$   $\Rightarrow \hat{\Theta}_3$  ist nicht erwartungstreu

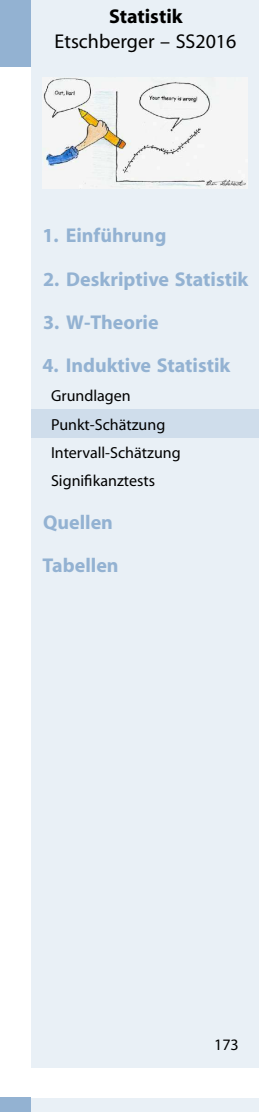

**Statistik** Etschberger – SS2016

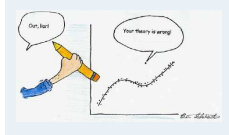

- **1. Einführung**
- **2. Deskriptive Statistik**

**3. W-Theorie**

**4. Induktive Statistik**

Grundlagen

```
Punkt-Schätzung
Intervall-Schätzung
```
Signifikanztests

**Quellen**
# Erwartungstreue und Wirksamkeit

- Welche der erwartungstreuen Schätzfunktionen  $\,\hat{\Theta}_1$ ,  $\hat{\Theta}_2\,$  ist "besser"?
- Von zwei erwartungstreuen Schätzfunktionen  $\hat{\Theta}_1,\ \hat{\Theta}_2$  für  $\vartheta$ heißt  $\hat{\Theta}_1$  wirksamer als  $\hat{\Theta}_2$ , wenn unabhängig vom numerischen Wert von  $\vartheta$  gilt:

$$
\text{Var}(\hat{\Theta}_1) < \text{Var}(\hat{\Theta}_2)
$$

**Beispiel:**  $(\hat{\Theta}_1 = \bar{X}, \ \hat{\Theta}_2 = \frac{X_1 + X_n}{2})$  $\frac{+\lambda_{\rm n}}{2}$ Wegen

$$
\begin{array}{ll} \text{Var}(\widehat{\Theta}_1) = \text{Var}(\bar{X}) & = \frac{\sigma^2}{n} \\ \text{Var}(\widehat{\Theta}_2) = \text{Var}\big(\frac{x_1 + x_n}{2}\big) = \frac{1}{4}(\sigma^2 + \sigma^2) = \frac{\sigma^2}{2} \end{array} \bigg\} \Rightarrow \text{Var}(\widehat{\Theta}_1) < \text{Var}(\widehat{\Theta}_2)
$$

(falls  $n > 2$ ) ist  $\hat{\Theta}_1$  wirksamer als  $\hat{\Theta}_2$ .

#### Intervall-Schätzung

- Für einen unbekannten Verteilungsparameter  $\vartheta$  soll auf Basis einer Stichprobe ein Intervall geschätzt werden.
- <span id="page-72-0"></span>▶ Verwendung der Stichprobenfunktionen  $V_u$ ,  $V_o$ , so dass  $V_u \leq V_o$  und

$$
P(V_u \leqq \vartheta \leqq V_o) = 1-\alpha
$$

stets gelten.

 $[V_u; V_o]$  heißt Konfidenzintervall (KI) für  $\vartheta$  [zum](#page-3-0) Konfidenzniveau  $1 - \alpha$ .

Beachte: Das Schätzi[n](#page-65-0)tervall  $[v_u, v_o]$  is[t Realisieru](#page-64-0)ng der Zufallsvariablen (!)  $V_{\mu}$ ,  $V_{\alpha}$ .

**•••** Irrtumswahrscheinlichkeit  $\alpha$  (klein, i.[d.R.](#page-79-0)  $\alpha \leq 0,1$ )

- ► Frage: Welche Konfidenzintervalle sind [zur Schätzu](#page-88-0)ng geeignet? ➠ Hängt von Verteilung von G sowie vom unbekannten Parameter (μ, σ<sup>2</sup>) ab!
- Im Folgenden: Einfache Stichprobe  $X_1, \ldots, X_n$  mit  $E(X_i) = \mu$ , Var $(X_i) = \sigma^2$

**1. Einführung 2. Deskriptive Statistik 3. W-Theorie 4. Induktive Statistik** Grundlagen Punkt-Schätzung Intervall-Schätzung

**Statistik** Etschberger – SS2016

Signifikanztests

**Quellen**

**Tabellen**

175

#### **Statistik** Etschberger – SS2016

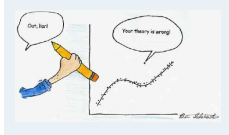

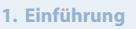

**2. Deskriptive Statistik**

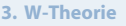

**4. Induktive Statistik**

```
Grundlagen
```
Punkt-Schätzung Intervall-Schätzung

```
Signifikanztests
```

```
Quellen
```
## Intervall-Schätzung

Wichtiger Spezialfall: Symmetrische Konfidenzintervalle

- Symmetrisch heißt **nicht**, dass die Dichte symmetrisch ist, sondern
- übereinstimmende Wahrscheinlichkeiten für Über-/Unterschreiten des Konfidenzintervalls, d.h.

$$
P(V_u > \vartheta) = P(V_o < \vartheta) = \tfrac{\alpha}{2}
$$

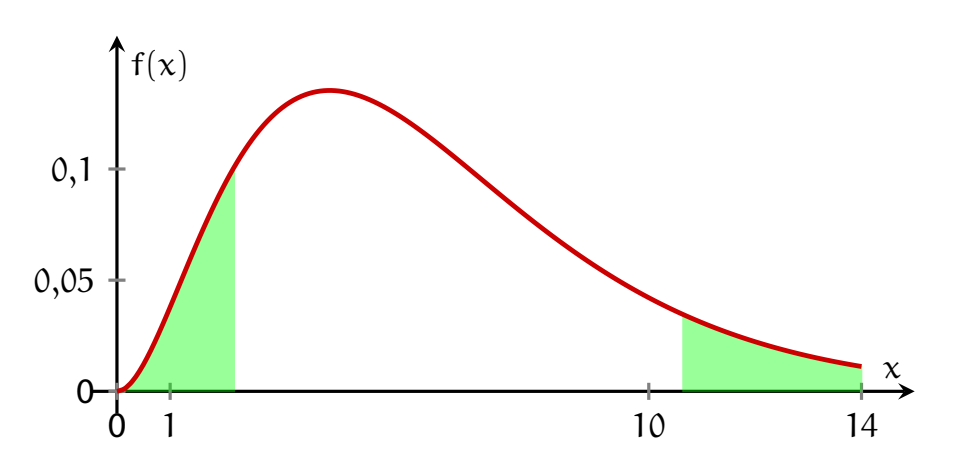

**Wichtig:** Eine Verkleinerung von α bewirkt eine Vergrößerung des Konfidenzintervalls.

## Konfidenzintervall für  $\mu$  bei Normalverteilung mit bekanntem  $\sigma^2$

#### **Vorgehensweise:**

- **1** Festlegen des Konfidenzniveaus  $1 \alpha$
- $\overline{2}$  Bestimmung des  $\overline{\left(1-\right)}$ α 2 )-Fraktils  $c$  der  $N(0, 1)$ -Verteilung
- **3** Berechnen des Stichprobenmittels  $\bar{x}$
- 4 Berechnen des Wertes  $\frac{v}{\sqrt{2}}$  $\overline{\mathfrak{n}}$
- <sup>5</sup> Ergebnis der Intervall-Schätzung:

$$
\left[\bar{x} - \frac{\sigma c}{\sqrt{n}}\;;\ \ \, \bar{x} + \frac{\sigma c}{\sqrt{n}}\right]
$$

## **1. Einführung 2. Deskriptive Statistik 3. W-Theorie 4. Induktive Statistik** Grundlagen Punkt-Schätzung Intervall-Schätzung Signifikanztests

**Statistik** Etschberger – SS2016

**Quellen**

**Tabellen**

177

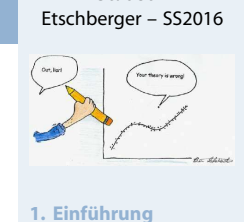

**Statistik**

**2. Deskriptive Statistik**

**3. W-Theorie**

**4. Induktive Statistik**

Grundlagen

Punkt-Schätzung Intervall-Schätzung

Signifikanztests

**Quellen**

## **Beispiel**

Normalverteilung mit  $\sigma = 2.4$ 

 $(x_1, \ldots, x_9)$  = (184.2, 182.6, 185.3, 184.5, 186.2, 183.9, 185.0, 187.1, 184.4)

Gesucht: Konfidenzintervall für µ zum Konfidenzniveau  $1 - \alpha = 0.99$ 

- 1.  $1 \alpha = 0.99$
- 2. N(0; 1):  $c = x_{1-\frac{\alpha}{2}} = x_{1-\frac{0.01}{2}} = x_{0.995} = 2,576$  (Tab. 3; Interpolation)
- 3.  $\bar{x} = \frac{1}{9}$  $\frac{1}{9}$  (184,2 +  $\cdots$  + 184,4) = 184,8
- 4.  $\frac{\sigma c}{\sqrt{n}}$  $\frac{\rm c}{\rm \overline{m}}=\frac{2,4\cdot2,576}{\sqrt{9}}$  $\frac{15}{9}$  = 2,06
- 5. KI =  $[184,8 2,06; 184,8 + 2,06] = [182,74; 186,86]$

Interpretation: Mit 99 % Wahrscheinlichkeit ist  $\mu \in [182,74; 186,86]$ .

#### Wichtige Fraktilswerte

Wichtige N(0; 1)-Fraktilswerte:

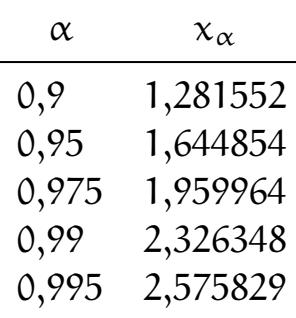

(I.d.R. genügen drei Nachkommastellen.)

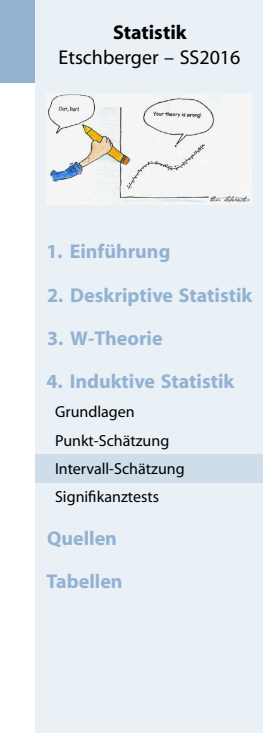

#### **Statistik** Etschberger – SS2016

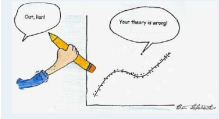

**1. Einführung**

**2. Deskriptive Statistik**

**3. W-Theorie**

**4. Induktive Statistik**

Grundlagen

Punkt-Schätzung Intervall-Schätzung

Signifikanztests

**Quellen**

#### Intervalllänge

Bei bekannter Standardabweichung gilt offenkundig

$$
L = V_o - V_u = \frac{2\sigma c}{\sqrt{n}}
$$

 $\blacktriangleright$  Welcher Stichprobenumfang n sichert eine vorgegebene (Maximal-)Länge L? ⇒ Nach n auflösen! ⇒

$$
n \geqq \left(\frac{2\sigma c}{L}\right)^2
$$

- Eine Halbierung von L erfordert eine Vervierfachung von n!
- Angewendet auf letztes **Beispiel**:

$$
L = 4 \Rightarrow n \ge \left(\frac{2 \cdot 2, 4 \cdot 2, 576}{4}\right)^2 = 9,556 \Rightarrow n \ge 10
$$
  

$$
L = 2 \Rightarrow n \ge \left(\frac{2 \cdot 2, 4 \cdot 2, 576}{2}\right)^2 = 38,222 \Rightarrow n \ge 39
$$

## Konfidenzintervall

**Konfidenzintervall für** µ **bei Normalverteilung mit unbekanntem** σ<sup>2</sup>

- Vorgehensweise:
	- 1 Festlegen des Konfidenzniveaus  $1 \alpha$
	- $2$  Bestimmung des  $\big(1$ α 2  $\Big)$ -Fraktils c der t $(n-1)$ -Verteilung
	- 3 Berechnen des Stichprobenmittels  $\bar{x}$  und der Stichproben-Standardabweichung [s](#page-3-0)
	- 4 Berechnen des Wertes √  $\overline{n}$
	- **5** Ergebnis der Intervall-Schätzung:

$$
\left[\bar{x} - \frac{sc}{\sqrt{n}}; \quad \bar{x} + \frac{sc}{\sqrt{n}}\right]
$$

► Zu Schritt 2: Falls  $n - 1 > 30$  wird die N(0; 1)-Verteilung verwendet.

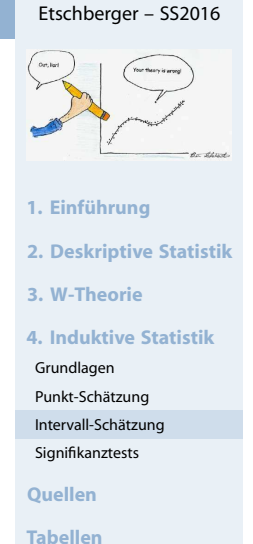

**Statistik**

Etschberger – SS2016

181

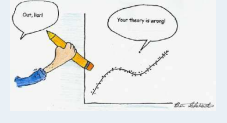

**Statistik**

**1. Einführung**

**2. Deskriptive Statistik**

**3. W-Theorie**

**4. Induktive Statistik** Grundlagen

Punkt-Schätzung

Intervall-Schätzung

Signifikanztests

**Quellen**

#### **Beispiel:**

Wie das letzte Beispiel, jedoch σ unbekannt.

\n- \n
$$
1 - \alpha = 0.99
$$
\n
\n- \n $t(8): c = x_{1-\frac{\alpha}{2}} = x_{1-\frac{0.01}{2}} = x_{0.995} = 3,355$  (Tab. 4)\n
\n- \n $\bar{x} = \frac{1}{9} (184.2 + \cdots + 184.4) = 184.8$ \n $s = \sqrt{\frac{1}{8} [(184.2^2 + \cdots + 184.4^2) - 9 \cdot 184.8^2]} = 1,31$ \n
\n- \n $\frac{sc}{\sqrt{n}} = \frac{1,31 \cdot 3,355}{\sqrt{9}} = 1,47$ \n
\n- \n $Kl = [184.8 - 1,47; 184.8 + 1,47] = [183,33; 186,27]$ \n
\n

Interpretation: Mit 99 % Wahrscheinlichkeit ist  $\mu \in [183,33;186,27]$ .

# **1. Einführung 2. Deskriptive Statistik 3. W-Theorie 4. Induktive Statistik** Grundlagen Punkt-Schätzung Intervall-Schätzung Signifikanztests **Quellen Tabellen**

**Statistik** Etschberger – SS2016

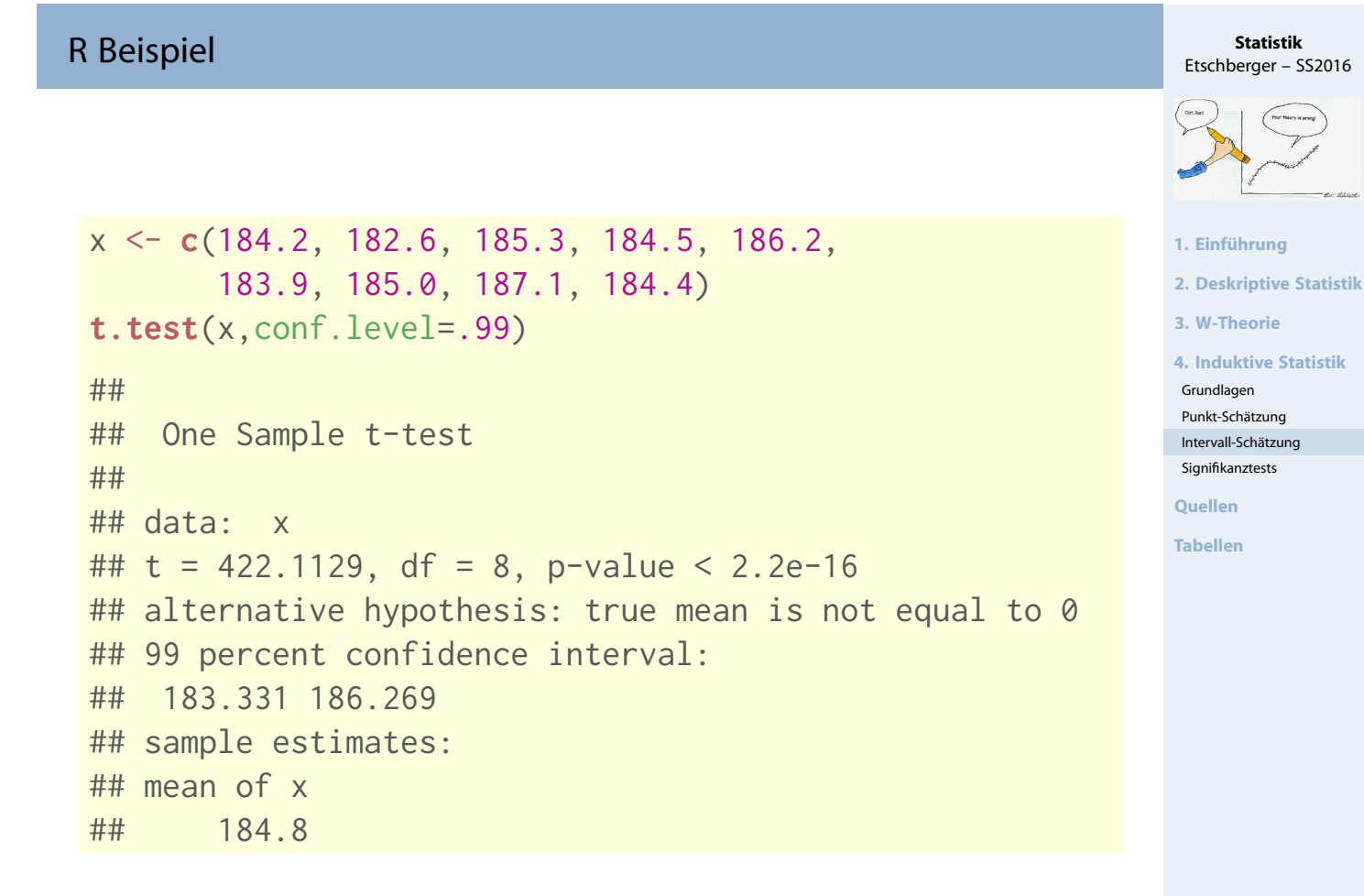

#### Konfidenzintervall für  $\mu$  bei beliebiger Verteilung

- Voraussetzung:  $n > 30$ , bzw. falls G dichotom:  $5 \leqq \frac{n}{\sum_{i=1}^{n}}$  $i=1$  $x_i \leqq n-5$
- Vorgehensweise:
	- **1** Festlegen des Konfidenzniveaus  $1 \alpha$
	- 2 Bestimmung des  $\left(1-\frac{\alpha}{2}\right)$  $\frac{\alpha}{2}$ )-Fraktils  $c$  der Standardnormalverteilung N(0; 1)
	- 3 Berechnung des Stichprobenmittels  $\bar{x}$  sowe eines Schätzwertes  $\hat{\sigma}$  für die Standardabweichung  $\sigma$  der GG mittels

$$
\hat{\sigma} = \begin{cases} \sigma, & \text{falls } \sigma \text{ bekannt} \\ \sqrt{\bar{x}(1-\bar{x})}, & \text{falls GG dichotom} \\ s, & \text{sonst} \end{cases}
$$

- 4 Berechnung von  $\frac{\hat{\sigma} c}{\sqrt{n}}$
- 5 Ergebnis der Intervallschätzung:

$$
\left[\bar{x}-\frac{\hat{\sigma}c}{\sqrt{n}};\bar{x}+\frac{\hat{\sigma}c}{\sqrt{n}}\right]
$$

 $\triangleright$  Zu Schritt 3: Manchmal kann anderer Schätzwert  $\hat{\sigma}$  sinnvoller sein.

Konfidenzintervall für µ bei beliebiger Verteilung

#### **Beispiel:**

Poisson-Verteilung mit  $\lambda$  ( $=\mu = \sigma^2$ ) unbekannt.  $(x_1, \ldots, x_{40}) = (3, 8, \ldots, 6)$ Gesucht: KI für  $\lambda$  zum Konfidenzniveau  $1 - \alpha = 0.9$ 

\n
$$
1 - \alpha = 0,9
$$
\n

\n\n
$$
N(0; 1): c = x_{1-\frac{\alpha}{2}} = x_{1-\frac{\alpha}{2}1} = x_{0,95} = 1,645
$$
\n

\n\n
$$
3\bar{x} = \frac{1}{40} (3 + 8 + \cdots + 6) = 6,5
$$
\n

\n\n
$$
\hat{\sigma} = \sqrt{\bar{x}} = \sqrt{6,5} = 2,55 \text{ (da } \sigma^2 = \lambda)
$$
\n

\n\n
$$
\frac{\partial c}{\partial n} = \frac{2,55 \cdot 1,645}{\sqrt{40}} = 0,66
$$
\n

\n\n
$$
N = [6,5 - 0,66; 6,5 + 0,66] = [5,84; 7,16]
$$
\n

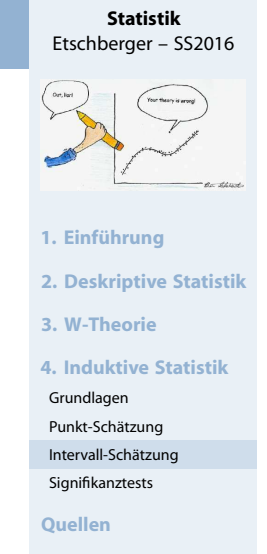

**Tabellen**

$$
^{185}
$$

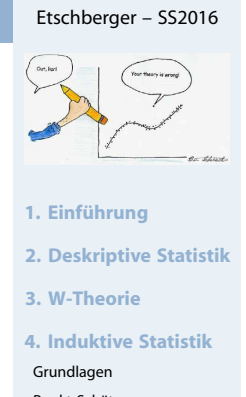

**Statistik**

Punkt-Schätzung Intervall-Schätzung

Signifikanztests

**Quellen**

## **Vorgehensweise**

- **1** Festlegen eines Konfidenzniveaus  $1 a$
- 2 Bestimmung der  $\frac{\alpha}{2}$  bzw. (1  $\frac{\alpha}{2}$  $\frac{\alpha}{2}$ )-Fraktile ( $c_1$  bzw.  $c_2$ ) der  $\chi^2$ (n – 1)-Verteilung
- <sup>3</sup> Aus der Stichprobe: Berechnung der Größe

$$
(n-1)s^2 = \sum_{i=1}^n {(x_i - \bar{x})^2} = \sum_{i=1}^n x_i^2 - n\bar{x}^2 \nu
$$

4 Berechnung des Konfidenzintervalls

$$
\left[\frac{(n-1)s^2}{c_2};\frac{(n-1)s^2}{c_1}\right]
$$

# KI für  $\sigma^2$  bei Normalverteilung

#### **Beispiel:**

G ∼ N(µ; σ);

 $(x_1, \ldots, x_5) = (1, 1.5, 2.5, 3, 2)$ 

Gesucht: KI für  $\sigma^2$  zum Konfidenzniveau  $1 - \alpha = 0.99$ 

\n
$$
1 - \alpha = 0.99
$$
\n

\n\n $\alpha \times (5 - 1) : c_1 = x_{\frac{\alpha}{2}} = x_{0.005} = 0.21$ \n

\n\n $c_2 = x_{1 - \frac{\alpha}{2}} = x_{0.995} = 14.86$ \n

\n\n $\overline{x} = \frac{1}{5} (1 + 1.5 + 2.5 + 3 + 2) = 2$ \n

\n\n $\sum_{i=1}^{5} x_i^2 - 5 \cdot \overline{x}^2 = 1^2 + 1.5^2 + 2.5^2 + 3^2 + 2^2 - 5 \cdot 2^2 = 2.5$ \n

\n\n $\alpha \times (1 - 1.5) = 1.5^2 + 2.5^2 + 3^2 + 2^2 - 5 \cdot 2^2 = 2.5$ \n

\n\n $\alpha \times (1 - 1.5) = 1.5^2 + 2.5^2 + 3^2 + 2^2 - 5 \cdot 2^2 = 2.5$ \n

(Extrem groß, da n klein.)

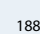

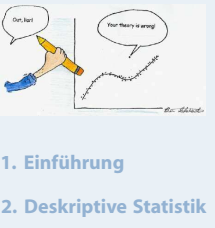

**Statistik** Etschberger – SS2016

**3. W-Theorie**

**4. Induktive Statistik**

Grundlagen Punkt-Schätzung

Intervall-Schätzung

Signifikanztests

**Quellen**

**Tabellen**

187

**Statistik** Etschberger – SS2016

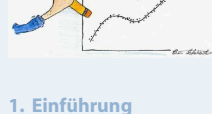

**2. Deskriptive Statistik**

**3. W-Theorie**

**4. Induktive Statistik**

Grundlagen

Punkt-Schätzung Intervall-Schätzung

Signifikanztests

**Quellen**

- ▶ Vorliegen einer Hypothese über die Verteilung(en) der Grundgesamtheit(en).
- ▶ Beispiele:
	- "Der Würfel ist fair."
	- "Die Brenndauern zweier unterschiedlicher Glühbirnensorten sind gleich."
- Hypothese soll anhand einer Stichprobe überprüft werden.
- $\blacktriangleright$  Prinzip:
	- Hypothese verwerfen, wenn "signifikanter" Widerspruch zur Stichprobe.
	- **Ansonsten: Hypothese nicht verwerfen.**
- $\blacktriangleright$  Eine verworfene Hypothese gilt als statistisch widerlegt.
- $\triangleright$  Nicht-Verwerfung ist dagegen ein "Freispruch aus Mangel an Beweisen".

#### Zu Beachten:

Nicht-Verwerfung ist kein "statistischer Beweis", dass Hypothese wahr ist! ("Trick": Hypothese falsch  $\iff$  Gegenhypothese wahr!)

## Test des Erwartungswertes bei bekannter Varianz in der Grundgesamtheit

- ▶ Zunächst:
	- G ~  $N(\mu;\sigma)$  mit σ bekannt
	- $\bullet$  Einfache Stichprobe  $X_1, \ldots, X_n$
	- (Null-)Hypothese  $H_0: \mu = \mu_0$
- <span id="page-79-0"></span>**Beispiel:**

 $X_1, \ldots, X_{25}$  mit  $X_i$  = Füllmenge der i-ten Flasche ∼ N( $\mu$ ; 1,5) Nullhypothese H<sub>0</sub>:  $\mu = 500$ , d.h.  $\mu_0 = 500$ 

- Je nach Interessenlage sind unterschiedliche **[Gege](#page-3-0)nhypothesen** möglich:
	- a)  $H_1: \mu \neq \mu_0$  $H_1: \mu \neq \mu_0$ b)  $H_1: \mu < \mu_0$ c)  $H_1: \mu > \mu_0$  $H_1: \mu > \mu_0$

#### Entscheidung:

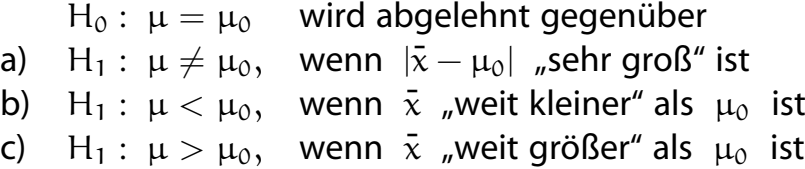

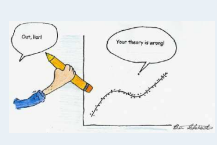

**Statistik** Etschberger – SS2016

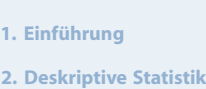

**3. W-Theorie**

**4. Induktive Statistik**

Grundlagen Punkt-Schätzung

- Intervall-Schätzung
- Signifikanztests

**Quellen**

**Tabellen**

# Etschberger – SS2016

**Statistik**

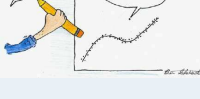

#### **1. Einführung**

**2. Deskriptive Statistik**

**3. W-Theorie**

**4. Induktive Statistik**

```
Grundlagen
```
Punkt-Schätzung Intervall-Schätzung

Signifikanztests

**Quellen**

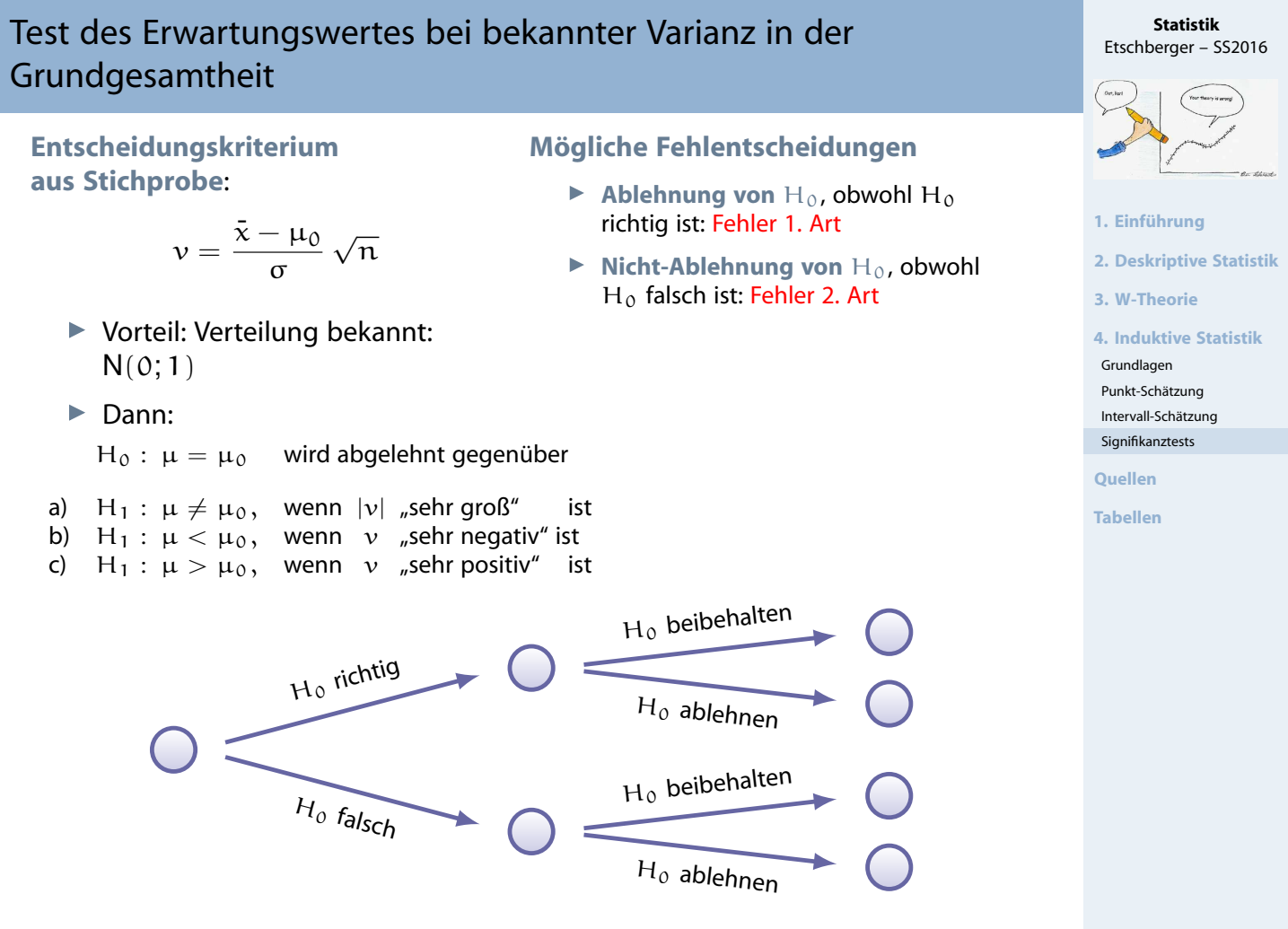

Signifikanzniveau  $\alpha$ : Maximal erlaubte Wahrscheinlichkeit für einen Fehler 1. Art.

Test des Erwartungswertes bei bekannter Varianz in der Grundgesamtheit

- Mithilfe von  $\alpha$  und V kann geklärt werden, was "sehr groß" usw. heißt: Wahrscheinlichkeit für Fehler 1. Art im Fall
	- a):  $|v| > x$ , obwohl H<sub>0</sub> richtig:

$$
P(|V| > x) = P(V > x) + P(V < -x)
$$
  
= 2 \cdot P(V > x) (Symmetric der Normalverteilung)  
= 2 \cdot [1 - P(V \le x)] = 2 \cdot [1 - \Phi(x)] = \frac{1}{\Phi}  

$$
\iff \Phi(x) = 1 - \frac{\alpha}{2}
$$
  

$$
\iff x = x_{1-\frac{\alpha}{2}}
$$

 $H_0$  wird demnach verworfen, wenn  $|v| > x_{1-\frac{\alpha}{2}}$  bzw.  $v \in B$  ist. B =  $(-\infty, -x_{1-\frac{\alpha}{2}})$  ∪  $(x_{1-\frac{\alpha}{2}}, \infty)$  heißt Verwerfungsbereich.

Analoge Vorgehensweise für die Fälle b) und c)

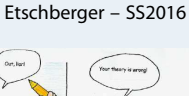

**Statistik**

191

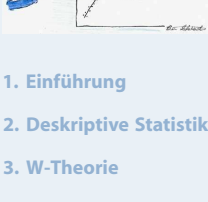

**4. Induktive Statistik** Grundlagen Punkt-Schätzung

Intervall-Schätzung

Signifikanztests

**Quellen**

#### **Rezept**

- **1** Ein Signifikanzniveau  $\alpha$  wird festgelegt.
- **2** Der Verwerfungsbereich

$$
B = \begin{pmatrix} -\infty & -x_{1-\alpha/2} \end{pmatrix} \cup \begin{pmatrix} x_{1-\alpha/2} & \infty \end{pmatrix} \quad \text{in Fall a)}
$$

$$
B = (-\infty, -x_{1-\alpha})
$$
 **im Fall b)**

 $B = (x_{1-\alpha}; \infty)$  im Fall c)

wird festgelegt, wobei  $x_{1-\alpha/2}$  bzw.  $x_{1-\alpha}$  das  $(1 - \alpha/2)$ - bzw. das (1 –  $\alpha$ )-Fraktil der N(0,1)-Verteilung ist. (Wichtig: Der Ablehnungsbereich ist also unabhängig von der Stichprobe)

<sup>3</sup> Wichtig: Erst jetzt werden die Daten der Stichprobe erhoben/beachtet:

Der Testfunktionswert  $v =$  $\overline{\mathsf{x}} - \mu_0$ σ √  $\overline{\mathfrak{n}}$  wird berechnet.

4 H<sub>0</sub> wird genau dann verworfen, wenn  $v \in B$  gilt.

## Einstichproben-Gaußtest

## **Beispiel:**

$$
X_1, \ldots, X_{25}
$$
 mit  $X_i \sim N(\mu; 1,5)$  und  $\bar{x} = 499,28$   
Prüfe H<sub>0</sub> :  $\mu = 500$ , H<sub>1</sub> :  $\mu \neq 500$  zum Signifikanzniveau  $\alpha = 0,01$ 

**Lösung:** Einstichproben-Gaußtest, Fall a)

\n- $$
\alpha = 0.01
$$
\n- $N(0; 1): x_{1-\frac{\alpha}{2}} = x_{1-0,005} = x_{0,995} = 2,576$
\n- $\Rightarrow B = (-\infty, -2,576) \cup (2,576, \infty)$
\n- $v = \frac{499,28 - 500}{1,5} \cdot \sqrt{25} = -2,4$
\n- $v \notin B \Rightarrow H_0$  nicht verwerfen
\n

Interpretation: Zum Signifikanzniveau 1 % kann der Brauerei keine Abweichung vom Sollwert  $\mu_0 = 500$  nachgewiesen werden.

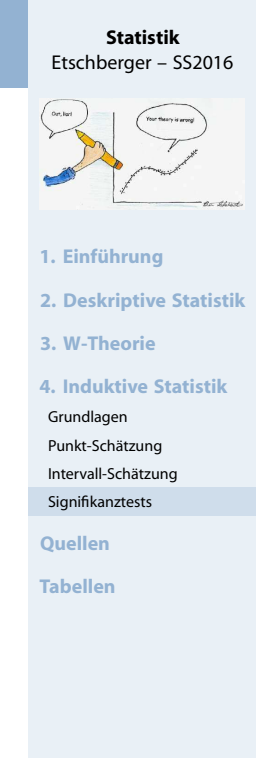

193

**Statistik** Etschberger – SS2016

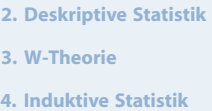

Grundlagen Punkt-Schätzung Intervall-Schätzung Signifikanztests

**1. Einführung**

**Quellen**

## Aufbau und Klassifikation von Signifikanztests

# **Der jeweils geeignete Test hängt ab von . . .**

- $\blacktriangleright$  dem zu testenden Hypothesenpaar H<sub>0</sub>, H<sub>1</sub>; unterscheide:
	- Parametrische Hypothesen: Beziehen sich auf unbekannte(n) Verteilungsparameter  $(\mu, \sigma^2, \dots)$
	- Nichtparametrische Hypothesen: Beinhalten sonstige Aussagen, z.B. "Alter und Einkommen sind unabh."
- ▶ den Voraussetzungen an die Verteilung/parameter (z.B.  $G \sim N(\mu; \sigma)$ )
- den Voraussetzungen an den Stichprobenumfang  $(z.B. n > 30)$
- Art und Anzahl der Stichproben; unterscheide:
	- Signifikanztests bei einer einfachen Stichprobe
	- Signifikanztests bei mehreren unabhängigen Stichproben
	- Signifikanztests bei zwei verbundenen Stichproben

#### In dieser Vorlesung: Nur **einfache Stichproben**

#### Klassifizierung von Signifikanztests

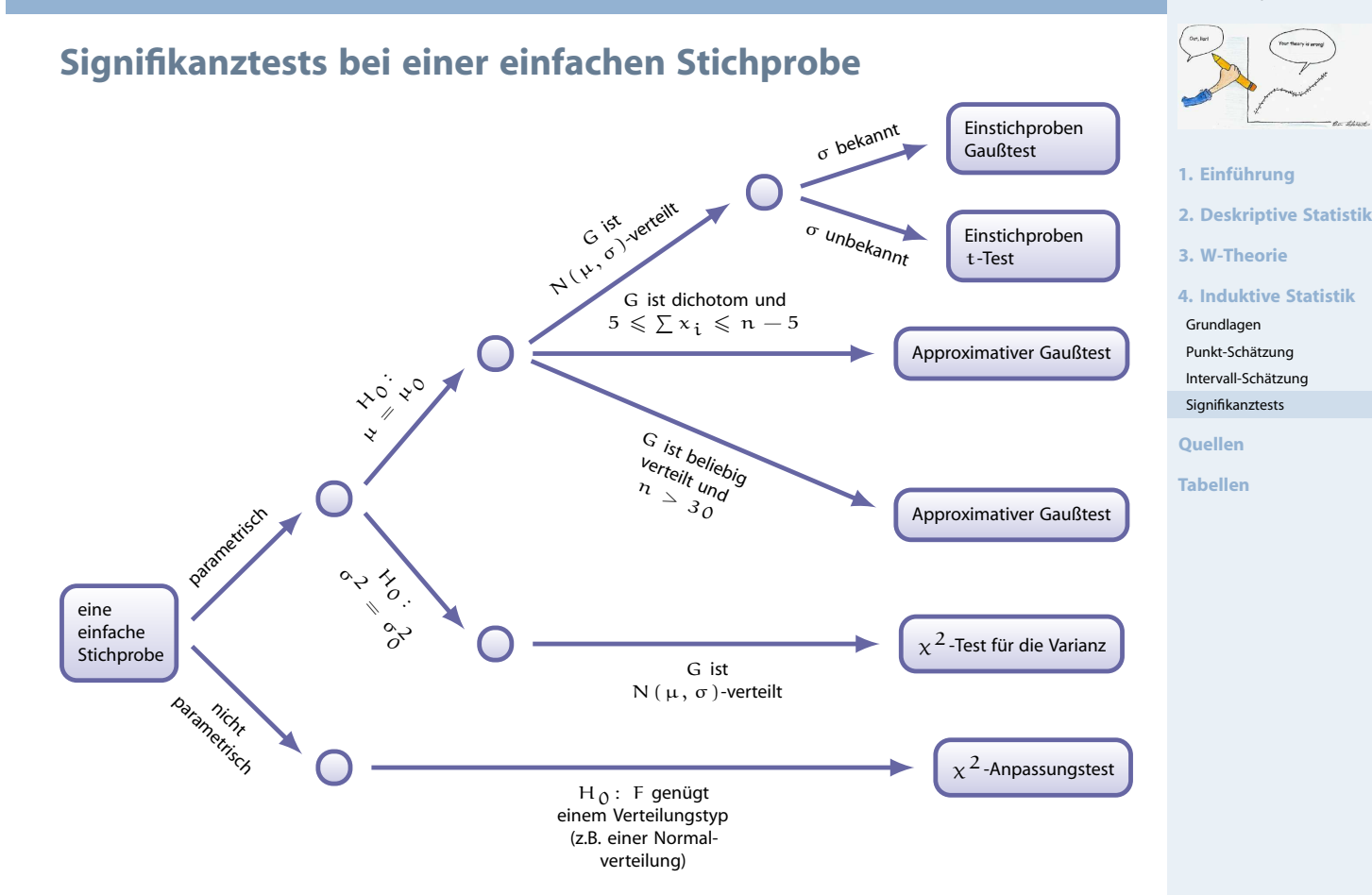

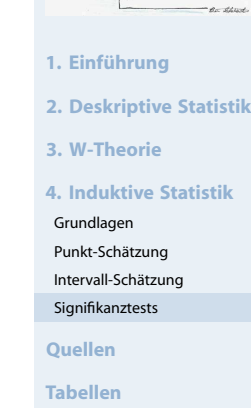

195

#### **Statistik** Etschberger – SS2016

**Statistik** Etschberger – SS2016

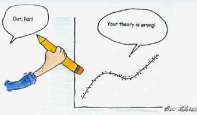

## Einstichproben-t-Test und approximativer Gaußtest

#### **Statistik** Etschberger – SS2016

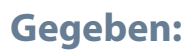

- Einfache Stichprobe  $X_1, \ldots, X_n$  mit
- $E(X_i) = \mu$ ,  $Var(X_i) = \sigma^2$

# **Hypothesenpaare:**

a) H<sub>0</sub>:  $\mu = \mu_0$  H<sub>1</sub>:  $\mu \neq \mu_0$ b)  $H_0: \mu = \mu_0$  (oder  $\mu \geqq \mu_0$ ),  $H_1: \mu < \mu_0$ c) H<sub>0</sub>:  $\mu = \mu_0$  (oder  $\mu \leq \mu_0$ ), H<sub>1</sub>:  $\mu > \mu_0$ 

# **Voraussetzungen:**

- **1** Normalverteilung mit  $\sigma$  unbekannt (Einstichproben-t-Test) **oder**
- **2** Beliebige Verteilung mit  $n > 30$  bzw.  $5 \leqq \sum x_i \leqq n-5$  (bei B $(1; p)$ ) (approximativer Gaußtest)

# Einstichproben-t-Test, approximativer Gaußtest

# **Ablauf:**

- **1** Festlegen des Signifikanzniveaus  $\alpha$
- <sup>2</sup> Festlegen des Verwerfungsbereichs B:
	- $\bullet$  Falls H<sub>1</sub> :  $\mu \neq \mu_0$ : B =  $(-\infty, -x_{1-\alpha/2}) \cup (x_{1-\alpha/2}; \infty)$
	- Falls H<sub>1</sub> : μ < μ<sub>0</sub>: B =  $(-\infty; -x_{1-\alpha})$
	- $\bullet$  Falls H<sub>1</sub> :  $\mu > \mu_0$ : B =  $(x_{1-\alpha}; \infty)$

Dabei steht  $x_{1-\alpha/2}$  bzw.  $x_{1-\alpha}$  für d[as jeweilig](#page-3-0)e Fraktil

- $\bullet$  der t(n 1)-Verteilung bei n ≤ 29 [bzw.](#page-42-0)
- der N(0; 1)-Verteilung bei  $n \ge 30$ .

# **8 Berechnen des Testfunktionswertes:**

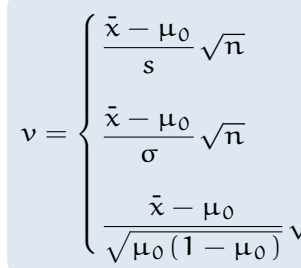

falls Grundgesamtheit  $N(\mu;\sigma)$ [-ver](#page-88-0)teilt,  $\sigma$  unbekannt oder falls Verteilung der GG beliebig,  $n > 30$ ,  $\sigma$  unbekannt

falls Verteilung der GG beliebig,  $n > 30$ , σ bekannt

 $\sqrt{n}$  falls GG gemäß B(1;  $\mu$ )-verteilt,  $n > 30$ 

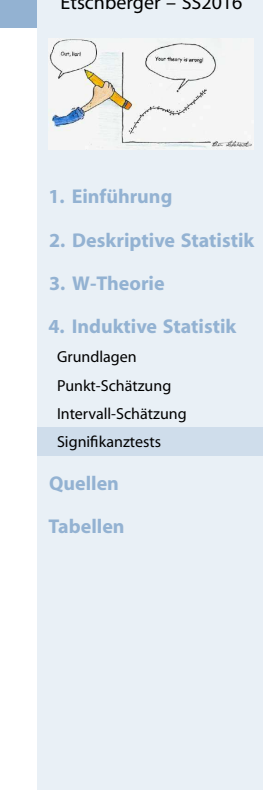

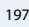

#### **Statistik** Etschberger – SS2016

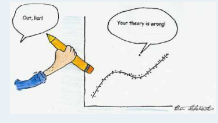

#### **1. Einführung**

**2. Deskriptive Statistik**

**3. W-Theorie**

**4. Induktive Statistik**

Grundlagen

Punkt-Schätzung Intervall-Schätzung

Signifikanztests

**Quellen**

#### Einstichproben-t-Test: Beispiel

#### **Beispiel** t**-Test: Energieaufnahme von Frauen**

- Empfohlene täglich Energieaufnahme für Frauen: 7724 kJ (1845 kcal)
- Nehme einfache Stichprobe von 11 Frauen und teste zum Signifkanzniveau  $\alpha = 0.05$  für
- $H_0$ : "Der Erwartungswert der täglichen Energieaufnahme für Frauen ist 7724 kJ"  $(\mu_0)$
- qegen H<sub>1</sub>:  $\mu \neq \mu_0$

```
daily.intake <- c(5260, 5470, 5640, 6180, 6390, 6515, 6805, 7515, 7515, 8230, 8770)
t.test(daily.intake, alternative="two.sided", mu=7724, conf.level=0.95)
```

```
##
## One Sample t-test
##
## data: daily.intake
## t = -2.8179, df = 10, p-value = 0.01823
## alternative hypothesis: true mean is not equal to 7724
## 95 percent confidence interval:
## 5986.348 7520.925
## sample estimates:
## mean of x
## 6753.636
```
#### Einstichproben-t-Test, approx. Gaußtest

#### **Beispiel:**

 $X_1, \ldots, X_{2000} \sim B(1;p)$  mit

 $X_i =$  1, falls i-te Person Wähler einer bestimmten Partei 0, sonst

Ergebnis der Stichprobe: 2000<br>
>  $i=1$  $x_i = 108$ 

Prüfe H<sub>0</sub> :  $p \le 0.05$  gegen H<sub>1</sub> :  $p > 0.05$  zum Signifikanzniveau 2%

#### **Lösung:**

approximativer Gaußtest bei dichotomer (zweiwerti[ger\) Verteilun](#page-64-0)g; Voraussetzung 2 erfüllt:  $5 ≤ 108 ≤ 2000 - 5$ 

\n- $$
\alpha = 0.02
$$
\n- $N(0; 1): x_{1-\alpha} = x_{0,98} = 2.05$  (Table)  $\Rightarrow B = (2.05; \infty)$
\n- $v = \frac{108}{\sqrt{0.05 \cdot (1-0.05)}} \sqrt{2000} = 0.82$
\n- $v \notin B \Rightarrow H_0$  nicht verwerfen
\n

**Zusatzfrage:** Entscheidung, falls  $\alpha = 0.01$ ?  $\rightarrow$  Keine Änderung!

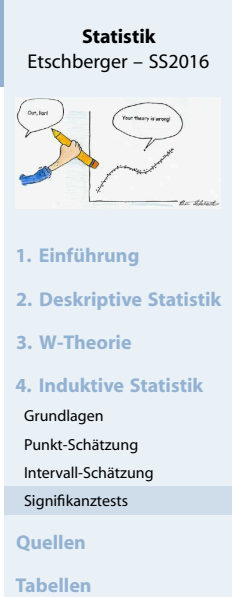

199

**Statistik** Etschberger – SS2016

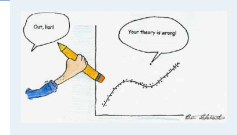

**1. Einführung**

**2. Deskriptive Statistik**

**3. W-Theorie**

```
4. Induktive Statistik
```
Grundlagen Punkt-Schätzung

```
Intervall-Schätzung
```
Signifikanztests

**Quellen**

## Chi-Quadrat-Test für die Varianz

- ► Gegeben: Einfache Stichprobe  $X_1, \ldots, X_n \sim N(\mu; \sigma)$
- Hypothesenpaare:

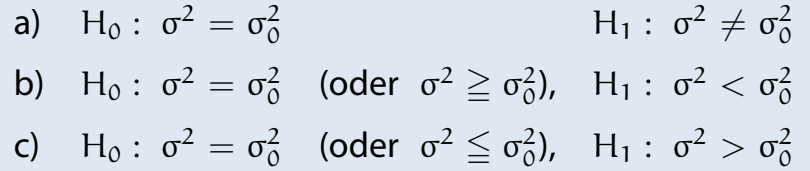

**Vorgehensweise:**

- **1** Festlegen des Signifikanzniveaus  $\alpha$ .
- **2** Festlegen des Verwerfungsbereichs:

$$
B = [0; x_{\alpha/2}) \cup (x_{1-\alpha/2}; \infty) \quad \text{im Fall a)}
$$

$$
B = [0; x_{\alpha}) \qquad \qquad \text{im Fall b)}
$$

$$
B = (x_{1-\alpha}; \infty) \qquad \qquad \text{im Fall c)}
$$

3 Berechnung des Testfunktionswertes:

$$
\nu = \frac{(n-1)s^2}{\sigma_0^2} = \frac{1}{\sigma_0^2} \sum_{i=1}^n \left( x_i - \bar{x} \right)^2
$$

# Chi-Quadrat-Test für die Varianz

Beispiel: 
$$
G \sim N(\mu, \sigma)
$$

 $(x_1, \ldots, x_{10}) = (2100; 2130; 2150; 2170; 2210; 2070; 2230; 2150; 2230; 2200)$ 

Prüfe H<sub>0</sub>:  $\sigma = 40$ , H<sub>1</sub>:  $\sigma \neq 40$  zum Signifikanzniveau  $\alpha = 0,1$ 

Lösung:  $\chi^2$ -Test für die Varianz, Hypothese [Fall](#page-0-0) a); Voraussetzungen sind erfüllt

- $\Omega \propto = 0.1$
- 2  $\chi^2(9)$ :  $x_{\frac{\alpha}{2}} = x_{0,05} = 3,33; x_{1-\frac{\alpha}{2}} = x_{0,95} = 16,92$  $x_{\frac{\alpha}{2}} = x_{0,05} = 3,33; x_{1-\frac{\alpha}{2}} = x_{0,95} = 16,92$  $x_{\frac{\alpha}{2}} = x_{0,05} = 3,33; x_{1-\frac{\alpha}{2}} = x_{0,95} = 16,92$  $x_{\frac{\alpha}{2}} = x_{0,05} = 3,33; x_{1-\frac{\alpha}{2}} = x_{0,95} = 16,92$  $x_{\frac{\alpha}{2}} = x_{0,05} = 3,33; x_{1-\frac{\alpha}{2}} = x_{0,95} = 16,92$ (Tabelle der  $\chi^2$ -Verteilung)

$$
\Rightarrow B = [0; 3, 33) \cup (16, 92; \infty)
$$

$$
\bar{x} = \frac{1}{10} (2100 + 2130 + \dots + 2200) = 2164
$$
  

$$
v = \frac{1}{40^2} [(2100 - 2164)^2 + \dots + (2200 - 2164)^2] = 16,65
$$
  
⇒  $v \notin B \Rightarrow H_0$  nicht verwerfen

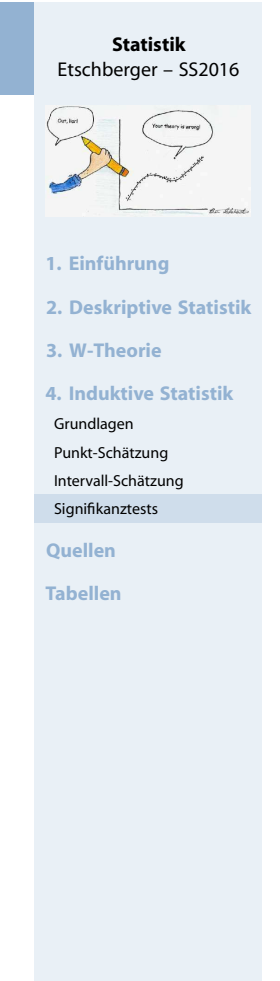

201

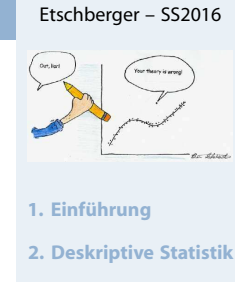

**Statistik**

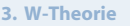

```
4. Induktive Statistik
```

```
Grundlagen
Punkt-Schätzung
```

```
Intervall-Schätzung
```
Signifikanztests

**Quellen**

```
Tabellen
```
#### Zwei verbundene einfache Stichproben: Kontingenztest

- Situation: In Grundgesamtheit G: Zwei verbundene einfache Stichproben, also Beobachtung zweier Merkmale X, Y
- Hypothese:

 $H_0$  : Die beiden Merkmale X und Y sind in G unabhängig.  $H_1$  : X und Y sind in G abhängig.

#### **Vorgehensweise Kontingenztest:**

- **1** Festlegen des Signifikanzniveaus α.
- 2 Unterteilung der x-Achse in  $k \ge 2$  und die y-Achse in  $l \ge 2$  disjunkte, aneinander angrenzende Intervalle  $A_1, \ldots, A_k$  bzw.  $B_1, \ldots, B_k$
- 3 Erstellen einer Kontingenztabelle mit Randhäufigkeiten:

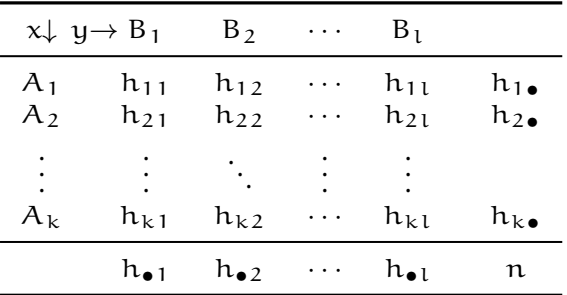

## Zwei verbundene einfache Stichproben: Kontingenztest

**Vorgehensweise Kontingenztest (Fortsetzung):**

4 Mit dem Fraktilswert  $x_{1-\alpha}$  der  $\chi^2$ -Verteilung mit  $(k-1) \cdot (l-1)$ Freiheitsgraden: Berechnung des Verwerfungsbereichs

$$
B=(x_{1-\alpha};\infty)
$$

5 Zu jeder Kombination aus  $i = 1, \ldots, k$  und  $j = 1, \ldots, l$ : Berechnung der Größe

$$
\tilde{h}_{ij}=\frac{h_{i\bullet}\cdot h_{\bullet j}}{n}
$$

6 Berechnung des Testfunktionswerts v:

$$
\nu = \sum_{i=1}^k \sum_{j=1}^l \frac{\left(\tilde{h}_{ij} - h_{ij}\right)^2}{\tilde{h}_{ij}} = \sum_{i=1}^k \sum_{j=1}^l \frac{h_{ij}^2}{\tilde{h}_{ij}} - n
$$

7 Ablehnung von H<sub>0</sub> genau dann, wenn  $v \in B$ .

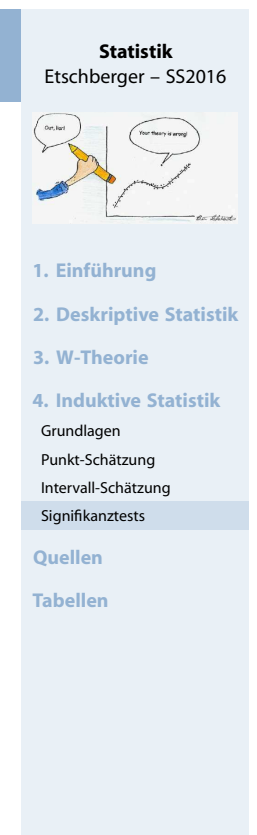

203

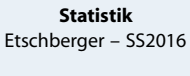

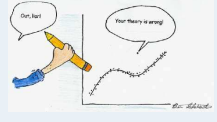

**1. Einführung**

**2. Deskriptive Statistik**

**3. W-Theorie**

**4. Induktive Statistik**

Grundlagen

Punkt-Schätzung Intervall-Schätzung

Signifikanztests

**Quellen**

# Zwei verbundene einfache Stichproben: Kontingenztest

#### **Kontingenztest: Beispiel**

▶ 400 Erstkandidaten einer praktischen Führerscheinprüfung schneiden abhängig von der besuchten Fahrschule folgendermaßen ab:

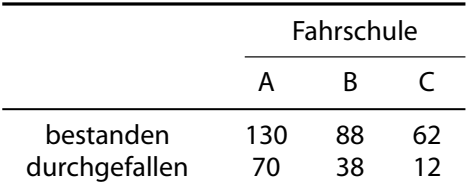

▶ Zum Signifikanzniveau von 5 % soll getestet werden, ob das Bestehen der Prüfung unabhängig von der besuchten Fahrschule ist.

#### **Testdurchführung**

- 1 Signifikanzniveau  $\alpha = 5\%$
- **2** entfällt, da Skalenniveau nominal
- 3 Kontingenztabelle:

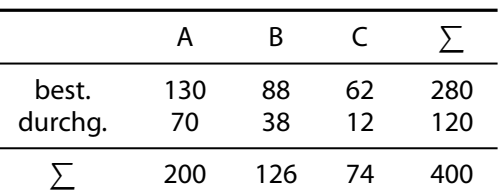

## Quellenübersicht

- $4 \chi^2$ -Verteilung mit  $(3 - 1) \cdot (2 - 1) = 2$  Freiheitsgraden:  $x_{1-0.05} = x_{0.95} = 5,99$ :
	- $B = (5, 99; \infty)$
- **5** Berechnung der  $\tilde{h}_{ij}$ :

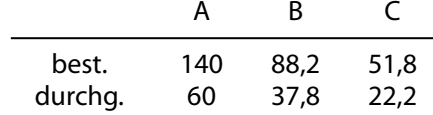

6 
$$
v = \frac{(140 - 130)^2}{140} + ...
$$
  
+  $\frac{(22,2 - 12)^2}{22,2}$   
 $\approx 9,077$ 

 $7 \text{ } v \in B$ : Also wird H<sub>0</sub> abgelehnt, die Prüfungsergebnisse sind abhängig von der Fahrschule.

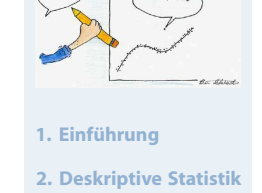

**Statistik** Etschberger – SS2016

**3. W-Theorie**

**4. Induktive Statistik**

Grundlagen Punkt-Schätzung

Intervall-Schätzung Signifikanztests

**Quellen**

**Tabellen**

205

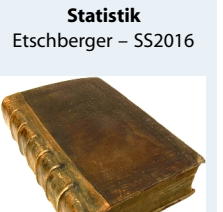

**1. Einführung 2. Deskriptive Statistik 3. W-Theorie 4. Induktive Statistik**

**Quellen**

**Tabellen**

Dalgaard, Peter (2002). **Introductory Stati[stics with R](#page-3-0)**. New York: Springer.

Bamberg, Günter, Franz Baur und Michael Krapp (2011). **Statistik**. 16. Aufl. München: Oldenbourg Verlag. ISBN: 3486702580.

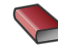

<span id="page-87-0"></span>**Bücher**

Fahrmeir, Ludwig, Rita Künstler, Iris Pigeot [und Gerhard](#page-70-0) Tutz (2009). **Statistik: Der Weg zur Datenanalyse**. 7. [Aufl. Berlin,](#page-87-0) [H](#page-79-0)eidelberg: Springer. ISBN: 3642019382.

## Quellenübersicht

螶

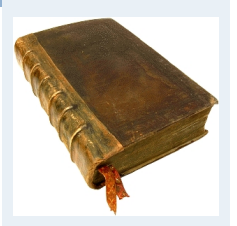

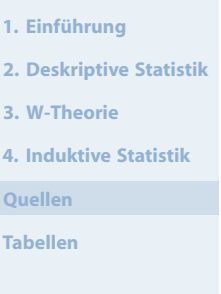

#### **Quellen zu Bildern und Daten**

- Anscombe, Francis (1973). "Graphs in Statistical Analysis". In: **The American Statistician**, S. 195–199.
- 譶 Bach, Axel, Reinhard Brüning, Katrin Krieft, Hilmar Liebsch und Martin Rosenberg (2006). **Mit Zahlen lügen**. URL: http://www.wdr.de/tv/quarks/ sendungsbeitraege/2006/1017/000\_zahlen.jsp.
- 譶 Fahrmeir, Ludwig, Rita Künstler, Iris Pigeot und Gerhard Tutz (2009). **Statistik: Der Weg zur Datenanalyse**. 7. Aufl. Berlin, Heidelberg: Springer. ISBN: 3642019382.
	- Kramer, Walter (2011). **So lügt man mit Statistik**. Piper Verlag. ISBN: 3492264131.

# Binomialverteilung  $X \sim B(n; p)$ , Verteilungsfunktion  $F(x) = P(X \leq x)$

<span id="page-88-0"></span>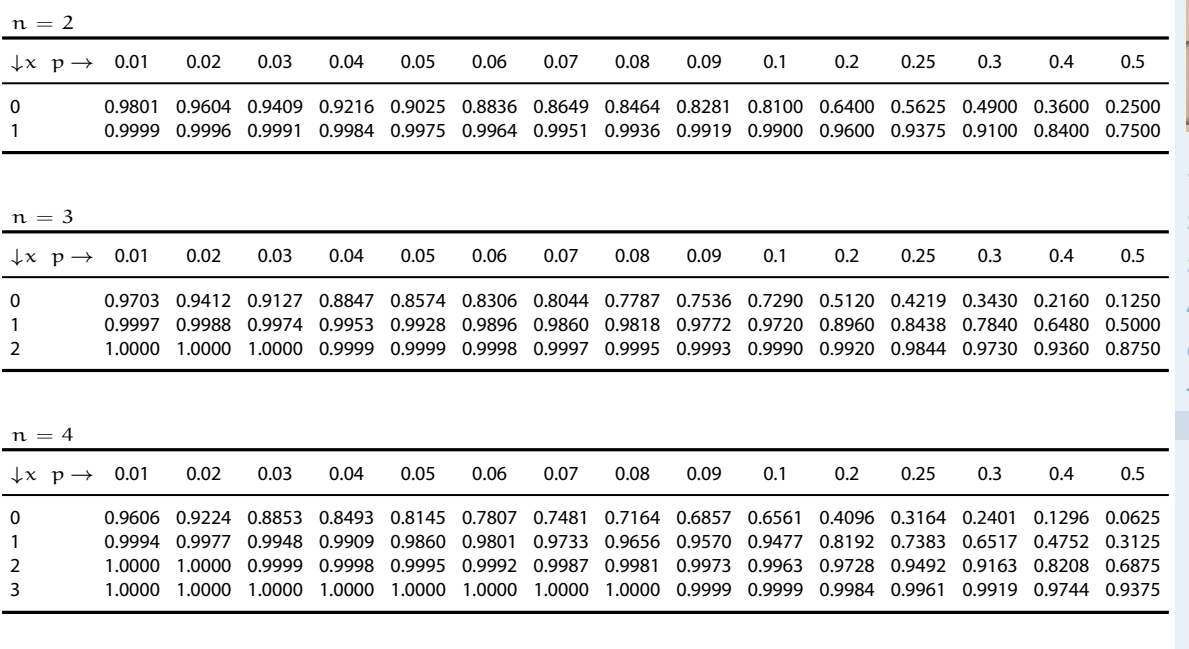

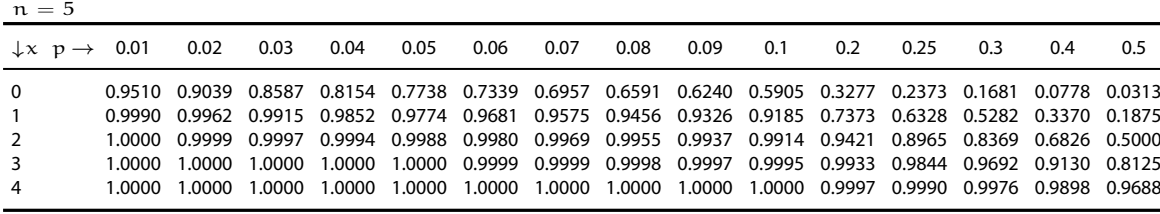

#### **Statistik** Etschberger – SS2016

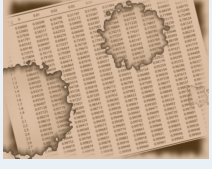

- **1. Einführung**
- **2. Deskriptive Statistik**
- **3. W-Theorie**
- **4. Induktive Statistik**

```
Quellen
```
- Binomialverteilung Poissonverteilung
- Standardnormalverteilung  $x^2$ -Verteilung
- t-Verteilung
- F-Verteilung

 $\downarrow$ x p  $\rightarrow$  0.01 0.02 0.03 0.04 0.05 0.06 0.07 0.08 0.09 0.1 0.2 0.25 0.3 0.4 0.5 0 0.9415 0.8858 0.8330 0.7828 0.7351 0.6899 0.6470 0.6064 0.5679 0.5314 0.2621 0.1780 0.1176 0.0467 0.0156 1 0.9985 0.9943 0.9875 0.9784 0.9672 0.9541 0.9392 0.9227 0.9048 0.8857 0.6554 0.5339 0.4202 0.2333 0.1094 2 1.0000 0.9998 0.9995 0.9988 0.9978 0.9962 0.9942 0.9915 0.9882 0.9842 0.9011 0.8306 0.7443 0.5443 0.3438 3 1.0000 1.0000 1.0000 1.0000 0.9999 0.9998 0.9997 0.9995 0.9992 0.9987 0.9830 0.9624 0.9295 0.8208 0.6563 4 1.0000 1.0000 1.0000 1.0000 1.0000 1.0000 1.0000 1.0000 1.0000 0.9999 0.9984 0.9954 0.9891 0.9590 0.8906 5 1.0000 1.0000 1.0000 1.0000 1.0000 1.0000 1.0000 1.0000 1.0000 1.0000 0.9999 0.9998 0.9993 0.9959 0.9844

 $\downarrow$ x p  $\rightarrow$  0.01 0.02 0.03 0.04 0.05 0.06 0.07 0.08 0.09 0.1 0.2 0.25 0.3 0.4 0.5 0 0.9321 0.8681 0.8080 0.7514 0.6983 0.6485 0.6017 0.5578 0.5168 0.4783 0.2097 0.1335 0.0824 0.0280 0.0078 1 0.9980 0.9921 0.9829 0.9706 0.9556 0.9382 0.9187 0.8974 0.8745 0.8503 0.5767 0.4449 0.3294 0.1586 0.0625 2 1.0000 0.9997 0.9991 0.9980 0.9962 0.9937 0.9903 0.9860 0.9807 0.9743 0.8520 0.7564 0.6471 0.4199 0.2266 3 1.0000 1.0000 1.0000 0.9999 0.9998 0.9996 0.9993 0.9988 0.9982 0.9973 0.9667 0.9294 0.8740 0.7102 0.5000 4 1.0000 1.0000 1.0000 1.0000 1.0000 1.0000 1.0000 0.9999 0.9999 0.9998 0.9953 0.9871 0.9712 0.9037 0.7734 5 1.0000 1.0000 1.0000 1.0000 1.0000 1.0000 1.0000 1.0000 1.0000 1.0000 0.9996 0.9987 0.9962 0.9812 0.9375 6 1.0000 1.0000 1.0000 1.0000 1.0000 1.0000 1.0000 1.0000 1.0000 1.0000 1.0000 0.9999 0.9998 0.9984 0.9922

 $n = 6$ 

 $n = 7$ 

**Statistik** Etschberger – SS2016

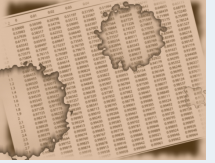

- **1. Einführung**
- **2. Deskriptive Statistik**
- **3. W-Theorie**
- **4. Induktive Statistik**
- **Quellen**

**Tabellen** Binomialverteilung

- Poissonverteilung
- Standardnormalverteilung
- $x^2$ -Verteilung
- t-Verteilung
- F-Verteilung

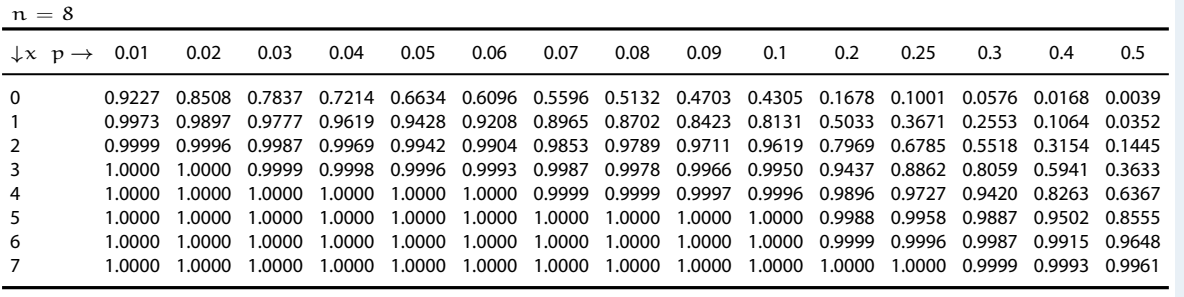

# Binomialverteilung X ~ B(n; p), Verteilungsfunktion F(x) = P(X  $\leq$  x)

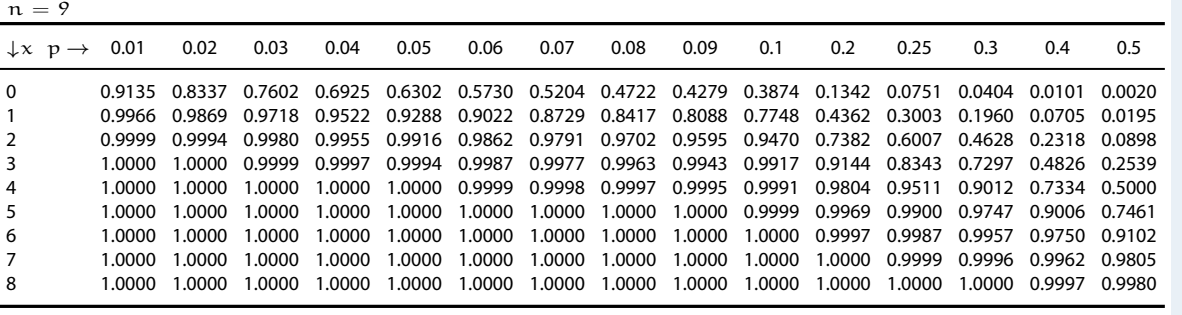

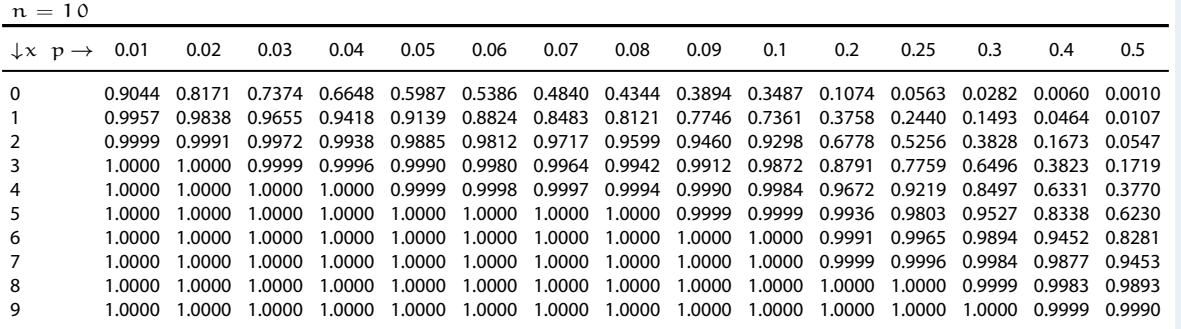

209

**Statistik** Etschberger – SS2016

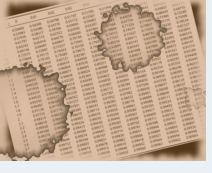

- **1. Einführung**
- **2. Deskriptive Statistik**
- **3. W-Theorie**
- **4. Induktive Statistik**

**Quellen**

- Binomialverteilung Poissonverteilung
- Standardnormalverteilung  $x^2$ -Verteilung
- t-Verteilung
- F-Verteilung

 $\downarrow$ x p  $\rightarrow$  0.01 0.02 0.03 0.04 0.05 0.06 0.07 0.08 0.09 0.1 0.2 0.25 0.3 0.4 0.5 0 0.8601 0.7386 0.6333 0.5421 0.4633 0.3953 0.3367 0.2863 0.2430 0.2059 0.0352 0.0134 0.0047 0.0005 0.0000 1 0.9904 0.9647 0.9270 0.8809 0.8290 0.7738 0.7168 0.6597 0.6035 0.5490 0.1671 0.0802 0.0353 0.0052 0.0005 2 0.9996 0.9970 0.9906 0.9797 0.9638 0.9429 0.9171 0.8870 0.8531 0.8159 0.3980 0.2361 0.1268 0.0271 0.0037 3 1.0000 0.9998 0.9992 0.9976 0.9945 0.9896 0.9825 0.9727 0.9601 0.9444 0.6482 0.4613 0.2969 0.0905 0.0176 4 1.0000 1.0000 0.9999 0.9998 0.9994 0.9986 0.9972 0.9950 0.9918 0.9873 0.8358 0.6865 0.5155 0.2173 0.0592 5 1.0000 1.0000 1.0000 1.0000 0.9999 0.9999 0.9997 0.9993 0.9987 0.9978 0.9389 0.8516 0.7216 0.4032 0.1509 6 1.0000 1.0000 1.0000 1.0000 1.0000 1.0000 1.0000 0.9999 0.9998 0.9997 0.9819 0.9434 0.8689 0.6098 0.3036 7 1.0000 1.0000 1.0000 1.0000 1.0000 1.0000 1.0000 1.0000 1.0000 1.0000 0.9958 0.9827 0.9500 0.7869 0.5000 8 1.0000 1.0000 1.0000 1.0000 1.0000 1.0000 1.0000 1.0000 1.0000 1.0000 0.9992 0.9958 0.9848 0.9050 0.6964 9 1.0000 1.0000 1.0000 1.0000 1.0000 1.0000 1.0000 1.0000 1.0000 1.0000 0.9999 0.9992 0.9963 0.9662 0.8491 10 1.0000 1.0000 1.0000 1.0000 1.0000 1.0000 1.0000 1.0000 1.0000 1.0000 1.0000 0.9999 0.9993 0.9907 0.9408 11 1.0000 1.0000 1.0000 1.0000 1.0000 1.0000 1.0000 1.0000 1.0000 1.0000 1.0000 1.0000 0.9999 0.9981 0.9824 12 1.0000 1.0000 1.0000 1.0000 1.0000 1.0000 1.0000 1.0000 1.0000 1.0000 1.0000 1.0000 1.0000 0.9997 0.9963 13 1.0000 1.0000 1.0000 1.0000 1.0000 1.0000 1.0000 1.0000 1.0000 1.0000 1.0000 1.0000 1.0000 1.0000 0.9995 14 1.0000 1.0000 1.0000 1.0000 1.0000 1.0000 1.0000 1.0000 1.0000 1.0000 1.0000 1.0000 1.0000 1.0000 1.0000

 $n = 15$ 

#### **Statistik** Etschberger – SS2016

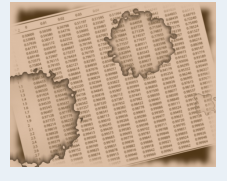

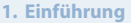

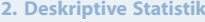

**3. W-Theorie**

**4. Induktive Statistik**

**Quellen**

**Tabellen**

Binomialverteilung

Poissonverteilung Standardnormalverteilung

 $x^2$ -Verteilung

t-Verteilung

F-Verteilung

211

**2. Deskriptive Statistik**

# Binomialverteilung  $X \sim B(n; p)$ , Verteilungsfunktion  $F(x) = P(X \leq x)$

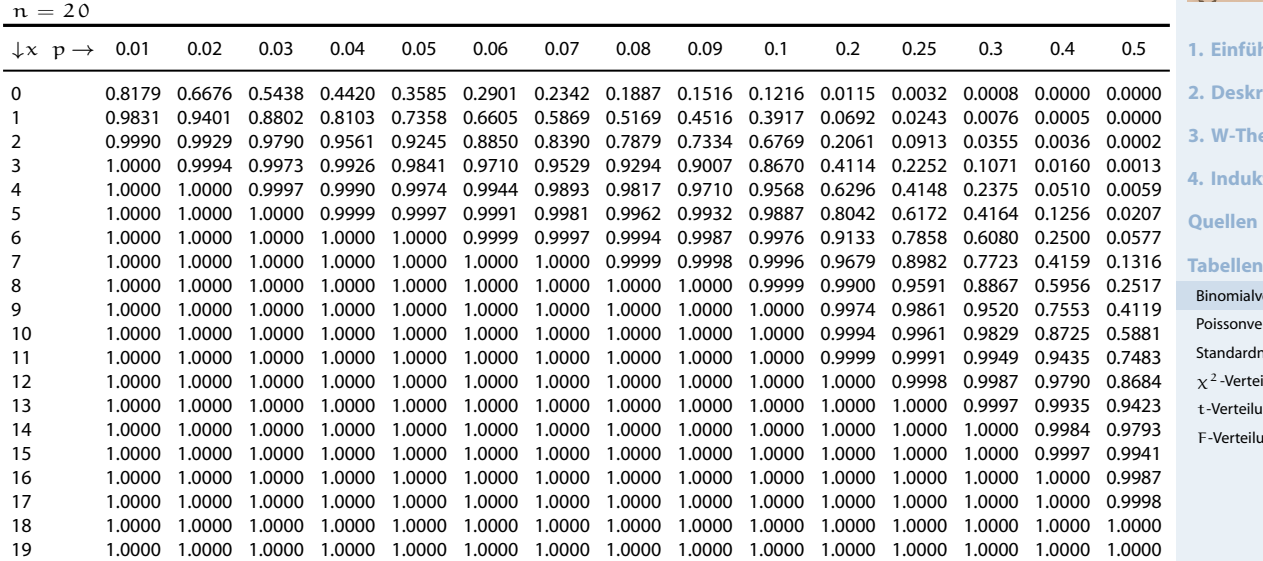

**Statistik** Etschberger – SS2016

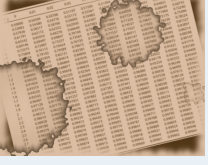

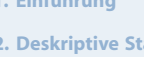

**3. W-Theorie**

```
4. Induktive Statistik
```
**ellen** 

**Tabellen**

**nomialverteilung** issonverteilung

andardnormalverteilung -Verteilung

Verteilung

Verteilung

**Statistik** Etschberger – SS2016

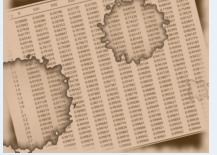

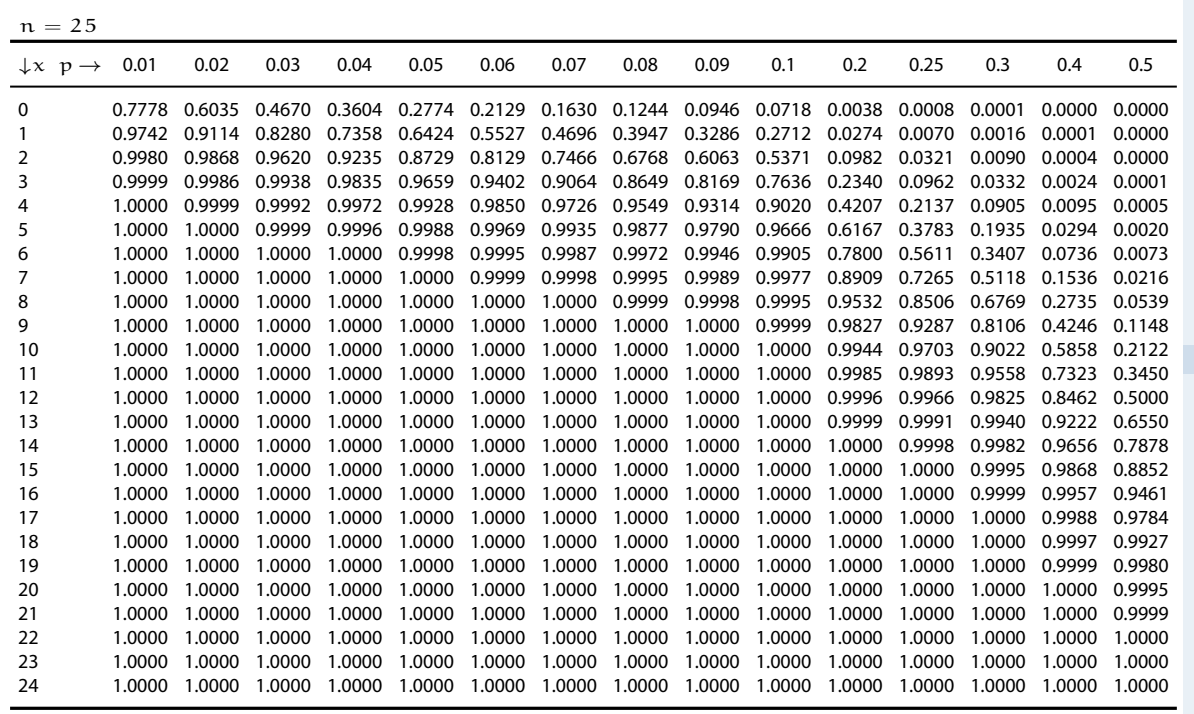

**1. Einführung**

**2. Deskriptive Statistik**

**3. W-Theorie**

**4. Induktive Statistik**

**Quellen**

**Tabellen** Binomialverteilung

Poissonverteilung

Standardnormalverteilung  $x^2$ -Verteilung

t-Verteilung

F-Verteilung

# Binomialverteilung  $X \sim B(n; p)$ , Verteilungsfunktion  $F(x) = P(X \leq x)$

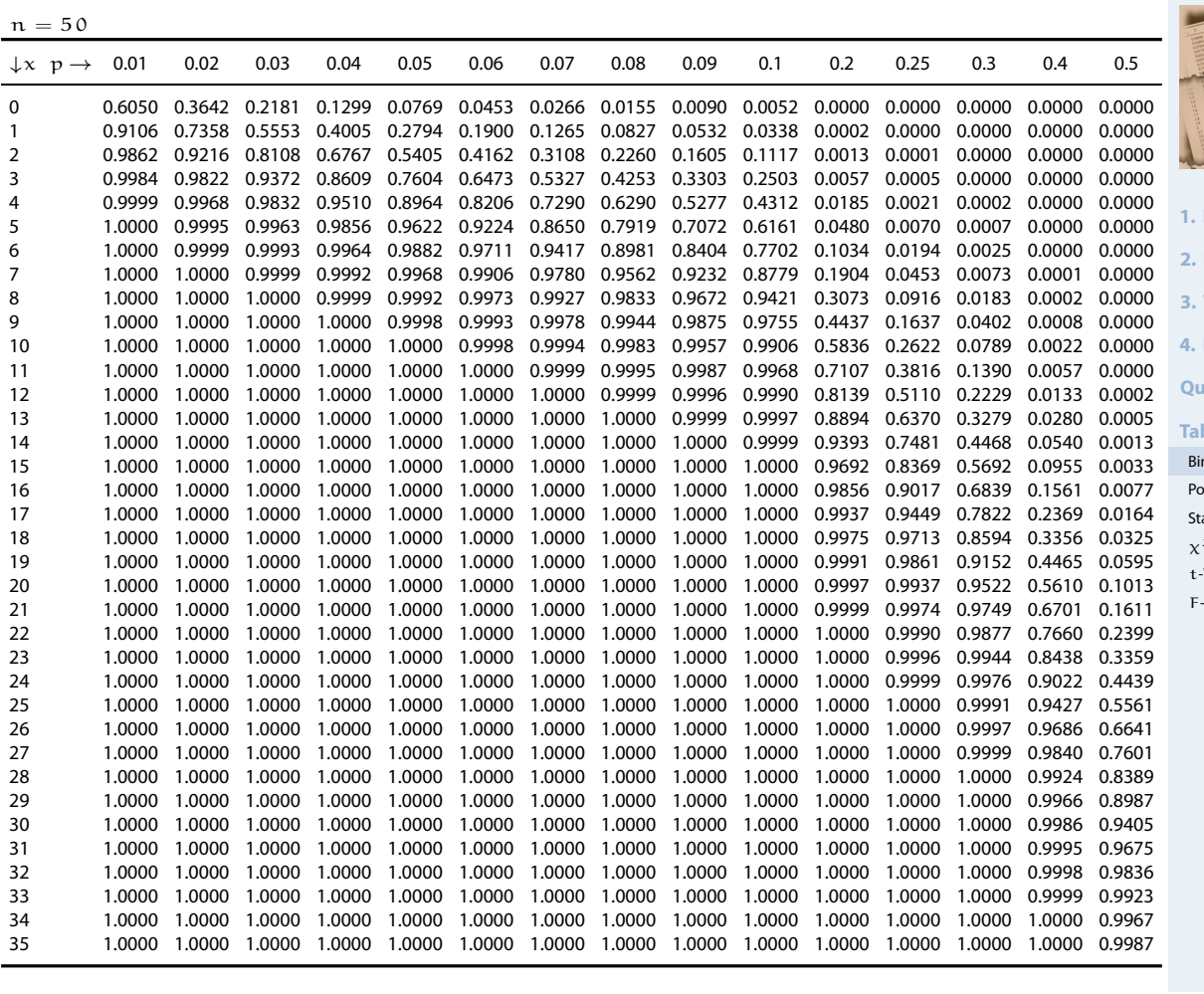

**Statistik** Etschberger – SS2016

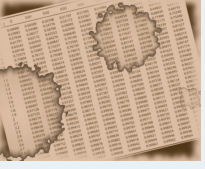

```
1. Einführung
2. Deskriptive Statistik
3. W-Theorie
```
**4. Induktive Statistik**

**<u>rellen</u>** 

**bellen** nomialverteilung oissonverteilung tandardnormalverteilung

2 -Verteilung

Verteilung -Verteilung

**Statistik** Etschberger – SS2016

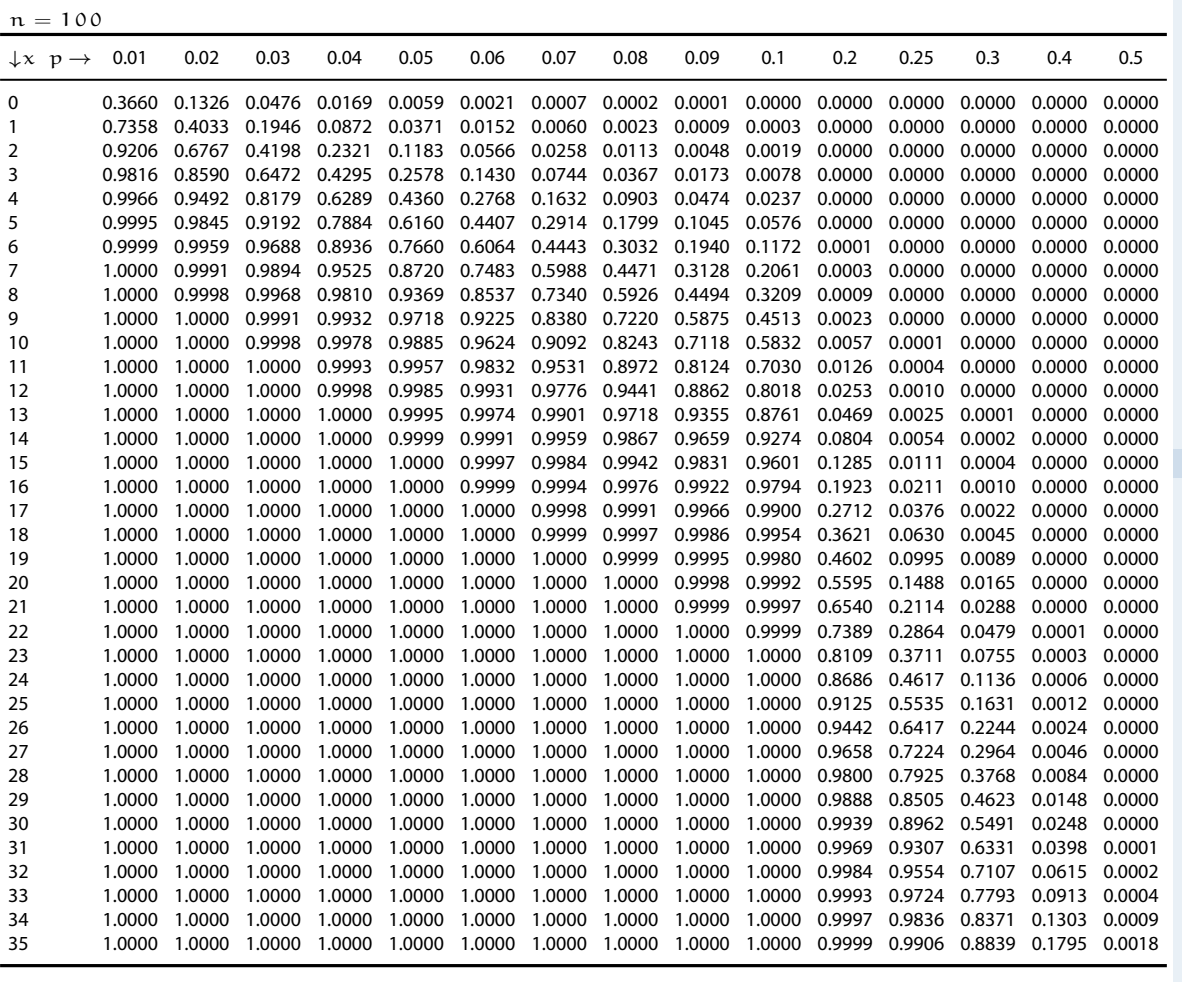

# Poissonverteilung  $X_{\lambda} \sim P(\lambda)$ , Verteilungsfunktionen  $F_{\lambda}(x) = P(X_{\lambda} \leqslant x)$

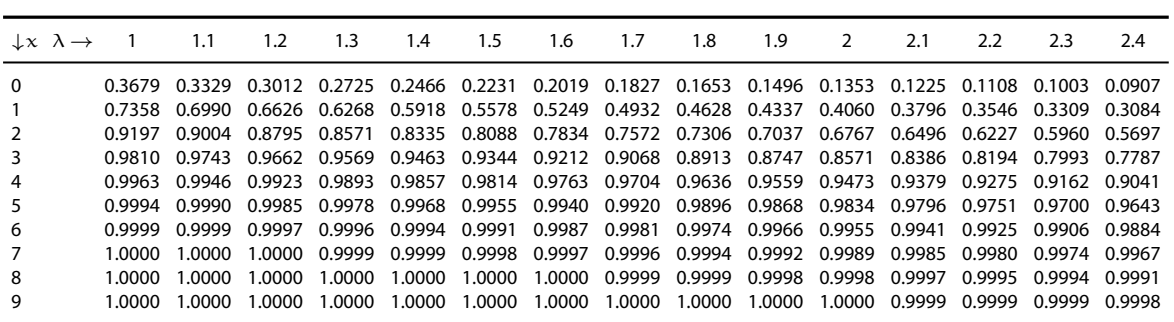

<span id="page-92-0"></span>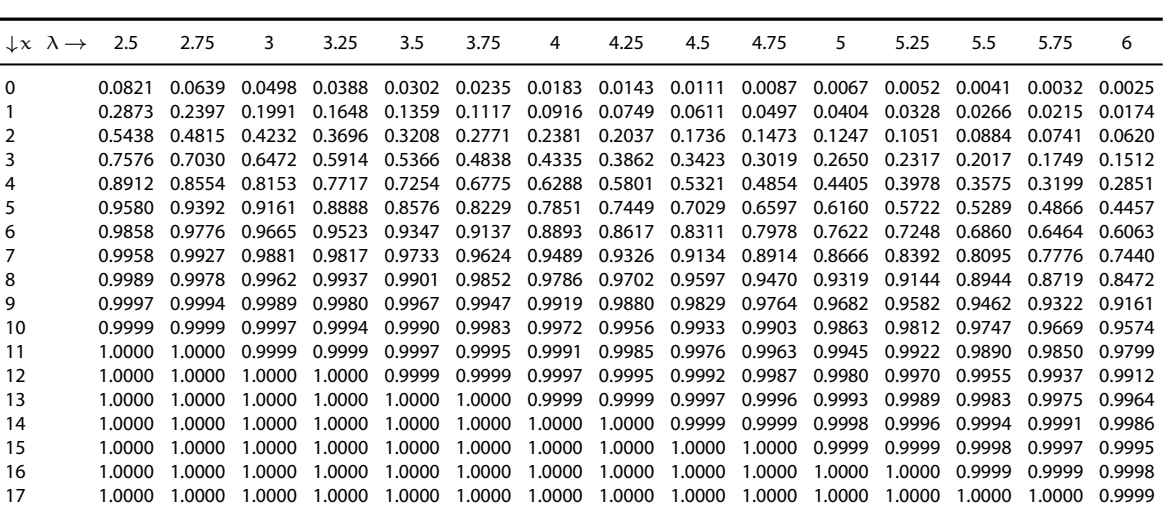

**1. Einführung**

**2. Deskriptive Statistik 3. W-Theorie**

**4. Induktive Statistik**

**Quellen**

**Tabellen**

Binomialverteilung

Poissonverteilung Standardnormalverteilung  $x^2$ -Verteilung

t-Verteilung

F-Verteilung

215

**Statistik** Etschberger – SS2016

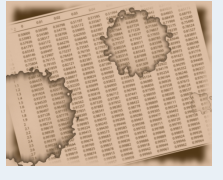

**1. Einführung**

**2. Deskriptive Statistik**

**3. W-Theorie**

**4. Induktive Statistik**

**Quellen**

**Tabellen**

Binomialverteilung Poissonverteilung

Standardnormalverteilung  $x^2$ -Verteilung

t-Verteilung

F-Verteilung

# Poissonverteilung  $X_{\lambda} \sim P(\lambda)$ , Verteilungsfunktionen  $F_{\lambda}(x) = P(X_{\lambda} \leq x)$

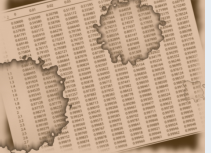

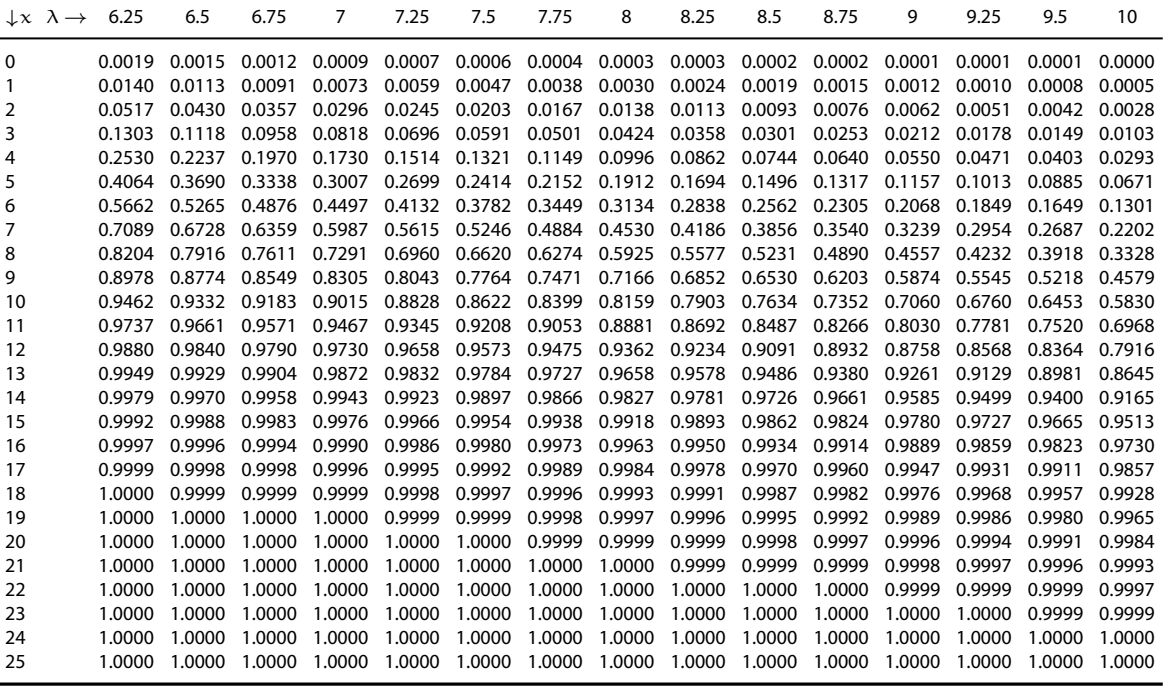

#### **1. Einführung**

**2. Deskriptive Statistik**

**3. W-Theorie**

**4. Induktive Statistik**

**Quellen**

**Tabellen**

Binomialverteilung

Poissonverteilung Standardnormalverteilung

 $x^2$ -Verteilung

t-Verteilung F-Verteilung

217

# Verteilungsfunktion Φ der Standardnormalverteilung

Dabei bedeutet Φ(x) zum Beispiel: Φ(2,13) = Φ(2,1 + 0,03) = 0,9834. Diesen Wert findet man in der Zeile mit  $x_1 = 2,1$  und der Spalte mit  $x_2 = 0,03$ .

<span id="page-93-0"></span>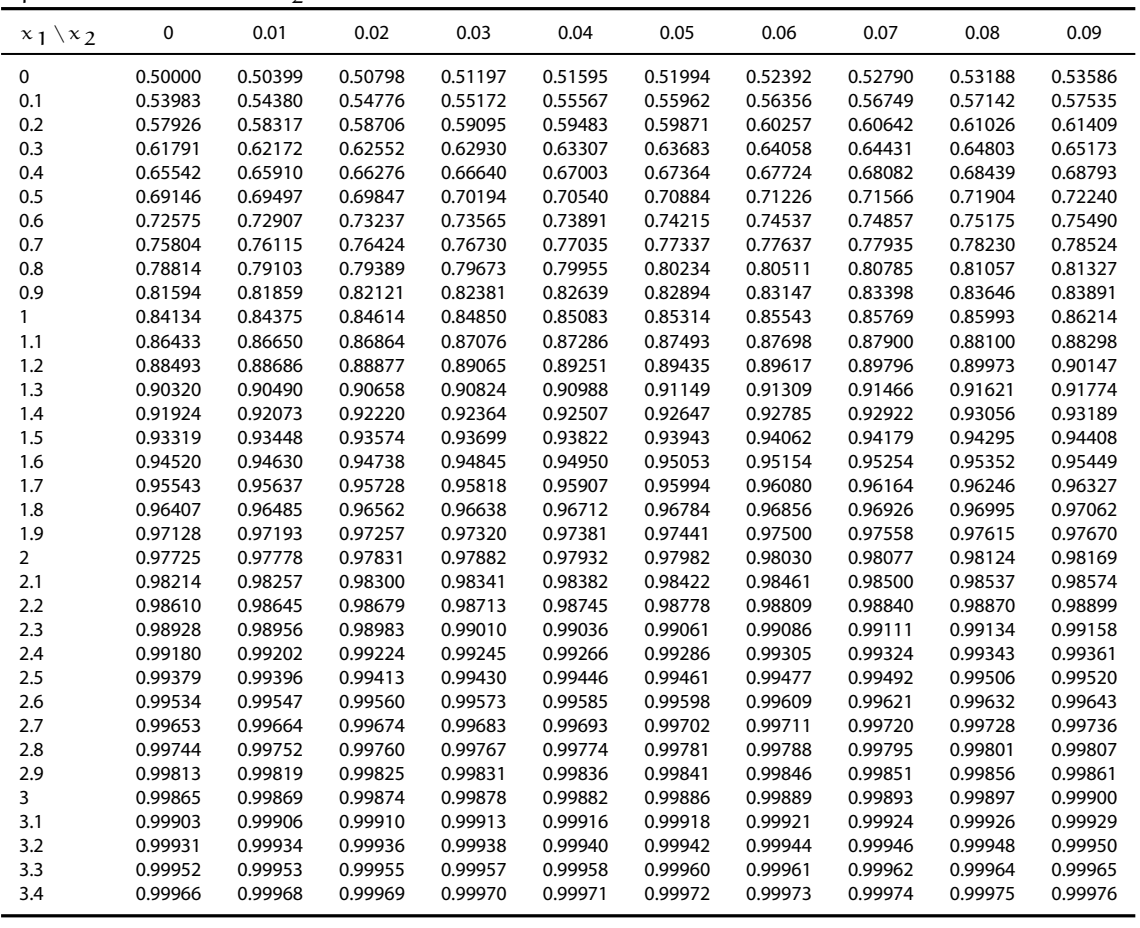

**Statistik** Etschberger – SS2016

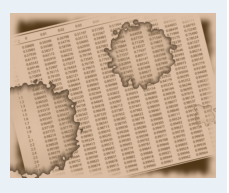

**<sup>1.</sup> Einführung**

**2. Deskriptive Statistik**

**3. W-Theorie**

**4. Induktive Statistik**

**Quellen**

**Tabellen**

Binomialverteilung Poissonverteilung

Standardnormalverteilung

 $x^2$ -Verteilung

t-Verteilung F-Verteilung

#### α-Fraktile der  $\chi^2$ -Verteilung mit n Freiheitsgraden

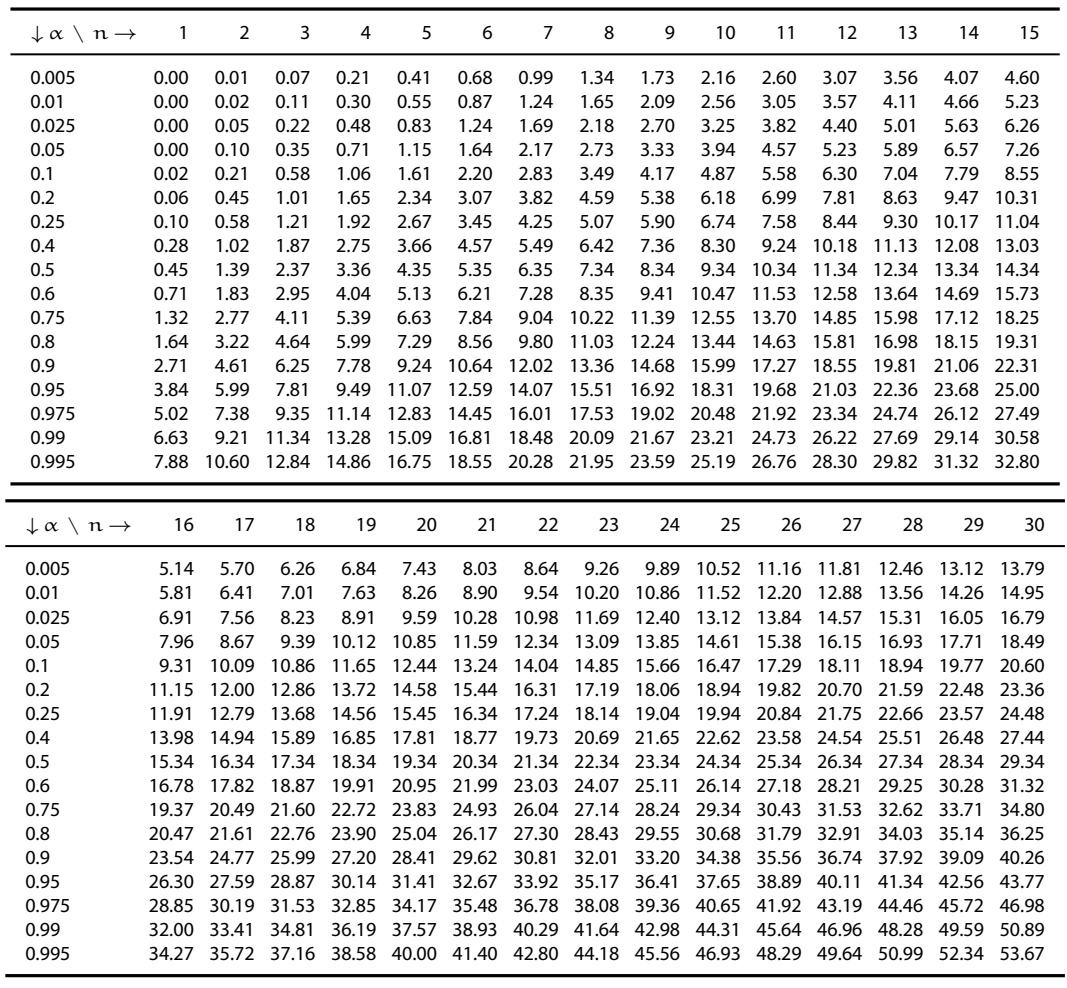

# $\alpha$ -Fraktile der t-Verteilung mit n Freiheitsgraden

<span id="page-94-0"></span>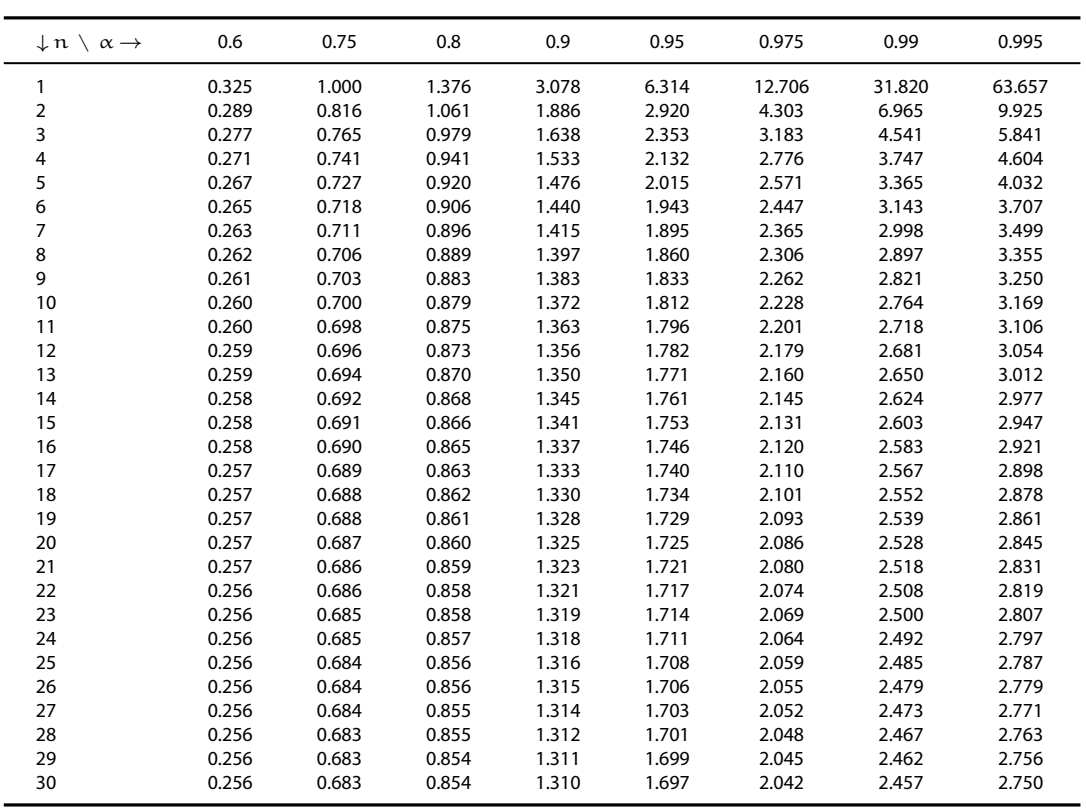

#### **Statistik** Etschberger – SS2016

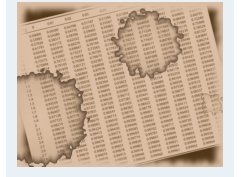

- **1. Einführung**
- **2. Deskriptive Statistik**
- **3. W-Theorie**

**4. Induktive Statistik**

**Quellen**

**Tabellen**

Binomialverteilung

Poissonverteilung

Standardnormalverteilung  $x^2$ -Verteilung

t-Verteilung

F-Verteilung

219

**Statistik** Etschberger – SS2016

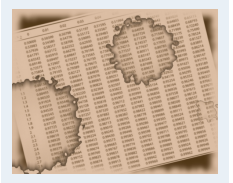

**1. Einführung**

**2. Deskriptive Statistik**

**3. W-Theorie**

**4. Induktive Statistik**

```
Quellen
```
**Tabellen** Binomialverteilung

Poissonverteilung

- Standardnormalverteilung
- χ<sup>2</sup> -Verteilung
- t-Verteilung F-Verteilung

# α-Fraktile der F-Verteilung mit den Freiheitsgraden  $ν_1$  und  $ν_2$

<span id="page-95-0"></span>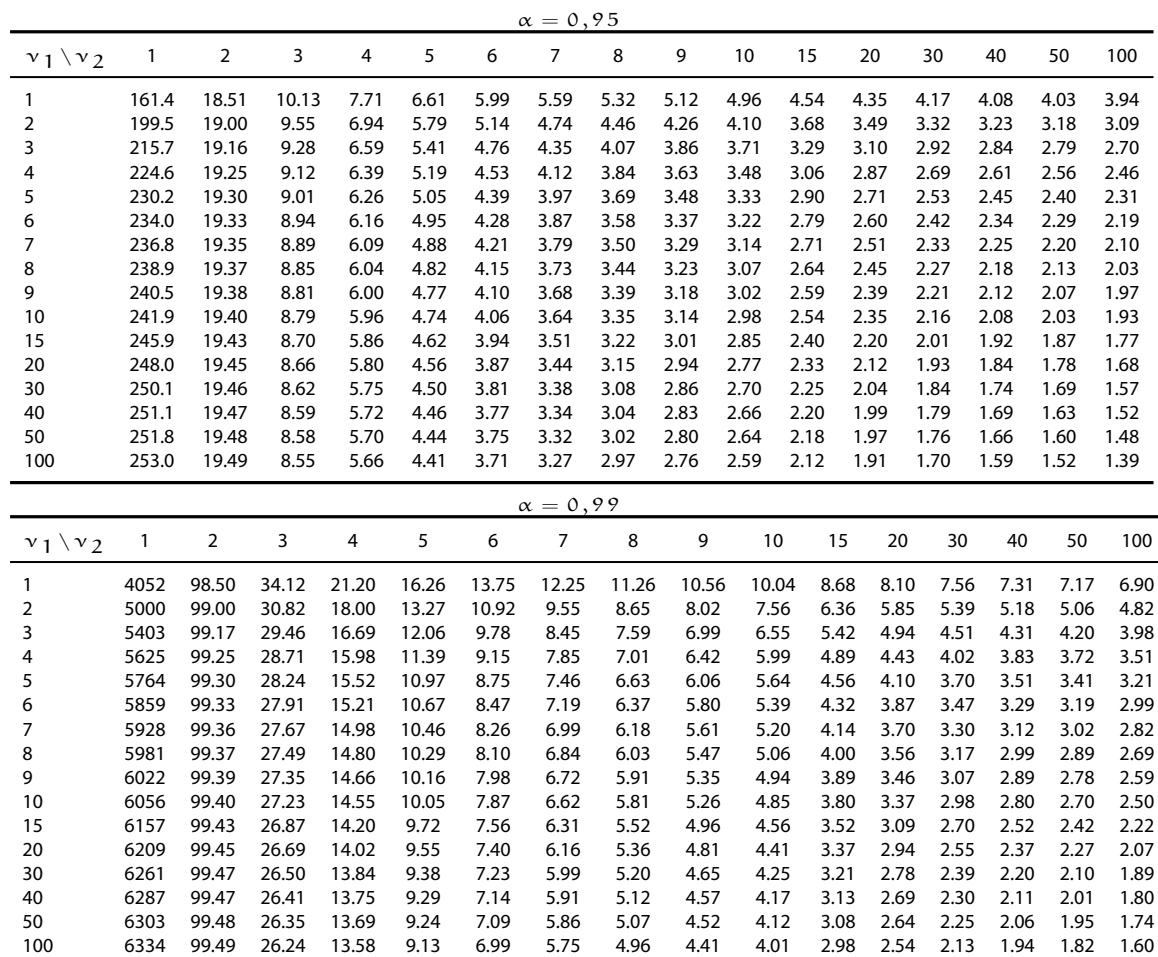

**Statistik** Etschberger – SS2016

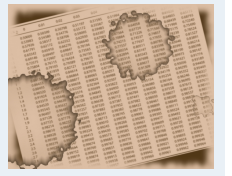

**1. Einführung**

**2. Deskriptive Statistik**

**3. W-Theorie**

**4. Induktive Statistik**

**Quellen**

**Tabellen** Binomialverteilung

Poissonverteilung

Standardnormalverteilung

χ<sup>2</sup> -Verteilung

t-Verteilung

F-Verteilung

221